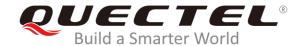

# EM12&EG12&EG18 AT Commands Manual

# **LTE-A Module Series**

Rev. EM12&EG12&EG18\_AT\_Commands\_Manual\_V1.0

Date: 2020-01-08

Status: Released

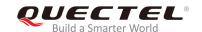

Our aim is to provide customers with timely and comprehensive service. For any assistance, please contact our company headquarters:

#### **Quectel Wireless Solutions Co., Ltd.**

Building 5, Shanghai Business Park Phase III (Area B), No.1016 Tianlin Road, Minhang District, Shanghai, China 200233

Tel: +86 21 5108 6236 Email: <u>info@quectel.com</u>

# Or our local office. For more information, please visit:

http://www.quectel.com/support/sales.htm

#### For technical support, or to report documentation errors, please visit:

http://www.quectel.com/support/technical.htm

Or email to: support@quectel.com

#### **GENERAL NOTES**

QUECTEL OFFERS THE INFORMATION AS A SERVICE TO ITS CUSTOMERS. THE INFORMATION PROVIDED IS BASED UPON CUSTOMERS' REQUIREMENTS. QUECTEL MAKES EVERY EFFORT TO ENSURE THE QUALITY OF THE INFORMATION IT MAKES AVAILABLE. QUECTEL DOES NOT MAKE ANY WARRANTY AS TO THE INFORMATION CONTAINED HEREIN, AND DOES NOT ACCEPT ANY LIABILITY FOR ANY INJURY, LOSS OR DAMAGE OF ANY KIND INCURRED BY USE OF OR RELIANCE UPON THE INFORMATION. ALL INFORMATION SUPPLIED HEREIN IS SUBJECT TO CHANGE WITHOUT PRIOR NOTICE.

#### **COPYRIGHT**

THE INFORMATION CONTAINED HERE IS PROPRIETARY TECHNICAL INFORMATION OF QUECTEL WIRELESS SOLUTIONS CO., LTD. TRANSMITTING, REPRODUCTION, DISSEMINATION AND EDITING OF THIS DOCUMENT AS WELL AS UTILIZATION OF THE CONTENT ARE FORBIDDEN WITHOUT PERMISSION. OFFENDERS WILL BE HELD LIABLE FOR PAYMENT OF DAMAGES. ALL RIGHTS ARE RESERVED IN THE EVENT OF A PATENT GRANT OR REGISTRATION OF A UTILITY MODEL OR DESIGN.

Copyright © Quectel Wireless Solutions Co., Ltd. 2020. All rights reserved.

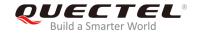

# **About the Document**

# **Revision History**

| Revision | Date       | Author                  | Description |
|----------|------------|-------------------------|-------------|
| 1.0      | 2020-01-08 | Amos ZHANG/<br>Ned WANG | Initial     |

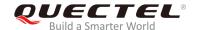

# **Contents**

| Ab | out the | Document                                                       | 2  |
|----|---------|----------------------------------------------------------------|----|
| Со | ntents  |                                                                | 3  |
| Та | ble Ind | ex                                                             | 9  |
| 1  | Introd  | duction                                                        | Q  |
| •  | 1.1.    | Scope of the Document                                          |    |
|    | 1.2.    | AT Command Syntax                                              |    |
|    | 1.3.    | Supported Character Sets                                       |    |
|    | 1.4.    | AT Command Interface                                           |    |
|    | 1.5.    | Unsolicited Result Code                                        |    |
|    | 1.6.    | Turn off Procedure                                             |    |
| 2  | Gene    | ral Commands                                                   | 12 |
|    | 2.1.    | ATI Display MT Identification Information                      | 12 |
|    | 2.2.    | AT+GMI Request Manufacturer Identification                     | 13 |
|    | 2.3.    | AT+GMM Request MT Model Identification                         | 13 |
|    | 2.4.    | AT+GMR Request MT Firmware Revision Identification             | 14 |
|    | 2.5.    | AT+CGMI Request Manufacturer Identification                    | 14 |
|    | 2.6.    | AT+CGMM Request MT Model Identification                        | 15 |
|    | 2.7.    | AT+CGMR Request MT Firmware Revision Identification            | 15 |
|    | 2.8.    | AT+GSN Request International Mobile Equipment Identity (IMEI)  | 16 |
|    | 2.9.    | AT+CGSN Request International Mobile Equipment Identity (IMEI) | 17 |
|    | 2.10.   | AT&F Set All Current Parameters to Manufacturer Defaults       | 17 |
|    | 2.11.   | AT&V Display Current Configuration                             | 18 |
|    | 2.12.   | AT&W Store Current Parameters to User Defined Profile          | 19 |
|    | 2.13.   | ATZ Restore All AT Command Settings from User Defined Profile  | 19 |
|    | 2.14.   | ATQ Set Result Code Presentation Mode                          | 20 |
|    | 2.15.   | ATV MT Response Format                                         | 20 |
|    | 2.16.   | ATE Set Command Echo Mode                                      | 22 |
|    | 2.17.   | A/ Repeat Previous Command Line                                | 22 |
|    | 2.18.   | ATS3 Set Command Line Termination Character                    | 23 |
|    | 2.19.   | ATS4 Set Response Formatting Character                         | 24 |
|    | 2.20.   | ATS5 Set Command Line Editing Character                        | 24 |
|    | 2.21.   | ATX Set CONNECT Result Code Format and Monitor Call Progress   | 25 |
|    | 2.22.   | AT+CFUN Set UE Functionality                                   | 26 |
|    | 2.23.   | AT+CMEE Error Message Format                                   | 27 |
|    | 2.24.   | AT+CSCS Select TE Character Set                                | 28 |
|    | 2.25.   | AT+QURCCFG Configure URC Indication Option                     | 29 |
| 3  | Statu   | s Control Commands                                             |    |
|    | 3.1.    | AT+CPAS Mobile Equipment Activity Status                       |    |
|    | 3.2.    | AT+CEER Extended Error Report                                  | 32 |

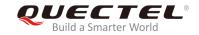

|   | 3.3. AI+    | QCFG Extended Configuration Settings                              | 33 |
|---|-------------|-------------------------------------------------------------------|----|
|   | 3.3.1.      | AT+QCFG="nwscanmode" Network Search Mode Configuration            | 34 |
|   | 3.3.2.      | AT+QCFG="roamservice" Roam Service Configuration                  | 35 |
|   | 3.3.3.      | AT+QCFG="servicedomain" Service Domain Configuration              | 35 |
|   | 3.3.4.      | AT+QCFG="band" Band Configuration                                 | 36 |
|   | 3.3.5.      | AT+QCFG="hsdpacat" HSDPA Category Configuration                   | 37 |
|   | 3.3.6.      | AT+QCFG="hsupacat" HSUPA Category Configuration                   | 38 |
|   | 3.3.7.      | AT+QCFG="rrc" RRC Release Version Configuration                   | 39 |
|   | 3.3.8.      | AT+QCFG="sgsn" UE SGSN Release Version Configuration              | 39 |
|   | 3.3.9.      | AT+QCFG="msc" UE MSC Release Version Configuration                | 40 |
|   | 3.3.10.     | AT+QCFG="pdp/duplicatechk" Establish Multi PDNs with the Same APN | 41 |
|   | 3.3.11.     | AT+QCFG="risignaltype" RI Signal Output Carrier                   | 41 |
|   | 3.3.12.     | AT+QCFG="urc/delay" Delay URC Indication                          | 42 |
|   | 3.3.13.     | AT+QCFG="tone/incoming" Enable/Disable Ringing Tone               | 43 |
|   | 3.3.14.     | AT+QCFG="sarcfg" Set SAR Power Backoff Value for LTE/WCDMA Bands  | 44 |
|   | 3.3.15.     | AT+QCFG="gpsdrx" Configure GNSS Antenna Connection Mode           | 46 |
|   | 3.4. AT+    | QINDCFG URC Indication Configuration                              | 46 |
| 4 | (II)QIM Dal | ated Commands                                                     | 40 |
| 4 | . ,         | CIMI Request International Mobile Subscriber Identity (IMSI)      |    |
|   |             | CLCK Facility Lock                                                |    |
|   |             | CPIN Enter PIN                                                    |    |
|   |             | CPWD Change Password                                              |    |
|   |             | CSIM Generic (U)SIM Access                                        |    |
|   |             | CRSM Restricted (U)SIM Access                                     |    |
|   |             | QCCID Show ICCID                                                  |    |
|   |             | QPINC Display PIN Remainder Counter                               |    |
|   |             | QINISTAT Query Initialization Status of (U)SIM Card               |    |
|   |             | QSIMDET (U)SIM Card Detection                                     |    |
|   |             | QSIMSTAT (U)SIM Card Insertion Status Report                      |    |
|   |             | QUIMSLOT Switch (U)SIM Slot                                       |    |
|   |             |                                                                   |    |
| 5 |             | ervice Commands                                                   |    |
|   |             | COPS Operator Selection                                           |    |
|   | _           | CREG Network Registration Status                                  |    |
|   |             | CSQ Signal Quality Report                                         |    |
|   |             | CPOL Preferred Operator List                                      |    |
|   |             | COPN Read Operator Names                                          |    |
|   |             | CTZU Automatic Time Zone Update                                   |    |
|   |             | CTZR Time Zone Reporting                                          |    |
|   |             | QLTS Obtain the Latest Time Synchronized through Network          |    |
|   |             | QNWINFO Query Network Information                                 |    |
|   |             | QSPN Query the Service Provider Name                              |    |
|   |             | QENG Query Primary Serving Cell and Neighbour Cell Information    |    |
|   | 5.12. AT+   | QCAINFO Query Carrier Aggregation Parameters                      | 81 |

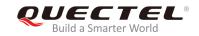

|   | 5.13.  | AT+QNETINFO="servingcell" Query Serving Cell Information                   | 82  |
|---|--------|----------------------------------------------------------------------------|-----|
|   | 5.14.  | AT+QPING Ping a Remote Server                                              | 84  |
| 6 | Call R | Related Commands                                                           | 87  |
|   | 6.1.   | ATA Answer an Incoming Call                                                | 87  |
|   | 6.2.   | ATD Originate a Call                                                       |     |
|   | 6.3.   | ATH Disconnect Existing Connection                                         | 89  |
|   | 6.4.   | AT+CVHU Voice Hang up Control                                              | 90  |
|   | 6.5.   | AT+CHUP Hang up Calls                                                      | 91  |
|   | 6.6.   | +++ Switch from Data Mode to Command Mode                                  | 91  |
|   | 6.7.   | ATO Switch from Command Mode to Data Mode                                  | 92  |
|   | 6.8.   | ATS0 Set Number of Rings before Automatically Answering Call               | 93  |
|   | 6.9.   | ATS6 Set Pause before Blind Dialing                                        | 94  |
|   | 6.10.  | ATS7 Set Time to Wait for Connection Completion                            | 94  |
|   | 6.11.  | ATS8 Set the Time to Wait for Comma Dial Modifier                          | 95  |
|   | 6.12.  | ATS10 Set Disconnection Delay after Indicating the Absence of Data Carrier | 96  |
|   | 6.13.  | AT+CSTA Select Type of Address                                             | 96  |
|   | 6.14.  | AT+CLCC List Current Calls of MT                                           | 97  |
|   | 6.15.  | AT+CR Service Reporting Control                                            | 98  |
|   | 6.16.  | AT+CRC Set Cellular Result Codes for Incoming Call Indication              | 99  |
|   | 6.17.  | AT+CRLP Select Radio Link Protocol Parameter                               | 101 |
|   | 6.18.  | AT+QECCNUM Configure Emergency Call Numbers                                | 102 |
|   | 6.19.  | AT+QHUP Hang up Call with a Specific Release Cause                         |     |
|   | 6.20.  | AT^DSCI Call Status Indication                                             | 105 |
|   | 6.21.  | AT+QCHLDIPMPTY Remove a Participant from the Conference Call               | 107 |
| 7 | Phone  | ebook Commands                                                             | 108 |
|   | 7.1.   | AT+CNUM Subscriber Number                                                  | 108 |
|   | 7.2.   | AT+CPBF Find Phonebook Entries                                             | 109 |
|   | 7.3.   | AT+CPBR Read Phonebook Entries                                             | 110 |
|   | 7.4.   | AT+CPBS Select Phonebook Memory Storage                                    | 111 |
|   | 7.5.   | AT+CPBW Write Phonebook Entry                                              | 112 |
| 8 | Short  | Message Service Commands                                                   | 114 |
|   | 8.1.   | AT+CSMS Select Message Service                                             | 114 |
|   | 8.2.   | AT+CMGF Message Format                                                     | 115 |
|   | 8.3.   | AT+CSCA Service Center Address                                             | 116 |
|   | 8.4.   | AT+CPMS Preferred Message Storage                                          | 117 |
|   | 8.5.   | AT+CMGD Delete Messages                                                    | 119 |
|   | 8.6.   | AT+CMGL List Messages                                                      | 120 |
|   | 8.7.   | AT+CMGR Read Messages                                                      | 123 |
|   | 8.8.   | AT+CMGS Send Messages                                                      | 127 |
|   | 8.9.   | AT+CMMS Send More Messages                                                 | 128 |
|   | 8.10.  | AT+CMGW Write Messages to Memory                                           | 129 |
|   | 8.11.  | AT+CMSS Send Messages from Storage                                         | 131 |
|   | 8.12.  | AT+CNMA New Message Acknowledgement to UE/TE                               | 133 |

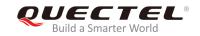

|    | 8.13.  | AT+CNMI SMS Event Reporting Configuration                 | 135 |
|----|--------|-----------------------------------------------------------|-----|
|    | 8.14.  | AT+CSCB Select Cell Broadcast Message Types               | 137 |
|    | 8.15.  | AT+CSDH Show SMS Text Mode Parameters                     | 138 |
|    | 8.16.  | AT+CSMP Set SMS Text Mode Parameters                      | 139 |
| 9  | Packe  | t Domain Commands                                         | 141 |
|    | 9.1.   | AT+CGATT Attachment or Detachment of PS                   | 141 |
|    | 9.2.   | AT+CGDCONT Define PDP Contexts                            | 142 |
|    | 9.3.   | AT+CGQREQ Quality of Service Profile (Requested)          | 144 |
|    | 9.4.   | AT+CGQMIN Quality of Service Profile (Minimum Acceptable) | 146 |
|    | 9.5.   | AT+CGACT Activate or Deactivate PDP Contexts              | 149 |
|    | 9.6.   | AT+CGDATA Enter Data State                                | 150 |
|    | 9.7.   | AT+CGPADDR Show PDP Address                               | 151 |
|    | 9.8.   | AT+CGREG GPRS Network Registration Status                 | 152 |
|    | 9.9.   | AT+CGEREP Packet Domain Event Reporting                   | 154 |
|    | 9.10.  | AT+CGSMS Select Service for MO SMS Messages               | 157 |
|    | 9.11.  | AT+CEREG EPS Network Registration Status                  | 157 |
|    | 9.12.  | AT+QGDCNT Packet Data Counter                             | 158 |
|    | 9.13.  | AT+QAUGDCNT Auto Save Packet Data Counter                 | 160 |
|    | 9.14.  | AT+QMTUINFO Query MTU Value                               | 161 |
|    | 9.15.  | AT\$QCRMCALL Start or Stop an RmNet Call                  | 162 |
|    | 9.16.  | AT+QNETDEVSTATUS Query RmNet Device Status                | 163 |
| 10 | Suppl  | ementary Service Commands                                 | 171 |
|    | 10.1.  | AT+CCFC Call Forwarding Number and Conditions Control     | 171 |
|    | 10.2.  | AT+CCWA Call Waiting Control                              | 173 |
|    | 10.3.  | AT+CHLD Call Related Supplementary Services               | 175 |
|    | 10.4.  | AT+CLIP Calling Line Identification Presentation          | 177 |
|    | 10.5.  | AT+CLIR Calling Line Identification Restriction           | 178 |
|    | 10.6.  | AT+COLP Connected Line Identification Presentation        | 179 |
|    | 10.7.  | AT+CSSN Supplementary Service Notifications               | 181 |
|    | 10.8.  | AT+CUSD Unstructured Supplementary Service Data           | 182 |
| 11 | Audio  | Commands                                                  | 184 |
|    | 11.1.  | AT+CLVL Loudspeaker Volume Level Selection                | 184 |
|    | 11.2.  | AT+CMUT Mute Control                                      |     |
|    | 11.3.  | AT+QAUDLOOP Enable/Disable Audio Loop Test                | 186 |
|    | 11.4.  | AT+VTS DTMF and Tone Generation                           | 186 |
|    | 11.5.  | AT+VTD Set Tone Duration                                  | 188 |
|    | 11.6.  | AT+QAUDMOD Set Audio Mode                                 | 189 |
|    | 11.7.  | AT+QDAI Digital Audio Interface Configuration             |     |
|    | 11.8.  | AT+QEEC Set Echo Cancellation Parameters                  |     |
|    | 11.9.  | AT+QSIDET Set the Side Tone Gain in Current Mode          |     |
|    | 11.10. | AT+QMIC Set Uplink Gains of Microphone                    |     |
|    |        | AT+QRXGAIN Set Downlink Gains of RX                       |     |
|    |        | AT+QIIC IIC Read & Write                                  |     |
|    |        |                                                           |     |

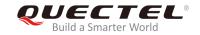

|    | 11.13. | AT+QTONEDET Enable/Disable DTMF Detection                   | 197 |
|----|--------|-------------------------------------------------------------|-----|
|    | 11.14. | AT+QLDTMF Play Local DTMF                                   | 198 |
|    | 11.15. | AT+QLTONE Play a Local Customized Tone                      | 199 |
|    |        | AT+QAUDCFG Configure Audio Related Settings                 |     |
|    |        | 1.16.1. AT+QAUDCFG="voltedtmfcfg" Configure VoLTE DTMF Tone |     |
| 12 | Hardw  | vare Related Commands                                       | 203 |
|    | 12.1.  | AT+QPOWD Power off                                          | 203 |
|    | 12.2.  | AT+CCLK Clock                                               | 203 |
|    | 12.3.  | AT+CBC Battery Charge                                       | 204 |
|    | 12.4.  | AT+QADC Read ADC Value                                      | 205 |
|    | 12.5.  | AT+QSCLK Enable/Disable Entering Sleep Mode                 | 206 |
|    | 12.6.  | AT+QTEMP Get the Temperature of MT                          | 207 |
|    | 12.7.  | AT+QPMUGPIO Set the PMU GPIO Output Value                   | 208 |
|    | 12.8.  | AT+QSAR Enable/Disable the SAR Power Backoff                | 209 |
| 13 | Apper  | ndix                                                        | 210 |
|    | 13.1.  | References                                                  |     |
|    | 13.2.  | Factory Default Settings Restorable with AT&F               | 212 |
|    | 13.3.  | AT Command Settings Storable with AT&W                      | 214 |
|    | 13.4.  | AT Command Settings Storable with ATZ                       | 214 |
|    | 13.5.  | Summary of CME ERROR Codes                                  | 215 |
|    | 13.6.  | Summary of CMS ERROR Codes                                  | 217 |
|    | 13.7.  | Summary of URC                                              | 219 |
|    | 13.8.  | SMS Character Sets Conversions                              | 221 |
|    | 13.9.  | Release Cause Text List of AT+CEER                          | 227 |

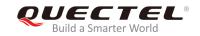

# **Table Index**

| TABLE 1: TYPES OF AT COMMANDS AND RESPONSES                                   | 10      |
|-------------------------------------------------------------------------------|---------|
| TABLE 2: AT&V RESPONSE                                                        | 18      |
| TABLE 3: THE NUMERIC EQUIVALENTS AND BRIEF DESCRIPTION OF ATV0&ATV1 RESULT CO | DDES 21 |
| TABLE 4: DELAY CLASS                                                          |         |
| TABLE 5: RELATED DOCUMENTS                                                    | 210     |
| TABLE 6: TERMS AND ABBREVIATIONS                                              | 210     |
| TABLE 7: FACTORY DEFAULT SETTINGS RESTORABLE WITH AT&F                        | 212     |
| TABLE 8: AT COMMAND SETTINGS STORABLE WITH AT&W                               | 214     |
| TABLE 9: AT COMMAND SETTINGS STORABLE WITH ATZ                                | 214     |
| TABLE 10: DIFFERENT CODING SCHEMES OF +CME ERROR: <err></err>                 | 215     |
| TABLE 11: DIFFERENT CODING SCHEMES OF +CMS ERROR: <err></err>                 | 217     |
| TABLE 12: SUMMARY OF URC                                                      | 219     |
| TABLE 13: THE WAY OF SMS TEXT INPUT OR OUTPUT                                 | 221     |
| TABLE 14: THE INPUT CONVERSIONS TABLE (DCS=GSM 7-BIT AND AT+CSCS="GSM")       | 221     |
| TABLE 15: THE OUTPUT CONVERSIONS TABLE (DCS=GSM 7-BIT AND AT+CSCS="GSM")      | 222     |
| TABLE 16: GSM EXTENDED CHARACTERS (GSM ENCODE)                                | 223     |
| TABLE 17: THE INPUT CONVERSIONS TABLE (DCS=GSM 7-BIT AND AT+CSCS="IRA")       | 224     |
| TABLE 18: IRA EXTENDED CHARACTERS                                             | 225     |
| TABLE 19: THE OUTPUT CONVERSIONS TABLE (DCS=GSM 7-BIT AND AT+CSCS="IRA")      | 225     |
| TABLE 20: GSM EXTENDED CHARACTERS (ISO-8859-1/UNICODE)                        | 226     |
| TABLE 21: RELEASE CAUSE TEXT LIST OF AT+CEER                                  | 227     |

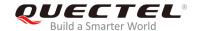

# 1 Introduction

# 1.1. Scope of the Document

This document presents the AT command set supported by Quectel LTE-A modules EM12, EG12 and EG18.

# 1.2. AT Command Syntax

The "AT" or "at" prefix must be set at the beginning of each command line. To terminate a command line, <CR> should be entered. Commands are usually followed by a response that includes "<CR><LF><response><CR><LF>". Throughout this document, only the responses are presented, "<CR><LF>" are omitted intentionally.

The AT commands set supported by EM12/EG12/EG18 is a combination of international standards, such as 3GPP TS 27.007, 3GPP TS 27.005 and ITU-T recommendation V.25ter as well as the AT Commands developed by Quectel.

All these AT commands can be split into three categories syntactically: "Basic Syntax", "S Parameter Syntax", and "Extended Syntax". They are listed as follows:

#### Basic Syntax

These AT commands are in the format of "AT<x><n>", or "AT&<x><n>", in which "<x>" is the command, and "<n>" is/are the argument(s) for that command. An example of this is "ATE<n>", which tells the DCE whether received characters should be echoed back to the DTE according to the value of "<n>". "<n>" is optional and the default value will be used if it is null.

#### S Parameter Syntax

These AT commands are in the format of "ATS< n>=< m>", in which "< n>" is the index of the **S** register to set, and "< m>" is the value to assign to it.

#### Extended Syntax

The types of these AT commands and the corresponding responses are shown in the following table.

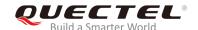

**Table 1: Types of AT Commands and Responses** 

| Test Command      | AT+< <i>x&gt;</i> =? | The command returns the list of parameters and value ranges set by the corresponding Write Command or internal processes. |
|-------------------|----------------------|----------------------------------------------------------------------------------------------------|
| Read Command      | AT+< <i>x</i> >?     | The command returns the currently set value of the parameter or parameters.                                               |
| Write Command     | AT+ <x>=&lt;&gt;</x> | The command sets the user-definable parameter values.                                                                     |
| Execution Command | AT+ <x></x>          | The command reads non-variable parameters affected by internal processes in the UE.                                       |

# 1.3. Supported Character Sets

The AT command interface of EM12/EG12/EG18 uses the **GSM** character set by default and supports the following character sets:

- GSM format
- UCS2
- IRA

The character set can be configured and interrogated by executing the **AT+CSCS** command (*3GPP TS 27.007*) and it is defined in *3GPP TS 27.005*. The character set affects transmission and reception of SMS and SMS Cell Broadcast Messages, as well as the entry and display of phone book entries text field.

#### 1.4. AT Command Interface

The AT command interface includes two USB ports (USB MODEM port and USB AT port) and one main UART port. The main UART port and two USB ports support AT command communication and data transfer.

## 1.5. Unsolicited Result Code

As an Unsolicited Result Code and a report message, URC is not issued as part of the response related to an executed AT command. URC is a report message issued by the EM12/EG12/EG18 without being requested by the TE and it is issued automatically when a certain event occurs. Typical events leading to URCs are incoming calls (RING), received short messages, high/low voltage alarm, high/low temperature alarm, etc.

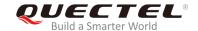

#### 1.6. Turn off Procedure

It is recommended to execute **AT+QPOWD** command to power off the module, as it is the safest and best way. This procedure is realized by letting the module log off from the network and allowing the software to enter a secure and safe data state before disconnecting the power supply.

After sending **AT+QPOWD**, please do not enter any other AT commands. When the command is executed successfully, the module will output message **POWERED DOWN** and then enter into the power-off state. In order to avoid data loss, it is suggested to wait for 1s to disconnect the power supply after the URC **POWERED DOWN** is outputted. If **POWERED DOWN** cannot be received within 65s, the power supply shall be disconnected compulsorily.

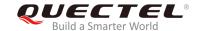

# **2** General Commands

# 2.1. ATI Display MT Identification Information

This command is used to deliver an MT identification information text.

| ATI Display MT Identification Information |                                       |
|-------------------------------------------|---------------------------------------|
| Execution Command                         | Response                              |
| ATI                                       | TA issues a product information text. |
|                                           | Quectel                               |
|                                           | <objectid></objectid>                 |
|                                           | Revision: <revision></revision>       |
|                                           |                                       |
|                                           | OK                                    |
| Maximum Response Time                     | 300ms                                 |
| Reference                                 |                                       |
| V.25ter                                   |                                       |

#### **Parameter**

| <objectid></objectid> | Identifier of device type                   |
|-----------------------|---------------------------------------------|
| <revision></revision> | Identification text of MT firmware version. |

# **Example**

**ATI** 

Quectel EM12

Revision: EM12GPAR01A07M4G

OK

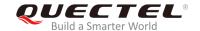

# 2.2. AT+GMI Request Manufacturer Identification

The command returns a manufacturer identification text. It is identical with AT+CGMI command.

| AT+GMI Request Manufacturer Identification |                                                          |  |  |
|--------------------------------------------|----------------------------------------------------------|--|--|
| Test Command                               | Response                                                 |  |  |
| AT+GMI=?                                   | OK                                                       |  |  |
| Execution Command                          | Response                                                 |  |  |
| AT+GMI                                     | TA reports an information text which permits the user to |  |  |
|                                            | identify the manufacturer.                               |  |  |
|                                            | Quectel                                                  |  |  |
|                                            | ок                                                       |  |  |
| Maximum Response Time                      | 300ms                                                    |  |  |
| Reference                                  |                                                          |  |  |
| V.25ter                                    |                                                          |  |  |

# 2.3. AT+GMM Request MT Model Identification

The command returns an MT model identification text. It is identical with AT+CGMM command.

| AT+GMM Request MT Model Identification |                                                 |  |
|----------------------------------------|-------------------------------------------------|--|
| Test Command                           | Response                                        |  |
| AT+GMM=?                               | ОК                                              |  |
| Execution Command                      | Response                                        |  |
| AT+GMM                                 | TA returns a product model identification text. |  |
|                                        | <objectid></objectid>                           |  |
|                                        |                                                 |  |
|                                        | ОК                                              |  |
| Maximum Response Time                  | 300ms                                           |  |
| Reference                              |                                                 |  |
| V.25ter                                |                                                 |  |

# **Parameter**

|--|

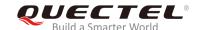

# 2.4. AT+GMR Request MT Firmware Revision Identification

The command is used to deliver an identification text of MT firmware version. It is identical with AT+CGMR command.

| AT+GMR Request Firmware Revision Identification |                                                                                                    |
|-------------------------------------------------|----------------------------------------------------------------------------------------------------|
| Test Command                                    | Response                                                                                                    |
| AT+GMR=?                                        | OK                                                                                                    |
| Execution Command  AT+GMR                       | Response TA reports one or more lines of information text which permit the user to identify the revision of firmware release. <revision></revision> |
|                                                 | ОК                                                                                                    |
| Maximum Response Time                           | 300ms                                                                                                    |
| Reference                                       |                                                                                                    |
| V.25ter                                         |                                                                                                    |

#### **Parameter**

| <revision></revision> | Identification text of MT firmware version. |
|-----------------------|---------------------------------------------|
|-----------------------|---------------------------------------------|

# **Example**

# AT+GMR

EM12GPAR01A07M4G

OK

# 2.5. AT+CGMI Request Manufacturer Identification

The command returns a manufacturer identification text. It is identical with AT+GMI command.

| AT+CGMI Request Manufacturer Identification |                                                |
|---------------------------------------------|------------------------------------------------|
| Test Command                                | Response                                       |
| AT+CGMI=?                                   | OK                                             |
| Execution Command                           | Response                                       |
| AT+CGMI                                     | TA returns a manufacturer identification text. |
|                                             | Quectel                                        |

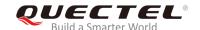

|                       | ОК    |
|-----------------------|-------|
| Maximum Response Time | 300ms |
| Reference             |       |
| 3GPP TS 27.007        |       |

# 2.6. AT+CGMM Request MT Model Identification

The command returns an MT model identification text. It is identical with **AT+GMM** command.

| AT+CGMM Request MT Model Identification |                                                 |
|-----------------------------------------|-------------------------------------------------|
| Test Command                            | Response                                        |
| AT+CGMM=?                               | OK                                              |
| Execution Command                       | Response                                        |
| AT+CGMM                                 | MT returns a product model identification text. |
|                                         | <objectid></objectid>                           |
|                                         |                                                 |
|                                         | OK                                              |
| Maximum Response Time                   | 300ms                                           |
| Reference                               |                                                 |
| 3GPP TS 27.007                          |                                                 |

# **Parameter**

| <objectid></objectid> | Identifier of device type |  |  |
|-----------------------|---------------------------|--|--|
|-----------------------|---------------------------|--|--|

# 2.7. AT+CGMR Request MT Firmware Revision Identification

The command is used to deliver an identification text of MT firmware version. It is identical with **AT+GMR** command.

| AT+CGMR Request Firmware Revision Identification |                                                           |
|--------------------------------------------------|-----------------------------------------------------------|
| Test Command                                     | Response                                                  |
| AT+CGMR=?                                        | OK                                                        |
| Execution Command                                | Response                                                  |
| AT+CGMR                                          | TA returns an identification text of MT firmware version. |
|                                                  | <revision></revision>                                     |

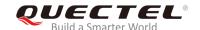

|                       | ОК    |
|-----------------------|-------|
| Maximum Response Time | 300ms |
| Reference             |       |
| 3GPP TS 27.007        |       |

| <revision></revision> | Identification text of MT firmware version |
|-----------------------|--------------------------------------------|
|                       |                                            |

# 2.8. AT+GSN Request International Mobile Equipment Identity (IMEI)

The command requests the International Mobile Equipment Identity (IMEI) number of the ME which permits the user to identify individual ME device. It is identical with **AT+CGSN** command.

| AT+GSN Request International Mobile Equipment Identity (IMEI) |                                                                                                    |
|---------------------------------------------------------------|----------------------------------------------------------------------------------------------------|
| Test Command                                                  | Response                                                                                                    |
| AT+GSN=?                                                      | OK                                                                                                    |
| Execution Command AT+GSN                                      | Response TA reports the IMEI (International Mobile Equipment Identity) number in information text which permits the user to identify the individual ME device. <imei> OK</imei> |
| Maximum Response Time                                         | 300ms                                                                                                    |
| Reference<br>V.25ter                                          |                                                                                                    |

#### **Parameter**

<IMEI> IMEI number of the ME

NOTE

The IMEI is unique to every ME, thus it can be used to identify an ME.

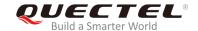

# 2.9. AT+CGSN Request International Mobile Equipment Identity (IMEI)

The command requests International Mobile Equipment Identity (IMEI) number of the ME. It is identical with **AT+GSN** command.

| AT+CGSN Request International Mobile Equipment Identity (IMEI) |               |
|----------------------------------------------------------------|---------------|
| Test Command                                                   | Response      |
| AT+CGSN=?                                                      | ОК            |
| Execution Command                                              | Response      |
| AT+CGSN                                                        | <imei></imei> |
|                                                                |               |
|                                                                | ОК            |
| Maximum Response Time                                          | 300ms         |
| Reference                                                      |               |
| 3GPP TS 27.007                                                 |               |

#### **Parameter**

<IMEI> IMEI number of the ME

NOTE

The IMEI is unique to every ME, thus it can be used to identify an ME.

# 2.10. AT&F Set All Current Parameters to Manufacturer Defaults

The command is used to reset AT command settings to the manufacturer default values.

| AT&F Set All Current Parameters to Manufacturer Defaults |                                                                                                    |  |
|----------------------------------------------------------|----------------------------------------------------------------------------------------------------|--|
| Execution Command  AT&F[ <value>]</value>                | Response  TA sets all current parameters to the manufacturer defined profile. See <i>Table 7</i> .  OK |  |
| Maximum Response Time  Reference  V.25ter                | 300ms                                                                                                  |  |

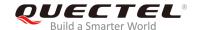

<value> 0 Set all current parameters to manufacturer defaults

# 2.11. AT&V Display Current Configuration

The command is used to display the current settings of several AT command parameters, even including the single-letter AT command parameters which are not readable.

| AT&V Display Current Configuration |                                                                                    |
|------------------------------------|------------------------------------------------------------------------------------|
| Execution Command  AT&V            | Response TA returns the current parameter settings. See <i>Table 2</i> . <b>OK</b> |
| Maximum Response Time              | 300ms                                                                              |
| Reference<br>V.25ter               |                                                                                    |

# Table 2: AT&V Response

| AT&V         |  |
|--------------|--|
| kC: 1        |  |
| &D: 2        |  |
| &F: 0        |  |
| &W: O        |  |
| E: 1         |  |
| Q: 0         |  |
| <i>!</i> : 1 |  |
| <: <b>4</b>  |  |
| <i>Z</i> : 0 |  |
| 80: 0        |  |
| S3: 13       |  |
| 54: 10       |  |
| 85: 8        |  |
| 86: 2        |  |
| 87: 0        |  |
| 88: 2        |  |
| S10: 15      |  |
| DK           |  |

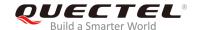

# 2.12. AT&W Store Current Parameters to User Defined Profile

The command stores the current AT command settings to a user defined profile in non-volatile memory. The AT command settings will be automatically restored from the user defined profile during power-up or if **ATZ** is executed.

| AT&W Store Current Parameters to User Defined Profile |                                                                                                    |  |
|-------------------------------------------------------|----------------------------------------------------------------------------------------------------|--|
| Execution Command  AT&W[ <n>]</n>                     | Response TA stores the current parameter settings in the user defined profile. See <i>Table 8</i> .  OK |  |
| Maximum Response Time                                 | 300ms                                                                                                   |  |
| Reference<br>V.25ter                                  |                                                                                                    |  |

#### **Parameter**

| <n></n> | <u>0</u> | Profile number to store current parameters |  |
|---------|----------|--------------------------------------------|--|
|---------|----------|--------------------------------------------|--|

# 2.13. ATZ Restore All AT Command Settings from User Defined Profile

The command first resets the AT command settings to their manufacturer defaults, similar to AT&F. Afterwards the AT command settings are restored from the user defined profile in non-volatile memory, if they have been stored with AT&W before.

Any additional AT command on the same command line may be ignored.

| ATZ Restore AT Command Settings from a User Defined Profile |                                                                                             |  |
|-------------------------------------------------------------|---------------------------------------------------------------------------------------------|--|
| Execution Command                                           | Response                                                                                    |  |
| ATZ[ <value>]</value>                                       | TA restores the AT command settings from the user defined profile. See <i>Table 9</i> .  OK |  |
| Maximum Response Time                                       | 300ms                                                                                       |  |
| Reference<br>V.25ter                                        |                                                                                             |  |

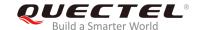

| ) |  |
|---|--|
|---|--|

# 2.14. ATQ Set Result Code Presentation Mode

The command is used to control whether the result code is transmitted to the TE. Other information text transmitted as response is not affected.

| ATQ Set Result Code Presentation Mode |                                                                                                    |
|---------------------------------------|----------------------------------------------------------------------------------------------------|
| Execution Command  ATQ <n></n>        | Response This parameter setting determines whether TA transmits any result code to TE or not. Information text transmitted in response is not affected by this setting. |
|                                       | If <n>=0: OK</n>                                                                                                    |
|                                       | If <n>=1:<br/>(none)</n>                                                                                                    |
| Maximum Response Time                 | 300ms                                                                                                    |
| Reference<br>V.25ter                  |                                                                                                    |

# **Parameter**

| <n></n> | <u>0</u> | TA transmits result code                        |
|---------|----------|-------------------------------------------------|
|         | 1        | Result codes are suppressed and not transmitted |

# 2.15. ATV MT Response Format

The command determines the contents of header and trailer transmitted with AT command result codes and information responses.

The numeric equivalents and brief descriptions of results code are listed in the following Table 3.

| ATV MT Response Format |                                                              |
|------------------------|--------------------------------------------------------------|
| Execution Command      | Response                                                     |
| ATV <value></value>    | This parameter setting determines the contents of the header |

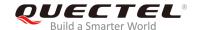

|                       | and trailer transmitted with result codes and information responses.  When <value>=0 0  When <value>=1 OK</value></value> |
|-----------------------|----------------------------------------------------------------------------------------------------|
| Maximum Response Time | 300ms                                                                                                    |
| Reference<br>V.25ter  |                                                                                                    |

| <value></value> | 0        | Information response: <text><cr><lf></lf></cr></text>                                    |
|-----------------|----------|------------------------------------------------------------------------------------------|
|                 |          | Short result code format: <numeric code=""><cr></cr></numeric>                           |
|                 | <u>1</u> | Information response: <cr><lf><text><cr><lf></lf></cr></text></lf></cr>                  |
|                 |          | Long result code format: <cr><lf><verbose code=""><cr><lf></lf></cr></verbose></lf></cr> |

# **Example**

| ATV1 OK AT+CSQ +CSQ: 30,99 | //Set <b><value></value></b> =1                                                                  |
|----------------------------|--------------------------------------------------------------------------------------------------|
| OK<br>ATV0<br>0            | //When <b><value></value></b> =1, the result code is <b>OK</b> . //Set <b><value></value></b> =0 |
| AT+CSQ<br>+CSQ: 30,99<br>0 | //When <b><value></value></b> =0, the result code is <b>0</b> .                                  |

Table 3: The Numeric Equivalents and Brief Description of ATV0&ATV1 Result Codes

| ATV1    | ATV0 | Description                                                                             |
|---------|------|-----------------------------------------------------------------------------------------|
| OK      | 0    | Acknowledges execution of a command                                                     |
| CONNECT | 1    | A connection has been established. The DCE is switching from command mode to data mode. |
| RING    | 2    | The DCE has detected an incoming call signal from network                               |

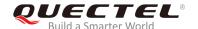

| NO CARRIER  | 3 | The connection has been terminated or the attempt to establish a connection failed.                                                                                        |
|-------------|---|----------------------------------------------------------------------------------------------------|
| ERROR       | 4 | Command not recognized, caused by command line maximum length exceeded, parameter value invalid, or other problem with processing the command line.                        |
| NO DIALTONE | 6 | No dial tone detected                                                                                                    |
| BUSY        | 7 | Engaged (busy) signal detected                                                                                                    |
| NO ANSWER   | 8 | "@" (Wait for Quiet Answer) dial modifier was used, but remote ringing followed by five seconds of silence was not detected before expiration of the connection timer (S7) |
|             |   |                                                                                                    |

# 2.16. ATE Set Command Echo Mode

The command is used to control whether TA echoes characters received from TE or not during AT command mode.

| ATE Set Command Echo Mode              |                                                                                                    |
|----------------------------------------|----------------------------------------------------------------------------------------------------|
| Execution Command  ATE <value></value> | Response This setting determines whether TA echoes characters received from TE or not during command mode.  OK |
| Maximum Response Time                  | 300ms                                                                                                    |
| Reference<br>V.25ter                   |                                                                                                    |

#### **Parameter**

| <value></value> | 0        | Echo mode OFF |
|-----------------|----------|---------------|
|                 | <u>1</u> | Echo mode ON  |

# 2.17. A/ Repeat Previous Command Line

The command is used to repeat previous AT command line, and "/" acts as the line termination character.

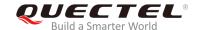

| A/ Repeat Previous Command Li | ne                          |
|-------------------------------|-----------------------------|
| Execution Command             | Response                    |
| Al                            | Repeat the previous command |
| Reference                     |                             |
| V.25ter                       |                             |

# **Example**

**ATI** 

Quectel EM12

Revision: EM12GPAR01A07M4G

OK

A/ //Repeat the previous command.

Quectel EM12

Revision: EM12GPAR01A07M4G

OK

# 2.18. ATS3 Set Command Line Termination Character

The command determines the character recognized by TA to terminate an incoming command line. It is also generated for result codes and information text, along with character value set via **ATS4**.

| ATS3 Set Command Line Termination Character |                                                              |  |  |
|---------------------------------------------|--------------------------------------------------------------|--|--|
| Read Command                                | Response                                                     |  |  |
| ATS3?                                       | <n></n>                                                      |  |  |
|                                             | ок                                                           |  |  |
| Write Command                               | Response                                                     |  |  |
| ATS3= <n></n>                               | This parameter setting determines the character recognized   |  |  |
|                                             | by TA to terminate an incoming command line. TA also returns |  |  |
|                                             | this character in output.                                    |  |  |
|                                             | OK                                                           |  |  |
| Maximum Response Time                       | 300ms                                                        |  |  |
| Reference                                   |                                                              |  |  |
| V.25ter                                     |                                                              |  |  |

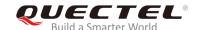

| <n> 0-13-127 Command line termination character (Default 13=<cr>)</cr></n> |  |
|----------------------------------------------------------------------------|--|
|----------------------------------------------------------------------------|--|

# 2.19. ATS4 Set Response Formatting Character

The command determines the character generated by TA for result code and information text, along with the command line termination character set via **ATS3**.

| ATS4 Set Response Formatting Character |                                                           |  |  |  |
|----------------------------------------|-----------------------------------------------------------|--|--|--|
| Read Command                           | Response                                                  |  |  |  |
| ATS4?                                  | <n></n>                                                   |  |  |  |
|                                        | ок                                                        |  |  |  |
| Write Command                          | Response                                                  |  |  |  |
| ATS4= <n></n>                          | This parameter setting determines the character generated |  |  |  |
|                                        | by TA for result code and information text.               |  |  |  |
|                                        | OK                                                        |  |  |  |
| Maximum Response Time                  | 300ms                                                     |  |  |  |
| Reference                              |                                                           |  |  |  |
| V.25ter                                |                                                           |  |  |  |

#### **Parameter**

|--|--|--|--|--|--|--|--|--|--|--|--|--|--|--|--|--|--|--|--|--|

# 2.20. ATS5 Set Command Line Editing Character

The command is used to determine the value of editing character used by TA to delete the immediately preceding character from the AT command line (i.e. equates to backspace key).

| ATS5 Set Command Line Editing | Character |
|-------------------------------|-----------|
| Read Command                  | Response  |
| ATS5?                         | <n></n>   |
|                               |           |
|                               | OK        |

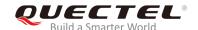

| Write Command ATS5= <n></n> | Response This parameter setting determines the character recognized by TA as a request to delete the immediately preceding character from the command line.  OK |
|-----------------------------|----------------------------------------------------------------------------------------------------|
| Maximum Response Time       | 300ms                                                                                                    |
| Reference<br>V.25ter        |                                                                                                    |

| <n></n> | 0- <u>8</u> -127 | Response editing character (Default 8= <backspace>)</backspace> |  |
|---------|------------------|-----------------------------------------------------------------|--|
|---------|------------------|-----------------------------------------------------------------|--|

# 2.21. ATX Set CONNECT Result Code Format and Monitor Call Progress

The command is used to determine whether TA transmits particular result codes to TE or not. It also controls whether TA detects the presence of a dial tone when it begins dialing and the engaged tone (busy signal) or not.

| ATX Set CONNECT Result Code Format and Monitor Call Progress |                                                                                                    |  |
|--------------------------------------------------------------|----------------------------------------------------------------------------------------------------|--|
| Execution Command                                            | Response                                                                                                    |  |
| ATX <value></value>                                          | This parameter setting determines whether TA detects the presence of dial tone and busy signal or not and whether TA transmits particular result codes or not.  OK |  |
| Maximum Response Time                                        | 300ms                                                                                                    |  |
| Reference                                                    |                                                                                                    |  |
| V.25ter                                                      |                                                                                                    |  |

#### **Parameter**

| <value></value> | 0 | CONNECT result code only returned, dial tone and busy detection are both          |
|-----------------|---|-----------------------------------------------------------------------------------|
|                 |   | disabled                                                                          |
|                 | 1 | CONNECT <text> result code only returned, dial tone and busy detection are</text> |
|                 |   | both disabled                                                                     |
|                 | 2 | CONNECT <text> result code returned, dial tone detection is enabled, busy</text>  |
|                 |   | detection is disabled                                                             |

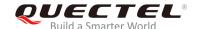

| 3        | CONNECT <text> result code returned, dial tone detection is disabled, busy</text> |
|----------|-----------------------------------------------------------------------------------|
|          | detection is enabled                                                              |
| <u>4</u> | CONNECT <text> result code returned, dial tone and busy detection are both</text> |
|          | enabled                                                                           |

# 2.22. AT+CFUN Set UE Functionality

The command is used to control the functionality level. It can also be used to reset the UE.

| AT+CFUN Set UE Functionality       |                                                                                   |
|------------------------------------|-----------------------------------------------------------------------------------|
| Test Command AT+CFUN=?             | Response +CFUN: (list of supported <fun>s),(list of supported <rst>s)</rst></fun> |
| ALTOLON -                          | OK                                                                                |
| Read Command                       | Response                                                                          |
| AT+CFUN?                           | +CFUN: <fun></fun>                                                                |
|                                    | OK                                                                                |
| Write Command                      | Response                                                                          |
| AT+CFUN= <fun>[,<rst>]</rst></fun> | ОК                                                                                |
|                                    | If there is any error related to MT functionality, response:                      |
|                                    | +CME ERROR: <err></err>                                                           |
| Maximum Response Time              | 15s, determined by the network.                                                   |
| Reference                          |                                                                                   |
| 3GPP TS 27.007                     |                                                                                   |

# **Parameter**

| <fun></fun> | 0        | Minimum functionality                                                                  |
|-------------|----------|----------------------------------------------------------------------------------------|
|             | <u>1</u> | Full functionality                                                                     |
|             | 4        | Disable UE from both transmitting and receiving RF signals                             |
| <rst></rst> | <u>0</u> | Do not reset UE before setting it to <fun> power level</fun>                           |
|             |          | Default value when <rst> is not given</rst>                                            |
|             | 1        | Reset UE. The device is fully functional after the reset. This value is available only |
|             |          | for <b><fun></fun></b> =1                                                              |

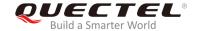

## **Example**

AT+CFUN=0 //Switch UE to minimum functionality.

OK

AT+COPS?

**+COPS: 0** //No operator is registered.

OK

AT+CPIN?

**+CME ERROR: 13** //(U)SIM failure

AT+CFUN=1 //Switch UE to full functionality.

OK

+CPIN: SIM PIN AT+CPIN=1234

OK

+CPIN: READY

+QUSIM: 1

+QIND: PB DONE

+QIND: SMS DONE

AT+CPIN?

+CPIN: READY

OK

AT+COPS?

**+COPS: 0,0,"CHINA MOBILE CMCC",7** //Operator is registered.

OK

# 2.23. AT+CMEE Error Message Format

The command is used to control the format of error result codes: **ERROR**, error numbers or verbose messages as **+CME ERROR**: **<err>**.

# **AT+CMEE** Error Message Format

Test Command Response

AT+CMEE=? +CMEE: (list of supported <n>s)

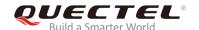

|                       | ОК                                                                                  |
|-----------------------|-------------------------------------------------------------------------------------|
| Read Command          | Response                                                                            |
| AT+CMEE?              | +CMEE: <n></n>                                                                      |
|                       | OK                                                                                  |
| Write Command         | Response                                                                            |
| AT+CMEE= <n></n>      | TA disables or enables the use of result code <b>+CME ERROR</b> :                   |
|                       | <pre><err> as an indication of an error related to the functionality of</err></pre> |
|                       | the MT.                                                                             |
|                       | OK                                                                                  |
| Maximum Response Time | 300ms                                                                               |
| Reference             |                                                                                     |
| 3GPP TS 27.007        |                                                                                     |

| <n></n> | 0        | Disable result code                       |
|---------|----------|-------------------------------------------|
|         | <u>1</u> | Enable result code and use numeric values |
|         | 2        | Enable result code and use verbose values |

# **Example**

| AT+CMEE=0      | //Disable result code.                           |
|----------------|--------------------------------------------------|
| ОК             |                                                  |
| AT+CPIN?       |                                                  |
| ERROR          | //Only ERROR will be displayed.                  |
| AT+CMEE=1      | //Enable error result code with numeric values.  |
| ОК             |                                                  |
| AT+CPIN?       |                                                  |
| +CME ERROR: 10 |                                                  |
| AT+CMEE=2      | //Enable error result code with verbose (string) |
|                | values.                                          |
| ОК             |                                                  |
| AT+CPIN?       |                                                  |

# 2.24. AT+CSCS Select TE Character Set

The Write Command informs the MT which character set is used by the TE. This enables the MT to convert character strings correctly between TE and MT character sets.

+CME ERROR: SIM not inserted

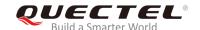

| AT+CSCS Select TE Character Set |                                                                     |  |
|---------------------------------|---------------------------------------------------------------------|--|
| Test Command                    | Response                                                            |  |
| AT+CSCS=?                       | +CSCS: (list of supported <chset>s)</chset>                         |  |
|                                 | ок                                                                  |  |
| Read Command                    | Response                                                            |  |
| AT+CSCS?                        | +CSCS: <chset></chset>                                              |  |
|                                 | ОК                                                                  |  |
| Write Command                   | Response                                                            |  |
| AT+CSCS= <chset></chset>        | Set character set <chset> which is used by the TE. Then the</chset> |  |
|                                 | MT can convert character strings correctly between the TE           |  |
|                                 | and MT character sets.                                              |  |
|                                 | ОК                                                                  |  |
| Maximum Response Time           | 300ms                                                               |  |
| Reference                       |                                                                     |  |
| 3GPP TS 27.007                  |                                                                     |  |

| <chset></chset> | " <u>GSM"</u> | GSM default alphabet             |
|-----------------|---------------|----------------------------------|
|                 | "IRA"         | International reference alphabet |
|                 | "UCS2"        | UCS2 alphabet                    |

# **Example**

| AT+CSCS?       | //Query the current character set. |
|----------------|------------------------------------|
| +CSCS: "GSM"   |                                    |
|                |                                    |
| OK             |                                    |
| AT+CSCS="UCS2" | //Set the character set to "UCS2". |
| OK             |                                    |
| AT+CSCS?       |                                    |
| +CSCS: "UCS2"  |                                    |
|                |                                    |
| ОК             |                                    |

# 2.25. AT+QURCCFG Configure URC Indication Option

The command is used to configure the output port of URC.

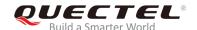

| AT+QURCCFG Configure URC                                                                     | Indication Option                                                            |
|----------------------------------------------------------------------------------------------|------------------------------------------------------------------------------|
| Test Command                                                                                 | Response                                                                     |
| AT+QURCCFG=?                                                                                 | +QURCCFG: "urcport",("usbat","usbmodem","uart1","all")                       |
|                                                                                              | ок                                                                           |
| Write Command                                                                                | If the configuration parameter <urcportvalue> is omitted,</urcportvalue>     |
| AT+QURCCFG="urcport"[, <urcport< td=""><td>return the current configuration:</td></urcport<> | return the current configuration:                                            |
| value>]                                                                                      | +QURCCFG: "urcport", <urcportvalue></urcportvalue>                           |
|                                                                                              | ОК                                                                           |
|                                                                                              | If the configuration parameter <urcportvalue> is not omitted,</urcportvalue> |
|                                                                                              | response:                                                                    |
|                                                                                              | OK                                                                           |
|                                                                                              | Or                                                                           |
|                                                                                              | ERROR                                                                        |
| Maximum Response Time                                                                        | 300ms                                                                        |

| <urcportvalue></urcportvalue> | Set URC output port | Set URC output port |  |
|-------------------------------|---------------------|---------------------|--|
|                               | " <u>usbat</u> "    | USB AT port         |  |
|                               | "usbmodem"          | USB modem port      |  |
|                               | "uart1"             | Main UART           |  |
|                               | "all"               | All port            |  |

# **NOTES**

- 1. Configuration of URC output port will be saved to NVM immediately by default.
- 2. After configuration of URC output port is set successfully, it will take effect immediately.

# **Example**

#### AT+QURCCFG=?

+QURCCFG: "urcport",("usbat","usbmodem","uart1","all")

#### OK

# AT+QURCCFG="urcport"

+QURCCFG: "urcport", "usbat"

#### OK

AT+QURCCFG="urcport", "usbmodem"

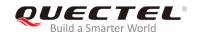

OK

AT+QURCCFG="urcport"

+QURCCFG: "urcport", "usbmodem"

OK

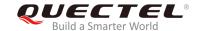

# 3 Status Control Commands

# 3.1. AT+CPAS Mobile Equipment Activity Status

The command is used to query the activity status of MT.

| AT+CPAS Mobile Equipment Activity Status |                                                    |
|------------------------------------------|----------------------------------------------------|
| Test Command                             | Response                                           |
| AT+CPAS=?                                | +CPAS: (list of supported <pas>s)</pas>            |
|                                          | ок                                                 |
| Execution Command                        | Response                                           |
| AT+CPAS                                  | TA returns the activity status of MT:              |
|                                          | +CPAS: <pas></pas>                                 |
|                                          |                                                    |
|                                          | OK                                                 |
|                                          | Or                                                 |
|                                          | ERROR                                              |
|                                          |                                                    |
|                                          | If there is any error related to MT functionality: |
|                                          | +CME ERROR: <err></err>                            |
| Maximum Response Time                    | 300ms                                              |
| Reference                                |                                                    |
| 3GPP TS 27.007                           |                                                    |

#### **Parameter**

| <pas></pas> | <u>0</u> | Ready                         |
|-------------|----------|-------------------------------|
|             | 3        | Ringing                       |
|             | 4        | Call in progress or call hold |

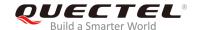

## **Example**

AT+CPAS

**+CPAS: 0** //MT is idle.

OK

**RING** 

AT+CLCC

+CLCC: 1,1,4,0,0,"15695519173",161

OK

AT+CPAS

**+CPAS: 3** //MT is ringing.

OK

AT+CLCC

+CLCC: 1,0,0,0,0,"10010",129

OK

AT+CPAS

**+CPAS: 4** //Call in progress.

OK

# 3.2. AT+CEER Extended Error Report

The command is used to query an extended error and report the cause of the last failed operation, such as:

- The failure to release a call
- The failure to set up a call (both mobile originated or terminated)
- The failure to modify a call by using supplementary services
- The failure to activate, register, query, deactivate or deregister a supplementary service

The release cause **<text>** is a text to describe the cause information given by the network.

| AT+CEER Extended Error Report |                      |
|-------------------------------|----------------------|
| Test Command                  | Response             |
| AT+CEER=?                     | ОК                   |
| Execution Command             | Response             |
| AT+CEER                       | +CEER: <text></text> |
|                               |                      |

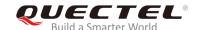

|                       | ОК                                                 |
|-----------------------|----------------------------------------------------|
|                       | Or                                                 |
|                       | ERROR                                              |
|                       |                                                    |
|                       | If there is any error related to MT functionality: |
|                       | +CME ERROR: <err></err>                            |
| Maximum Response Time | 300ms                                              |

| <text></text> | Release cause text. Reason for the last call failure to setup or release (listed in |
|---------------|-------------------------------------------------------------------------------------|
|               | Chapter 13.9). Both CS and PS domain call types are reported. Cause data is         |
|               | captured from Call Manager events and cached locally to later use by this command.  |

# 3.3. AT+QCFG Extended Configuration Settings

The command is used to query and configure various settings of UE.

| AT+QCFG Extended Configuration Settings |                                                                                              |
|-----------------------------------------|----------------------------------------------------------------------------------------------|
| Test Command                            | Response                                                                                     |
| AT+QCFG=?                               | +QCFG: "gprsattach",(list of supported <attachmode>s)</attachmode>                           |
|                                         | +QCFG: "nwscanmode",(list of supported <scanmode></scanmode>                                 |
|                                         | s),(list of supported <b><effect></effect></b> s)                                            |
|                                         | +QCFG: "roamservice",(list of supported <roammode>s),</roammode>                             |
|                                         | (list of supported <b><effect></effect></b> s)                                               |
|                                         | +QCFG: "servicedomain",(list of supported <service>s),</service>                             |
|                                         | (list of supported <b><effect></effect></b> s)                                               |
|                                         | +QCFG: "band",(list of supported <bandval>s),(list of</bandval>                              |
|                                         | supported < ltebandval>s), (list of supported < effect>s)                                    |
|                                         | +QCFG: "hsdpacat",(list of supported <cat>s)</cat>                                           |
|                                         | +QCFG: "hsupacat",(list of supported <cat>s)</cat>                                           |
|                                         | +QCFG: "rrc",(list of supported <rrcr>s)</rrcr>                                              |
|                                         | +QCFG: "sgsn",(list of supported <sgsnr>s)</sgsnr>                                           |
|                                         | +QCFG: "msc",(list of supported <mscr>s)</mscr>                                              |
|                                         | +QCFG: "pdp/duplicatechk",(list of supported <enable></enable>                               |
|                                         | s)                                                                                           |
|                                         | +QCFG: "tdscsq",(list of supported <value>s)</value>                                         |
|                                         | +QCFG: "urc/ri/ring",(list of supported <typeri>s),(list of</typeri>                         |
|                                         | supported <pulseduration>s),(list of supported <activedu< th=""></activedu<></pulseduration> |
|                                         | ration>s),(list of supported <inactiveduration>s),(list of</inactiveduration>                |
|                                         | supported <ringnodisturbing>s)</ringnodisturbing>                                            |

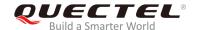

|                       | +QCFG: "urc/ri/smsincoming",(list of supported <typeri>s),(list of supported <pulseduration>s) +QCFG: "urc/ri/other",(list of supported <typeri>s), (list of supported <pulseduration>s) +QCFG: "risignaltype",(list of supported <risignatype>s) +QCFG: "urc/cache",(list of supported <value>s)  OK</value></risignatype></pulseduration></typeri></pulseduration></typeri> |
|-----------------------|----------------------------------------------------------------------------------------------------|
| Maximum Response Time | 300ms                                                                                                    |
| Reference             |                                                                                                    |

# 3.3.1. AT+QCFG="nwscanmode" Network Search Mode Configuration

The command is used to specify the network search mode. If **<effect>** is omitted, the configuration will take effect immediately.

| AT+QCFG="nwscanmode" Netwo                                                          | rk Search Mode Configuration                                                                                                    |
|-------------------------------------------------------------------------------------|----------------------------------------------------------------------------------------------------|
| Write Command  AT+QCFG="nwscanmode"[, <scanmod e="">[,<effect>]]</effect></scanmod> | Response  If <scanmode> and <effect> are both omitted, return the current configuration: +QCFG: "nwscanmode",<scanmode>  OK  If <scanmode> and <effect> are not omitted, set the network search mode:  OK  Or  ERROR  If there is any error related to MT functionality: +CME ERROR: <err></err></effect></scanmode></scanmode></effect></scanmode> |
| Maximum Response Time                                                               | 300ms                                                                                                    |

#### **Parameter**

| <scanmode></scanmode> | Network search mode            |  |
|-----------------------|--------------------------------|--|
|                       | <u>0</u> Automatic             |  |
|                       | 2 WCDMA only                   |  |
|                       | 3 LTE only                     |  |
| <effect></effect>     | When to take effect            |  |
|                       | 0 Take effect after UE reboots |  |

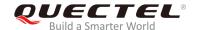

1 Take effect immediately

#### 3.3.2. AT+QCFG="roamservice" Roam Service Configuration

The command is used to enable or disable the roam service. The configuration will take effect immediately.

| AT+QCFG="roamservice" Roam S                      | Service Configuration                                                                                             |
|---------------------------------------------------|----------------------------------------------------------------------------------------------------|
| Write Command                                     | Response                                                                                                    |
| AT+QCFG="roamservice"[, <roammod e="">]</roammod> | If <roammode> is omitted, return the current configuration: +QCFG: "roamservice",<roammode></roammode></roammode> |
|                                                   | ОК                                                                                                    |
|                                                   | If <roammode> is not omitted, configure the mode of roam</roammode>                                               |
|                                                   | service:                                                                                                    |
|                                                   | OK                                                                                                    |
|                                                   | Or                                                                                                    |
|                                                   | ERROR                                                                                                    |
|                                                   | If there is any error related to MT functionality:                                                                |
|                                                   | +CME ERROR: <err></err>                                                                                           |
| Maximum Response Time                             | 300ms                                                                                                    |

#### **Parameter**

| <roammode></roammode> | The      | mode of roam service |
|-----------------------|----------|----------------------|
|                       | <u>1</u> | Disable roam service |
|                       | 2        | Enable roam service  |

#### 3.3.3. AT+QCFG="servicedomain" Service Domain Configuration

The command is used to specify the registered service domain. If **<effect>** is omitted, the configuration will take effect immediately.

| AT+QCFG="servicedomain" Serv                                                                                                    | ice Domain Configuration                                                  |
|----------------------------------------------------------------------------------------------------|---------------------------------------------------------------------------|
| Write Command                                                                                                    | Response                                                                  |
| AT+QCFG="servicedomain"[, <service< th=""><th>If <service> and <effect> are both omitted, return the</effect></service></th></service<> | If <service> and <effect> are both omitted, return the</effect></service> |
| >[, <effect>]]</effect>                                                                                                    | current configuration:                                                    |
|                                                                                                    | +QCFG: "servicedomain", <service></service>                               |
|                                                                                                    |                                                                           |
|                                                                                                    | OK                                                                        |

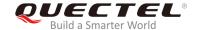

|                       | If <service> and <effect> are not omitted, the service</effect></service> |
|-----------------------|---------------------------------------------------------------------------|
|                       | domain of UE can be set:                                                  |
|                       | OK                                                                        |
|                       | Or                                                                        |
|                       | ERROR                                                                     |
|                       |                                                                           |
|                       | If there is any error related to MT functionality:                        |
|                       | +CME ERROR: <err></err>                                                   |
| Maximum Baananaa Tima | 200ma                                                                     |
| Maximum Response Time | 300ms                                                                     |

| <service></service> | Service domain of UE           |
|---------------------|--------------------------------|
|                     | 0 CS only                      |
|                     | 1 PS only                      |
|                     | 2 CS & PS                      |
| <effect></effect>   | When to take effect            |
|                     | 0 Take effect after UE reboots |
|                     | 1 Take effect immediately      |

# 3.3.4. AT+QCFG="band" Band Configuration

The command is used to specify the preferred frequency bands to be searched by UE. If **<effect>** is omitted, the configuration will take effect immediately.

| AT+QCFG="band" Band Configur                                                                                                    | ation                                                                                  |
|----------------------------------------------------------------------------------------------------|----------------------------------------------------------------------------------------|
| Write Command                                                                                                    | Response                                                                               |
| AT+QCFG="band"[, <bandval>,<iteban< td=""><td>If configuration parameters are omitted (that is, only execute</td></iteban<></bandval> | If configuration parameters are omitted (that is, only execute                         |
| dval>, <tdsbandval>[,<effect>]]</effect></tdsbandval>                                                                                 | AT+QCFG="band"), return current configuration:                                         |
|                                                                                                    | +QCFG: "band", <bandval>,<itebandval>,<tdsbandval></tdsbandval></itebandval></bandval> |
|                                                                                                    | ок                                                                                     |
|                                                                                                    |                                                                                        |
|                                                                                                    | If configuration parameters are all entered, the preferred                             |
|                                                                                                    | frequency bands to be searched can be set:                                             |
|                                                                                                    | OK                                                                                     |
|                                                                                                    | Or                                                                                     |
|                                                                                                    | ERROR                                                                                  |
|                                                                                                    | 16 d                                                                                   |
|                                                                                                    | If there is any error related to MT functionality:                                     |
|                                                                                                    | +CME ERROR: <err></err>                                                                |
| Maximum Response Time                                                                                                    | 300ms                                                                                  |

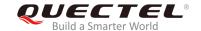

| <bandval></bandval>       | A hexadecim            | nal value that specifies    | the WCDMA fr      | equency band. If set       |
|---------------------------|------------------------|-----------------------------|-------------------|----------------------------|
|                           | <bandval> to</bandval> | 0, it means not to change   | e the WCDMA freq  | uency band.                |
|                           | 00000000               | No change                   |                   |                            |
|                           | 00000010               | WCDMA 2100                  | B1                |                            |
|                           | 00000020               | WCDMA 1900                  | B2                |                            |
|                           | 00000040               | WCDMA 850                   | B5                |                            |
|                           | 0800000                | WCDMA 900                   | B8                |                            |
|                           | 00000200               | WCDMA 1700                  | B4                |                            |
|                           | 00800000               | WCDMA 1800                  | B3                |                            |
|                           | 00001000               | WCDMA Japan 850             | B19               |                            |
|                           | 00004000               | WCDMA Japan 1700            | B9                |                            |
|                           | 0000FFFF               | Any frequency band          |                   |                            |
| < ltebandval>             | A hexadecima           | al value that specifies the | e LTE frequency b | oand. If it is set to 0 or |
|                           | 0x40000000,            | it means not to change I    | TE frequency bar  | nd. (eg.: 0x15=0x1(LTE     |
|                           | B1)+0x4(LTE            | B3)+0x10(LTE B5))           |                   |                            |
|                           | 0x1 (CM_BAN            | ND_PREF_LTE_EUTRAN          | I_BAND1)          | LTE B1                     |
|                           | 0x2 (CM_BAN            | ND_PREF_LTE_EUTRAN          | I_BAND2)          | LTE B2                     |
|                           | 0x4 (CM_BAN            | ND_PREF_LTE_EUTRAN          | I_BAND3)          | LTE B3                     |
|                           | 0x8 (CM_BAN            | ND_PREF_LTE_EUTRAN          | I_BAND4)          | LTE B4                     |
|                           | 0x10 (CM_BA            | ND_PREF_LTE_EUTRA           | N_BAND5)          | LTE B5                     |
|                           | 0x20 (CM_BA            | ND_PREF_LTE_EUTRA           | N_BAND6)          | LTE B6                     |
|                           | 0x40 (CM_BA            | ND_PREF_LTE_EUTRA           | N_BAND7)          | LTE B7                     |
|                           | 0x80 (CM_BA            | AND_PREF_LTE_EUTRA          | N_BAND8)          | LTE B8                     |
|                           |                        |                             |                   |                            |
|                           | 0x80000(CM_            | _BAND_PREF_LTE_EUT          | RAN_BAND20)       | LTE B20                    |
|                           | 0x7FFFFFF              | FFFFFFFF(CM_BAND_F          | REF_ANY)          | Any frequency band         |
| <effect></effect>         | When to take           | effect                      |                   |                            |
|                           | 0 Take e               | effect after UE reboots     |                   |                            |
|                           | <u>1</u> Take e        | effect immediately          |                   |                            |
| <tdsbandval></tdsbandval> | Not supporte           | d. The default value is 0.  |                   |                            |

# 3.3.5. AT+QCFG="hsdpacat" HSDPA Category Configuration

The command is used to specify the HSDPA category. This configuration is valid only after MT is restarted.

| AT+QCFG="hsdpacat" HSDPA Ca       | tegory Configuration                                                                                  |
|-----------------------------------|----------------------------------------------------------------------------------------------------|
| Write Command                     | Response                                                                                              |
| AT+QCFG="hsdpacat"[, <cat>]</cat> | <pre>If <cat> is omitted, return the current configuration: +QCFG: "hsdpacat",<cat></cat></cat></pre> |
|                                   | ок                                                                                                    |

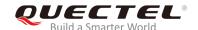

|                       | If <cat> is not omitted, the HSDPA category can be set:  OK  Or  ERROR</cat> |
|-----------------------|------------------------------------------------------------------------------|
|                       | If there is any error related to MT functionality: +CME ERROR: <err></err>   |
| Maximum Response Time | 300ms                                                                        |

| HSDPA category |
|----------------|
| 6 Category 6   |
| 8 Category 8   |
| 10 Category 10 |
| 12 Category 12 |
| 14 Category 14 |
| 18 Category 18 |
| 20 Category 20 |
| 24 Category 24 |
|                |

## 3.3.6. AT+QCFG="hsupacat" HSUPA Category Configuration

The command is used to specify the HSUPA category. This configuration is valid only after MT is restarted.

| AT+QCFG="hsupacat" HSUPA Ca                     | tegory Configuration                                                                                 |
|-------------------------------------------------|----------------------------------------------------------------------------------------------------|
| Write Command AT+QCFG="hsupacat"[, <cat>]</cat> | Response  If <cat> is omitted, return the current configuration: +QCFG: "hsupacat",<cat></cat></cat> |
|                                                 | ок                                                                                                   |
|                                                 | If <b><cat></cat></b> is not omitted, the HSUPA category can be set: <b>OK</b>                       |
|                                                 | Or<br>ERROR                                                                                          |
|                                                 | If there is any error related to MT functionality: +CME ERROR: <err></err>                           |
| Maximum Response Time                           | 300ms                                                                                                |

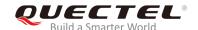

| <cat></cat> | HS | JPA category |
|-------------|----|--------------|
|             | 5  | Category 5   |
|             | 6  | Category 6   |
|             | 7  | Category 7   |
|             | 8  | Category 8   |

## 3.3.7. AT+QCFG="rrc" RRC Release Version Configuration

The command is used to specify the RRC release version. This configuration is valid only after MT is restarted.

| AT+QCFG="rrc" RRC Release Version Configuration |                                                                                                    |
|-------------------------------------------------|----------------------------------------------------------------------------------------------------|
| Write Command AT+QCFG="rrc"[, <rrcr>]</rrcr>    | Response  If <rrcr> is omitted, return the current configuration: +QCFG: "rrc",<rrcr>  OK</rrcr></rrcr> |
|                                                 | If <rrcr> is not omitted, the RRC release version can be set:  OK  Or  ERROR</rrcr>                     |
|                                                 | If there is any error related to MT functionality: +CME ERROR: <err></err>                              |
| Maximum Response Time                           | 300ms                                                                                                   |

#### **Parameter**

| <rrcr></rrcr> | RRC      | C release version |
|---------------|----------|-------------------|
|               | 0        | R99               |
|               | 1        | R5                |
|               | 2        | R6                |
|               | 3        | R7                |
|               | 4        | R8                |
|               | <u>5</u> | R9                |

## 3.3.8. AT+QCFG="sgsn" UE SGSN Release Version Configuration

The command is used to specify the UE SGSN release version. This configuration is valid only after MT is restarted.

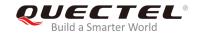

| AT+QCFG="sgsn" UE SGSN Release Version Configuration |                                                                                                    |  |
|------------------------------------------------------|----------------------------------------------------------------------------------------------------|--|
| Write Command AT+QCFG="sgsn"[, <sgsnr>]</sgsnr>      | Response  If <sgsnr> is omitted, return the current configuration: +QCFG: "sgsn",<sgsnr></sgsnr></sgsnr> |  |
|                                                      | OK  If <sgsnr> is not omitted, configure the SGSN release version:</sgsnr>                               |  |
|                                                      | OK<br>Or<br>ERROR                                                                                        |  |
|                                                      | If there is any error related to MT functionality: +CME ERROR: <err></err>                               |  |
| Maximum Response Time                                | 300ms                                                                                                    |  |

| <sgsnr></sgsnr> | SGS      | SGSN release version |  |
|-----------------|----------|----------------------|--|
|                 | 0        | R97                  |  |
|                 | 1        | R99                  |  |
|                 | <u>2</u> | Dynamic              |  |

## 3.3.9. AT+QCFG="msc" UE MSC Release Version Configuration

The command is used to specify the UE MSC release version. This configuration is valid only after MT is restarted.

| AT+QCFG="msc" UE MSC Releas                                              | e Version Configuration                                                                                                    |
|--------------------------------------------------------------------------|----------------------------------------------------------------------------------------------------|
| AT+QCFG="msc" UE MSC Releas Write Command AT+QCFG="msc"[, <mscr>]</mscr> | Response If <mscr> is omitted, return the current configuration: +QCFG: "msc",<mscr>  OK  If <mscr> is not omitted, the MSC release version can be set: OK Or</mscr></mscr></mscr> |
|                                                                          | ERROR                                                                                                    |

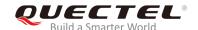

|                       | If there is an error related to MT functionality: +CME ERROR: <err></err> |
|-----------------------|---------------------------------------------------------------------------|
| Maximum Response Time | 300ms                                                                     |

| <mscr></mscr> | MSC      | MSC release version |  |
|---------------|----------|---------------------|--|
|               | 0        | R97                 |  |
|               | 1        | R99                 |  |
|               | <u>2</u> | Dynamic             |  |

## 3.3.10. AT+QCFG="pdp/duplicatechk" Establish Multi PDNs with the Same APN

The command is used to allow/refuse establishing multi PDNs with the same APN profile. The configuration will take effect immediately.

| AT+QCFG="PDP/duplicatechk" E                                                                                                    | Establish Multi PDNs with the Same APN                                                                                            |
|----------------------------------------------------------------------------------------------------|----------------------------------------------------------------------------------------------------|
| Write Command  AT+QCFG="pdp/duplicatechk"[, <enabl< th=""><th>Response  If <b><enable></enable></b> is omitted, return the current configuration:  +QCFG: "pdp/duplicatechk",<enable></enable></th></enabl<> | Response  If <b><enable></enable></b> is omitted, return the current configuration:  +QCFG: "pdp/duplicatechk", <enable></enable> |
| e>]                                                                                                    | OK                                                                                                    |
|                                                                                                    | If <b><enable></enable></b> is not omitted, allow/refuse establishing multiple PDNs with the same APN profile:  OK  Or            |
|                                                                                                    | ERROR  If there is any error related to MT functionality:                                                                         |
|                                                                                                    | +CME ERROR: <err></err>                                                                                                    |
| Maximum Response Time                                                                                                    | 300ms                                                                                                    |

#### **Parameter**

| <enable></enable> | <u>0</u> | Refuse to establish multi PDNs with the same APN profile |
|-------------------|----------|----------------------------------------------------------|
|                   | 1        | Allow to establish multi PDNs with the same APN profile  |

## 3.3.11. AT+QCFG="risignaltype" RI Signal Output Carrier

The command is used to specify the RI (ring indicator) signal output carrier.

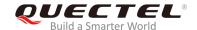

| AT+QCFG="risignaltype" RI Signa                                                                                                    | al Output Carrier                                                                   |
|----------------------------------------------------------------------------------------------------|-------------------------------------------------------------------------------------|
| Write Command                                                                                                    | Response                                                                            |
| AT+QCFG="risignaltype"[, <risignatyp< td=""><td>If <b><risignatype></risignatype></b> is omitted, return the current configuration:</td></risignatyp<> | If <b><risignatype></risignatype></b> is omitted, return the current configuration: |
| e>]                                                                                                    | +QCFG: "risignaltype", <risignatype></risignatype>                                  |
|                                                                                                    | ок                                                                                  |
|                                                                                                    | If <risignatype> is not omitted, the RI signal output carrier</risignatype>         |
|                                                                                                    | can be set:                                                                         |
|                                                                                                    | OK                                                                                  |
|                                                                                                    | Or                                                                                  |
|                                                                                                    | ERROR                                                                               |
|                                                                                                    | If there is any error related to MT functionality: +CME ERROR: <err></err>          |
| Maximum Response Time                                                                                                    | 300ms                                                                               |

| <risignaltype></risignaltype> | RI signal outpu       | RI signal output carrier.                                                                                                    |  |
|-------------------------------|-----------------------|----------------------------------------------------------------------------------------------------|--|
|                               | " <u>respective</u> " | The ring indicator behaves on the port where URC is presented.                                                                                                    |  |
|                               |                       | For example, if a URC is presented on UART port, it is physical ring indicator. If URC is presented on USB port, it is virtual ring indicator. If URC is presented on USB AT port which does not support ring indicator, then there will be no ring indicator. AT+QURCCFG="urcport" can get the port |  |
|                               |                       | on which URC is presented.                                                                                                    |  |
|                               | "physical"            | No matter which port URC is presented on, URC only causes the behavior of physical ring indicator.                                                                                                    |  |

# 3.3.12. AT+QCFG="urc/delay" Delay URC Indication

The command is used to delay the output of URC indication until ring indicator pulse ends.

| AT+QCFG="urc/delay" Delay UR             | C Indication                                                                                            |
|------------------------------------------|----------------------------------------------------------------------------------------------------|
| Write Command                            | Response                                                                                                |
| AT+QCFG="urc/delay"[, <enable>]</enable> | If <enable> is omitted, return the current configuration: +QCFG: "urc/delay",<enable></enable></enable> |
|                                          | ОК                                                                                                    |

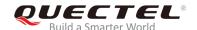

|                       | If <enable> is not omitted, set when the URC indication will</enable> |
|-----------------------|-----------------------------------------------------------------------|
|                       | be outputted:                                                         |
|                       | OK                                                                    |
|                       | Or                                                                    |
|                       | ERROR                                                                 |
|                       |                                                                       |
|                       | If there is any error related to MT functionality:                    |
|                       | +CME ERROR: <err></err>                                               |
| Maximum Response Time | 300ms                                                                 |
| •                     |                                                                       |

| <enable></enable> | <u>0</u> | URC indication will be output when ring indicator pulse starts.              |
|-------------------|----------|------------------------------------------------------------------------------|
|                   | 1        | URC indication will be output when ring indicator pulse ends (only effective |
|                   |          | when the type of ring indicator is "pulse".                                  |

## 3.3.13. AT+QCFG="tone/incoming" Enable/Disable Ringing Tone

The command is used to enable/disable the ringing tone.

| AT+ QCFG="tone/incoming" Enal               | ole/Disable Ringing Tone                                                                 |
|---------------------------------------------|------------------------------------------------------------------------------------------|
| Write Command                               | Response                                                                                 |
| AT+QCFG="tone/incoming"[, <enable></enable> | If <b><enable></enable></b> is omitted, return the current configuration:                |
| 1                                           | +QCFG: "tone/incoming", <enable></enable>                                                |
|                                             |                                                                                          |
|                                             | OK                                                                                       |
|                                             | If senables is not emitted anable/disable ring tone function:                            |
|                                             | If <b><enable></enable></b> is not omitted, enable/disable ring tone function: <b>OK</b> |
|                                             | Or                                                                                       |
|                                             |                                                                                          |
|                                             | ERROR                                                                                    |
|                                             | If there is any error related to MT functionality:                                       |
|                                             |                                                                                          |
|                                             | If there is any error related to MT functionality: +CME ERROR: <err></err>               |

| <enable></enable> | 0 | Disable ring tone      |
|-------------------|---|------------------------|
|                   | 1 | Enable local ring tone |
|                   | 2 | Enable ring tone       |

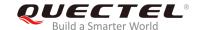

## 3.3.14. AT+QCFG="sarcfg" Set SAR Power Backoff Value for LTE/WCDMA Bands

| AT+QCFG="sarcfg" Set SAR Po                                                                                                    | ower Backoff Value for LTE/WCDMA Bands                                                 |
|----------------------------------------------------------------------------------------------------|----------------------------------------------------------------------------------------|
| Write Command                                                                                                    | Response                                                                               |
| AT+QCFG="sarcfg", <rat>[,<max_< th=""><th>If <max_power>, <row_grads> and <band> are omitted,</band></row_grads></max_power></th></max_<></rat> | If <max_power>, <row_grads> and <band> are omitted,</band></row_grads></max_power>     |
| power>, <row_grads>[,<band>]]</band></row_grads>                                                                                                | return the current configuration:                                                      |
|                                                                                                    | [+QCFG: "sarcfg","Ite_wcdma", <band>,<max_power>,<ro< th=""></ro<></max_power></band>  |
|                                                                                                    | w_grads>]                                                                              |
|                                                                                                    | []                                                                                     |
|                                                                                                    |                                                                                        |
|                                                                                                    | OK                                                                                     |
|                                                                                                    |                                                                                        |
|                                                                                                    | If <max_power>, <row_grads> and <band> are not omitted,</band></row_grads></max_power> |
|                                                                                                    | set the SAR power backoff value:                                                       |
|                                                                                                    | OK                                                                                     |
|                                                                                                    | Or                                                                                     |
|                                                                                                    | ERROR                                                                                  |
| Maximum Response Time                                                                                                    | 300ms                                                                                  |

| <rat></rat>             | The SAR power backoff value for supported LTE/WCDMA bands.                     |                              |                                                               |
|-------------------------|--------------------------------------------------------------------------------|------------------------------|---------------------------------------------------------------|
|                         | "LT                                                                            | E_WCDMA"                     | Set/get configuration for all supported LTE&WCDMA bands.      |
|                         | "LT                                                                            | E"                           | Set/get configuration for all supported LTE bands.            |
|                         | "W(                                                                            | CDMA"                        | Set/get configuration for all supported WCDMA bands.          |
| <max_power></max_power> | The value of SAR power backoff [level1]. The value ranges from 60 to 300 (i.e. |                              | power backoff [level1]. The value ranges from 60 to 300 (i.e. |
|                         | 6dE                                                                            | 3m-30dBm). Ar                | nd the default value is 230 (23dBm).                          |
| <row_grads></row_grads> | The reduced value for each grade. The default value is 10 (1dBm).              |                              |                                                               |
|                         | bac                                                                            | ckoff[level <sub>n</sub> ] = | backoff[level <sub>n-1</sub> ] - <row_grads></row_grads>      |
|                         | The [level <sub>n</sub> ] ranges from 2 to 8.                                  |                              |                                                               |
| <band></band>           | WCDMA:                                                                         |                              |                                                               |
|                         | 1                                                                              | WCDMA B1                     | WCDMA2100                                                     |
|                         | 2                                                                              | WCDMA B2                     | WCDMA1900                                                     |
|                         | 3                                                                              | WCDMA B3                     | WCDMA1700s                                                    |
|                         | 4                                                                              | WCDMA B4                     | WCDMA1700                                                     |
|                         | 5                                                                              | WCDMA B5                     | WCDMA850                                                      |
|                         | 8                                                                              | WCDMA B8                     | WCDMA900                                                      |
|                         | 9                                                                              | WCDMA B9                     | WCDMA1700                                                     |
|                         | 11                                                                             | WCDMA B11                    | WCDMA1500                                                     |
|                         | 19                                                                             | WCDMA B19                    | WCDMA850                                                      |
|                         | LTE                                                                            | ≣:                           |                                                               |
|                         | 1                                                                              | LTE B1                       |                                                               |
|                         | 2                                                                              | LTE B2                       |                                                               |

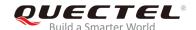

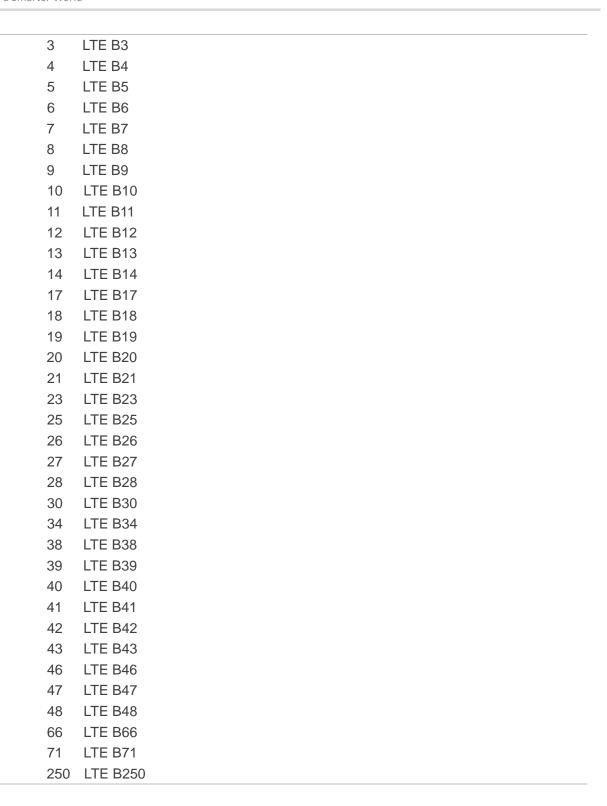

#### **NOTES**

- 1. This command will take effect after module reboot.
- 2. When  $backoff[level_{n-1}]$   $< row_grads > < 0$ , the  $backoff[level_n]$  equals  $backoff[level_{n-1}]$ . And  $< row_grads > must be smaller than <math>< max_power >$ .
- 3. The **<band>** setting is effective to all channels of each supported band.
- 4. Once the AT+QCFG="sarcfg" is executed, the SAR power takeoff will take effect when DPR is at

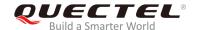

low level.

5. For detailed bands of each module supported, please refer to corresponding product specifications.

#### 3.3.15. AT+QCFG="gpsdrx" Configure GNSS Antenna Connection Mode

The command is used to configure GNSS antenna connection mode.

| AT+QCFG="gpsdrx" Configure C    | GNSS Antenna Connection Mode   |
|---------------------------------|--------------------------------|
| Query Command                   | Response                       |
| AT+QCFG="gpsdrx"                | +QCFG: "gpsdrx", <mode></mode> |
|                                 | ОК                             |
| Write Command                   | Response                       |
| AT+QCFG="gpsdrx", <mode></mode> | OK                             |
|                                 | or                             |
|                                 | ERROR                          |

#### **Parameter**

| <mode></mode> | GNSS antenna connection mode.                                       |  |
|---------------|---------------------------------------------------------------------|--|
|               | 0 GNSS antenna uses the dedicated GNSS connector.                   |  |
|               | <u>1</u> GNSS antenna and DIV antenna share the DIV&GNSS connector. |  |

#### **NOTES**

- 1. This command takes effect immediately.
- 2. This command is only supported by EM12 module.

# 3.4. AT+QINDCFG URC Indication Configuration

The command is used to control URC indication.

| AT+QINDCFG URC Indication Configuration |                                                                                                    |  |
|-----------------------------------------|----------------------------------------------------------------------------------------------------|--|
| Test Command AT+QINDCFG=?               | Response +QINDCFG: "all",(0,1),(0,1) +QINDCFG: "csq",(0,1),(0,1) +QINDCFG: "smsfull",(0,1),(0,1) +QINDCFG: "ring",(0,1),(0,1) +QINDCFG: "smsincoming",(0,1),(0,1) +QINDCFG: "act",(0,1),(0,1) |  |
|                                         | TWINDOI G. act ,(0,1),(0,1)                                                                                                    |  |

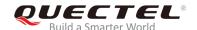

|                                                          | ОК                                                                            |
|----------------------------------------------------------|-------------------------------------------------------------------------------|
| Write Command                                            | Response                                                                      |
| AT+QINDCFG= <urctype>[,<enable>[,&lt;</enable></urctype> | If <enable> and <savetonvram> are omitted, the current</savetonvram></enable> |
| savetonvram>]]                                           | configuration will be returned:                                               |
|                                                          | +QINDCFG: <urctype>,<enable></enable></urctype>                               |
|                                                          | ок                                                                            |
|                                                          | If <enable> and <savetonvram> are not omitted, set the</savetonvram></enable> |
|                                                          | URC indication configurations:                                                |
|                                                          | ОК                                                                            |
|                                                          | Or                                                                            |
|                                                          | ERROR                                                                         |
|                                                          |                                                                               |
|                                                          | If there is any error related to MT functionality:                            |
|                                                          | +CME ERROR: <err></err>                                                       |
| Maximum Response Time                                    | 300ms                                                                         |

| <urctype></urctype> | URC type      |                                                                |
|---------------------|---------------|----------------------------------------------------------------|
|                     | "all"         | Master switch of all URCs. Default is ON.                      |
|                     | "csq"         | Indication of signal strength and channel bit error rate       |
|                     |               | change (similar to AT+CSQ). Default is OFF. If this            |
|                     |               | configuration is ON, present:                                  |
|                     |               | +QIND: "csq", <rssi>,<ber></ber></rssi>                        |
|                     | "smsfull"     | SMS storage full indication. Default is OFF. If this           |
|                     |               | configuration is ON, present:                                  |
|                     |               | +QIND: "smsfull", <storage></storage>                          |
|                     | "ring"        | RING indication. Default is ON.                                |
|                     | "smsincoming" | Incoming message indication. Default is ON.                    |
|                     |               | Related URCs list:                                             |
|                     |               | +CMTI, +CMT, +CDS                                              |
|                     | "act"         | Indication of network access technology change.                |
|                     |               | Default is OFF. If this configuration is ON, present:          |
|                     |               | +QIND: "act", <actvalue></actvalue>                            |
|                     |               | <actvalue> is string type. The values are as below:</actvalue> |
|                     |               | "WCDMA"                                                        |
|                     |               | "HSDPA"                                                        |
|                     |               | "HSUPA"                                                        |
|                     |               | "HSDPA&HSUPA"                                                  |
|                     |               | "LTE"                                                          |

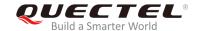

"UNKNOWN"

The examples of URC are as below: +QIND: "act","HSDPA&HSUPA" +QIND: "act","UNKNOWN"

The description of "act" is as below:

 If MT does not register on network, the <actvalue> would be "UNKNOWN".

 If this configuration is ON, the URC of "act" will be reported immediately. Only when the network access technology changes, a new URC will be reported.

<enable> URC indication is ON or OFF

0 OFF1 ON

**<savetonvram>** Whether to save configuration into NVM.

<u>0</u> Not save1 Save

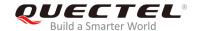

# 4 (U)SIM Related Commands

# 4.1. AT+CIMI Request International Mobile Subscriber Identity (IMSI)

The command is used to request the International Mobile Subscriber Identity (IMSI) which is intended to permit the TE to identify the individual SIM card or active application in the UICC (GSM or USIM) that is attached to MT.

| AT+CIMI Request International Mobile Subscriber Identity (IMSI) |                                                                                                    |  |
|-----------------------------------------------------------------|----------------------------------------------------------------------------------------------------|--|
| Test Command                                                    | Response                                                                                                    |  |
| AT+CIMI=?                                                       | OK                                                                                                    |  |
| Execution Command                                               | Response                                                                                                    |  |
| AT+CIMI                                                         | TA returns <b><imsi></imsi></b> for identifying the individual (U)SIM which is attached to MT. <b><imsi></imsi></b> |  |
|                                                                 | ОК                                                                                                    |  |
|                                                                 | If there is any error related to MT functionality: +CME ERROR: <err></err>                                          |  |
| Maximum Response Time                                           | 300ms                                                                                                    |  |
| Reference                                                       |                                                                                                    |  |
| 3GPP TS 27.007                                                  |                                                                                                    |  |

#### **Parameter**

<IMSI> International Mobile Subscriber Identity (string without double quotes)

#### **Example**

| AT+CIMI<br>460023210226023 | //Query IMSI number of (U)SIM which is attached to MT. |
|----------------------------|--------------------------------------------------------|
| ок                         |                                                        |

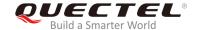

# 4.2. AT+CLCK Facility Lock

The command is used to lock/unlock or interrogate an MT or a network facility **<fac>**. It can be aborted when network facilities are being set or interrogated. The factory default password of PF, PN, PU, PP and PC lock is "12341234".

| AT+CLCK Facility Lock                                                     |                                                                                                    |
|---------------------------------------------------------------------------|----------------------------------------------------------------------------------------------------|
| Test Command                                                              | Response                                                                                                    |
| AT+CLCK=?                                                                 | +CLCK: (list of supported <fac>s)</fac>                                                                                              |
|                                                                           | ок                                                                                                    |
| Write Command                                                             | Response                                                                                                    |
| AT+CLCK= <fac>,<mode>[,<passwd> [,<class>]]</class></passwd></mode></fac> | The command is used to lock, unlock or interrogate the MT or network facility <b><fac></fac></b> . Password is normally needed to do |
|                                                                           | such actions. When querying the status of network service                                                                            |
|                                                                           | ( <mode>=2) the response line for 'not active' case</mode>                                                                           |
|                                                                           | ( <status>=0) should be returned only if service is not active</status>                                                              |
|                                                                           | for any <b><class></class></b> .                                                                                                    |
|                                                                           | If <mode> is not equal to 2 and command is set successful:</mode>                                                                    |
|                                                                           | ОК                                                                                                    |
|                                                                           |                                                                                                    |
|                                                                           | If <mode>=2 and the command is set successful:</mode>                                                                                |
|                                                                           | +CLCK: <status>[,<class>]</class></status>                                                                                           |
|                                                                           | []                                                                                                    |
|                                                                           | ОК                                                                                                    |
| Maximum Response Time                                                     | 5s                                                                                                    |
| Reference                                                                 |                                                                                                    |
| 3GPP TS 27.007                                                            |                                                                                                    |

| <fac></fac> | "SC" | (U)SIM (lock SIM/UICC card inserted in the currently selected card slot) (SIM/UICC asks password in MT power-up and when this lock command is |
|-------------|------|----------------------------------------------------------------------------------------------------|
|             |      | issued).                                                                                                    |
|             | "AO" | BAOC (Bar All Outgoing Calls) (refer to 3GPP TS 22.088).                                                                                      |
|             | "OI" | BOIC (Bar Outgoing International Calls) (refer to 3GPP TS 22.088).                                                                            |
|             | "OX" | BOIC-exHC (Bar Outgoing International Calls except to Home Country) (refer to                                                                 |
|             |      | 3GPP TS 22.088).                                                                                                    |
|             | "AI" | BAIC (Bar All Incoming Calls) (refer to 3GPP TS 22.088).                                                                                      |
|             | "IR" | BIC-Roam (Bar Incoming Calls when Roaming outside the home country) (refer                                                                    |
|             |      |                                                                                                    |

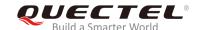

|                   |          | to 3GPP TS 22.088).                                                                                                    |  |
|-------------------|----------|----------------------------------------------------------------------------------------------------|--|
|                   | "AB"     | All Barring services (refer to 3GPP TS 22.030) (applicable only for <mode>=0).</mode>                                                                                                    |  |
|                   | "AG"     | All outgoing barring services (refer to 3GPP TS 22.030) (applicable only for <mode>=0).</mode>                                                                                                    |  |
|                   | "AC"     | All incoming barring services (refer to 3GPP TS 22.030) (applicable only for <mode>=0).</mode>                                                                                                    |  |
|                   | "FD"     | SIM card or active application in the UICC (GSM or USIM) fixed dialing memory feature (if PIN2 authentication has not been done during the current session, PIN2 is required as <b><passwd></passwd></b> ). |  |
|                   | "PF"     | Lock Phone to the very first inserted SIM/UICC card (also referred in the present document as PH-FSIM) (MT asks password when other SIM/UICC cards are inserted).                                           |  |
|                   | "PN"     | Network Personalization (refer to 3GPP TS 22.022)                                                                                                    |  |
|                   | "PU"     | Network Subset Personalization (refer to 3GPP TS 22.022)                                                                                                    |  |
|                   | "PP"     | Service Provider Personalization (refer to 3GPP TS 22.022)                                                                                                    |  |
|                   | "PC"     | Corporate Personalization (refer to 3GPP TS 22.022)                                                                                                    |  |
| <mode></mode>     | 0        | Unlock                                                                                                    |  |
|                   | 1        | Lock                                                                                                    |  |
|                   | 2        | Query status                                                                                                    |  |
| <passwd></passwd> | Passw    | Password                                                                                                    |  |
| <class></class>   | 1        | Voice                                                                                                    |  |
|                   | 2        | Data                                                                                                    |  |
|                   | 4        | FAX                                                                                                    |  |
|                   | <u>7</u> | All telephony except SMS                                                                                                    |  |
|                   | 8        | Short message service                                                                                                    |  |
|                   | 16       | Data circuit synchronization                                                                                                    |  |
|                   | 32       | Data circuit asynchronization                                                                                                    |  |
| <status></status> | 0        | OFF                                                                                                    |  |
|                   | 1        | ON                                                                                                    |  |
|                   |          |                                                                                                    |  |

# **Example**

| AT+CLCK="SC",2        | //Query the status of (U)SIM card.            |
|-----------------------|-----------------------------------------------|
| +CLCK: 0              | //The (U)SIM card is unlocked (OFF).          |
|                       |                                               |
| OK                    |                                               |
| AT+CLCK="SC",1,"1234" | //Lock (U)SIM card, and the password is 1234. |
| OK                    |                                               |
| AT+CLCK="SC",2        | //Query the status of (U)SIM card.            |
| +CLCK: 1              | //The (U)SIM card is locked (ON).             |
|                       |                                               |
| OK                    |                                               |
| AT+CLCK="SC",0,"1234" | //Unlock (U)SIM card.                         |
| OK                    |                                               |

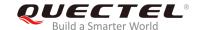

#### 4.3. AT+CPIN Enter PIN

The command is used to enter a password or query whether MT requires a password or not before it can be operated. The password may be (U)SIM PIN, (U)SIM PUK, PH-SIM PIN, etc.

| AT+CPIN Enter PIN                         |                                                                                                    |
|-------------------------------------------|----------------------------------------------------------------------------------------------------|
| Test Command                              | Response                                                                                                    |
| AT+CPIN=?                                 | ОК                                                                                                    |
| Read Command                              | Response                                                                                                    |
| AT+CPIN?                                  | MT returns an alphanumeric string indicating whether or not a                                                                                                    |
|                                           | password is required.                                                                                                    |
|                                           | +CPIN: <code></code>                                                                                                    |
|                                           | ок                                                                                                    |
|                                           | If there is any error related to MT functionality:                                                                                                    |
|                                           | +CME ERROR: <err></err>                                                                                                    |
| Write Command                             | Response                                                                                                    |
| AT+CPIN= <pin>[,<new pin="">]</new></pin> | MT stores a password, such as (U)SIM PIN, (U)SIM PUK, which is necessary before it can be operated. If the PIN is to be entered twice, the MT shall automatically repeat the PIN. If no PIN request is pending, no action will be taken and an error message <b>+CME ERROR</b> is returned to TE. |
|                                           | If the PIN required is (U)SIM PUK or (U)SIM PUK2, the second parameter is required. This second PIN <new pin="">, is used to replace the old pin in the (U)SIM.  OK</new>                                                                                                    |
| Maximum Response Time                     | 5s                                                                                                    |
| Reference                                 |                                                                                                    |
| 3GPP TS 27.007                            |                                                                                                    |

| <code></code> | READY      | MT is not pending for any password                              |
|---------------|------------|-----------------------------------------------------------------|
|               | SIM PIN    | MT is waiting for (U)SIM PIN to be given                        |
|               | SIM PUK    | MT is waiting for (U)SIM PUK to be given                        |
|               | SIM PIN2   | MT is waiting for (U)SIM PIN2 to be given                       |
|               | SIM PUK2   | MT is waiting for (U)SIM PUK2 to be given                       |
|               | PH-NET PIN | MT is waiting for network personalization password to be given  |
|               | PH-NET PUK | MT is waiting for network personalization unlocking password to |
|               |            | be given                                                        |

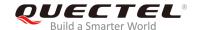

PH-NETSUB PIN MT is waiting for network subset personalization password to be given PH-NETSUB PUK MT is waiting for network subset personalization unlocking password to be given PH-SP PIN MT is waiting for service provider personalization password to be given PH-SP PUK MT is waiting for service provider personalization unlocking password to be given PH-CORP PIN MT is waiting for corporate personalization password to be PH-CORP PUK MT is waiting for corporate personalization unlocking password to be given Password. If the requested password was a PUK, such as (U)SIM PUK1, PH-FSIM PUK <pin> or another password, then <pin> must be followed by <new pin>. New password required if the requested code was a PUK.

#### **Example**

<new pin>

//Enter PIN

AT+CPIN?

+CPIN: SIM PIN //Waiting SIM PIN to be given.

OK

AT+CPIN=1234 //Enter PIN.

OK

+CPIN: READY

AT+CPIN? //PIN has already been entered.

+CPIN: READY

OK

//Enter PUK and PIN

AT+CPIN?

+CPIN: SIM PUK //Waiting SIM PIN to be given.

OK

AT+CPIN="26601934","1234" //Enter PUK and the new password.

OK

+CPIN: READY AT+CPIN?

+CPIN: READY //PUK has already been entered.

OK

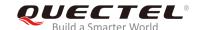

# 4.4. AT+CPWD Change Password

The command is used to set a new password for the facility lock function defined by **AT+CLCK**.

| AT+CPWD Change Password                                                                                                    |                                                                    |
|----------------------------------------------------------------------------------------------------|--------------------------------------------------------------------|
| Test Command                                                                                                    | Response                                                           |
| AT+CPWD=?                                                                                                    | MT returns a list of pairs which present the available facilities  |
|                                                                                                    | and the maximum length of their password.                          |
|                                                                                                    | +CPWD: (list of supported <fac>s),(<pwdlength>s)</pwdlength></fac> |
|                                                                                                    |                                                                    |
|                                                                                                    | OK                                                                 |
| Write Command                                                                                                    | Response                                                           |
| AT+CPWD= <fac>,<oldpwd>,<newpw< td=""><td>MT sets a new password for the facility lock function.</td></newpw<></oldpwd></fac> | MT sets a new password for the facility lock function.             |
| d>                                                                                                    |                                                                    |
|                                                                                                    | ОК                                                                 |
| Maximum Response Time                                                                                                    | 5s                                                                 |
| Reference                                                                                                    |                                                                    |
| 3GPP TS 27.007                                                                                                    |                                                                    |

| <fac></fac>             | "SC"                                                                         | (U)SIM (lock SIM/UICC card) (SIM/UICC asks password in MT power-up and                       |
|-------------------------|------------------------------------------------------------------------------|----------------------------------------------------------------------------------------------|
|                         |                                                                              | when this lock command is issued)                                                            |
|                         | "AO"                                                                         | BAOC (Bar All Outgoing Calls, refer to 3GPP TS 22.088)                                       |
|                         | "OI"                                                                         | BOIC (Bar Outgoing International Calls, refer to 3GPP TS 22.088)                             |
|                         | "OX"                                                                         | BOIC-exHC (Bar Outgoing International Calls except to Home Country, refer to 3GPP TS 22.088) |
|                         | "AI"                                                                         | BAIC (Bar All Incoming Calls, refer to 3GPP TS 22.088)                                       |
|                         | "IR"                                                                         | BIC-Roam (Bar Incoming Calls when Roaming outside the home country, refer                    |
|                         |                                                                              | to 3GPP TS 22.088)                                                                           |
|                         | "AB"                                                                         | All barring services (refer to 3GPP TS 22.030, applicable only for <mode>=0)</mode>          |
|                         | "AG"                                                                         | All outgoing barring services (refer to 3GPP TS 22.030, applicable only for <mode>=0)</mode> |
|                         | "AC                                                                          | All incoming barring services (refer to 3GPP TS 22.030, applicable only for <mode>=0)</mode> |
|                         | "P2"                                                                         | (U)SIM PIN2                                                                                  |
| <pwdlength></pwdlength> | Maximum length of password                                                   |                                                                                              |
| <oldpwd></oldpwd>       | Password specified for the facility from the user interface or with command. |                                                                                              |
| <newpwd></newpwd>       | New password                                                                 |                                                                                              |

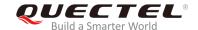

#### **Example**

AT+CPIN?

+CPIN: READY

OK

**AT+CPWD="SC","1234","4321"** //Change (U)SIM card password to "4321".

OK

//Restart MT or re-activate the (U)SIM card

AT+CPIN? //Waiting SIM PIN to be given.

+CPIN: SIM PIN

OK

AT+CPIN="4321" //PIN must be entered to define a new password "4321".

OK

+CPIN: READY

## 4.5. AT+CSIM Generic (U)SIM Access

The command is used to allow a direct control of the (U)SIM that is inserted in the currently selected card slot by a distant application on TE. TE should then keep the processing of (U)SIM information within the frame specified by GSM/UMTS.

| AT+CSIM Generic (U)SIM Access         |                                                    |  |
|---------------------------------------|----------------------------------------------------|--|
| Test Command                          | Response                                           |  |
| AT+CSIM=?                             | OK                                                 |  |
| Write Command                         | Response                                           |  |
| AT+CSIM= <length>,<command/></length> | +CSIM: <length>,<response></response></length>     |  |
|                                       |                                                    |  |
|                                       | OK                                                 |  |
|                                       | Or                                                 |  |
|                                       | ERROR                                              |  |
|                                       |                                                    |  |
|                                       | If there is any error related to MT functionality: |  |
|                                       | +CME ERROR: <err></err>                            |  |
| Maximum Response Time                 | 300ms                                              |  |
| Reference                             |                                                    |  |
| 3GPP TS 27.007                        |                                                    |  |

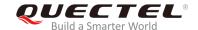

| <length></length>     | Length of <b><command/></b> or <b><response></response></b> string.          |  |  |
|-----------------------|------------------------------------------------------------------------------|--|--|
| <command/>            | Command transferred by the MT to the (U)SIM in the format as described in    |  |  |
|                       | 3GPP TS 51.011.                                                              |  |  |
| <response></response> | Response to the command transferred by the (U)SIM to the MT in the format as |  |  |
|                       | described in 3GPP TS 51.011.                                                 |  |  |

# 4.6. AT+CRSM Restricted (U)SIM Access

The command is used to offer easy and limited access to the (U)SIM database. It transmits the (U)SIM command number **<command>** and its required parameters to MT.

| AT+CRSM Restricted (U)SIM Access                                                                                         |                                                        |  |
|----------------------------------------------------------------------------------------------------|--------------------------------------------------------|--|
| Test Command                                                                                                    | Response                                               |  |
| AT+CRSM=?                                                                                                    | OK                                                     |  |
| Write Command                                                                                                    | Response                                               |  |
| AT+CRSM= <command/> [, <fileid>[,<p< td=""><td>+CRSM: <sw1>,<sw2>[,<response>]</response></sw2></sw1></td></p<></fileid> | +CRSM: <sw1>,<sw2>[,<response>]</response></sw2></sw1> |  |
| 1>, <p2>,<p3>[,<data>][,<pathid>]]]</pathid></data></p3></p2>                                                            |                                                        |  |
|                                                                                                    | OK                                                     |  |
|                                                                                                    | Or                                                     |  |
|                                                                                                    | ERROR                                                  |  |
|                                                                                                    |                                                        |  |
|                                                                                                    | If there is any error related to MT functionality:     |  |
|                                                                                                    | +CME ERROR: <err></err>                                |  |
| Maximum Response Time                                                                                                    | 300ms                                                  |  |
| Reference                                                                                                    |                                                        |  |
| 3GPP TS 27.007                                                                                                    |                                                        |  |

| <command/> | (U)SIM command number |               |
|------------|-----------------------|---------------|
|            | 176                   | READ BINARY   |
|            | 178                   | READ RECORD   |
|            | 192                   | GET RESPONSE  |
|            | 214                   | UPDATE BINARY |
|            | 220                   | UPDATE RECORD |
|            | 242                   | STATUS        |
|            | 203                   | RETRIEVE DATA |
|            | 219                   | SET DATA      |
|            |                       |               |

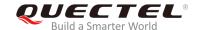

| <fileid></fileid>               | Identifier for an elementary data file on (U)SIM, if used by <b><command/></b> .          |
|---------------------------------|-------------------------------------------------------------------------------------------|
| <p1>, <p2>, <p3></p3></p2></p1> | Parameters transferred by the MT to the (U)SIM. These parameters are                      |
|                                 | mandatory for every command, except GET RESPONSE and STATUS. The                          |
|                                 | values are described in 3GPP TS 51.011.                                                   |
| <data></data>                   | Information which should be written to the (U)SIM (hexadecimal character                  |
|                                 | format; refer to AT+CSCS).                                                                |
| <pathld></pathld>               | The directory path of an elementary file on a SIM/UICC in hexadecimal                     |
|                                 | format.                                                                                   |
| <sw1>, <sw2></sw2></sw1>        | Information from the (U)SIM about the execution of the actual command.                    |
|                                 | These parameters are delivered to the TE in both cases, on                                |
|                                 | successful or failed execution of the command.                                            |
| <response></response>           | Response of a successful completion of the command previously issued                      |
|                                 | (hexadecimal character format; refer to AT+CSCS). STATUS and GET                          |
|                                 | RESPONSE return data, which gives information about the current                           |
|                                 | elementary data field. The information includes the type of file and its size             |
|                                 | (refer to 3GPP TS 51.011). After READ BINARY, READ RECORD or                              |
|                                 | RETRIEVE DATA command, the requested data will be returned.                               |
|                                 | <pre><response> is not returned after a successful UPDATE BINARY, UPDATE</response></pre> |
|                                 | RECORD or SET DATA command.                                                               |
|                                 | NEGOTIE OF GET EATH Communication.                                                        |

## 4.7. AT+QCCID Show ICCID

The command returns the ICCID (Integrated Circuit Card Identifier) number of the (U)SIM card.

| AT+QCCID Show ICCID   |                         |
|-----------------------|-------------------------|
| Test Command          | Response                |
| AT+QCCID=?            | OK                      |
| Execution Command     | Response                |
| AT+QCCID              | +QCCID: <iccid></iccid> |
|                       |                         |
|                       | OK                      |
|                       | Or                      |
|                       | ERROR                   |
| Maximum Response Time | 300ms                   |

| <iccid></iccid> | ICCID (Integrated Circuit Card Identifier) number of the (U)SIM card |  |
|-----------------|----------------------------------------------------------------------|--|
|-----------------|----------------------------------------------------------------------|--|

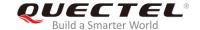

#### **Example**

**AT+QCCID** //Query ICCID of the (U)SIM card. +QCCID: 89860025128306012474

OK

# 4.8. AT+QPINC Display PIN Remainder Counter

The command is used to query the number of attempts left to enter the password of (U)SIM PIN/PUK.

| AT+ QPINC Display PIN Remaind   | ler Counter                                                                       |
|---------------------------------|-----------------------------------------------------------------------------------|
| Test Command                    | Response                                                                          |
| AT+QPINC=?                      | +QPINC: ("SC","P2")                                                               |
|                                 | OK                                                                                |
| Read Command                    | Response                                                                          |
| AT+QPINC?                       | +QPINC: "SC", <pincounter>,<pukcounter></pukcounter></pincounter>                 |
|                                 | +QPINC: "P2", <pincounter>,<pukcounter></pukcounter></pincounter>                 |
|                                 | ОК                                                                                |
| Write Command                   | Response                                                                          |
| AT+QPINC= <facility></facility> | +QPINC: <facility>,<pincounter>,<pukcounter></pukcounter></pincounter></facility> |
|                                 | ОК                                                                                |
|                                 | Or                                                                                |
|                                 | ERROR                                                                             |
|                                 | If there is any error related to MT functionality: +CME ERROR: <err></err>        |
| Maximum Response Time           | 300ms                                                                             |

| <facility></facility>     | "SC"                                                 | (U)SIM PIN                                           |  |
|---------------------------|------------------------------------------------------|------------------------------------------------------|--|
|                           | "P2"                                                 | (U)SIM PIN2                                          |  |
| <pincounter></pincounter> | Number of attempts left to enter the password of PIN |                                                      |  |
| <pukcounter></pukcounter> | Number                                               | Number of attempts left to enter the password of PUK |  |

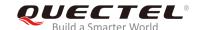

# 4.9. AT+QINISTAT Query Initialization Status of (U)SIM Card

The command is used to query the initialization status of (U)SIM card.

| AT+QINISTAT Query Initialization | Status of (U)SIM Card        |
|----------------------------------|------------------------------|
| Test Command                     | Response                     |
| AT+QINISTAT=?                    | +QINISTAT: (0-7)             |
|                                  |                              |
|                                  | OK                           |
| Execution Command                | Response                     |
| AT+QINISTAT                      | +QINISTAT: <status></status> |
|                                  |                              |
|                                  | ОК                           |
| Maximum Response Time            | 300ms                        |

#### **Parameter**

| <status></status> | Initi                                                       | alization status of (U)SIM card. Actual value is the sum of several of the following four |
|-------------------|-------------------------------------------------------------|-------------------------------------------------------------------------------------------|
|                   | kinds (e.g. 7=1+2+4 means CPIN READY & SMS DONE & PB DONE). |                                                                                           |
|                   | 0                                                           | Initial state                                                                             |
|                   | 1                                                           | CPIN READY. Operation like locking/unlocking PIN is allowed.                              |
|                   | 2                                                           | SMS initialization completed                                                              |
|                   | 4                                                           | Phonebook initialization completed                                                        |
|                   |                                                             |                                                                                           |

# 4.10. AT+QSIMDET (U)SIM Card Detection

The command is used to enable (U)SIM card hot-swap function. (U)SIM card is detected by GPIO interrupt. The level of (U)SIM card detection pin should also be set when the (U)SIM card is inserted.

| tion                                                    |
|---------------------------------------------------------|
| Response                                                |
| +QSIMDET: (0,1),(0,1)                                   |
|                                                         |
| OK                                                      |
| Response                                                |
| +QSIMDET: <enable>,<insertlevel></insertlevel></enable> |
|                                                         |
| OK                                                      |
| Response                                                |
|                                                         |

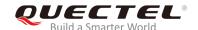

| AT+QSIMDET= <enable>,<insertlevel></insertlevel></enable> | ОК    |
|-----------------------------------------------------------|-------|
|                                                           | Or    |
|                                                           |       |
|                                                           | ERROR |

| <enable></enable>           | Enable or disable (U)SIM card detection                          |  |
|-----------------------------|------------------------------------------------------------------|--|
|                             | 0 Disable                                                        |  |
|                             | 1 Enable                                                         |  |
| <insertlevel></insertlevel> | The level of (U)SIM detection pin when a (U)SIM card is inserted |  |
|                             | 0 Low level                                                      |  |
|                             | 1 High level                                                     |  |

#### **NOTES**

- 1. Hot-swap function is invalid if the configured value of **<insertlevel>** is inconsistent with hardware design.
- 2. Hot-swap function takes effect after the MT is restarted.

#### **Example**

| AT+QSIMDET=1,0<br>OK                | //Set (U)SIM card detection pin level as low when (U)SIM card is inserted. |
|-------------------------------------|----------------------------------------------------------------------------|
| <remove (u)sim="" card=""></remove> |                                                                            |
| +CPIN: NOT READY                    |                                                                            |
| <insert (u)sim="" card=""></insert> |                                                                            |
| +CPIN: READY                        | //If PIN1 of the (U)SIM card is unlocked.                                  |

# 4.11. AT+QSIMSTAT (U)SIM Card Insertion Status Report

The command is used to query (U)SIM card insertion status or determine whether (U)SIM card insertion status report is enabled. The configuration of this command can be saved by **AT&W**.

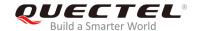

| AT+QSIMSTAT (U)SIM Insertion   | Status Report                                                  |
|--------------------------------|----------------------------------------------------------------|
| Test Command                   | Response                                                       |
| AT+QSIMSTAT=?                  | +QSIMSTAT: (0,1)                                               |
|                                | ОК                                                             |
| Read Command                   | Response                                                       |
| AT+QSIMSTAT?                   | +QSIMSTAT: <enable>,<insertedstatus></insertedstatus></enable> |
|                                |                                                                |
|                                | OK                                                             |
| Write Command                  | Response                                                       |
| AT+QSIMSTAT= <enable></enable> | ОК                                                             |
|                                | Or                                                             |
|                                | ERROR                                                          |
| Maximum Response Time          | 300ms                                                          |

| <enable></enable>                 | Enable or disable (U)SIM inserted status report. If it is enabled, when (U)SIM card                   |  |  |
|-----------------------------------|----------------------------------------------------------------------------------------------------|--|--|
|                                   | is inserted or removed the URC +QSIMSTAT: <enable>,<insertedstatus> will be</insertedstatus></enable> |  |  |
|                                   | reported.                                                                                             |  |  |
|                                   | <u>0</u> Disable                                                                                      |  |  |
|                                   | 1 Enable                                                                                              |  |  |
| <insertedstatus></insertedstatus> | > (U)SIM card is inserted or removed. This parameter is not allowed to be set.                        |  |  |
|                                   | 0 Removed                                                                                             |  |  |
|                                   | 1 Inserted                                                                                            |  |  |
|                                   | 2 Unknown, before (U)SIM initialization                                                               |  |  |

# Example

| AT+QSIMSTAT?<br>+QSIMSTAT: 0,1             | //Query (U)SIM card insertion status.           |
|--------------------------------------------|-------------------------------------------------|
| OK<br>AT+QSIMDET=1,0                       |                                                 |
| OK<br>AT+QSIMSTAT=1                        | //Enable (U)SIM card insertion status report.   |
| OK                                         | //Enable (0)Silvi card insertion status report. |
| AT+QSIMSTAT?                               |                                                 |
| +QSIMSTAT: 1,1                             |                                                 |
| ок                                         |                                                 |
| <remove (u)sim="" card="" the=""></remove> |                                                 |

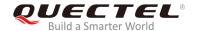

**+QSIMSTAT : 1,0** //Report of (U)SIM card insertion status: removed.

+CPIN: NOT READY AT+QSIMSTAT? +QSIMSTAT: 1,0

OK

<Insert a (U)SIM card>

**+QSIMSTAT : 1,1** //Report of (U)SIM card insertion status: inserted.

+CPIN: READY

# 4.12. AT+QUIMSLOT Switch (U)SIM Slot

The command is used to query the slot currently used by the (U)SIM and decide which to use.

| AT+QUIMSLOT Switch (U)SIM Slot |                          |
|--------------------------------|--------------------------|
| Test Command                   | Response                 |
| AT+QUIMSLOT=?                  | +QUIMSLOT: (1,2)         |
|                                |                          |
|                                | OK                       |
| Read Command                   | Response                 |
| AT+QUIMSLOT?                   | +QUIMSLOT: <slot></slot> |
|                                |                          |
|                                | OK                       |
| Write Command                  | Response                 |
| AT+QUIMSLOT= <slot></slot>     | OK                       |
|                                | Or                       |
|                                | ERROR                    |
| Maximum Response Time          | 300ms                    |

| <slot></slot> | Physical U(SIM) slot |  |
|---------------|----------------------|--|
|               | 1 (U)SIM slot1       |  |
|               | 2 (U)SIM slot2       |  |

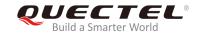

## **Example**

AT+QUIMSLOT? //Query the (U)SIM slot currently used.

+QUSIMSLOT: 1

OK

AT+QUIMSLOT=2 //Switch to slot2.

OK

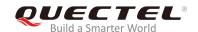

# **5** Network Service Commands

# 5.1. AT+COPS Operator Selection

The command is used to return the current operators and their status, and allow setting automatic or manual network selection.

| AT+COPS Operator Selection                                                  |                                                                                                    |
|-----------------------------------------------------------------------------|----------------------------------------------------------------------------------------------------|
| Test Command AT+COPS=?                                                      | Response MT returns a set of five parameters, each representing an operator presenting in the network. Any of the formats may be unavailable and should then be an empty field. The list of operators shall be in the order of: home network, networks referenced in (U)SIM and other networks.  +COPS: (list of supported <stat>,long alphanumeric <ope r="">, short alphanumeric <oper>, numeric <oper>s[,<act>]) s][,(list of supported <mode>s),(list of supported <forma t="">s)] OK  If there is any error related to MT functionality:</forma></mode></act></oper></oper></ope></stat> |
| Read Command AT+COPS?                                                       | <pre>+CME ERROR: <err> Response MT returns the current mode and the currently selected operator. If no operator is selected, <format>, <oper> and <act> are omitted. +COPS: <mode>[,<format>[,<oper>][,<act>]] OK  If there is any error related to MT functionality: +CME ERROR: <err></err></act></oper></format></mode></act></oper></format></err></pre>                                                                                                    |
| Write Command                                                               | Response                                                                                                    |
| AT+COPS= <mode>[,<format>[,<ope r="">[,<act>]]]</act></ope></format></mode> | MT forces an attempt to select and register the GSM/UMTS network operator. If the selected operator is not available, no                                                                                                    |

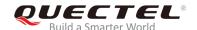

|                             | other operator shall be selected (except <mode>=4). The format of selected operator name shall apply to further Read Commands (AT+COPS?).</mode> |
|-----------------------------|----------------------------------------------------------------------------------------------------|
|                             | ок                                                                                                    |
|                             | If there is any error related to MT functionality: +CME ERROR: <err></err>                                                                       |
| Maximum Response Time       | 180s, determined by the network.                                                                                                    |
| Reference<br>3GPP TS 27.007 |                                                                                                    |

| <stat></stat>     | 0                                                                                    | Unknown                                                                                        |  |
|-------------------|--------------------------------------------------------------------------------------|------------------------------------------------------------------------------------------------|--|
|                   | 1                                                                                    | Operator available                                                                             |  |
|                   | 2                                                                                    | Current operator                                                                               |  |
|                   | 3                                                                                    | Operator forbidden                                                                             |  |
| <oper></oper>     | Opera                                                                                | ator in format as per <b><mode></mode></b>                                                     |  |
| <mode></mode>     | <u>0</u>                                                                             | Automatic mode. <oper> field is ignored</oper>                                                 |  |
|                   | 1                                                                                    | Manual operator selection. <oper> field shall be present and <act> optionally</act></oper>     |  |
|                   | 2                                                                                    | Manually deregister from network                                                               |  |
|                   | 3                                                                                    | Set only <format> (for AT+COPS? Read Command), and do not attempt</format>                     |  |
|                   |                                                                                      | registration/deregistration ( <oper> and <act> fields are ignored). This value is</act></oper> |  |
|                   |                                                                                      | invalid in the response of Read Command.                                                       |  |
|                   | 4                                                                                    | Manual/automatic selection. <oper> field shall be presented. If manual selection</oper>        |  |
|                   |                                                                                      | fails, automatic mode ( <mode>=0) will be entered</mode>                                       |  |
| <format></format> | <u>0</u>                                                                             | Long format alphanumeric <oper> which can be up to 16 characters long</oper>                   |  |
|                   | 1                                                                                    | Short format alphanumeric <b><oper></oper></b>                                                 |  |
|                   | 2                                                                                    | Numeric <oper>. GSM location area identification number</oper>                                 |  |
| <act></act>       | Acces                                                                                | Access technology selected. Values 4, 5, 6 occur only in the response of Read Command          |  |
|                   | while MS is in data service state and is not intended for the AT+COPS Write Command. |                                                                                                |  |
|                   | 2                                                                                    | UTRAN                                                                                          |  |
|                   | 4                                                                                    | UTRAN W/HSDPA                                                                                  |  |
|                   | 5                                                                                    | UTRAN W/HSUPA                                                                                  |  |
|                   | 6                                                                                    | UTRAN W/HSDPA and HSUPA                                                                        |  |
|                   | 7                                                                                    | E-UTRAN                                                                                        |  |

# **Example**

AT+COPS=?

//List all current network operators.

+COPS:

(1,"CHN-UNICOM","UNICOM","46001",2),(2,"CHN-UNICOM","UNICOM","46001",7),(3,"46011","460

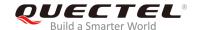

11","46011",7),(3,"CHINA MOBILE","CMCC","46000",7),,(0-4),(0-2)

OK

AT+COPS?

//Query the currently selected network operator.

+COPS: 0,0,"CHN-UNICOM",7

OK

# 5.2. AT+CREG Network Registration Status

The Read Command returns the network registration status. The Write Command sets whether to present URC or not.

| AT+CREG Network Registration                   | Status                                                                                                    |
|------------------------------------------------|----------------------------------------------------------------------------------------------------|
| Test Command AT+CREG=?                         | Response +CREG: (list of supported <n>s)</n>                                                                                                    |
| Read Command AT+CREG?                          | Response MT returns the status of result code presentation and an integer <stat> which shows whether the network has currently indicated the registration of MT. Location information parameters <lac> and <ci> are returned only when <n>=2 and MT is registered on the network. +CREG: <n>,<stat>[,<lac>,<ci>[,<act>]]  OK  If there is any error related to MT functionality:</act></ci></lac></stat></n></n></ci></lac></stat> |
| Write Command AT+CREG=[ <n>]</n>               | +CME ERROR: <err> Response MT controls the presentation of an unsolicited result code +CREG: <stat> when <n>=1 and there is a change in the MT network registration status.  OK</n></stat></err>                                                                                                    |
| Maximum Response Time Reference 3GPP TS 27.007 | 300ms                                                                                                    |

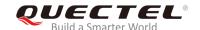

| <n></n>       | <u>0</u>                   | Disable network registration unsolicited result code                           |  |
|---------------|----------------------------|--------------------------------------------------------------------------------|--|
|               | 1                          | Enable network registration unsolicited result code: +CREG: <stat></stat>      |  |
|               | 2                          | Enable network registration unsolicited result code with location information: |  |
|               |                            | +CREG: <stat>[,<lac>,<ci>[,<act>]]</act></ci></lac></stat>                     |  |
| <stat></stat> | 0                          | Not registered. MT is not currently searching a new operator to register to    |  |
|               | 1                          | Registered, home network                                                       |  |
|               | 2                          | Not registered, but MT is currently searching a new operator to register to    |  |
|               | 3                          | Registration denied                                                            |  |
|               | 4                          | Unknown                                                                        |  |
|               | 5                          | Registered, roaming                                                            |  |
| <lac></lac>   | Two b                      | Two bytes location area code in hexadecimal format                             |  |
| <ci></ci>     | 28-bit                     | 28-bit (UMTS/LTE) cell ID in hexadecimal format                                |  |
| <act></act>   | Access technology selected |                                                                                |  |
|               | 2                          | UTRAN                                                                          |  |
|               | 4                          | UTRAN W/HSDPA                                                                  |  |
|               | 5                          | UTRAN W/HSUPA                                                                  |  |
|               | 6                          | UTRAN W/HSDPA and HSUPA                                                        |  |
|               | 7                          | E-UTRAN                                                                        |  |
|               |                            |                                                                                |  |

# Example

| AT+CREG=1<br>OK             |                                                                                |
|-----------------------------|--------------------------------------------------------------------------------|
| +CREG: 1 AT+CREG=2 OK       | //URC reports that MT has registered on network. //Activate extended URC mode. |
| +CREG: 1,"D509","80D413D",7 | //URC reports that operator has found location area code and cell ID.          |

# 5.3. AT+CSQ Signal Quality Report

The command is used to indicate the received signal strength <rssi> and the channel bit error rate <ber>.

| AT+CSQ Signal Quality Report |                                                                                                  |
|------------------------------|--------------------------------------------------------------------------------------------------|
| Test Command                 | Response                                                                                         |
| AT+CSQ=?                     | The Test Command returns values supported by MT.                                                 |
|                              | <b>+CSQ:</b> (list of supported <b><rssi></rssi></b> s),(list of supported <b><ber></ber></b> s) |
|                              |                                                                                                  |

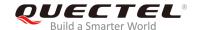

|                       | ОК                                                                                                    |
|-----------------------|----------------------------------------------------------------------------------------------------|
| Execution Command     | Response                                                                                                    |
| AT+CSQ                | The Execution Command returns received signal strength indication <pre>ressi&gt; and channel bit error rate <pre>der&gt; from MT.</pre>+CSQ: <pre><pre>ressi&gt;,</pre></pre></pre> |
|                       | ОК                                                                                                    |
|                       | If there is error related to MT functionality:                                                                                                    |
|                       | +CME ERROR: <err></err>                                                                                                    |
| Maximum Response Time | 300ms                                                                                                    |
| Reference             |                                                                                                    |
| 3GPP TS 27.007        |                                                                                                    |

| <rssi></rssi> | 0         | -113dBm or less                                                 |
|---------------|-----------|-----------------------------------------------------------------|
|               | 1         | -111dBm                                                         |
|               | 230       | -109dBm53dBm                                                    |
|               | 31        | -51dBm or greater                                               |
|               | 99        | Not known or not detectable                                     |
| <ber></ber>   | Channel I | pit error rate (in percent)                                     |
|               | 07        | As RxQual values in the table in 3GPP TS 45.008 subclause 8.2.4 |
|               | 99        | Not known or not detectable                                     |
|               |           |                                                                 |

#### **Example**

#### AT+CSQ=?

+CSQ: (0-31,99),(0-7,99)

OK

#### AT+CSQ

**+CSQ: 28,99** //The current signal strength indication is 28 and channel bit error rate is 99.

OK

#### **NOTE**

After using network related commands such as **AT+CCWA** and **AT+CCFC**, it is recommended to wait for 3s before entering **AT+CSQ** so as to ensure that any network access required for the preceding command has been finished.

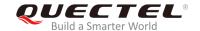

# 5.4. AT+CPOL Preferred Operator List

The command is used to edit and query the list of preferred operators.

| AT+CPOL Preferred Operator Lis                                                                                                    | st                                                                                                    |
|----------------------------------------------------------------------------------------------------|----------------------------------------------------------------------------------------------------|
| Test Command AT+CPOL=?                                                                                                    | Response +CPOL: (list of supported <index>s),(list of supported <format>s)  OK</format></index>                                                                                                    |
| Read Command AT+CPOL?                                                                                                    | Response  Query the list of preferred operators: +CPOL: <index>,<format>,<oper>[,<gsm>,<gsm_compa ct="">,<utran>,<e-utran>]</e-utran></utran></gsm_compa></gsm></oper></format></index>                                               |
| Write Command  AT+CPOL= <index>[,<format>[,<oper> [<gsm>,<gsm_compact>,<utran>, <e-utran>]]]</e-utran></utran></gsm_compact></gsm></oper></format></index> | Response Edit the list of preferred operators:  OK Or ERROR  If there is any error related to MT functionality: +CME ERROR: <err> If the <index> is given but the <oper> is left out, the entry will be deleted.</oper></index></err> |
| Maximum Response Time  Reference 3GPP TS 27.007                                                                                                    | 300ms                                                                                                    |

| <index></index>   | The c                                                                                               | order number of operator in the (U)SIM preferred operator list     |
|-------------------|----------------------------------------------------------------------------------------------------|--------------------------------------------------------------------|
|                   |                                                                                                    | . , , ,                                                            |
| <format></format> | 0                                                                                                   | Long format alphanumeric <b><oper></oper></b>                      |
|                   | 1                                                                                                   | Short format alphanumeric <b><oper></oper></b>                     |
|                   | 2                                                                                                   | Numeric <b><oper></oper></b>                                       |
| <oper></oper>     | <forn< td=""><td>nat&gt; indicates the format is alphanumeric or numeric (see AT+COPS)</td></forn<> | nat> indicates the format is alphanumeric or numeric (see AT+COPS) |
| <gsm></gsm>       | GSM                                                                                                 | access technology                                                  |
|                   | 0                                                                                                   | Access technology is not selected                                  |
|                   | 1                                                                                                   | Access technology is selected                                      |

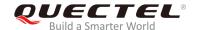

| <gsm_compact></gsm_compact> | GSM  | compact access technology         |
|-----------------------------|------|-----------------------------------|
|                             | 0    | Access technology is not selected |
|                             | 1    | Access technology is selected     |
| <utran></utran>             | UTRA | AN access technology              |
|                             | 0    | Access technology is not selected |
|                             | 1    | Access technology is selected     |
| <e-utran></e-utran>         | E-UT | RAN access technology             |
|                             | 0    | Access technology is not selected |
|                             | 1    | Access technology is selected     |
|                             |      |                                   |

### **NOTES**

- 1. The access technology selection parameters <GSM>, <GSM\_compact>, <UTRAN> and <E-UTRAN> are required for (U)SIM cards or UICC's containing PLMN selector with access technology.
- 2. **<GSM>** and **<GSM\_compact>** are not supported by the modules.

# 5.5. AT+COPN Read Operator Names

The command returns the list of the supported operator names from MT. Each operator code <numericn> that has an alphanumeric equivalent <alphan> in the MT memory is returned.

| AT+COPN Read Operator Names |                                                                        |  |
|-----------------------------|------------------------------------------------------------------------|--|
| Test Command                | Response                                                               |  |
| AT+COPN=?                   | OK                                                                     |  |
| Execution Command           | Response                                                               |  |
| AT+COPN                     | +COPN: <numeric1>,<alpha1></alpha1></numeric1>                         |  |
|                             | []                                                                     |  |
|                             | ОК                                                                     |  |
|                             | If there is error related to MT functionality: +CME ERROR: <err></err> |  |
|                             |                                                                        |  |
| Maximum Response Time       | Depends on the number of operator names.                               |  |
| Reference                   |                                                                        |  |
| 3GPP TS 27.007              |                                                                        |  |

| <numericn></numericn> | Operator names in numeric format (see AT+COPS) |
|-----------------------|------------------------------------------------|

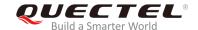

<alphan> Operator names in long alphanumeric format (see AT+COPS)

## 5.6. AT+CTZU Automatic Time Zone Update

The command is used to enable/disable automatic time zone update via NITZ. The configuration is stored to NVM automatically.

| AT+CTZU Automatic Time Zone | Update                 |
|-----------------------------|------------------------|
| Test Command                | Response               |
| AT+CTZU=?                   | +CTZU: (0,1)           |
|                             |                        |
|                             | OK                     |
| Write Command               | Response               |
| AT+CTZU= <onoff></onoff>    | OK                     |
|                             | Or                     |
|                             | ERROR                  |
| Read Command                | Response               |
| AT+CTZU?                    | +CTZU: <onoff></onoff> |
|                             |                        |
|                             | OK                     |
| Maximum Response Time       | 300ms                  |
| Reference                   |                        |
| 3GPP TS 27.007              |                        |

#### **Parameter**

| <onoff></onoff> | Indica   | te the mode of automatic time zone update   |
|-----------------|----------|---------------------------------------------|
|                 | <u>0</u> | Disable automatic time zone update via NITZ |
|                 | 1        | Enable automatic time zone update via NITZ  |

#### **Example**

| AT+CTZU?<br>+CTZU: 0            | //Test command                       |
|---------------------------------|--------------------------------------|
| OK<br>AT+CTZU=?<br>+CTZU: (0,1) | //Read command                       |
| OK<br>AT+CTZU=1                 | // enable automatic time zone update |

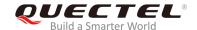

OK AT+CTZU? +CTZU: 1

OK

## 5.7. AT+CTZR Time Zone Reporting

The command is used to control the time zone reporting of changed event. If reporting is enabled, MT returns the unsolicited result code **+CTZV**: **<tz>** or **+CTZE**: **<tz>**,**<dst>**,**<time>** whenever the time zone is changed. The configuration is stored to NVM automatically.

| AT+CTZR Time Zone Reporting      |                                |
|----------------------------------|--------------------------------|
| Test Command                     | Response                       |
| AT+CTZR=?                        | +CTZR: (0-2)                   |
|                                  |                                |
|                                  | OK                             |
| Write Command                    | Response                       |
| AT+CTZR= <reporting></reporting> | OK                             |
|                                  | Or                             |
|                                  | ERROR                          |
| Read Command                     | Response                       |
| AT+CTZR?                         | +CTZR: <reporting></reporting> |
|                                  |                                |
|                                  | OK                             |
| Maximum Response Time            | 300ms                          |
| Reference                        |                                |
| 3GPP TS 27.007                   |                                |

| <reporting></reporting> | Indicate the mode of time zone reporting                                               |
|-------------------------|----------------------------------------------------------------------------------------|
|                         | O Disable time zone reporting of changed event                                         |
|                         | 1 Enable time zone reporting of changed event by unsolicited result code               |
|                         | +CTZV: <tz></tz>                                                                       |
|                         | 2 Enable extended time zone reporting by unsolicited result code                       |
|                         | +CTZE: <tz>,<dst>,<time></time></dst></tz>                                             |
| <tz></tz>               | Indicate the sum of the local time zone (difference between the local time and GMT is  |
|                         | expressed in quarters of an hour) plus daylight saving time. The format is "±zz",      |
|                         | expressed as a fixed width, two-digit integer with the range -48 +56. To maintain a    |
|                         | fixed width, numbers in the range -9 +9 are expressed with a leading zero, e.g. "-09", |

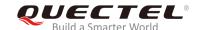

|               | "+00" and "+09".                                                                                                    |
|---------------|----------------------------------------------------------------------------------------------------|
| <dst></dst>   | Indicate whether <tz> includes daylight savings adjustment</tz>                                                                                                    |
|               | 0 <tz> includes no adjustment for daylight saving time</tz>                                                                                                    |
|               | 1 <tz> includes +1 hour (equals 4 quarters in <tz>) adjustment for daylight saving time</tz></tz>                                                                                                    |
|               | 2 <tz> includes +2 hours (equals 8 quarters in <tz>) adjustment for daylight saving time</tz></tz>                                                                                                    |
| <time></time> | Indicate the local time. The format is "YYYY/MM/DD,hh:mm:ss", expressed as integers representing year (YYYY), month (MM), date (DD), hour (hh), minute (mm) and second (ss). This parameter can be provided by the network when delivering time zone information and will be presented in the unsolicited result code of extended time zone reporting if provided by the network |
|               | reporting if provided by the network.                                                                                                    |

#### **Example**

AT+CTZR=2

OK

AT+CTZR?

+CTZR: 2

OK

**+CTZE:** "**+32**",0,"2018/03/23,06:51:13" //<reporting> is 2.

## 5.8. AT+QLTS Obtain the Latest Time Synchronized through Network

The command is used to obtain the latest time synchronized through network.

| AT+QLTS Obtain the Latest Time | Synchronized through Network                                                                                             |
|--------------------------------|----------------------------------------------------------------------------------------------------|
| Test Command AT+QLTS=?         | Response +QLTS: list of supported <mode>s</mode>                                                                         |
|                                | ОК                                                                                                    |
| Execution Command              | Response                                                                                                    |
| AT+QLTS                        | The Execution Command returns the latest time that has been synchronized through network: +QLTS: <time>,<ds></ds></time> |
|                                | ОК                                                                                                    |
| Write Command                  | Response                                                                                                    |
| AT+QLTS= <mode></mode>         | +QLTS: <time>,<ds></ds></time>                                                                                           |

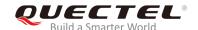

|                       | OK<br>Or<br>ERROR                                                          |
|-----------------------|----------------------------------------------------------------------------|
|                       | If there is any error related to MT functionality: +CME ERROR: <err></err> |
| Maximum Response Time | 300ms                                                                      |

- O Query the latest time that has been synchronized through network
- 1 Query the current GMT time calculated from the latest time that has been synchronized through network
- Query the current LOCAL time calculated from the latest time that has been synchronized through network

<time>

Format is "yy/MM/dd,hh:mm:ss±zz", in which characters indicate year (two last digits), month, day, hour, minutes, seconds and time zone (indicates the difference, expressed in quarters of an hour, between the local time and GMT; range -48...+48). E.g. 6th of May 2004, 22:10:00 GMT+2 hours equals "04/05/06,22:10:00+08"

<ds>

Daylight saving time.

- 0 No adjustment
- 1 Plus one hour
- 2 Plus two hours

#### **NOTE**

If the time has not been synchronized through network, the command will return a null time string: **+QLTS**: "".

#### **Example**

AT+QLTS=? //Query supported network time modes.

+QLTS: (0-2)

OK

AT+QLTS //Query the latest time synchronized through network.

+QLTS: "2017/01/13,03:40:48+32,0"

OK

AT+QLTS=0 //Query the latest time synchronized through network. It offers the same

function as Execution Command AT+QLTS.

+QLTS: "2017/01/13,03:40:48+32,0"

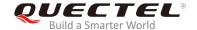

OK

AT+QLTS=1 //Query the current GMT time calculated from the latest time that has been

synchronized through network.

+QLTS: "2017/01/13,03:41:22+32,0"

OK

AT+QLTS=2 //Query the current LOCAL time calculated from the latest time that has been

synchronized through network.

+QLTS: "2017/01/13,11:41:23+32,0"

OK

## 5.9. AT+QNWINFO Query Network Information

The command is used to query network information such as access technology selected, the operator and the band selected.

| AT+QNWINFO Query Network Informatio | n                                                                              |
|-------------------------------------|--------------------------------------------------------------------------------|
| Test Command AT+QNWINFO=?           | Response <b>OK</b>                                                             |
| Execution Command AT+QNWINFO        | Response +QNWINFO: <act>,<oper>,<band>,<channel></channel></band></oper></act> |
|                                     | ОК                                                                             |
| Maximum Response Time               | 300ms                                                                          |

| <act></act>   | String type; access tec | chnology selected |
|---------------|-------------------------|-------------------|
|               |                         |                   |
|               | "WCDMA"                 |                   |
|               | "HSDPA"                 |                   |
|               | "HSUPA"                 |                   |
|               | "HSPA+"                 |                   |
|               | "TDD LTE"               |                   |
|               | "FDD LTE"               |                   |
| <oper></oper> | Operator names in nun   | meric format      |
| <band></band> | The band selected       |                   |
|               | "WCDMA 2100"            | B1                |
|               | "WCDMA 1900"            | B2                |

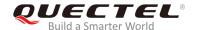

|                     | "WCDMA 1800"           | B3     |
|---------------------|------------------------|--------|
|                     | "WCDMA 1700 US"        | B4     |
|                     | "WCDMA 850"            | B5     |
|                     | "WCDMA 900"            | B8     |
|                     | "WCDMA 1700 JAPAN"     | B9     |
|                     | "WCDMA 850 JAPAN"      | B19    |
|                     | "LTE BAND 1" – "LTE BA | ND 66" |
| <channel></channel> | Channel ID             |        |

#### **NOTES**

- 1. If the devices have not been registered on a network, the command will return +QNWINFO: No Service.
- 2. For detailed bands of each module supported, please refer to corresponding product specifications.

#### **Example**

AT+QNWINFO=?

OK

**AT+QNWINFO** 

+QNWINFO: "FDD LTE",46001,"LTE BAND 3",1650

OK

## 5.10. AT+QSPN Query the Service Provider Name

The command is used to query the service provider name.

| AT+QSPN Query the Service Provider Name |                                                                                  |
|-----------------------------------------|----------------------------------------------------------------------------------|
| Test Command                            | Response                                                                         |
| AT+QSPN=?                               |                                                                                  |
|                                         | OK                                                                               |
| Execution Command AT+QSPN               | Response                                                                         |
|                                         | +QSPN: <fnn>,<snn>,<spn>,<alphabet>,<rplmn></rplmn></alphabet></spn></snn></fnn> |
|                                         |                                                                                  |
|                                         | OK                                                                               |
| Reference                               |                                                                                  |

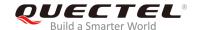

| <fnn></fnn>           | Full name of network                        |  |
|-----------------------|---------------------------------------------|--|
| <snn></snn>           | Shortened name of network                   |  |
| <spn></spn>           | Service provider name                       |  |
| <alphabet></alphabet> | Alphabet of full and shortened network name |  |
|                       | 0 GSM 7-bit default alphabet                |  |
|                       | 1 UCS2                                      |  |
| <rplmn></rplmn>       | Registered PLMN                             |  |

#### **NOTES**

- 1. If **<alphabet>** is 0, **<FNN>** and **<SNN>** will be shown in GSM 7-bit default alphabet string.
- 2. If <alphabet> is 1, <FNN> and <SNN> will be shown in UCS2 hexadecimal string.

#### **Example**

AT+QSPN //Query the service provider name.
+QSPN: "CHN-UNICOM","UNICOM","",0,"46001"

OK

## 5.11. AT+QENG Query Primary Serving Cell and Neighbour Cell Information

The command is used to obtain the network information, such as serving cell, neighbour cells.

| AT+QENG Query Primary Serving Cell and Neighbour Cell Information |                                                                                                    |
|-------------------------------------------------------------------|----------------------------------------------------------------------------------------------------|
| Test Command                                                      | Response                                                                                                    |
| AT+QENG=?                                                         | <b>+QENG:</b> (list of supported <b><celltype></celltype></b> s)                                                   |
|                                                                   | ок                                                                                                    |
| Write Command                                                     | Response                                                                                                    |
| Query the serving cell information                                | In LTE mode:                                                                                                    |
| AT+QENG="servingcell"                                             | +QENG: "servingcell", <state>,"LTE",<is_tdd>,<mcc>,<m< td=""></m<></mcc></is_tdd></state>                          |
|                                                                   | nc>, <cellid>,<pcid>,<earfcn>,<freq_band_ind>,<ul_band< td=""></ul_band<></freq_band_ind></earfcn></pcid></cellid> |
|                                                                   | width>, <dl_bandwidth>,<tac>,<rsrp>,<rsrq>,<rssi>,<sin< td=""></sin<></rssi></rsrq></rsrp></tac></dl_bandwidth>    |
|                                                                   | r>, <cqi>,<tx_power>,<srxlev></srxlev></tx_power></cqi>                                                            |
|                                                                   |                                                                                                    |
|                                                                   | In WCDMA mode:                                                                                                    |

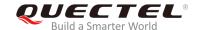

| +QENG: "servingcell", <state>,"WCDMA",<mcc>,<mcc>,<lac>,<cellid>,<uarfcn>,<psc>,<rac>,<rac>,<rac>,<spc>,<slot>,<speech_code>,<commod>  OK  Write Command Query the information of neighbour cells  AT+QENG="neighbourcell"  Feend: "neighbourcell intra", "LTE",<earfcn>,<pcid>,<rsrp>,<rsrp>,<rssin>,<sirxlev>,<cell_resel_priority>,,<pre>,<s_non_intra_search>,<thresh_serving_low>,<s_intra_search>,<thresh_serving_low>,<s_intra_search>,<threshx_low>,<threshx_low>,<threshx_high>  [+QENG: "neighbourcell inter", "LTE",<earfcn>,<pcid>,<rsrp>,<rsrp>,<rsrp>,<rsrp>,<rsrp>,<rsrp>,<rsrp>,<threshx_high>,<thresh_xlow>,<pcell_resel_priority>,,<pre>,<pnecon>,<srxlev>,<cell_resel_priority>,</cell_resel_priority></srxlev></pnecon></pre>  In WCDMA mode:  [+QENG: "neighbourcell", "WCDMA",<uarfcn>,<srxqual>,<psc>,<psc>,<rscp>,<ecno>,<set>,<rank>,<srxlev>  In WCDMA mode: [+QENG: "neighbourcell", "WCDMA",<uarfcn>,<srxqual>,<psc>,<psc>,<rscp>,<ecno>,<set>,<rank>,<srxlev>  [+QENG: "neighbourcell", "LTE",<earfcn>,<cellid>,<rsrp>,<rsrp>,<rsrp>,<srsrp>,<srsrp>,<srsrp>,<srsrp>,<srxlev>  OK  Reference</srxlev></srsrp></srsrp></srsrp></srsrp></rsrp></rsrp></rsrp></cellid></earfcn></srxlev></rank></set></ecno></rscp></psc></psc></srxqual></uarfcn></srxlev></rank></set></ecno></rscp></psc></psc></srxqual></uarfcn></pcell_resel_priority></thresh_xlow></threshx_high></rsrp></rsrp></rsrp></rsrp></rsrp></rsrp></rsrp></pcid></earfcn></threshx_high></threshx_low></threshx_low></s_intra_search></thresh_serving_low></s_intra_search></thresh_serving_low></s_non_intra_search></pre></cell_resel_priority></sirxlev></rssin></rsrp></rsrp></pcid></earfcn></commod></speech_code></slot></spc></rac></rac></rac></psc></uarfcn></cellid></lac></mcc></mcc></state>                                                                                                    |                                          |                                                                                                    |
|----------------------------------------------------------------------------------------------------|------------------------------------------|----------------------------------------------------------------------------------------------------|
| ch>, <sf>,<slot>,<speech_code>,<commod>  OK  Response In LTE mode: [+QENG="neighbourcell"    House   Lame   Lame  </commod></speech_code></slot></sf> |                                          | _                                                                                                    |
| Write Command Query the information of neighbour cells AT+QENG="neighbourcell"  AT+QENG="neighbourcell"    LTE mode:                                                                                                    |                                          |                                                                                                    |
| Write Command Query the information of neighbour cells AT+QENG="neighbourcell"  Response In LTE mode: [+QENG="neighbourcell"  [+QENG: "neighbourcell intra","LTE", <earfcn>,<pcid>,<rrr></rrr></pcid></earfcn>                                                                                                    |                                          | ch>, <sf>,<slot>,<speech_code>,<commod></commod></speech_code></slot></sf>                                     |
| Query the information of neighbour cells  AT+QENG="neighbourcell"  [+QENG: "neighbourcell intra","LTE", <earfcn>,<pcid>,<rsrq>,<rsrp>,<rssi>,<ssinr>,<srklev>,<cell_resel_priority>,,,<s_non_intra_search>,<thresh_serving_low>,<s_intra_search>  [+QENG: "neighbourcell inter","LTE",<earfcn>,<pcid>,<rsrq>,<rsrp>,<rssi>,<ssinr>,<srklev>,<cell_resel_priority>,   <threshx_low>,<threshx_high>     [+QENG: "neighbourcell","WCDMA",<uarfcn>,<cell_resel_priority>,<thresh_xhigh>,<thresh_xlow>,<psc>,<rscp><ecno>,<srxlev>     In WCDMA mode: [+QENG: "neighbourcell","WCDMA",<uarfcn>,<srxqual>,<psc>,<rscp>,<ecno>,<set>,<rank>,<srxlev>   [+QENG: "neighbourcell","LTE",<earfcn>,<cellid>,<rsrp>,<rsrq>,<s_rxlev>   OK</s_rxlev></rsrq></rsrp></cellid></earfcn></srxlev></rank></set></ecno></rscp></psc></srxqual></uarfcn></srxlev></ecno></rscp></psc></thresh_xlow></thresh_xhigh></cell_resel_priority></uarfcn></threshx_high></threshx_low></cell_resel_priority></srklev></ssinr></rssi></rsrp></rsrq></pcid></earfcn></s_intra_search></thresh_serving_low></s_non_intra_search></cell_resel_priority></srklev></ssinr></rssi></rsrp></rsrq></pcid></earfcn>                                                                                                    |                                          | ОК                                                                                                    |
| [+QENG: "neighbourcell intra","LTE", <earfcn>,<pcid>,<rsrp>,<rssrp>,<rssi>,<sinr>,<srxlev>,<cell_resel_priority>, <pre><s_non_intra_search>,<thresh_serving_low>,<s_intra_search></s_intra_search></thresh_serving_low></s_non_intra_search></pre> [+QENG: "neighbourcell inter","LTE",<earfcn>,<pcid>,<rsrp>,<rssi>,<sinr>,<srxlev>,<cell_resel_priority>, <pre><threshx_low>,<threshx_high> [+QENG: "neighbourcell","WCDMA",<uarfcn>,<cell_resel_priority>,</cell_resel_priority></uarfcn></threshx_high></threshx_low></pre> <pre><threshx_low>,<thresh_xhigh>,<thresh_xlow>,<psc>,<rscp> <pre>ecno&gt;,<srxlev> In WCDMA mode: [+QENG: "neighbourcell","WCDMA",<uarfcn>,<srxqual>, <pre><pre><pre><pre><pre><pre><pre><pre></pre></pre></pre></pre></pre></pre></pre></pre></srxqual></uarfcn></srxlev></pre></rscp></psc></thresh_xlow></thresh_xhigh></threshx_low></pre></cell_resel_priority></srxlev></sinr></rssi></rsrp></pcid></earfcn></cell_resel_priority></srxlev></sinr></rssi></rssrp></rsrp></pcid></earfcn>                                                                                                    | Write Command                            | Response                                                                                                    |
| srq>, <rsrp>,<rsrip>,<rsrip>,<rsriv>,<srxlev>,<cell_resel_priority>,,<thresh_serving_low>,<s_intra_search>  [+QENG: "neighbourcell inter","LTE",<earfcn>,<pcid>,<rsrq>,<rsrp>,<rsrip>,<rsriv>,<srxlev>,<cell_resel_priority>,,<threshx_high>  [+QENG: "neighbourcell","WCDMA",<uarfcn>,<cell_resel_priority>,<thresh_xhigh>,<thresh_xlow>,<psc>,<rscp><ecno>,<srxlev>  In WCDMA mode: [+QENG: "neighbourcell","WCDMA",<uarfcn>,<srxqual>,<psc>,<rscp>,<ecno>,<set>,<rank>,<srxlev>  [+QENG: "neighbourcell","LTE",<earfcn>,<cellid>,<rsrp>,<rsrq>,<s_rxlev>  OK</s_rxlev></rsrq></rsrp></cellid></earfcn></srxlev></rank></set></ecno></rscp></psc></srxqual></uarfcn></srxlev></ecno></rscp></psc></thresh_xlow></thresh_xhigh></cell_resel_priority></uarfcn></threshx_high></cell_resel_priority></srxlev></rsriv></rsrip></rsrp></rsrq></pcid></earfcn></s_intra_search></thresh_serving_low></cell_resel_priority></srxlev></rsriv></rsrip></rsrip></rsrp>                                                                                                    | Query the information of neighbour cells | In LTE mode:                                                                                                   |
| <pre><s_non_intra_search>,<thresh_serving_low>,<s_intra_s earch=""> [+QENG: "neighbourcell inter","LTE",<earfcn>,<pcid>,<r srq="">,<rsrp>,<rssi>,<sinr>,<srxlev>,<cell_resel_priority>,,<threshx_high> [+QENG: "neighbourcell","WCDMA",<uarfcn>,<cell_resel_priority>,<thresh_xhigh>,<thresh_xlow>,<psc>,<rscp>&lt; ecno&gt;,<srxlev>  In WCDMA mode: [+QENG: "neighbourcell","WCDMA",<uarfcn>,<srxqual>,</srxqual></uarfcn></srxlev></rscp></psc></thresh_xlow></thresh_xhigh></cell_resel_priority></uarfcn></threshx_high></cell_resel_priority></srxlev></sinr></rssi></rsrp></r></pcid></earfcn></s_intra_s></thresh_serving_low></s_non_intra_search></pre> <pre><psc>,<rscp>,<ecno>,<set>,<rank>,<srxlev> [+QENG: "neighbourcell","LTE",<earfcn>,<cellid>,<rsr p="">,<rsrq>,<s_rxlev> OK</s_rxlev></rsrq></rsr></cellid></earfcn></srxlev></rank></set></ecno></rscp></psc></pre>                                                                                                    | AT+QENG="neighbourcell"                  | [+QENG: "neighbourcell intra","LTE", <earfcn>,<pcid>,<r< td=""></r<></pcid></earfcn>                           |
| earch>  [+QENG: "neighbourcell inter","LTE", <earfcn>,<pcid>,<rsrq>,<rsrp>,<rssi>,<sinr>,<srxlev>,<cell_resel_priority>,,<threshx_high>  [+QENG: "neighbourcell","WCDMA",<uarfcn>,<cell_resel_priority>,<thresh_xhigh>,<thresh_xlow>,<psc>,<rscp><ecno>,<srxlev>  In WCDMA mode:  [+QENG: "neighbourcell","WCDMA",<uarfcn>,<srxqual>,<psc>,<rscp>,<ecno>,<set>,<rank>,<srxlev>  [+QENG: "neighbourcell","UTE",<earfcn>,<cellid>,<rsrp>,<rsrq>,<s_rsrq>,<s_rxlev>  [+QENG: "neighbourcell","LTE",<earfcn>,<cellid>,<rsrp>,<rsrq>,<s_rxlev>  OK</s_rxlev></rsrq></rsrp></cellid></earfcn></s_rxlev></s_rsrq></rsrq></rsrp></cellid></earfcn></srxlev></rank></set></ecno></rscp></psc></srxqual></uarfcn></srxlev></ecno></rscp></psc></thresh_xlow></thresh_xhigh></cell_resel_priority></uarfcn></threshx_high></cell_resel_priority></srxlev></sinr></rssi></rsrp></rsrq></pcid></earfcn>                                                                                                    |                                          | srq>, <rsrp>,<rssi>,<sinr>,<srxlev>,<cell_resel_priority>,</cell_resel_priority></srxlev></sinr></rssi></rsrp> |
| [+QENG: "neighbourcell inter","LTE", <earfcn>,<pcid>,<r< td=""><td></td><td></td></r<></pcid></earfcn>                                                                                                    |                                          |                                                                                                    |
| srq>, <rsrp>,<rssi>,<sinr>,<srxlev>,<cell_resel_priority>, <threshx_low>,<threshx_high>  [+QENG:"neighbourcell","WCDMA",<uarfcn>,<cell_resel _priority="">,<thresh_xhigh>,<thresh_xlow>,<psc>,<rscp>&lt; ecno&gt;,<srxlev>  In WCDMA mode: [+QENG:"neighbourcell","WCDMA",<uarfcn>,<srxqual>, <psc>,<rscp>,<ecno>,<set>,<rrank>,<srxlev>  [+QENG: "neighbourcell","LTE",<earfcn>,<cellid>,<rsr p="">,<rsrq>,<s_rxlev>  OK</s_rxlev></rsrq></rsr></cellid></earfcn></srxlev></rrank></set></ecno></rscp></psc></srxqual></uarfcn></srxlev></rscp></psc></thresh_xlow></thresh_xhigh></cell_resel></uarfcn></threshx_high></threshx_low></cell_resel_priority></srxlev></sinr></rssi></rsrp>                                                                                                    |                                          |                                                                                                    |
| <threshx_low>,<threshx_high> [+QENG:"neighbourcell","WCDMA",<uarfcn>,<cell_resel _priority="">,<thresh_xhigh>,<thresh_xlow>,<psc>,<rscp>&lt; ecno&gt;,<srxlev>  In WCDMA mode: [+QENG:"neighbourcell","WCDMA",<uarfcn>,<srxqual>, <psc>,<rscp>,<ecno>,<set>,<rank>,<srxlev> [+QENG: "neighbourcell","LTE",<earfcn>,<cellid>,<rsr p="">,<rsrq>,<s_rxlev> OK</s_rxlev></rsrq></rsr></cellid></earfcn></srxlev></rank></set></ecno></rscp></psc></srxqual></uarfcn></srxlev></rscp></psc></thresh_xlow></thresh_xhigh></cell_resel></uarfcn></threshx_high></threshx_low>                                                                                                    |                                          |                                                                                                    |
| [+QENG:"neighbourcell","WCDMA", <uarfcn>,<cell_resel _priority="">,<thresh_xhigh>,<thresh_xlow>,<psc>,<rscp>&lt; ecno&gt;,<srxlev>  In WCDMA mode: [+QENG:"neighbourcell","WCDMA",<uarfcn>,<srxqual>,<psc>,<rscp>,<ecno>,<set>,<rank>,<srxlev> [+QENG: "neighbourcell","LTE",<earfcn>,<cellid>,<rsr p="">,<rrq>,<srrq>,<s_rxlev>  OK</s_rxlev></srrq></rrq></rsr></cellid></earfcn></srxlev></rank></set></ecno></rscp></psc></srxqual></uarfcn></srxlev></rscp></psc></thresh_xlow></thresh_xhigh></cell_resel></uarfcn>                                                                                                    |                                          |                                                                                                    |
| _priority>, <thresh_xhigh>,<thresh_xlow>,<psc>,<rscp>&lt; ecno&gt;,<srxlev>  In WCDMA mode: [+QENG:"neighbourcell","WCDMA",<uarfcn>,<srxqual>, <psc>,<rscp>,<ecno>,<set>,<rank>,<srxlev> [+QENG: "neighbourcell","LTE",<earfcn>,<cellid>,<rsr p="">,<rsrq>,<s_rxlev>  OK</s_rxlev></rsrq></rsr></cellid></earfcn></srxlev></rank></set></ecno></rscp></psc></srxqual></uarfcn></srxlev></rscp></psc></thresh_xlow></thresh_xhigh>                                                                                                    |                                          | <ul><li>cuilestix_low&gt;,<uilestix_lligh></uilestix_lligh></li></ul>                                          |
| _priority>, <thresh_xhigh>,<thresh_xlow>,<psc>,<rscp>&lt; ecno&gt;,<srxlev>  In WCDMA mode: [+QENG:"neighbourcell","WCDMA",<uarfcn>,<srxqual>, <psc>,<rscp>,<ecno>,<set>,<rank>,<srxlev> [+QENG: "neighbourcell","LTE",<earfcn>,<cellid>,<rsr p="">,<rsrq>,<s_rxlev>  OK</s_rxlev></rsrq></rsr></cellid></earfcn></srxlev></rank></set></ecno></rscp></psc></srxqual></uarfcn></srxlev></rscp></psc></thresh_xlow></thresh_xhigh>                                                                                                    |                                          |                                                                                                    |
| ecno>, <srxlev>  In WCDMA mode: [+QENG:"neighbourcell","WCDMA",<uarfcn>,<srxqual>, <psc>,<rscp>,<ecno>,<set>,<rank>,<srxlev> [+QENG: "neighbourcell","LTE",<earfcn>,<cellid>,<rsr p="">,<rsrq>,<s_rxlev>  OK</s_rxlev></rsrq></rsr></cellid></earfcn></srxlev></rank></set></ecno></rscp></psc></srxqual></uarfcn></srxlev>                                                                                                    |                                          | 1                                                                                                    |
| In WCDMA mode:  [+QENG:"neighbourcell","WCDMA", <uarfcn>,<srxqual>, <psc>,<rscp>,<ecno>,<set>,<rank>,<srxlev>  [+QENG: "neighbourcell","LTE",<earfcn>,<cellid>,<rsr p="">,<rsrq>,<s_rxlev>  OK</s_rxlev></rsrq></rsr></cellid></earfcn></srxlev></rank></set></ecno></rscp></psc></srxqual></uarfcn>                                                                                                    |                                          |                                                                                                    |
| In WCDMA mode: [+QENG:"neighbourcell","WCDMA", <uarfcn>,<srxqual>, <psc>,<rscp>,<ecno>,<set>,<rank>,<srxlev> [+QENG: "neighbourcell","LTE",<earfcn>,<cellid>,<rsr p="">,<rsrq>,<s_rxlev> OK</s_rxlev></rsrq></rsr></cellid></earfcn></srxlev></rank></set></ecno></rscp></psc></srxqual></uarfcn>                                                                                                    |                                          | ecno>, <srxiev></srxiev>                                                                                       |
| [+QENG:"neighbourcell","WCDMA", <uarfcn>,<srxqual>,</srxqual></uarfcn>                                                                                                    |                                          |                                                                                                    |
| <pre><psc>,<rscp>,<ecno>,<set>,<rank>,<srxlev> [+QENG: "neighbourcell","LTE",<earfcn>,<cellid>,<rsr p="">,<rsrq>,<s_rxlev> OK</s_rxlev></rsrq></rsr></cellid></earfcn></srxlev></rank></set></ecno></rscp></psc></pre>                                                                                                    |                                          | In WCDMA mode:                                                                                                 |
| [+QENG: "neighbourcell","LTE", <earfcn>,<cellid>,<rsr p="">,<rsrq>,<s_rxlev> OK</s_rxlev></rsrq></rsr></cellid></earfcn>                                                                                                    |                                          | [+QENG:"neighbourcell","WCDMA", <uarfcn>,<srxqual>,</srxqual></uarfcn>                                         |
| p>, <rsrq>,<s_rxlev> OK</s_rxlev></rsrq>                                                                                                    |                                          | <psc>,<rscp>,<ecno>,<set>,<rank>,<srxlev></srxlev></rank></set></ecno></rscp></psc>                            |
| p>, <rsrq>,<s_rxlev> OK</s_rxlev></rsrq>                                                                                                    |                                          |                                                                                                    |
| p>, <rsrq>,<s_rxlev> OK</s_rxlev></rsrq>                                                                                                    |                                          | [+QENG: "neighbourcell","LTE", <earfcn>,<cellid>,<rsr< td=""></rsr<></cellid></earfcn>                         |
| ок                                                                                                    |                                          |                                                                                                    |
|                                                                                                    |                                          |                                                                                                    |
|                                                                                                    |                                          |                                                                                                    |
| Reference                                                                                                    |                                          | ок                                                                                                    |
|                                                                                                    | Reference                                |                                                                                                    |

| <celltype></celltype> | The information of different cells. |                                                                   |
|-----------------------|-------------------------------------|-------------------------------------------------------------------|
|                       | "servingcell"                       | The information of 3G/4G serving cells                            |
|                       | "neighbourcell"                     | The information of 3G/4G neighbour cells                          |
| <state></state>       | UE state.                           |                                                                   |
|                       | "SEARCH"                            | UE is searching but could not (yet) find a suitable 3G/4G cell.   |
|                       | "LIMSRV"                            | UE is camping on a cell but has not registered on the network.    |
|                       | "NOCONN"                            | UE is camping on a cell and has registered on the network, and it |
|                       |                                     | is in idle mode.                                                  |
|                       | "CONNECT"                           | UE is camping on a cell and has registered on the network, and a  |
|                       | 1                                   | call is in progress.                                              |

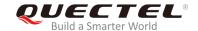

<is tdd> LTE TDD or FDD mode

<mcc> Mobile Country Code (first part of the PLMN code)

'-" Invalid

<mnc> Number format. Mobile Network Code (second part of the PLMN code)

"-" Invalid

Location Area Code. The parameter determines the two bytes location area code

in hexadecimal format (e.g. 00C1 equals 193 in decimal) of the cell that was

scanned. Range: 0-65535

"-" Cannot get the invalid value

<cellid> Cell ID. The parameter determines the 16-bit (GSM) or 28-bit (UMTS) cell ID.

Range: 0-0xFFFFFFF.
"-" Invalid

<pcd><pcid> Physical cell ID

<ur><uarfcn><earfcn>The parameter determines the UTRA-ARFCN of the cell that was scanned<earfcn>

<freq\_band\_ind> E-UTRA frequency band (see 3GPP 36.101)

ul\_bandwidth>UL bandwidth

1.4MHz
3MHz
5MHz
10MHz
15MHz
20MHz

<dl\_bandwidth> DL bandwidth

1.4MHz
 3MHz
 5MHz
 10MHz
 15MHz
 20MHz

<tac> Tracking Area Code (see 3GPP 23.003 Section 19.4.2.3)

<psc> The parameter determines the primary scrambling code of the cell that was

scanned

<rac> Routing Area Code. Range 0-255.

<rscp> The parameter determines the Received Signal Code Power level of the cell that

was scanned.

<ecio> Carrier to noise ratio in dB=measured Ec/lo value in dB.
<rsrp> Reference Signal Received Power (see 3GPP 36.214)
<rsrq> Reference Signal Received Quality (see 3GPP 36.214)

<rssi> The par ameter indicates the Received Signal Strength Indication

<sinr> Logarithmic value of SINR. Range: -20~+30. Unit: dB.

**<cqi>** Channel Quality Indication, Range: 1-30.

<tx\_power> Tx power value in 1/10 dBm. It is the maximum of all UL channel tx power. The

tx\_power value is only meaningful when the device is in traffic.

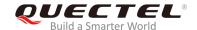

<phych> Physical channel **DPCH FDPCH** <sf> Spreading factor. SF 4 SF<sub>8</sub> 1 2 SF 16 SF\_32 3 4 SF 64 5 SF\_128 6 SF 256 7 SF 512 **UNKNOWN** <slot> (0-16): slot format for DPCH. (0-9): slot format for FDPCH <speech\_code> Destination number on which call is to be deflected <comMod> Number format. Compress mode Not support compress mode 1 Support compress mode Receiver automatic gain control on the camped frequency. <srxqual> Carrier to noise ratio in dB = measured Ec/lo value in dB. <ecno> 3G neighbour cell set <set> 1 Active set 2 Synchronous neighbour set Asynchronous neighbour set <rank> Rank of this cell as neighbour for inter-RAT cell reselection <srxlev> Suitable receive level for inter frequency cell <threshX\_low> To be considered for reselection. The suitable receive level value of an evaluated lower priority cell must be greater than this value. To be considered for reselection. The suitable receive level value of an evaluated <threshX\_high> higher priority cell must be greater than this value. Reselection threshold for high priority layers. <thresh\_Xhigh> <thresh\_Xlow> Reselection threshold for low priority layers. Absolute power level of the common pilot channel as received by the UE in dBm <cpich\_rscp> Ratio of the received energy per PN chip for the common pilot channel to the <cpich ecno> total received power spectral density at the UE antenna connector in dB x10. Select receive level value for base station in dB (see 3GPP 25.304). <srxlev> Cell reselection priority. Range: 0-7. <cell\_resel\_priority> <s non intra search> Threshold to control non-intra frequency searches. <thresh\_serving\_low> Specifies the suitable receive level threshold (in dB) used by the UE on the serving cell when reselecting towards a lower priority RAT/frequency. Cell selection parameter for the intra frequency cell. <s\_intra\_search>

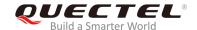

#### **NOTE**

"-" or - indicates the parameter is invalid under current condition.

#### **Example**

```
AT +QENG="servingcell"
+QENG: "servingcell","LIMSRV","LTE","FDD",460,11,6935932,30,1825,3,4,4,6934,-115,-13,-83,13,0

OK
AT +QENG="neighbourcell"
+QENG: "neighbourcell intra","LTE",38950,276,-3,-88,-65,0,37,7,16,6,44
+QENG: "neighbourcell inter","LTE",39148,-,-,-,-,-37,0,30,7,-,-,-,-
+QENG: "neighbourcell inter","LTE",37900,-,-,-,-,-,0,0,30,6,-,-,-,-
```

## 5.12. AT+QCAINFO Query Carrier Aggregation Parameters

The command is used to query carrier aggregation parameters.

| AT+QCAINFO Query Carrier Agg | regation Parameters                                                                                                    |
|------------------------------|----------------------------------------------------------------------------------------------------|
| Test Command                 | Response                                                                                                    |
| AT+QCAINFO=?                 | OK                                                                                                    |
| Execution Command            | Response                                                                                                    |
| AT+QCAINFO                   | +QCAINFO:                                                                                                    |
|                              | "PCC", <freq>,<bandwidth>,<band>,<pcell_state>,<pcid>,,<rsrp>,<rsrq>,<rssi>,<sinr></sinr></rssi></rsrq></rsrp></pcid></pcell_state></band></bandwidth></freq> |
|                              | "SCC", <freq>,<bandwidth>,<band>,<scell_state>,<pcid>,<rsrp>,<rsrq>,<rssi>,<sinr></sinr></rssi></rsrq></rsrp></pcid></scell_state></band></bandwidth></freq>  |
|                              | ["SCC", <freq>,<bandwidth>,<band>,<scell_state>,<pcid>,<rsrp>,<rsrq>,<rssi>,<sinr></sinr></rssi></rsrq></rsrp></pcid></scell_state></band></bandwidth></freq> |
|                              | []]                                                                                                    |
|                              | ОК                                                                                                    |
|                              | If no secondary cell was active:                                                                                                    |
|                              | ок                                                                                                    |
| Reference                    |                                                                                                    |

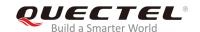

| <pcc></pcc>                 | Primary carrier component                                                   |  |  |
|-----------------------------|-----------------------------------------------------------------------------|--|--|
| <scc></scc>                 | Secondary carrier component                                                 |  |  |
| <freq></freq>               | EARFCN                                                                      |  |  |
| <bandwidth></bandwidth>     | Bandwidth                                                                   |  |  |
|                             | 6 1.4MHz                                                                    |  |  |
|                             | 15 3MHz                                                                     |  |  |
|                             | 25 5MHz                                                                     |  |  |
|                             | 50 10MHz                                                                    |  |  |
|                             | 75 15MHz                                                                    |  |  |
|                             | 100 20MHz                                                                   |  |  |
| <band></band>               | DL Band information.                                                        |  |  |
|                             | LTE BAND 1                                                                  |  |  |
|                             | LTE BAND 2                                                                  |  |  |
|                             | LTE BAND 3                                                                  |  |  |
|                             |                                                                             |  |  |
|                             | LTE BAND 66                                                                 |  |  |
| <pce  _state></pce  _state> | Primary cell state                                                          |  |  |
|                             | 0 No serving                                                                |  |  |
|                             | 1 Registered                                                                |  |  |
| <scell_state></scell_state> | Secondary cell state                                                        |  |  |
|                             | 0 Deconfigured                                                              |  |  |
|                             | 1 Configured deactivated                                                    |  |  |
|                             | 2 Configured activated                                                      |  |  |
| <pcid></pcid>               | Physical Cell ID                                                            |  |  |
| <rsrp></rsrp>               | Reference Signal Received Power (see 3GPP 36.214)                           |  |  |
| <rsrq></rsrq>               | Reference Signal Received Quality (see 3GPP 36.214)                         |  |  |
| <rssi></rssi>               | Received Signal Strength Indication                                         |  |  |
| <sinr></sinr>               | Logarithmic value of SINR. Values are in 1/5th of a dB. Range: 0-250, which |  |  |
|                             | translates to -20dB -+30dB.                                                 |  |  |

## 5.13. AT+QNETINFO="servingcell" Query Serving Cell Information

The command is used to query primary and secondary serving cells.

| AT+QNETINFO="servingcell" | Query Serving Cell Information |
|---------------------------|--------------------------------|
| Test Command              | Response                       |
| AT+QNETINFO=?             |                                |
|                           | +QNETINFO: "servingcell"       |
|                           |                                |
|                           | OK                             |

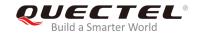

| Write Command             | Response                                                                                                    |
|---------------------------|----------------------------------------------------------------------------------------------------|
| AT+QNETINFO="servingcell" | Query the serving cell information                                                                                    |
|                           | +QNETINFO: "servingcell", <state>[,"LTE",<is_tdd>,<mc< td=""></mc<></is_tdd></state>                                  |
|                           | c>, <mnc></mnc>                                                                                                    |
|                           | +QNETINFO: "servingcell", "PCC", <cellid>, <pcid>, <earfc< td=""></earfc<></pcid></cellid>                            |
|                           | n>, <freq_band_ind>,<rsrp>,<rsrq>,<rssi>,<sinr>,<dl_ban< td=""></dl_ban<></sinr></rssi></rsrq></rsrp></freq_band_ind> |
|                           | dwidth>, <ul_bandwidth>,<tac>,<srxlev>]</srxlev></tac></ul_bandwidth>                                                 |
|                           | [+QNETINFO: "servingcell", "SCC", <cellid>, <pcid>, <earfc< td=""></earfc<></pcid></cellid>                           |
|                           | n>, <freq_band_ind>,<rsrp>,<rsrq>,<rssi>,<sinr>,<dl_ban< td=""></dl_ban<></sinr></rssi></rsrq></rsrp></freq_band_ind> |
|                           | dwidth>                                                                                                    |
|                           | []]                                                                                                    |
|                           | []]                                                                                                    |
|                           |                                                                                                    |
|                           | ОК                                                                                                    |

| <state></state>                 | UE state. "SEARCH" "LIMSRV"                                                | UE is searching but could not (yet) find a suitable 3G/4G cell.  UE is camping on a cell but has not registered on the network. |
|---------------------------------|----------------------------------------------------------------------------|----------------------------------------------------------------------------------------------------|
|                                 | "NOCONN"                                                                   | UE is camping on a cell and has registered on the network, and it is in idle mode.                                              |
|                                 | "CONNECT"                                                                  | UE is camping on a cell and has registered on the network, and a voice call is in progress.                                     |
| <is_tdd></is_tdd>               | LTE mode                                                                   |                                                                                                    |
|                                 | TDD                                                                        |                                                                                                    |
|                                 | FDD                                                                        |                                                                                                    |
| <mcc></mcc>                     | Mobile Country Code (first part of the PLMN code)                          |                                                                                                    |
| <mnc></mnc>                     | Mobile Network Code (second part of the PLMN code)                         |                                                                                                    |
| <cellid></cellid>               | Cell ID. The parameter determines the 16-bit (GSM) or 28-bit               |                                                                                                    |
|                                 | (UMTS) cell ID.                                                            | Range: 0-0xFFFFFF.                                                                                                    |
| <pcid></pcid>                   | Physical Cell ID                                                           |                                                                                                    |
| <earfcn></earfcn>               | The parameter determines the E-UTRA-ARFCN of the cell that was             |                                                                                                    |
|                                 | scanned                                                                    |                                                                                                    |
| <freq_band_ind></freq_band_ind> | > E-UTRA frequ                                                             | uency band (see 3GPP 36.101)                                                                                                    |
| <rsrp></rsrp>                   | Reference Signal Received Power (see 3GPP 36.214)                          |                                                                                                    |
| <rsrq></rsrq>                   | Reference Signal Received Quality (see 3GPP 36.214)                        |                                                                                                    |
| <rssi></rssi>                   | Received Signal Strength Indication                                        |                                                                                                    |
| <sinr></sinr>                   | Logarithmic value of SINR. Values are in 1/5th of a dB. Range 0-250, which |                                                                                                    |
|                                 | translates to -2                                                           | 20dB - +30dB.                                                                                                    |
| <dl_bandwidth></dl_bandwidth>   | DL bandwidth                                                               |                                                                                                    |
|                                 | 0 1.4N                                                                     | ЛНz                                                                                                    |
|                                 | 1 3MF                                                                      | łz                                                                                                    |
|                                 | 2 5MH                                                                      | łz                                                                                                    |

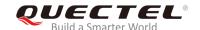

|                               | 10MHz                                                           |        |
|-------------------------------|-----------------------------------------------------------------|--------|
|                               | 15MHz                                                           |        |
|                               | 20MHz                                                           |        |
| <ul_bandwidth></ul_bandwidth> | lumber format. UL bandwidth                                     |        |
|                               | 1.4MHz                                                          |        |
|                               | 3MHz                                                            |        |
|                               | 5MHz                                                            |        |
|                               | 10MHz                                                           |        |
|                               | 15MHz                                                           |        |
|                               | 20MHz                                                           |        |
| <tac></tac>                   | racking Area Code (see 3GPP 2                                   | 3.003) |
| <srxlev></srxlev>             | Select RX Level Value for base station in dB (see 3GPP 25.304). |        |

## 5.14. AT+QPING Ping a Remote Server

The command is used to test the Internet protocol reachability of a host. Before using ping tools, the host should activate the context corresponding to <contextID> via AT+QIACT. It will return the result during the set value of <timeout>.

| AT+QPING Ping a Remote Server                                                                                                |                                                                                                    |
|----------------------------------------------------------------------------------------------------|----------------------------------------------------------------------------------------------------|
| Test Command                                                                                                    | Response                                                                                                    |
| AT+QPING=?                                                                                                    | +QPING: (1-16), <host>,(1-255),(1-10)</host>                                                                                                    |
|                                                                                                    |                                                                                                    |
|                                                                                                    | OK                                                                                                    |
| Write Command                                                                                                    | Response                                                                                                    |
| AT+QPING= <contextid>,<host>[,<tim< td=""><td>If ping a remote server successfully, response:</td></tim<></host></contextid> | If ping a remote server successfully, response:                                                                                                    |
| eout>[, <pingnum>]]</pingnum>                                                                                                | ОК                                                                                                    |
|                                                                                                    | [+QPING: <result>[,<ip_address>,<bytes>,<time>,<ttl>]&lt; CR&gt;<lf>] +QPING: <finresult>[,<sent>,<rcvd>,<lost>,<min>,<ma x="">,<avg>]</avg></ma></min></lost></rcvd></sent></finresult></lf></ttl></time></bytes></ip_address></result> |
|                                                                                                    | Or                                                                                                    |
|                                                                                                    | ERROR                                                                                                    |

| <contextid></contextid> | Integer type. The context ID. The range is 1-16.                                    |  |
|-------------------------|-------------------------------------------------------------------------------------|--|
| <host></host>           | The host address in string type. The format is a domain name or a dotted decimal IP |  |
|                         | address.                                                                            |  |

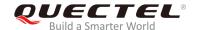

<timeout> Integer type. Set the maximum time to wait for the response of each ping request. The

range is 1-255, and the default value is 4. If this parameter is not set, the default value

will be used.Unit: second.

<pingnum> Integer type. Set the maximum number of time for sending ping request. The range is

1-10, and the default value is 4. If this parameter is not set, the default value will be

used.

<result> The result of each ping request.

Received the ping response from the server. In this case, it is followed by

<IP\_address>,<bytes>,<time>,<ttl>

Others Please refer to *Chapter 2*.

<IP\_address> The IP address of the remote server formatted as a dotted decimal IP.

**<bytes>** The length of each sent ping request. Unit: byte.

<time> The time wait for the response of the ping request. Unit: ms. <ttl> Time to live value of the response packet for the ping request.

**<finresult>** The final result of the command.

0 It is finished normally. It is successful to activate the context and find the

host. In this case, it is followed by

<sent>,<rcvd>,<lost>,<min>,<max>,<avg>.

Others Please refer to Chapter 2.

**<sent>** Total number of sent ping requests.

**<rcvd>** Total number of the ping requests that received the response.

**<lost>** Total number of the ping requests that are timeout.

<min> The minimum response time. Unit: ms. <max> The maximum response time. Unit: ms. <avg> The average response time. Unit: ms.

#### **Example**

#### AT+QIACT=1

OK

#### AT+QIACT?

+QIACT: 1,1,1,"10.168.121.86"

OK

AT+QPING=1,"www.baidu.com"

OK

+QPING: 0,"14.215.177.38",32,39,255

+QPING: 0,"14.215.177.38",32,42,255

+QPING: 0,"14.215.177.38",32,41,255

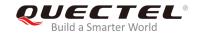

+QPING: 0,"14.215.177.38",32,38,255

+QPING: 0,4,4,0,38,42,39

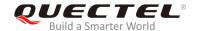

## **6** Call Related Commands

## 6.1. ATA Answer an Incoming Call

The command is used to connect the MT to an incoming voice or data call indicated by a RING URC.

| ATA Answer an Incoming Call |                                                                                                    |
|-----------------------------|----------------------------------------------------------------------------------------------------|
| ATA  Execution Command  ATA | Response MT sends off-hook to the remote station. Response in case of data call, if successfully connected CONNECT <text> And MT switches to data mode. <text> outputs only when <value> is greater than 0 in ATX <value> parameter setting. When MT returns to command mode after call release: OK Response in case of voice call, if successfully connected: OK Response if no connection: NO CARRIER</value></value></text></text> |
| Maximum Response Time       | 90s, determined by the network.                                                                                                    |
| Reference<br>V.25ter        |                                                                                                    |

### NOTES

- 1. Any additional commands on the same command line are ignored.
- 2. This command may be aborted generally by receiving a character during execution. The aborting is impossible happened during some connection establishments such as handshaking.

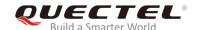

## **Example**

| RING                               | //A voice call is ringing.        |
|------------------------------------|-----------------------------------|
| AT+CLCC                            |                                   |
| +CLCC: 1,0,0,1,0,"",128            | //PS call in LTE mode.            |
| +CLCC: 2,1,4,0,0,"02154450290",129 | //Incoming call.                  |
|                                    |                                   |
| ОК                                 |                                   |
| ATA                                | //Accept the voice call with ATA. |
| OK                                 |                                   |

## 6.2. ATD Originate a Call

The command is be used to set up outgoing voice and data calls. Supplementary services can also be controlled with this command.

| ATD Originate a Call          |                                                                                                    |
|-------------------------------|----------------------------------------------------------------------------------------------------|
| Execution Command             | Response                                                                                                    |
| ATD <n>[<mgsm>][;]</mgsm></n> | This command is used to set up outgoing voice, data or fax calls. It also serves to control supplementary services. |
|                               | If no dial tone and ATX2 or ATX4 is set:  NO DIALTONE                                                               |
|                               | If busy and ATX3 or ATX4 is set:  BUSYBUSY                                                                          |
|                               | If a connection cannot be established:  NO CARRIER                                                                  |
|                               | If connection is successful and there is a non-voice call:  CONNECT <text></text>                                   |
|                               | And MT switches to data mode.                                                                                       |
|                               | Note: <text> outputs only when <value> is greater than 0 in</value></text>                                          |
|                               | ATX <value> parameter setting.</value>                                                                              |
|                               | When MT returns to command mode after call release:  OK                                                             |
|                               | If connection is successful and there is a voice call: <b>OK</b>                                                    |
| Maximum Response Time         | 5s, determined by the network.                                                                                      |

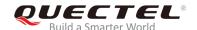

| Reference |  |
|-----------|--|
| V.25ter   |  |

| <;>           | Only required to set up voice call, return to command state                          |  |  |
|---------------|--------------------------------------------------------------------------------------|--|--|
|               | g Deactivates closed user group invocation for this call only                        |  |  |
|               | G Activates closed user group invocation for this call only                          |  |  |
|               | i Deactivates CLIR (Enable presentation of own number to the called party)           |  |  |
|               | I Actives <b>CLIR</b> (Disable presentation of own number to the called party)       |  |  |
| <mgsm></mgsm> | String of <b>GSM</b> modifiers:                                                      |  |  |
|               | Following V.25ter modifiers are ignored: ,(comma), T, P, !, W, @                     |  |  |
|               | Dialing digits: <b>0-9</b> , *, <b>#</b> , <b>+</b> , <b>A</b> , <b>B</b> , <b>C</b> |  |  |
| <n></n>       | String of dialing digits and optionally V.25ter modifiers                            |  |  |

#### **NOTES**

- This command may be aborted generally caused by receiving an ATH command or a character during execution. The aborting is not impossible happened during some connection establishment such as handshaking.
- 2. Parameter "I" and "i" only valid if no "\*" or "#" code is within the dial string.
- 3. See ATX command for setting result code and call monitoring parameters.
- 4. Responses returned after dialing with **ATD**:

For voice call, two different responses mode can be determined. MT returns **OK** immediately either after dialing was completed or after the call was established. The setting is controlled by **AT+COLP**. For factory version, the default is **AT+COLP=0**, which causes the MT to return **OK** immediately after dialing was completed. Otherwise MT will return **OK**, **BUSY**, **NO DIAL TONE**, or **NO CARRIER**.

- 5. Using ATD during an active voice call:
  - When a user originates a second voice call while there is already an active voice call, the first call will be automatically put on hold.
  - The current states of all calls can be easily checked at any time by using AT+CLCC command.

#### **Example**

| ATD10086; | //Dialing out the party's number. |
|-----------|-----------------------------------|
| OK        |                                   |

## 6.3. ATH Disconnect Existing Connection

The command is used to disconnect data calls or voice calls. **AT+CHUP** is also used to disconnect the voice call.

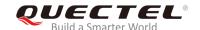

| ATH Disconnect Existing Connection |                                                                                             |  |
|------------------------------------|---------------------------------------------------------------------------------------------|--|
| Execution Command ATH[n]           | Response Disconnect existing call by local TE from command line and terminate the call.  OK |  |
| Maximum Response Time              | 90s, determined by the network.                                                             |  |
| Reference<br>V.25ter               |                                                                                             |  |

| <n></n> | 0 | Disconnect existing call from command line and terminate the call |
|---------|---|-------------------------------------------------------------------|
|---------|---|-------------------------------------------------------------------|

## 6.4. AT+CVHU Voice Hang up Control

The command is used to control whether **ATH** can be used to disconnect the voice call.

| AT+CVHU Voice Hang up Contro | ı                                         |
|------------------------------|-------------------------------------------|
| Test Command                 | Response                                  |
| AT+CVHU=?                    | +CVHU: (list of supported <mode>s)</mode> |
|                              |                                           |
|                              | OK                                        |
| Read Command                 | Response                                  |
| AT+CVHU?                     | +CVHU: <mode></mode>                      |
|                              |                                           |
|                              | OK                                        |
| Write Command                | Response                                  |
| AT+CVHU= <mode></mode>       | ОК                                        |
|                              | Or                                        |
|                              | ERROR                                     |
| Maximum Response Time        | 300ms                                     |
| Reference                    |                                           |
| 3GPP TS 27.007               |                                           |

| <mode></mode> | <u>O</u> | ATH can be used to disconnect the voice call |
|---------------|----------|----------------------------------------------|
|               | 1        | ATH is ignored but OK response is returned   |

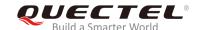

## 6.5. AT+CHUP Hang up Calls

The command is used to cancel all voice calls in the state of Active, Waiting and Held. For data disconnections, use **ATH**.

| AT+CHUP Hang up Calls |                                 |
|-----------------------|---------------------------------|
| Test Command          | Response                        |
| AT+CHUP=?             | OK                              |
| Execution Command     | Response                        |
| AT+CHUP               | OK                              |
|                       | Or                              |
|                       | ERROR                           |
| Maximum Response Time | 90s, determined by the network. |
| Reference             |                                 |
| 3GPP 27.007           |                                 |

#### **Example**

| RING          | //Incoming call.    |
|---------------|---------------------|
| AT+CHUP<br>OK | //Hang up the call. |

#### 6.6. +++ Switch from Data Mode to Command Mode

The +++ character sequence supports the MT to switch from data mode to AT command mode. It allows executing AT commands while maintaining the data connection with the remote device.

| +++ Switch from Data Mode to Command Mode |                                                                                                    |
|-------------------------------------------|----------------------------------------------------------------------------------------------------|
| Execution Command                         | Response                                                                                                    |
| +++                                       | This command is only available when MT is in data mode. The "+++" character sequence makes the MT to cancel the data flow over the AT interface and switch to command mode. This allows executing AT command while maintaining the data connection with the remote server.  OK |
| Maximum Response Time                     | 300ms                                                                                                    |
| Reference                                 |                                                                                                    |

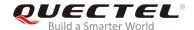

| V.25ter |  |
|---------|--|
|         |  |

#### **NOTES**

- 1. To prevent the +++ escape sequence from being misinterpreted as data, the following sequence should be followed:
  - Do not input any character within 1s before inputting +++.
  - Input +++ within 1s, and other characters cannot be inputted during the time.
  - Do not input any character within 1s after +++ has been inputted.
  - Switch to command mode successfully; otherwise return to step 1.
- 2. To return back to data mode from command mode, please enter ATO.
- Another way to change to command mode is through DTR level change, and please refer to AT&D command for details.

#### 6.7. ATO Switch from Command Mode to Data Mode

The command is used to resume the connection and switch back from command mode to data mode.

| ATO Switch from Command Mode to Data Mode |                                                                                                    |
|-------------------------------------------|----------------------------------------------------------------------------------------------------|
| Execution Command ATO[n]                  | Response MT resumes the connection and switches back to data mode from command mode. If connection is not successfully resumed: |
|                                           | NO CARRIER  If connection is successfully resumed, MT returns to data mode from command mode  CONNECT <text></text>             |
| Maximum Response Time                     | 300ms                                                                                                    |
| Reference<br>V.25ter                      |                                                                                                    |

|--|

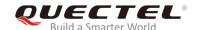

#### **NOTE**

When MT returns to data mode from command mode successfully, **CONNECT <text>** is returned. Please note that **<text>** outputs only when **<value>** set by **ATX<value>** is greater than 0.

## 6.8. ATSO Set Number of Rings before Automatically Answering Call

The command is used to control automatic answering mode for the incoming calls.

| ATS0 Set Number of Rings before Automatically Answering Call |                                                              |
|--------------------------------------------------------------|--------------------------------------------------------------|
| Read Command                                                 | Response                                                     |
| ATS0?                                                        | <n></n>                                                      |
|                                                              | ок                                                           |
| Write Command                                                | Response                                                     |
| ATS0= <n></n>                                                | This parameter setting determines the number of rings before |
|                                                              | auto-answer.                                                 |
|                                                              | OK                                                           |
| Maximum Response Time                                        | 300ms                                                        |
| Reference                                                    |                                                              |
| V.25ter                                                      |                                                              |

#### **Parameter**

| <n></n> | <u>0</u> | Automatic answering is disabled                         |
|---------|----------|---------------------------------------------------------|
|         | 1-255    | Enable automatic answering on the ring number specified |

### NOTE

If <n> is set too high, the calling party may hang up before the call is answered automatically.

#### **Example**

| ATS0=3<br>OK | //Set three rings before automatically answering a call                                                                                                   |
|--------------|----------------------------------------------------------------------------------------------------|
| RING         | //A call is coming                                                                                                    |
| ##0          | //Dual card single standby is supported currently, therefore only one (U)SIM card is active. ##0 indicates that the activated (U)SIM card has received an |

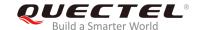

|             | incoming call.                                       |
|-------------|------------------------------------------------------|
| RING<br>##0 |                                                      |
| RING<br>##0 | //Automatically answering the call after three rings |

## 6.9. ATS6 Set Pause before Blind Dialing

The command is implemented for compatibility reasons only, and has no effect.

| ATS6 Set Pause before Blind Dialing |          |
|-------------------------------------|----------|
| Read Command                        | Response |
| ATS6?                               | <n></n>  |
|                                     |          |
|                                     | OK       |
| Write Command                       | Response |
| ATS6= <n></n>                       | OK       |
| Maximum Response Time               | 300ms    |
| Reference                           |          |
| V.25ter                             |          |

#### **Parameter**

|--|

## 6.10. ATS7 Set Time to Wait for Connection Completion

The command is used to specify the duration (unit: second) to wait for the connection completion in case of answering or originating a call. If no connection is established during the time, MT will be disconnected from the line.

| ATS7 Set Time to Wait for Connection Completion |          |
|-------------------------------------------------|----------|
| Read Command                                    | Response |
| ATS7?                                           | <n></n>  |
|                                                 |          |
|                                                 | OK       |

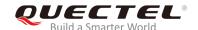

| Write Command ATS7= <n></n> | Response This parameter setting determines the amount of time (unit: second) to wait for the connection completion in case of answering or originating a call.  OK |
|-----------------------------|----------------------------------------------------------------------------------------------------|
|                             |                                                                                                    |
| Maximum Response Time       | 300ms                                                                                                    |

| <n></n> | <u>0</u> | Disabled                                              |
|---------|----------|-------------------------------------------------------|
|         | 1-255    | Duration of seconds to wait for connection completion |

## 6.11. ATS8 Set the Time to Wait for Comma Dial Modifier

The command is implemented for compatibility reasons only, and has no effect.

| ATS8 Set the Time to Wait for Comma Dial Modifier |          |  |
|---------------------------------------------------|----------|--|
| Read Command                                      | Response |  |
| ATS8?                                             | <n></n>  |  |
|                                                   |          |  |
|                                                   | OK       |  |
| Write Command                                     | Response |  |
| ATS8= <n></n>                                     | ОК       |  |
| Maximum Response Time                             | 300ms    |  |
| Reference                                         |          |  |
| V.25ter                                           |          |  |

| <n></n> | 0                | No pause when comma encountered in dial string    |  |
|---------|------------------|---------------------------------------------------|--|
|         | 1- <u>2</u> -255 | Number of seconds to wait for comma dial modifier |  |

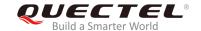

# 6.12. ATS10 Set Disconnection Delay after Indicating the Absence of Data Carrier

The command is used to determine the duration (unit: tenths of a second) during which the UE remains connected in absence of a data carrier.

| ATS10 Set Disconnection Delay after Indicating the Absence of Data Carrier |                                                                                                    |  |
|----------------------------------------------------------------------------|----------------------------------------------------------------------------------------------------|--|
| Read Command                                                               | Response                                                                                                    |  |
| ATS10?                                                                     | <n></n>                                                                                                    |  |
|                                                                            | ок                                                                                                    |  |
| Write Command                                                              | Response                                                                                                    |  |
| ATS10= <n></n>                                                             | This parameter setting determines the amount of time (unit: tenths of a second) during which the MT will remain connected in absence of a data carrier. If the data carrier is once more detected before disconnection, the MT remains connected.  OK |  |
| Maximum Response Time                                                      | 300ms                                                                                                    |  |
| Reference<br>V.25ter                                                       |                                                                                                    |  |

#### **Parameter**

| <n></n> | 1- <u>15</u> -254 | Duration of tenths of seconds to wait before disconnecting after UE has indicated |
|---------|-------------------|-----------------------------------------------------------------------------------|
|         |                   | the absence of received line signal                                               |

## 6.13. AT+CSTA Select Type of Address

The command is used to select the type of number for further dialing commands **ATD** according to 3GPP Specifications. The Test Command returns values supported a compound value.

| AT+CSTA Select Type of Address |                                           |
|--------------------------------|-------------------------------------------|
| Test Command                   | Response                                  |
| AT+CSTA=?                      | +CSTA: (list of supported <type>s)</type> |
|                                |                                           |
|                                | OK                                        |
| Read Command                   | Response                                  |
|                                |                                           |

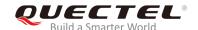

| AT+CSTA?                    | +CSTA: <type></type> |
|-----------------------------|----------------------|
|                             | ок                   |
| Write Command               | Response             |
| AT+CSTA= <type></type>      | OK                   |
| Maximum Response Time       | 300ms                |
| Reference<br>3GPP TS 27.007 |                      |

| <type></type> | Current address type setting. |                                                 |
|---------------|-------------------------------|-------------------------------------------------|
|               | <u>129</u>                    | Unknown type                                    |
|               | 145                           | International type (contains the character "+") |

#### 6.14. AT+CLCC List Current Calls of MT

The command returns the list of all current calls. If the command is executed successfully, but no calls existed, then no information will be responded but **OK** will be sent to TE.

| AT+CLCC List Current Calls of MT |                                                                                               |
|----------------------------------|-----------------------------------------------------------------------------------------------|
| Test Command                     | Response                                                                                      |
| AT+CLCC=?                        | OK                                                                                            |
| Execution Command                | Response                                                                                      |
| AT+CLCC                          | MT returns a list of current calls of MT. If the command is                                   |
|                                  | executed successfully, but no calls are existed, then no                                      |
|                                  | information will be responded but <b>OK</b> response will be sent to                          |
|                                  | TE.                                                                                           |
|                                  | [+CLCC: <id1>,<dir>,<stat>,<mode>,<mpty>[,<number>,</number></mpty></mode></stat></dir></id1> |
|                                  | <type>[,<alpha>]]</alpha></type>                                                              |
|                                  |                                                                                               |
|                                  |                                                                                               |
|                                  | OK                                                                                            |
|                                  |                                                                                               |
|                                  | If there is any error related to MT functionality:                                            |
|                                  | +CME ERROR: <err></err>                                                                       |
| Maximum Response Time            | 300ms                                                                                         |

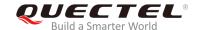

| <idx></idx>       | The co                                                                                  | Il identification number as described in 3GPP TS 22.030 can be used in AT+CHLD  |
|-------------------|-----------------------------------------------------------------------------------------|---------------------------------------------------------------------------------|
| <iux></iux>       |                                                                                         |                                                                                 |
|                   |                                                                                         | nd operations.                                                                  |
| <dir></dir>       | 0                                                                                       | Mobile originated (MO) call                                                     |
|                   | 1                                                                                       | Mobile terminated (MT) call                                                     |
| <stat></stat>     | State of the call                                                                       |                                                                                 |
|                   | 0                                                                                       | Active                                                                          |
|                   | 1                                                                                       | Held                                                                            |
|                   | 2                                                                                       | Dialing (MO call)                                                               |
|                   | 3                                                                                       | Alerting (MO call)                                                              |
|                   | 4                                                                                       | Incoming (MT call)                                                              |
|                   | 5                                                                                       | Waiting (MT call)                                                               |
| <mode></mode>     | Bearer/teleservice                                                                      |                                                                                 |
|                   | 0                                                                                       | Voice                                                                           |
|                   | 1                                                                                       | Data                                                                            |
|                   | 2                                                                                       | FAX                                                                             |
| <mpty></mpty>     | 0                                                                                       | Call is not one of multiparty (conference) call parties                         |
|                   | 1                                                                                       | Call is one of multiparty (conference) call parties                             |
| <number></number> | Phone number in string type in format specified by <b><type></type></b>                 |                                                                                 |
| <type></type>     | Type of address of octet in integer format (Refer to 3GPP TS 24.008, subclause 10.5.4.7 |                                                                                 |
|                   | for details). Usually, it has three kinds of values:                                    |                                                                                 |
|                   | 129                                                                                     | Unknown type                                                                    |
|                   | 145                                                                                     | International type (contains the character "+")                                 |
|                   | 161                                                                                     | National type                                                                   |
| <alpha></alpha>   | Alphan                                                                                  | umeric representation for <number> corresponding to the entry found in</number> |
|                   | phoneb                                                                                  |                                                                                 |
|                   | F51100                                                                                  |                                                                                 |

## **Example**

| ATD10086;                    | //Establish a call.                                 |
|------------------------------|-----------------------------------------------------|
| OK                           |                                                     |
| AT+CLCC                      |                                                     |
| +CLCC: 1,0,0,1,0,"",128      | //PS call in LTE mode.                              |
| +CLCC: 2,0,0,0,0,"10086",129 | //Establish a call, and the call has been answered. |
|                              |                                                     |
| OK                           |                                                     |

## 6.15. AT+CR Service Reporting Control

The command is used to control whether the MT to transmit an intermediate result code **+CR**: **<serv>** to the TE or not when a call is set up.

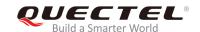

If it is enabled, an intermediate result code is transmitted at the point during connect negotiation at which the MT has determined which speed and quality of service will be used, before any error control or data compression reports and before any final result code (e.g. **CONNECT**) is transmitted.

| AT+CR Service Reporting Control |                                                                                                    |
|---------------------------------|----------------------------------------------------------------------------------------------------|
| Test Command                    | Response                                                                                                    |
| AT+CR=?                         | +CR: (list of supported <mode>s)</mode>                                                                                                |
|                                 | ОК                                                                                                    |
| Read Command                    | Response                                                                                                    |
| AT+CR?                          | +CR: <mode></mode>                                                                                                    |
| Write Command                   | Response                                                                                                    |
| AT+CR=[ <mode>]</mode>          | MT controls whether intermediate result code <b>+CR</b> : <b><serv></serv></b> is returned from TA to TE or not when a call is set up. |
|                                 | ОК                                                                                                    |
| Maximum Response Time           | 300ms                                                                                                    |
| Reference                       |                                                                                                    |
| 3GPP TS 27.007                  |                                                                                                    |

#### **Parameter**

| <mode></mode> | <u>0</u>        | Disable                      |
|---------------|-----------------|------------------------------|
|               | 1               | Enable                       |
| <serv></serv> | ASYNC           | Asynchronous transparent     |
|               | SYNC            | Synchronous transparent      |
|               | <b>RELASYNC</b> | Asynchronous non-transparent |
|               | REL SYNC        | Synchronous non-transparent  |

## 6.16. AT+CRC Set Cellular Result Codes for Incoming Call Indication

The command controls whether to use the extended format of incoming call indication or not. When it is enabled, an incoming call is indicated to TE with unsolicited result code **+CRING**: **<type>** instead of the normal **RING**.

| AT+CRC Set Cellular Result Codes for Incoming Call Indication |                                          |  |
|---------------------------------------------------------------|------------------------------------------|--|
| Test Command                                                  | Response                                 |  |
| AT+CRC=?                                                      | +CRC: (list of supported <mode>s)</mode> |  |
|                                                               |                                          |  |

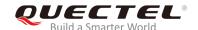

|                         | ОК                                                       |
|-------------------------|----------------------------------------------------------|
| Read Command            | Response                                                 |
| AT+CRC?                 | +CRC: <mode></mode>                                      |
|                         |                                                          |
|                         | OK                                                       |
| Write Command           | Response                                                 |
| AT+CRC=[ <mode>]</mode> | MT controls whether the extended format of incoming call |
|                         | indication is used or not.                               |
|                         | ОК                                                       |
| Maximum Response Time   | 300ms                                                    |
| Reference               |                                                          |
| 3GPP TS 27.007          |                                                          |

| <mode></mode> | <u>0</u> | Disable extended format      |
|---------------|----------|------------------------------|
|               | 1        | Enable extended format       |
| <type></type> | ASYNC    | Asynchronous transparent     |
|               | SYNC     | Synchronous transparent      |
|               | RELASYNC | Asynchronous non-transparent |
|               | REL SYNC | Synchronous non-transparent  |
|               | FAX      | Facsimile                    |
|               | VOICE    | Voice                        |

## **Example**

| AT+CRC=1<br>OK       | //Enable extended format.       |
|----------------------|---------------------------------|
| +CRING: VOICE ATH OK | //Indicate incoming call to TE. |
| AT+CRC=0<br>OK       | //Disable extended format.      |
| RING<br>ATH<br>OK    | //Indicate incoming call to TE. |

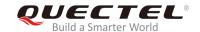

## 6.17. AT+CRLP Select Radio Link Protocol Parameter

The command selects radio link protocol (RLP) parameters used when non-transparent data calls are originated.

| AT+CRLP Select Radio Link Protocol Parameter                                                |                                                                                                    |
|---------------------------------------------------------------------------------------------|----------------------------------------------------------------------------------------------------|
| Test Command AT+CRLP=?                                                                      | Response MT returns values supported. RLP (Radio Link Protocol) versions 0 and 1 share the same parameter set. MT returns only one line for this set (during which <ver> is not presented). +CRLP: (list of supported <iws>s),(list of supported <mw s="">s),(list of supported <t1>s),(list of supported <n2>s),<v er=""> +CRLP: (list of supported <iws>s),(list of supported <mw s="">s),(list of supported <t1>s),(list of supported <n2>s),<v er=""> +CRLP: (list of supported <iws>s),(list of supported <mw s="">s),(list of supported <iws>s),(list of supported <mw s="">s),(list of supported <t1>s),(list of supported <m2>s),<v er=""> OK</v></m2></t1></mw></iws></mw></iws></v></n2></t1></mw></iws></v></n2></t1></mw></iws></ver> |
| Read Command AT+CRLP?                                                                       | Response MT returns current settings for RLP version. RLP versions 0 and 1 share the same parameter set. TA returns only one line for this set (during which <ver> is not presented). +CRLP: <iws>,<mws>,<t1>,<n2>,<ver> OK</ver></n2></t1></mws></iws></ver>                                                                                                    |
| Write Command AT+CRLP=[ <iws>[,<mws>[,<t1>[,<n 2="">[,<ver>]]]]]</ver></n></t1></mws></iws> | Response TA sets radio link protocol (RLP) parameters used when non-transparent data calls are set up.  OK                                                                                                    |
| Maximum Response Time                                                                       | 300ms                                                                                                    |
| Reference<br>3GPP TS27.007                                                                  |                                                                                                    |

| <iws></iws> | 0- <u>61</u>       | Interworking window size (IWF to MS) |
|-------------|--------------------|--------------------------------------|
|             | 0- <u>240</u> -488 | For <b><ver></ver></b> =2            |

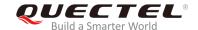

| <mws></mws> | 0- <u>61</u>       | Mobile window size (MS to IWF)            |
|-------------|--------------------|-------------------------------------------|
|             | 0- <u>240</u> -488 | For <b><ver>=</ver></b> 2                 |
| <t1></t1>   | 38- <u>48</u> -255 | Acknowledgment timer T1 in a unit of 10ms |
|             | 42- <u>52</u> -255 | For <b><ver>=</ver></b> 2                 |
| <n2></n2>   | 1- <u>6</u> -255   | Retransmission attempts N2                |
| <ver></ver> | 0-2                | RLP version number in integer format      |

## 6.18. AT+QECCNUM Configure Emergency Call Numbers

The command is used to query, add and delete ECC numbers (emergency call numbers). There are two kinds of ECC numbers: ECC numbers without (U)SIM and ECC numbers with (U)SIM. The default ECC numbers without (U)SIM is 911, 112, 00, 08, 110, 999, 118 and 119. The default ECC number with (U)SIM is 911 and 112 will always be supported as ECC numbers, and cannot be deleted. ECC numbers can be saved into NVM automatically. If the (U)SIM card contains ECC file, the numbers in ECC file can also be regarded as ECC numbers.

The maximal supported ECC numbers of each type is 20.

| AT+QECCNUM Configure Emergency Call Numbers                                                                                         |                                                                            |
|----------------------------------------------------------------------------------------------------|----------------------------------------------------------------------------|
| Test Command                                                                                                    | Response                                                                   |
| AT+QECCNUM=?                                                                                                    | +QECCNUM: (0-2)                                                            |
|                                                                                                    |                                                                            |
|                                                                                                    | OK                                                                         |
| Write Command                                                                                                    | Response                                                                   |
| AT+QECCNUM= <mode>,<type>[,<ecc< td=""><td>If <mode> is equal to 0, query the ECC numbers. In this</mode></td></ecc<></type></mode> | If <mode> is equal to 0, query the ECC numbers. In this</mode>             |
| num1>[, <eccnum2>,[,<eccnum< td=""><td>case, <b><eccnumn></eccnumn></b> should be omitted</td></eccnum<></eccnum2>                  | case, <b><eccnumn></eccnumn></b> should be omitted                         |
| N>]]]                                                                                                    | +QECCNUM: <type>,<eccnum1>,<eccnum2>[]</eccnum2></eccnum1></type>          |
|                                                                                                    |                                                                            |
|                                                                                                    | OK                                                                         |
|                                                                                                    |                                                                            |
|                                                                                                    | If <mode> is not equal to 0: <mode>=1 is used to add the</mode></mode>     |
|                                                                                                    | ECC number; <mode>=2 is used to delete the ECC number.</mode>              |
|                                                                                                    | In this case, at least one ECC number <b><eccnumn></eccnumn></b> should be |
|                                                                                                    | inputted, and the response is:                                             |
|                                                                                                    | OK                                                                         |
|                                                                                                    | Or                                                                         |
|                                                                                                    | ERROR                                                                      |
| Read Command                                                                                                    | Response                                                                   |
| AT+QECCNUM?                                                                                                    | +QECCNUM: 0, <eccnum1>,<eccnum2>[]</eccnum2></eccnum1>                     |
|                                                                                                    |                                                                            |
|                                                                                                    |                                                                            |
|                                                                                                    | OK                                                                         |

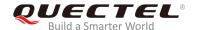

| Maximum Response Time | 300ms |
|-----------------------|-------|
|-----------------------|-------|

| <mode></mode>       | ECC number operation mode               |  |
|---------------------|-----------------------------------------|--|
|                     | 0 Query ECC numbers                     |  |
|                     | 1 Add ECC numbers                       |  |
|                     | 2 Delete ECC numbers                    |  |
| <type></type>       | ECC number type                         |  |
|                     | 0 ECC numbers without (U)SIM            |  |
|                     | 1 ECC numbers with (U)SIM               |  |
| <eccnumn></eccnumn> | String type. ECC numbers (e.g.110, 119) |  |

#### **Example**

```
AT+QECCNUM=?
                              //Query the supported ECC number operation mode.
+QECCNUM: (0-2)
OK
AT+QECCNUM?
                               //Query the ECC numbers with or without (U)SIM.
+QECCNUM: 0,"911","112","00","08","110","999","118","119"
+QECCNUM: 1,"911","112"
OK
AT+QECCNUM=0,1
                              //Query the ECC numbers with (U)SIM.
+QECCNUM: 1,"911","112"
OK
AT+QECCNUM=1,1,"110", "234" //Add "110" and "234" into the type of ECC numbers with (U)SIM.
AT+QECCNUM=0,1
                              //Query the ECC numbers with (U)SIM.
+QECCNUM: 1, "911","112","110","234"
OK
AT+QECCNUM=2,1,"110"
                              //Delete "110" from the type of ECC numbers with (U)SIM.
OK
AT+QECCNUM=0,1
                              //Query the ECC numbers with (U)SIM.
+QECCNUM: 1, "911","112","234"
OK
```

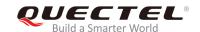

## 6.19. AT+QHUP Hang up Call with a Specific Release Cause

The command is used to terminate a call or calls (including both voice call and data call) with a specific 3GPP TS 24.008 release cause specified by the host.

| AT+QHUP Hang up Call with a Specific Release Cause |                                                                            |  |
|----------------------------------------------------|----------------------------------------------------------------------------|--|
| Test Command                                       | Response                                                                   |  |
| AT+QHUP=?                                          | OK                                                                         |  |
| Write Command                                      | Response                                                                   |  |
| AT+QHUP= <cause>[,<idx>]</idx></cause>             | OK                                                                         |  |
|                                                    | Or                                                                         |  |
|                                                    | ERROR                                                                      |  |
|                                                    | If there is any error related to MT functionality: +CME ERROR: <err></err> |  |
| Maximum Response Time                              | 90s, determined by network.                                                |  |
| Reference                                          |                                                                            |  |

#### **Parameter**

| <cause></cause> | Release c                                                            | cause, 3GPP TS 24.008 release cause to be indicated to the network.             |
|-----------------|----------------------------------------------------------------------|---------------------------------------------------------------------------------|
|                 | 1                                                                    | Release cause "unassigned (unallocated) number"                                 |
|                 | 16                                                                   | Release cause "normal call clearing"                                            |
|                 | 17                                                                   | Release cause "user busy"                                                       |
|                 | 18                                                                   | Release cause "no user responding"                                              |
|                 | 21                                                                   | Release cause "call rejected"                                                   |
|                 | 27                                                                   | Release cause "destination out of order"                                        |
|                 | 31                                                                   | Release cause "normal, unspecified"                                             |
|                 | 88                                                                   | Release cause "incompatible destination"                                        |
| <idx></idx>     | Call ident                                                           | ification number is an optional index in the list of current calls indicated by |
|                 | AT+CLCC. AT+QHUP will terminate the call identified by the given cal |                                                                                 |
|                 | default cal                                                          | Il number 0 is not assigned to any call, but signifies all calls.               |
|                 | <u>0</u>                                                             | Terminate all known calls. However, if circuit switches data calls and          |
|                 |                                                                      | voice calls at the same time, this command only terminates the CSD              |
|                 |                                                                      | calls.                                                                          |
|                 | 17                                                                   | Terminate the specific call with identification number.                         |

## **Example**

| AT+QHUP=? | //Test Command |
|-----------|----------------|
| OK        |                |
| ATD10010; | //Dial 10010   |

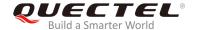

OK

ATD10086; //Dial 10086

OK

AT+CLCC //Query the status of calls

+CLCC: 1,0,1,0,0,"10010",129 +CLCC: 2,0,0,0,0,"10086",129

OK

AT+QHUP=17,1 //Terminate the call of which call ID is 1. Disconnect cause is "user busy"

OK

AT+CLCC //Query the status of calls

+CLCC: 1,0,0,0,0,"10086",129

OK

AT+QHUP=16 //Terminate all existing calls. Disconnect cause is "normal call clearing"

OK

AT+CLCC

OK

## 6.20. AT^DSCI Call Status Indication

The command is used to indicate the call status.

| AT^DSCI Call Status Indication |                                                            |
|--------------------------------|------------------------------------------------------------|
| Test Command                   | Response                                                   |
| AT^DSCI=?                      | ^DSCI: (0,1)                                               |
|                                | ок                                                         |
| Read Command                   | Response                                                   |
| AT^DSCI?                       | ^DSCI: <n></n>                                             |
|                                |                                                            |
|                                | OK                                                         |
| Write Command                  | Response                                                   |
| AT^DSCI= <n></n>               | MT enables or disables the presentation of the DSCI at TE. |
|                                | OK                                                         |
| Reference                      |                                                            |

| <n></n> | 0 | DSCI not supported |  |
|---------|---|--------------------|--|
|         | 1 | DSCI supported     |  |

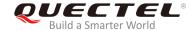

#### **NOTE**

When the presentation of the DSCI at the TE is enabled, an unsolicited result code is returned after the action:

^DSCI: <id>,<dir>,<stat>,<type>,<number>,<num\_type>

**Parameters** 

<id> Call ID

<dir> Call direction

0 Mobile originated call1 Mobile terminated call

<stat> Call state

1 CALL\_LOCAL\_HOLD
2 CALL\_ORIGINAL
3 CALL\_CONNECT
4 CALL\_INCOMING
5 CALL\_WAITING
6 CALL\_END

7 CALL\_ALERTING
8 CALL\_REMOTE\_HOLD
9 CALL\_BOTH\_HOLD

Gall type

0 Voice call1 PS call

<number> Phone number

<num\_type> Type of address of octet in integer format (See 3GPP TS 24.008). Usually, it has three

kinds of values:

129 Unknown type

145 International type (contains the character "+")

161 National type

#### **Example**

<type>

//Dial a call

AT^DSCI=1 //Enable DSCI.

OK

**ATD10086**; //Dial 10086.

OK

**^DSCI:** 1,0,2,0,10086,129 //A call is originated.

**^DSCI:** 1,0,7,0,10086,129 //The call is alerting.

**^DSCI:** 1,0,3,0,10086,129 //The call is connected.

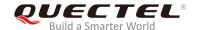

**ATH** 

OK

**^DSCI:** 1,0,6,0,10086,129 //The call is ended.

//Incoming call

**RING** 

**^DSCI:** 1,1,4,0,13022100000,129 //A call is coming.

**RING** 

**^DSCI:** 1,1,6,0,13022100000,129 //The call is ended.

**NO CARRIER** 

# 6.21. AT+QCHLDIPMPTY Remove a Participant from the Conference Call

The command is used to remove a participant from the conference call. It is only for VoLTE.

| AT+QCHLDIPMPTY Remove a Pa        | articipant from the Conference Call |
|-----------------------------------|-------------------------------------|
| Test Command                      | Response                            |
| AT+QCHLDIPMPTY=?                  | +QCHLDIPMPTY: <number></number>     |
|                                   |                                     |
|                                   | OK                                  |
| Write Command                     | Response                            |
| AT+QCHLDIPMPTY= <number></number> | OK                                  |
|                                   | Or                                  |
|                                   | ERROR                               |
| Maximum Response Time             | 300ms                               |

#### **Parameter**

<number> A call number

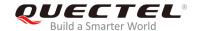

## **7** Phonebook Commands

#### 7.1. AT+CNUM Subscriber Number

The command is used to get the subscribers' own number(s) from the (U)SIM.

| AT+CNUM Subscriber Number |                                                              |
|---------------------------|--------------------------------------------------------------|
| Test Command              | Response                                                     |
| AT+CNUM=?                 | OK                                                           |
| Execution Command         | Response                                                     |
| AT+CNUM                   | [+CNUM: [ <alpha>], <number>,<type>]</type></number></alpha> |
|                           |                                                              |
|                           |                                                              |
|                           | OK                                                           |
|                           | Or                                                           |
|                           | ERROR                                                        |
|                           |                                                              |
|                           | If there is any error related to MT functionality:           |
|                           | +CME ERROR: <err></err>                                      |
| Maximum Response Time     | 300ms                                                        |
| Reference                 |                                                              |
| 3GPP 27.007               |                                                              |

| <alpha></alpha>   | Optional alphanumeric string associated with <number>. The used character se</number>  |  |
|-------------------|----------------------------------------------------------------------------------------|--|
|                   | should be the one selected with AT+CSCS command.                                       |  |
| <number></number> | String type phone number of format specified by <type></type>                          |  |
| <type></type>     | Type of address of octet in integer format (See 3GPP TS 24.008). Usually, it has three |  |
|                   | kinds of values:                                                                       |  |
|                   | 129 Unknown type                                                                       |  |
|                   | 145 International type (contains the character "+")                                    |  |
|                   | 161 National type                                                                      |  |

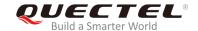

#### 7.2. AT+CPBF Find Phonebook Entries

The command is used to search the phonebook entries starting with the given **<findtext>** string from the current phonebook memory storage selected with **AT+CPBS**, and return all found entries sorted in alphanumeric order.

| AT+CPBF Find Phonebook Entri   | es                                                                     |
|--------------------------------|------------------------------------------------------------------------|
| Test Command                   | Response                                                               |
| AT+CPBF=?                      | +CPBF: <nlength>,<tlength></tlength></nlength>                         |
|                                |                                                                        |
|                                | OK                                                                     |
| Write Command                  | Response                                                               |
| AT+CPBF= <findtext></findtext> | [+CPBF: <index>,<number>,<type>,<text>]</text></type></number></index> |
|                                |                                                                        |
|                                |                                                                        |
|                                | OK                                                                     |
|                                | Or                                                                     |
|                                | ERROR                                                                  |
|                                |                                                                        |
|                                | If there is any error related to MT functionality:                     |
|                                | +CME ERROR: <err></err>                                                |
| Maximum Response Time          | Depend on the storage of phonebook entries.                            |
| Reference                      |                                                                        |
| 3GPP 27.007                    |                                                                        |

| <nlength></nlength>   | Indicate the maximum length of field <number></number>                                   |  |
|-----------------------|------------------------------------------------------------------------------------------|--|
| <tlength></tlength>   | Indicate the maximum length of field <text></text>                                       |  |
| <findtext></findtext> | The field of maximum length <tlength> in current TE character set specified by</tlength> |  |
|                       | AT+CSCS.                                                                                 |  |
| <index></index>       | In the range of location numbers of phone book memory                                    |  |
| <type></type>         | Type of address of octet in integer format (See 3GPP TS 24.008). Usually, it has three   |  |
|                       | kinds of values:                                                                         |  |
|                       | 129 Unknown type                                                                         |  |
|                       | 145 International type (contains the character "+")                                      |  |
|                       | 161 National type                                                                        |  |
| <text></text>         | The field of maximum length <tlength> in current TE character set specified by</tlength> |  |
|                       | AT+CSCS.                                                                                 |  |

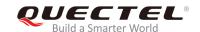

#### 7.3. AT+CPBR Read Phonebook Entries

The command is used to read phonebook entries in location number range <index1>... <index2> from the current phonebook memory storage selected with AT+CPBS. If <index2> is left out, only location <index1> will be returned.

| AT+CPBR Read Phonebook Entr                    | ies                                                                                 |
|------------------------------------------------|-------------------------------------------------------------------------------------|
| Test Command                                   | Response                                                                            |
| AT+CPBR=?                                      | +CPBR: (list of supported <index>s),<nlength>,<tlength></tlength></nlength></index> |
|                                                |                                                                                     |
|                                                | OK                                                                                  |
| Write Command                                  | Response                                                                            |
| AT+CPBR= <index1>[,<index2>]</index2></index1> | +CPBR: <index1>,<number>,<type>,<text></text></type></number></index1>              |
|                                                |                                                                                     |
|                                                |                                                                                     |
|                                                | OK                                                                                  |
|                                                | Or                                                                                  |
|                                                | ERROR                                                                               |
|                                                |                                                                                     |
|                                                | If there is any error related to MT functionality:                                  |
|                                                | +CME ERROR: <err></err>                                                             |
| Maximum Response Time                          | Depends on the storage of phonebook entries.                                        |
| Reference                                      |                                                                                     |
| 3GPP 27.007                                    |                                                                                     |

| <index></index>     | In the range of location numbers of phone book memory                                    |  |
|---------------------|------------------------------------------------------------------------------------------|--|
| <nlength></nlength> | Indicate the maximum length of field <number></number>                                   |  |
| <tlength></tlength> | Indicate the maximum length of field <text></text>                                       |  |
| <index1></index1>   | The first phonebook record to be read                                                    |  |
| <index2></index2>   | The last phonebook record to be read                                                     |  |
| <type></type>       | Type of address of octet in integer format (See 3GPP TS 24.008). Usually, it has three   |  |
|                     | kinds of values:                                                                         |  |
|                     | 129 Unknown type                                                                         |  |
|                     | 145 International type (contains the character "+")                                      |  |
|                     | 161 National type                                                                        |  |
| <text></text>       | The field of maximum length <tlength> in current TE character set specified by</tlength> |  |
|                     | AT+CSCS.                                                                                 |  |

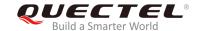

## 7.4. AT+CPBS Select Phonebook Memory Storage

The command is used to select phonebook memory storage, which is used by other phonebook related commands. The Read Command returns currently selected memory, the number of used locations and the total number of locations in the memory when supported by manufacturer. The Test Command returns supported storages as compound value.

| AT+CPBS Select Phonebook Me                | mory Storage                                                               |
|--------------------------------------------|----------------------------------------------------------------------------|
| Test Command AT+CPBS=?                     | Response +CPBS: (list of supported <storage>s)</storage>                   |
|                                            | OK<br>Or<br>ERROR                                                          |
|                                            | If there is any error related to MT functionality: +CME ERROR: <err></err> |
| Read Command AT+CPBS?                      | Response +CPBS: <storage>,<used>,<total></total></used></storage>          |
|                                            | OK<br>Or<br>ERROR                                                          |
|                                            | If there is any error related to MT functionality: +CME ERROR: <err></err> |
| Write Command AT+CPBS= <storage></storage> | Response OK Or ERROR                                                       |
|                                            | If there is any error related to MT functionality: +CME ERROR: <err></err> |
| Maximum Response Time                      | 300ms                                                                      |
| Reference<br>3GPP 27.007                   |                                                                            |

| <storage></storage> | " <u>SM</u> " | (U)SIM phonebook                                                              |
|---------------------|---------------|-------------------------------------------------------------------------------|
|                     | "DC"          | MT dialed calls list (AT+CPBW may not be applicable to this storage)          |
|                     | "FD"          | (U)SIM fix dialing-phone book (AT+CPBW operation needs the authority of PIN2) |

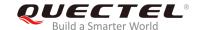

|                 | "LD"                                                       | (U)SIM last-dialing-phone book (AT+CPBW may not be applicable to this storage)    |
|-----------------|------------------------------------------------------------|-----------------------------------------------------------------------------------|
|                 | "MC"                                                       | MT missed (unanswered) calls list (AT+CPBW may not be applicable to this storage) |
|                 | "ME"                                                       | Mobile equipment phonebook                                                        |
|                 | "RC"                                                       | MT received calls list (AT+CPBW may not be applicable to this storage)            |
|                 | "EN"                                                       | (U)SIM (or MT) emergency number (AT+CPBW may not be applicable to this storage)   |
|                 | "ON"                                                       | (U)SIM own numbers (MSISDNs) list                                                 |
| <used></used>   | Indicat                                                    | tes the total number of used locations in selected memory                         |
| <total></total> | Indicates the total number of locations in selected memory |                                                                                   |

## 7.5. AT+CPBW Write Phonebook Entry

The command is used to write phonebook entry in location number **<index>** in the current phonebook memory storage selected with **AT+CPBS**. It can also delete a phonebook entry in location number **<index>**.

| AT+CPBW Write Phonebook Ent                                                 | ry                                                                         |
|-----------------------------------------------------------------------------|----------------------------------------------------------------------------|
| Test Command                                                                | Response                                                                   |
| AT+CPBW=?                                                                   | +CPBW: (The range of supported <index>s),<nlength>,(list</nlength></index> |
|                                                                             | of supported <b><type></type></b> s), <b><tlength></tlength></b>           |
|                                                                             | OK                                                                         |
|                                                                             | Or                                                                         |
|                                                                             | ERROR                                                                      |
|                                                                             |                                                                            |
|                                                                             | If there is any error related to MT functionality:                         |
|                                                                             | +CME ERROR: <err></err>                                                    |
| Write Command                                                               | Response                                                                   |
| AT+CPBW=[ <index>][,<number>[,<ty< td=""><td>OK</td></ty<></number></index> | OK                                                                         |
| pe>[, <text>]]]</text>                                                      | Or                                                                         |
|                                                                             | ERROR                                                                      |
|                                                                             |                                                                            |
|                                                                             | If there is any error related to MT functionality:                         |
|                                                                             | +CME ERROR: <err></err>                                                    |
| Maximum Response Time                                                       | 300ms                                                                      |
| Reference                                                                   |                                                                            |
| 3GPP 27.007                                                                 |                                                                            |

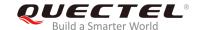

| <index></index>     | In the range of location numbers of phone book memory. If <index> is not given, the</index>      |  |  |
|---------------------|--------------------------------------------------------------------------------------------------|--|--|
|                     | first free entry will be used. If <index> is given as the only parameter, the phonebook</index>  |  |  |
|                     | entry specified by <location> is deleted.</location>                                             |  |  |
| <nlength></nlength> | Indicates the maximum length of field <number></number>                                          |  |  |
| <tlength></tlength> | Indicates the maximum length of field <text></text>                                              |  |  |
| <type></type>       | Type of address of octet in integer format (See 3GPP TS 24.008). Usually, it has three           |  |  |
|                     | kinds of values:                                                                                 |  |  |
|                     | 129 Unknown type                                                                                 |  |  |
|                     | 145 International type (contains the character "+")                                              |  |  |
|                     | 161 National type                                                                                |  |  |
| <text></text>       | String type field of maximum length <tlength> in current TE character set specified by</tlength> |  |  |
|                     | AT+CSCS.                                                                                         |  |  |

## Example

AT+CSCS="GSM"

OK

AT+CPBW=10,"15021012496",129,"QUECTEL"

**OK** //Make a new phonebook entry at location 10.

AT+CPBW=10 //Delete entry at location 10.

OK

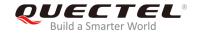

## 8 Short Message Service Commands

## 8.1. AT+CSMS Select Message Service

The command is used to select message service **<service>** and query the types of messages supported by MT.

| AT+CSMS Select Message Service |                                                          |
|--------------------------------|----------------------------------------------------------|
| Test Command                   | Response                                                 |
| AT+CSMS=?                      | +CSMS: (list of supported <service>s)</service>          |
|                                | ОК                                                       |
| Read Command                   | Response                                                 |
| AT+CSMS?                       | +CSMS: <service>,<mt>,<mo>,<bm></bm></mo></mt></service> |
|                                | OK                                                       |
| Write Command                  | Response                                                 |
| AT+CSMS= <service></service>   | +CSMS: <mt>,<mo>,<bm></bm></mo></mt>                     |
|                                | ОК                                                       |
|                                | If there is any error related to MT functionality:       |
|                                | +CMS ERROR: <err></err>                                  |
| Maximum Response Time          | 300ms                                                    |
| Reference                      |                                                          |
| 3GPP TS 27.005                 |                                                          |

| <service></service> | Type of message service |                                                                         |
|---------------------|-------------------------|-------------------------------------------------------------------------|
|                     | <u>0</u>                | 3GPP TS 23.040 and 3GPP TS 23.041 (the syntax of SMS AT commands is     |
|                     |                         | compatible with 3GPP TS 27.005 Phase 2 version 4.7.0; Phase 2+ features |
|                     |                         | which do not require new command syntax can be supported, e.g. correct  |
|                     |                         | routing of messages with new Phase 2+ data coding schemes).             |
|                     | 1                       | 3GPP TS 23.040 and 3GPP TS 23.041 (the syntax of SMS AT commands is     |

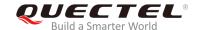

|                                                                                                    |           | compatible with 3GPP TS 27.005 Phase 2+ version; the requirement of    |  |
|----------------------------------------------------------------------------------------------------|-----------|------------------------------------------------------------------------|--|
|                                                                                                    |           | <service> setting 1 is mentioned under corresponding command</service> |  |
|                                                                                                    |           | descriptions).                                                         |  |
| <mt></mt>                                                                                                    | Mobile te | erminated messages                                                     |  |
|                                                                                                    | 0         | Type not supported                                                     |  |
|                                                                                                    | <u>1</u>  | Type supported                                                         |  |
| <mo></mo>                                                                                                    | Mobile o  | riginated messages                                                     |  |
|                                                                                                    | 0         | Type not supported                                                     |  |
|                                                                                                    | <u>1</u>  | Type supported                                                         |  |
| <br><br> | Broadca   | type messages                                                          |  |
|                                                                                                    | 0         | Type not supported                                                     |  |
|                                                                                                    | <u>1</u>  | Type supported                                                         |  |

| AT+CSMS=?<br>+CSMS: (0,1)        | //Test command                      |
|----------------------------------|-------------------------------------|
| OK AT+CSMS=1 +CSMS: 1,1,1        | //Set type of message service as 1. |
| OK<br>AT+CSMS?<br>+CSMS: 1,1,1,1 | //Read command                      |
| ОК                               |                                     |

## 8.2. AT+CMGF Message Format

The command is used to specify the input and output format of the short messages. <mode> indicates the format of messages used with send, list, read and write commands and unsolicited result codes resulting from received messages.

The format of messages can be either PDU mode (entire TP data units used) or text mode (headers and body of the messages given as separate parameters). Text mode uses the value of parameter **<chset>** specified by command **AT+CSCS** to inform the character set to be used in the message body in the TA-TE interface.

| AT+CMGF Message Format |                                           |
|------------------------|-------------------------------------------|
| Test Command           | Response                                  |
| AT+CMGF=?              | +CMGF: (list of supported <mode>s)</mode> |

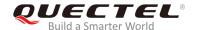

|                                        | ок                                                                                     |
|----------------------------------------|----------------------------------------------------------------------------------------|
| Read Command AT+CMGF?                  | Response +CMGF: <mode> OK</mode>                                                       |
| Write Command AT+CMGF=[ <mode>]</mode> | Response MT sets parameter to decide which kind of I/O format of messages is used.  OK |
| Maximum Response Time                  | 300ms                                                                                  |
| Reference<br>3GPP TS 27.005            |                                                                                        |

| <mode></mode> | <u>0</u> | PDU mode  |
|---------------|----------|-----------|
|               | 1        | Text mode |

### 8.3. AT+CSCA Service Center Address

The Write Command updates the SMSC address when mobile originated SMS are transmitted. In text mode, the setting is used by Write Command. In PDU mode, setting is used by the same command, but only when the length of the SMSC address is coded into the **<pdu>** parameter which equals to zero.

| AT+CSCA Service Center Address         |                                                    |
|----------------------------------------|----------------------------------------------------|
| Test Command                           | Response                                           |
| AT+CSCA=?                              | OK                                                 |
| Read Command                           | Response                                           |
| AT+CSCA?                               | +CSCA: <sca>,<tosca></tosca></sca>                 |
|                                        |                                                    |
|                                        | OK                                                 |
| Write Command                          | Response                                           |
| AT+CSCA= <sca>[,<tosca>]</tosca></sca> | OK                                                 |
|                                        |                                                    |
|                                        | If there is any error related to MT functionality: |
|                                        | +CME ERROR: <err></err>                            |
| Maximum Response Time                  | 300ms                                              |
| Reference                              |                                                    |
| 3GPP TS 27.005                         |                                                    |

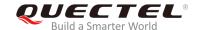

| <sca></sca>     | Service center address. 3GPP TS 24.011 RP SC address Address-Value field in string |
|-----------------|------------------------------------------------------------------------------------|
|                 | format; BCD numbers (or GSM 7-bit default alphabet characters) are converted to    |
|                 | characters of the currently selected TE character set (refer to command AT+CSCS in |
|                 | 3GPP TS 27.007). The type of address is given by <tosca>.</tosca>                  |
| <tosca></tosca> | Type of service center address. 3GPP TS 24.011 RP SC address Type-of-Address       |
|                 | octet in integer format (default refer to <toda>).</toda>                          |

## **Example**

**AT+CSCA="+8613800210500",145** //Set SMSC address.

OK

AT+CSCA? //Query SMSC address.

+CSCA: "+8613800210500",145

OK

## 8.4. AT+CPMS Preferred Message Storage

The command is used to select memory storages <mem1>, <mem2> and <mem3> to be used for reading, writing, etc.

| AT+CPMS Preferred Message St                                            | orage                                                                                                    |
|-------------------------------------------------------------------------|----------------------------------------------------------------------------------------------------|
| Test Command AT+CPMS=?                                                  | Response +CPMS: (list of supported <mem1>s),(list of supported <mem2>s),(list of supported <mem3>s)  OK</mem3></mem2></mem1>                                                                                                    |
| Read Command AT+CPMS?                                                   | Response +CPMS: <mem1>,<used1>,<total1>,<mem2>,<used2>,<total2>,<mem3>,<used3>,<total3>  OK</total3></used3></mem3></total2></used2></mem2></total1></used1></mem1>                                                                       |
| Write Command AT+CPMS= <mem1>[,<mem2>[,<mem 3="">]]</mem></mem2></mem1> | Response MT selects memory storages <mem1>, <mem2> and <mem3> to be used for reading, writing, etc. +CPMS: <used1>,<total1>,<used2>,<total2>,<used3>,<total3>  OK</total3></used3></total2></used2></total1></used1></mem3></mem2></mem1> |

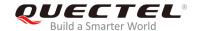

|                             | If there is any error related to MT functionality: +CMS ERROR: <err></err> |
|-----------------------------|----------------------------------------------------------------------------|
| Maximum Response Time       | 300ms                                                                      |
| Reference<br>3GPP TS 27.005 |                                                                            |

| <mem1></mem1>     | Message   | Messages to be read and deleted from this memory storage                            |  |  |
|-------------------|-----------|-------------------------------------------------------------------------------------|--|--|
|                   | "SM"      | (U)SIM message storage                                                              |  |  |
|                   | "ME"      | Mobile equipment message storage                                                    |  |  |
|                   | "MT"      | Same as "ME" storage                                                                |  |  |
|                   | "SR"      | SMS status report storage location                                                  |  |  |
| <mem2></mem2>     | Message   | s will be written and sent to this memory storage                                   |  |  |
|                   | "SM"      | (U)SIM message storage                                                              |  |  |
|                   | "ME"      | Mobile equipment message storage                                                    |  |  |
|                   | "MT"      | Same as "ME" storage                                                                |  |  |
|                   | "SR"      | SMS status report storage location                                                  |  |  |
| <mem3></mem3>     | Received  | Received messages will be placed in this memory storage if routing to PC is not set |  |  |
|                   | (AT+CNI   | MI)                                                                                 |  |  |
|                   | "SM"      | (U)SIM message storage                                                              |  |  |
|                   | "ME"      | Mobile equipment message storage                                                    |  |  |
|                   | "MT"      | Same as "ME" storage                                                                |  |  |
|                   | "SR"      | SMS status report storage location                                                  |  |  |
| <usedx></usedx>   | The num   | The number of current messages in <memx></memx>                                     |  |  |
| <totalx></totalx> | The total | The total number of messages which can be stored in <memx></memx>                   |  |  |
|                   |           |                                                                                     |  |  |

#### **Example**

AT+CPMS: "ME",0,255,"ME",0,255,"ME",0,255

OK
AT+CPMS="SM","SM","SM"

+CPMS: 0,50,0,50,0,50

OK
AT+CPMS?

//Query the current SMS message storage as "SM".

//Set SMS message storage as "SM".

//Query the current SMS message storage.

//Query the current SMS message storage.

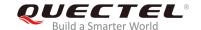

## 8.5. AT+CMGD Delete Messages

The command is used to delete short messages from the preferred message storage **<mem1>** location **<index>**. If **<delflag>** is presented and not set to 0, then the ME should ignore **<index>** and follow the rules of **<delflag>** shown as below.

| AT+CMGD Delete Messages                                      |                                                                                                    |
|--------------------------------------------------------------|----------------------------------------------------------------------------------------------------|
| Test Command AT+CMGD=?                                       | Response +CMGD: (list of supported <index>s),(list of supported <delflag>s)  OK</delflag></index>                                                                                 |
| Write Command AT+CMGD= <index>[,<delflag>]</delflag></index> | Response MT deletes message from preferred message storage <mem1> location <index>.  OK  If there is any error related to MT functionality: +CMS ERROR:<err></err></index></mem1> |
| Maximum Response Time                                        | 300ms  Note: Operation of <delflag> depends on the storage of deleted messages.</delflag>                                                                                         |
| Reference<br>3GPP TS 27.005                                  |                                                                                                    |

#### **Parameter**

| <index></index>     | Intege | er type value in the range of location numbers supported by the associated memory. |
|---------------------|--------|------------------------------------------------------------------------------------|
| <delflag></delflag> | 0      | Delete the message specified in <b><index></index></b>                             |
|                     | 1      | Delete all read messages from <mem1> storage</mem1>                                |
|                     | 2      | Delete all read messages from <mem1> storage and sent mobile originated</mem1>     |
|                     |        | messages                                                                           |
|                     | 3      | Delete all read messages from <mem1> storage, sent and unsent mobile</mem1>        |
|                     |        | originated messages                                                                |
|                     | 4      | Delete all messages from <mem1> storage</mem1>                                     |

#### **Example**

| AT+CMGD=1   | //Delete the message specified in <index>=1.</index> |
|-------------|------------------------------------------------------|
| OK          |                                                      |
| AT+CMGD=1,4 | //Delete all messages from <mem1> storage.</mem1>    |
| OK          |                                                      |

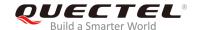

## 8.6. AT+CMGL List Messages

The Read Command returns messages with status value **<stat>** from preferred message storage **<mem1>** to the TE. If the status of the message is "REC UNREAD", the status in the storage changes to "REC READ". When executing command **AT+CMGL** without status value **<stat>**, it will report the list of SMS with "REC UNREAD" status.

| AT+CMGL List Messages                  |                                                                                                    |
|----------------------------------------|----------------------------------------------------------------------------------------------------|
| Test Command AT+CMGL=?                 | Response +CMGL: (list of supported <stat>s)</stat>                                                                                                    |
|                                        | ок                                                                                                    |
| Write Command AT+CMGL=[ <stat>]</stat> | Response If in text mode (AT+CMGF=1) and the command is executed successfully: For SMS-SUBMITs and/or SMS-DELIVERs: +CMGL: <index>,<stat>,<oa da="">,[<alpha>],[<scts>][,<too a="" toda="">,<length>]<cr><lf><data>[<cr><lf>&lt;</lf></cr></data></lf></cr></length></too></scts></alpha></oa></stat></index> |
|                                        | For SMS-STATUS-REPORTs: +CMGL: <index>,<stat>,<fo>,<mr>,[<ra>],[<tora>],<sct s="">,<dt>,<st>[<cr><lf></lf></cr></st></dt></sct></tora></ra></mr></fo></stat></index>                                                                                                    |
|                                        | For SMS-COMMANDs: +CMGL: <index>,<stat>,<fo>,<ct>[<cr><lf></lf></cr></ct></fo></stat></index>                                                                                                    |
|                                        | For CBM storage: +CMGL: <index>,<stat>,<sn>,<mid>,<page>,<page>&gt;<c r=""><lf><data>[<cr><lf></lf></cr></data></lf></c></page></page></mid></sn></stat></index>                                                                                                    |
|                                        | ОК                                                                                                    |
|                                        | If in PDU mode (AT+CMGF=0) and the command is executed successfully: +CMGL: <index>,<stat>,[<alpha>],<length><cr><lf><pddu><cr><lf></lf></cr></pddu></lf></cr></length></alpha></stat></index>                                                                                                    |
|                                        | ок                                                                                                    |

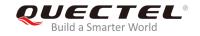

|                             | If there is any error related to MT functionality: +CMS ERROR: <err></err>                                                                        |
|-----------------------------|----------------------------------------------------------------------------------------------------|
| Execution Command AT+CMGL   | Response List all messages with "REC UNREAD" status from message storage <mem1>, and then the status in the storage changes to "REC READ".</mem1> |
| Maximum Response Time       | 300ms.  Note: Operation of <b><stat></stat></b> depends on the storage of listed messages.                                                        |
| Reference<br>3GPP TS 27.005 |                                                                                                    |

| <stat></stat>   | In text mode:         |                                                                            |
|-----------------|-----------------------|----------------------------------------------------------------------------|
|                 | "REC UNREAD"          | Received unread messages                                                   |
|                 | "REC READ"            | Received read messages                                                     |
|                 | "STO UNSENT"          | Stored unsent messages                                                     |
|                 | "STO SENT"            | Stored sent messages                                                       |
|                 | "ALL"                 | All messages                                                               |
|                 | In PDU mode:          |                                                                            |
|                 | 0                     | Received unread messages                                                   |
|                 | 1                     | Received read messages                                                     |
|                 | 2                     | Stored unsent messages                                                     |
|                 | 3                     | Stored sent messages                                                       |
|                 | 4                     | All messages                                                               |
| <index></index> | In the range of locat | ion numbers supported by the associated memory                             |
| <da></da>       | Destination Address   | s. 3GPP TS 23.040 TP-Destination-Address Address-Value field in            |
|                 | string format; BC     | D numbers (or GSM 7-bit default alphabet characters) are                   |
|                 | converted to charac   | cters of the currently selected TE character set (refer to command         |
|                 | AT+CSCS in 3GPF       | TS 27.007); type of address is given by <b><toda></toda></b> .             |
| <oa></oa>       | Originating address   | s. 3GPP TS 23.040 TP-Originating-Address Address-Value field in            |
|                 | string format; BCD    | numbers (or GSM 7-bit default alphabet characters) are converted           |
|                 | to characters of the  | currently selected TE character set (refer to command AT+CSCS              |
|                 | in TS 27.007); type   | of address is given by <tooa>.</tooa>                                      |
| <alpha></alpha> | String type alphanu   | imeric representation of <da> or <oa> corresponding to the entry</oa></da> |
|                 | found in MT phone     | book; implementation of this feature is manufacturer specified; the        |
|                 | used character set    | should be the one selected with command Select TE Character Set            |
|                 | AT+CSCS (see def      | inition of this command in 3GPP TS 27.007).                                |
| <scts></scts>   | Service center tim    | ne stamp. 3GPP TS 23.040 TP-Service-Centre-Time-Stamp in                   |
|                 | time-string format (  | refer to <b><dt></dt></b> ).                                               |
| <toda></toda>   | Type of recipient a   | ddress. 3GPP TS 24.011 TP-Recipient-Address Type-of-Address                |

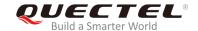

octet in integer format.

<tooa>

Type of originating address. 3GPP TS 24.011 TP-Originating-Address Type-of-Address octet in integer format (default refer to **<toda>**).

<length>

Message length, integer type. Indicate the length of the message body <data> in the text mode (AT+CMGF=1); or the length of the actual TP data unit in octets in PDU mode (AT+CMGF=0) (i.e. the RP layer SMSC address octets are not counted in the length).

<data>

In the case of SMS: 3GPP TS 23.040 TP-User-Data in text mode responses; format:

- If **<dcs>**, indicates that 3GPP TS 23.038 GSM 7-bit default alphabet is used and **<fo>** indicates that 3GPP TS 23.040 TP-User-Data-Header-Indication is not set.
- If TE character set other than "HEX" (refer to AT+CSCS command in 3GPP TS 27.007): ME/TA converts GSM alphabet into current TE character set according to rules of Annex A in 3GPP TS 27.007.
- If TE character set is "HEX": ME/TA converts each 7-bit character of GSM 7 bit default alphabet into two IRA character long hexadecimal number (e.g. character  $\Pi$  (GSM 7 bit default alphabet 23) is presented as 17 (IRA 49 and 55)).
- If <dcs>, indicates that 8-bit or UCS2 data coding scheme is used, or <fo> indicates that 3GPP TS 23.040 TP-User-Data-Header-Indication is set: ME/TA converts each 8-bit octet into two IRA character long hexadecimal number (e.g. octet with integer value 42 is presented to TE as two characters 2A (IRA 50 and 65)).

In the case of CBS: 3GPP TS 23.041 CBM Content of Message in text mode responses; format:

- If **<dcs>**, indicates that 3GPP TS 23.038 GSM 7-bit default alphabet is used:
- If TE character set other than "HEX" (refer to AT+CSCS command in 3GPP TS27.007): ME/TA converts GSM alphabet into current TE character set according to rules of Annex A in 3GPP TS 27.007.
- If TE character set is "HEX": ME/TA converts each 7-bit character of the GSM 7-bit default alphabet into two IRA character long hexadecimal number.

<pdu>

In the case of SMS: 3GPP TS 24.011 SC address followed by 3GPP TS 23.040 TPDU in hexadecimal format: ME/TA converts each octet of TP data unit into two IRA character long hexadecimal number (e.g. octet with integer value 42 is presented to TE as two characters 2A (IRA 50 and 65)) 3GPP TS 27.007

<fo>

Depends on the command or result code: first octet of *3GPP TS 23.040 [3]* SMS-DELIVER, SMS-SUBMIT (default 17), SMS-STATUS-REPORT, or SMS-COMMAND (default 2) in integer format.

<mr>>

3GPP TS 23.040 [3] TP-Message-Reference in integer format

<ra>

3GPP TS 23.040 [3] TP-Recipient-Address Address-Value field in string format; BCD numbers (or GSM 7 bit default alphabet characters) are converted to characters of the currently selected TE character set (refer command +CSCS in 3GPP TS 27.007 [9]); type of address given by **<tora>** 

<tora>

3GPP TS 24.011 [6] TP-Recipient-Address Type-of-Address octet in integer format

(default refer <toda>)

<scts>

3GPP TS 23.040 [3] TP-Service-Centre-Time-Stamp in time-string format (refer

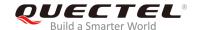

|                 | <dt>)</dt>                                                                       |
|-----------------|----------------------------------------------------------------------------------|
| <dt></dt>       | 3GPP TS 23.040 [3] TP-Discharge-Time in time-string format:                      |
|                 | "yy/MM/dd,hh:mm:ss zz", where characters indicate year (two last digits), month, |
|                 | day, hour, minutes, seconds and time zone. E.g. 6th of May 1994, 22:10:00 GMT+2  |
|                 | hours equals to "94/05/06,22:10:00+08".                                          |
| <st></st>       | 3GPP TS 23.040 [3] TP-Status in integer format.                                  |
| <ct></ct>       | 3GPP TS 23.040 [3] TP-Command-Type in integer format (default 0)                 |
| <sn></sn>       | 3GPP TS 23.041 [4] CBM Serial Number in integer format.                          |
| <mid></mid>     | 3GPP TS 23.041 [4] CBM Message Identifier in integer format.                     |
| <page></page>   | 3GPP TS 23.041 [4] CBM Page Parameter bits 4-7 in integer format.                |
| <pages></pages> | 3GPP TS 23.041 [4] CBM Page Parameter bits 0-3 in integer format.                |

| AT+CMGF=1                                           | //Set SMS message format as text mode.    |
|-----------------------------------------------------|-------------------------------------------|
| OK                                                  |                                           |
| AT+CMGL="ALL"                                       | //List all messages from message storage. |
| +CMGL: 1,"STO UNSENT","",,                          |                                           |
| <this a="" from="" is="" quectel="" test=""></this> |                                           |
| +CMGL: 2,"STO UNSENT","",,                          |                                           |
| <this a="" from="" is="" quectel="" test=""></this> |                                           |
| ок                                                  |                                           |

## 8.7. AT+CMGR Read Messages

The Read Command returns SMS message with location value **<index>** from message storage **<mem1>** to the TE. If status of the message is "REC UNREAD", status in the storage will change to "REC READ".

| AT+CMGR Read Messages    |                                                                                                    |
|--------------------------|----------------------------------------------------------------------------------------------------|
| Test Command             | Response                                                                                                    |
| AT+CMGR=?                | ОК                                                                                                    |
| Write Command            | Response                                                                                                    |
| AT+CMGR= <index></index> | MT returns SMS message with location value <index> from message storage <mem1> to the TE. If status of the message is "REC UNREAD", status in the storage will change to "REC READ".  If in text mode (AT+CMGF=1) and the command is executed successfully: For SMS-DELIVER: +CMGR: <stat>,<oa>,[<alpha>],<scts>[,<tooa>,<fo>,<pi< td=""></pi<></fo></tooa></scts></alpha></oa></stat></mem1></index> |

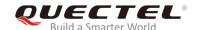

|                             | d>, <dcs>,<sca>,<tosca>,<length>]<cr><lf><data></data></lf></cr></length></tosca></sca></dcs>                                                                                                    |
|-----------------------------|----------------------------------------------------------------------------------------------------|
|                             | ок                                                                                                    |
|                             | For SMS-SUBMIT:                                                                                                    |
|                             | +CMGR: <stat>,<da>,[<alpha>][,<toda>,<fo>,<pid>,<dc<br>s&gt;,[<vp>],<sca>,<tosca>,<length>]<cr><lf><data></data></lf></cr></length></tosca></sca></vp></dc<br></pid></fo></toda></alpha></da></stat> |
|                             | ок                                                                                                    |
|                             | For SMS-STATUS-REPORTs:                                                                                                    |
|                             | +CMGR: <stat>,<fo>,<mr>,[<ra>],[<tora>],<scts>,<dt>,<s< td=""></s<></dt></scts></tora></ra></mr></fo></stat>                                                                                         |
|                             | ОК                                                                                                    |
|                             | For SMS-COMMANDs:                                                                                                    |
|                             | +CMGR: <stat>,<fo>,<ct>[,<pid>,[<mn>],[<da>],[<toda>],<br/><length><cr><lf><cdata>]</cdata></lf></cr></length></toda></da></mn></pid></ct></fo></stat>                                               |
|                             | OK                                                                                                    |
|                             | For CBM storage:                                                                                                    |
|                             | +CMGR: <stat>,<sn>,<mid>,<dcs>,<page>,<pages><cr><lf><data></data></lf></cr></pages></page></dcs></mid></sn></stat>                                                                                  |
|                             | ОК                                                                                                    |
|                             | If in PDU mode (AT+CMGF=0) and command is executed                                                                                                    |
|                             | successfully: +CMGR: <stat>,[<alpha>],<length><cr><lf><pdu></pdu></lf></cr></length></alpha></stat>                                                                                                  |
|                             | ок                                                                                                    |
|                             | If there is any error related to MT functionality: +CMS ERROR: <err></err>                                                                                                    |
| Maximum Response Time       | Depends on the length of message content.                                                                                                    |
| Reference<br>3GPP TS 27.005 |                                                                                                    |
| 33.7 10 E1.000              |                                                                                                    |

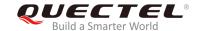

| <index></index> | •                         | n numbers supported by the associated memory.                               |
|-----------------|---------------------------|-----------------------------------------------------------------------------|
| <stat></stat>   | In text mode              |                                                                             |
|                 | "REC UNREAD"              | Received unread messages                                                    |
|                 | "REC READ"                | Received read messages                                                      |
|                 | "STO UNSENT"              | Stored unsent messages                                                      |
|                 | "STO SENT"                | Stored sent messages                                                        |
|                 | "ALL"                     | All messages                                                                |
|                 | In PDU mode               |                                                                             |
|                 | 0                         | Received unread messages                                                    |
|                 | 1                         | Received read messages                                                      |
|                 | 2                         | Stored unsent messages                                                      |
|                 | 3                         | Stored sent messages                                                        |
|                 | 4                         | All messages                                                                |
| <alpha></alpha> | String type alphanume     | eric representation of <da> or <oa> corresponding to the entry</oa></da>    |
|                 | found in MT phoneboo      | ok. Implementation of this feature is manufacturer specified. The           |
|                 | used character set sho    | ould be the one selected with AT+CSCS command (see definition               |
|                 | of this command in 3G     | SPP TS 27.007).                                                             |
| <da></da>       | Destination address. 3    | GPP TS 23.040 TP-Destination-Address Address-Value field in                 |
|                 | string format. BCD nun    | nbers (or GSM 7-bit default alphabet characters) are converted to           |
|                 | characters of the curre   | ently selected TE character set (refer to AT+CSCS command in                |
|                 | 3GPP TS 27.007). The      | type of address is given by <b><toda></toda></b> .                          |
| <oa></oa>       | Originating address. 3    | GPP TS 23.040 TP-Originating-Address Address-Value field in                 |
|                 | string format. BCD nun    | nbers (or GSM 7-bit default alphabet characters) are converted to           |
|                 | characters of the curre   | ently selected TE character set (refer to AT+CSCS command in                |
|                 | 3GPP TS 27.007). The      | type of address is given by <b><tooa></tooa></b> .                          |
| <scts></scts>   | Service center time       | stamp. 3GPP TS 23.040 TP-Service-Centre-Time-Stamp in                       |
|                 | time-string format (refe  | er to <b><dt></dt></b> ).                                                   |
| <fo></fo>       | First octet. Depending    | on the command or result code: First octet of 3GPP TS 23.040                |
|                 | SMS-DELIVER, SM           | MS-SUBMIT (default 17), SMS-STATUS-REPORT, or                               |
|                 | SMS-COMMAND in i          | integer format. If a valid value has been entered once, the                 |
|                 | parameter can be omit     | tted.                                                                       |
| <pid></pid>     | Protocol identifier. 3G   | PP TS 23.040 TP-Protocol-Identifier in integer format (default              |
| -               | 0).                       |                                                                             |
| <dcs></dcs>     | •                         | Depending on the command or result code: 3GPP TS 23.038                     |
| 44007           | J.                        | cheme (default 0), or Cell Broadcast Data Coding Scheme in                  |
|                 | integer format.           | mome (actually of, or con Broadcast Bala county contents in                 |
| <vp></vp>       | •                         | ending on SMS-SUBMIT <b><fo></fo></b> setting: 3GPP TS 23.040               |
| ν p.            | , ,                       | er in integer format or in time-string format (refer to <b><dt></dt></b> ). |
| <mn></mn>       | •                         | PP TS 23.040 TP-Message-Number in integer format.                           |
| <mr></mr>       | •                         | GPP TS 23.040 TP-Message-Reference in integer format.                       |
|                 | •                         | GPP TS 23.040 TP-Message-Reference in integer format.                       |
| <ra></ra>       | •                         | umbers (or GSM default alphabet characters) are converted to                |
|                 | Stillig Tollilat. DOD III | ambors (or Converted to                                                     |

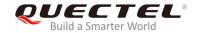

| The type of address is given by <tora>.  <tora> Type of recipient address. 3GPP TS 24.011 TP-Recipient-Address Type-of-Address octet in integer format (default refer <toda>).  <toda> Type of destination address. 3GPP TS 24.011 TP-Destination-Address Type-of-Address octet in integer format.  <tooa> Type of originating address. 3GPP TS 24.011 TP-Originating-Address Type-of-Address octet in integer format (default refer to <toda>).  <sca> Service center address. 3GPP TS 24.011 RP SC address Address-Value field in string format. BCD numbers (or GSM 7-bit default alphabet characters) are converted to characters of the currently selected TE character set (refer to AT+CSCS command in 3GPP TS 27.007). The type of address is given by <tosca>.  <tosca> Type of service center address. 3GPP TS 24.011 RP SC address Type-of-Address octet in integer format (default refer to <toda>).  <tosca> Message length. Indicates in the text mode (AT+CMGF=1) the length of the message body <data> (or <cdata>) in characters, or in PDU mode (AT+CMGF=0) the length of the actual TP data unit in octets (i.e. the RP layer SMSC address octets are not counted in the length).</cdata></data></tosca></toda></tosca></tosca></sca></toda></tooa></toda></toda></tora></tora> |
|----------------------------------------------------------------------------------------------------|
| <ul> <li>ctoda&gt; Type of destination address. 3GPP TS 24.011 TP-Destination-Address Type-of-Address octet in integer format.</li> <li>ctooa&gt; Type of originating address. 3GPP TS 24.011 TP-Originating-Address Type-of-Address octet in integer format (default refer to <toda>).</toda></li> <li>csca&gt; Service center address. 3GPP TS 24.011 RP SC address Address-Value field in string format. BCD numbers (or GSM 7-bit default alphabet characters) are converted to characters of the currently selected TE character set (refer to AT+CSCS command in 3GPP TS 27.007). The type of address is given by <tosca>.</tosca></li> <li>ctosca&gt; Type of service center address. 3GPP TS 24.011 RP SC address Type-of-Address octet in integer format (default refer to <toda>).</toda></li> <li>clength&gt; Message length. Indicates in the text mode (AT+CMGF=1) the length of the message body <data> (or <cdata>) in characters, or in PDU mode (AT+CMGF=0) the length of the actual TP data unit in octets (i.e. the RP layer SMSC address octets are not counted</cdata></data></li> </ul>                                                                                                    |
| Type of destination address. 3GPP TS 24.011 TP-Destination-Address Type-of-Address octet in integer format. <tooa> Type of originating address. 3GPP TS 24.011 TP-Originating-Address Type-of-Address octet in integer format (default refer to <toda>).  <sca> Service center address. 3GPP TS 24.011 RP SC address Address-Value field in string format. BCD numbers (or GSM 7-bit default alphabet characters) are converted to characters of the currently selected TE character set (refer to AT+CSCS command in 3GPP TS 27.007). The type of address is given by <tosca>.  <tosca> Type of service center address. 3GPP TS 24.011 RP SC address Type-of-Address octet in integer format (default refer to <toda>).  <tosca> Message length. Indicates in the text mode (AT+CMGF=1) the length of the message body <data> (or <cdata>) in characters, or in PDU mode (AT+CMGF=0) the length of the actual TP data unit in octets (i.e. the RP layer SMSC address octets are not counted</cdata></data></tosca></toda></tosca></tosca></sca></toda></tooa>                                                                                                    |
| Type-of-Address octet in integer format. <tooa> Type of originating address. 3GPP TS 24.011 TP-Originating-Address Type-of-Address octet in integer format (default refer to <toda>).  Service center address. 3GPP TS 24.011 RP SC address Address-Value field in string format. BCD numbers (or GSM 7-bit default alphabet characters) are converted to characters of the currently selected TE character set (refer to AT+CSCS command in 3GPP TS 27.007). The type of address is given by <tosca>.  <tosca> Type of service center address. 3GPP TS 24.011 RP SC address Type-of-Address octet in integer format (default refer to <toda>).  <li>Message length. Indicates in the text mode (AT+CMGF=1) the length of the message body <data> (or <cdata>) in characters, or in PDU mode (AT+CMGF=0) the length of the actual TP data unit in octets (i.e. the RP layer SMSC address octets are not counted)</cdata></data></li></toda></tosca></tosca></toda></tooa>                                                                                                    |
| Type of originating address. 3GPP TS 24.011 TP-Originating-Address Type-of-Address octet in integer format (default refer to <toda>).  Service center address. 3GPP TS 24.011 RP SC address Address-Value field in string format. BCD numbers (or GSM 7-bit default alphabet characters) are converted to characters of the currently selected TE character set (refer to AT+CSCS command in 3GPP TS 27.007). The type of address is given by <tosca>.  <tosca>  Type of service center address. 3GPP TS 24.011 RP SC address Type-of-Address octet in integer format (default refer to <toda>).  <li>Message length. Indicates in the text mode (AT+CMGF=1) the length of the message body <data> (or <cdata>) in characters, or in PDU mode (AT+CMGF=0) the length of the actual TP data unit in octets (i.e. the RP layer SMSC address octets are not counted).</cdata></data></li></toda></tosca></tosca></toda>                                                                                                    |
| <ul> <li>octet in integer format (default refer to <toda>).</toda></li> <li><sca></sca></li> <li>Service center address. 3GPP TS 24.011 RP SC address Address-Value field in string format. BCD numbers (or GSM 7-bit default alphabet characters) are converted to characters of the currently selected TE character set (refer to AT+CSCS command in 3GPP TS 27.007). The type of address is given by <tosca>.</tosca></li> <li><tosca></tosca></li> <li>Type of service center address. 3GPP TS 24.011 RP SC address Type-of-Address octet in integer format (default refer to <toda>).</toda></li> <li><length></length></li> <li>Message length. Indicates in the text mode (AT+CMGF=1) the length of the message body <data> (or <cdata>) in characters, or in PDU mode (AT+CMGF=0) the length of the actual TP data unit in octets (i.e. the RP layer SMSC address octets are not counted</cdata></data></li> </ul>                                                                                                    |
| <ul> <li>Service center address. 3GPP TS 24.011 RP SC address Address-Value field in string format. BCD numbers (or GSM 7-bit default alphabet characters) are converted to characters of the currently selected TE character set (refer to AT+CSCS command in 3GPP TS 27.007). The type of address is given by <tosca>.</tosca></li> <li>Type of service center address. 3GPP TS 24.011 RP SC address Type-of-Address octet in integer format (default refer to <toda>).</toda></li> <li>Message length. Indicates in the text mode (AT+CMGF=1) the length of the message body <data> (or <cdata>) in characters, or in PDU mode (AT+CMGF=0) the length of the actual TP data unit in octets (i.e. the RP layer SMSC address octets are not counted</cdata></data></li> </ul>                                                                                                    |
| format. BCD numbers (or GSM 7-bit default alphabet characters) are converted to characters of the currently selected TE character set (refer to AT+CSCS command in 3GPP TS 27.007). The type of address is given by <tosca>.  <tosca>  Type of service center address. 3GPP TS 24.011 RP SC address Type-of-Address octet in integer format (default refer to <toda>).  <li>Message length. Indicates in the text mode (AT+CMGF=1) the length of the message body <data> (or <cdata>) in characters, or in PDU mode (AT+CMGF=0) the length of the actual TP data unit in octets (i.e. the RP layer SMSC address octets are not counted).</cdata></data></li></toda></tosca></tosca>                                                                                                    |
| characters of the currently selected TE character set (refer to AT+CSCS command in 3GPP TS 27.007). The type of address is given by <tosca>.  <tosca> Type of service center address. 3GPP TS 24.011 RP SC address Type-of-Address octet in integer format (default refer to <toda>).  <li><length> Message length. Indicates in the text mode (AT+CMGF=1) the length of the message body <data> (or <cdata>) in characters, or in PDU mode (AT+CMGF=0) the length of the actual TP data unit in octets (i.e. the RP layer SMSC address octets are not counted</cdata></data></length></li></toda></tosca></tosca>                                                                                                    |
| <ul> <li>3GPP TS 27.007). The type of address is given by <tosca>.</tosca></li> <li>Type of service center address. 3GPP TS 24.011 RP SC address Type-of-Address octet in integer format (default refer to <toda>).</toda></li> <li>Message length. Indicates in the text mode (AT+CMGF=1) the length of the message body <data> (or <cdata>) in characters, or in PDU mode (AT+CMGF=0) the length of the actual TP data unit in octets (i.e. the RP layer SMSC address octets are not counted</cdata></data></li> </ul>                                                                                                    |
| <ul> <li>Type of service center address. 3GPP TS 24.011 RP SC address Type-of-Address octet in integer format (default refer to <toda>).</toda></li> <li>Message length. Indicates in the text mode (AT+CMGF=1) the length of the message body <data> (or <cdata>) in characters, or in PDU mode (AT+CMGF=0) the length of the actual TP data unit in octets (i.e. the RP layer SMSC address octets are not counted</cdata></data></li> </ul>                                                                                                    |
| in integer format (default refer to <b><toda></toda></b> ). <b><length></length></b> Message length. Indicates in the text mode ( <b>AT+CMGF=1</b> ) the length of the message body <b><data></data></b> (or <b><cdata></cdata></b> ) in characters, or in PDU mode ( <b>AT+CMGF=0</b> ) the length of the actual TP data unit in octets (i.e. the RP layer SMSC address octets are not counted                                                                                                    |
| <b><length></length></b> Message length. Indicates in the text mode (AT+CMGF=1) the length of the message body <b><data></data></b> (or <b><cdata></cdata></b> ) in characters, or in PDU mode (AT+CMGF=0) the length of the actual TP data unit in octets (i.e. the RP layer SMSC address octets are not counted                                                                                                    |
| body <data> (or <cdata>) in characters, or in PDU mode (AT+CMGF=0) the length of the actual TP data unit in octets (i.e. the RP layer SMSC address octets are not counted</cdata></data>                                                                                                    |
| the actual TP data unit in octets (i.e. the RP layer SMSC address octets are not counted                                                                                                    |
| · · · · · · · · · · · · · · · · · · ·                                                                                                    |
| in the length)                                                                                                    |
| in the length).                                                                                                    |
| <data> The text of short message. Please refer <i>Chapter 14.8</i> for details.</data>                                                                                                    |
| <pdu> In the case of SMS: 3GPP TS 24.011 SC address followed by 3GPP TS 23.040 TPDU</pdu>                                                                                                    |
| in hexadecimal format: ME/TA converts each octet of TP data unit into two IRA                                                                                                    |
| character long hexadecimal number (e.g. octet with integer value 42 is presented to TE                                                                                                    |
| as two characters 2A (IRA 50 and 65)).                                                                                                    |
| <dt> 3GPP TS 23.040 [3] TP-Discharge-Time in time-string format:</dt>                                                                                                    |
| "yy/MM/dd,hh:mm:ss zz", during which characters indicate year (two last digits), month,                                                                                                    |
| day, hour, minutes, seconds and time zone. E.g. 6th of May 1994, 22:10:00 GMT+2                                                                                                    |
| hours equals to "94/05/06,22:10:00+08".                                                                                                    |
| <st> 3GPP TS 23.040 [3] TP-Status in integer format.   <ct> 3GPP TS 23.040 [3] TP-Command-Type in integer format (default 0)</ct></st>                                                                                                    |
|                                                                                                    |
| <sn> 3GPP TS 23.041 [4] CBM Serial Number in integer format. <page> 3GPP TS 23.041 [4] CBM Page Parameter bits 4-7 in integer format.</page></sn>                                                                                                    |
|                                                                                                    |
| <pages> 3GPP TS 23.041 [4] CBM Page Parameter bits 0-3 in integer format.</pages>                                                                                                    |

+CMTI: "SM",3 //Indicate that new message has been received and saved

to **<index>**=3 of "SM".

AT+CSDH=1

OK

AT+CMGR=3 //Read message

+CMGR: "REC UNREAD","+8615021012496",,"13/12/13,15:06:37+32",145,4,0,0,"+861380021050

0",145,27

<This is a test from Quectel>

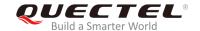

OK

## 8.8. AT+CMGS Send Messages

The command is used to send a short message from TE to the network (SMS-SUBMIT). After invoking the Write Command, wait for the prompt > and then start to write the message. After that, enter <CTRL+Z> to indicate the ending of PDU and begin to send the message. Sending can be cancelled by giving <ESC> character. Abortion is acknowledged with OK, though the message will not be sent. The message reference <mr> is returned to the TE on successful message delivery. The value can be used to identify message upon unsolicited delivery status report result code.

| AT+CMGS Send Messages                        |                                                                                        |
|----------------------------------------------|----------------------------------------------------------------------------------------|
| Test Command                                 | Response                                                                               |
| AT+CMGS=?                                    | ОК                                                                                     |
| Write Command                                | Response                                                                               |
| 1) If in text mode (AT+CMGF=1):              | MT sends message from TE to the network (SMS-SUBMIT).                                  |
| AT+CMGS= <da>[,<toda>]<cr></cr></toda></da>  | Message reference value <mr> is returned to the TE on</mr>                             |
| text is entered                              | successful message delivery. Optionally (when AT+CSMS                                  |
| <ctrl+z esc=""></ctrl+z>                     | <pre><service> value is 1 and the network supports) <scts> will</scts></service></pre> |
| <esc> means quit without sending</esc>       | be returned. Values can be used to identify message upon                               |
| 2) If in PDU mode (AT+CMGF=0):               | unsolicited delivery status report result code.                                        |
| AT+CMGS= <length><cr></cr></length>          |                                                                                        |
| PDU is given <b><ctrl+z esc=""></ctrl+z></b> | If in text mode (AT+CMGF=1) and sent successfully:                                     |
|                                              | +CMGS: <mr></mr>                                                                       |
|                                              | OK  If in PDU mode (AT+CMGF=0) and sent successfully: +CMGS: <mr> OK</mr>              |
|                                              | If there is any error related to MT functionality: +CMS ERROR: <err></err>             |
| Maximum Response Time                        | 120s, determined by the network.                                                       |
| Reference<br>3GPP TS 27.005                  |                                                                                        |

#### **Parameter**

<da> Destination address. 3GPP TS 23.040 TP-Destination-Address Address-Value field in

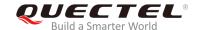

|                   | string format; BCD numbers (or GSM 7-bit default alphabet characters) are                        |  |
|-------------------|--------------------------------------------------------------------------------------------------|--|
|                   | converted to characters of the currently selected TE character set (refer to command             |  |
|                   | AT+CSCS in 3GPP TS 27.007); type of address is given by <toda>.</toda>                           |  |
| <toda></toda>     | Type of destination address. 3GPP TS 24.011 TP-Destination-Address                               |  |
|                   | Type-of-Address octet in integer format.                                                         |  |
| <length></length> | Message length. Indicates in the text mode (AT+CMGF=1) the length of the message                 |  |
|                   | body <data> (or <cdata>) in characters; or in PDU mode (AT+CMGF=0), the length of</cdata></data> |  |
|                   | the actual TP data unit in octets (i.e. the RP layer SMSC address octets are not                 |  |
|                   | counted in the length).                                                                          |  |
| <mr></mr>         | Message reference. 3GPP TS 23.040 TP-Message-Reference in integer format.                        |  |

| AT+CMGF=1                                             | //Set SMS message format as text mode.                                                            |
|-------------------------------------------------------|---------------------------------------------------------------------------------------------------|
| OK                                                    |                                                                                                   |
| AT+CSCS="GSM"                                         | //Set character set as GSM which is used by the TE.                                               |
| OK                                                    |                                                                                                   |
| AT+CMGS="15021012496"                                 |                                                                                                   |
| > <this a="" from="" is="" quectel="" test=""></this> | //Enter in text, <b><ctrl+z></ctrl+z></b> send message, <b><esc></esc></b> quits without sending. |
| +CMGS: 247                                            |                                                                                                   |
| ок                                                    |                                                                                                   |

## 8.9. AT+CMMS Send More Messages

The command is used to control the continuity of the SMS relay protocol link. If the feature is enabled (and supported by the currently used network) multiple messages can be sent faster as the link is kept opening.

| AT+CMMS Send More Messages |                                            |
|----------------------------|--------------------------------------------|
| Test Command               | Response                                   |
| AT+CMMS=?                  | <b>+CMMS:</b> (list of supported <n>s)</n> |
|                            | ок                                         |
| Read Command               | Response                                   |
| AT+CMMS?                   | +CMMS: <n></n>                             |
|                            | ОК                                         |
| Write Command              | Response                                   |
| AT+CMMS= <n></n>           | OK                                         |
|                            | Or                                         |

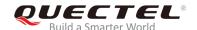

|                             | ERROR                                                                      |
|-----------------------------|----------------------------------------------------------------------------|
|                             | If there is any error related to MT functionality: +CMS ERROR: <err></err> |
| Maximum Response Time       | 120s, determined by network.                                               |
| Reference<br>3GPP TS 27.005 |                                                                            |

#### <n> 0 Feature disabled

- 1 Keep enabled until the time between the response of the latest message send command (AT+CMGS, AT+CMSS, etc.) and the next send command exceeds 1-5 seconds (the exact value is up to ME implementation); then ME shall close the link and MT switches <n> back to 0 automatically.
- 2 Feature enabled. If the time between the response of the latest message send command and the next send command exceeds 1-5 seconds (the exact value is up to ME implementation), ME shall close the link but MT will not switch <n> back to 0 automatically.

#### NOTE

After the execution of the Read Command, a delay of 5-10 seconds is required before issuing the Write Command. Otherwise **+CMS ERROR: 500** may appear.

## 8.10. AT+CMGW Write Messages to Memory

The command is used to store short messages from TE to memory storage **<mem2>**, and then the memory location **<index>** of the stored message is returned. Message status will be set to "stored unsent" by default; but parameter **<stat>** also allows other status values to be given.

The syntax of input text is the same as the one specified in **AT+CMGS** Write Command.

| AT+CMGW Write Messages to Memory                                                                                                    |                                                                   |
|----------------------------------------------------------------------------------------------------|-------------------------------------------------------------------|
| Test Command                                                                                                    | Response                                                          |
| AT+CMGW=?                                                                                                    | ОК                                                                |
| Write Command                                                                                                    | Response                                                          |
| 1) If in text mode (AT+CMGF=1):                                                                                                    | MT transmits SMS message (either SMS-DELIVER or                   |
| AT+CMGW= <oa da="">[,<tooa toda="">[,<st< th=""><th>SMS-SUBMIT) from TE to memory storage <mem2>, and</mem2></th></st<></tooa></oa> | SMS-SUBMIT) from TE to memory storage <mem2>, and</mem2>          |
| at>]] <cr></cr>                                                                                                    | then the memory location <index> of the stored message is</index> |
| text is entered                                                                                                    | returned. By default the message status will be set to 'stored    |

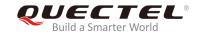

| <ctrl+z esc=""></ctrl+z>                            | unsent', but parameter <b><stat></stat></b> also allows other status values |
|-----------------------------------------------------|-----------------------------------------------------------------------------|
| <esc> quits without sending</esc>                   | to be given.                                                                |
| 2) If in PDU mode (AT+CMGF=0):                      | If message writing is successful:                                           |
| AT+CMGW= <length>[,<stat>]<cr></cr></stat></length> | +CMGW: <index></index>                                                      |
| PDU is given <b><ctrl+z esc=""></ctrl+z></b>        |                                                                             |
|                                                     | OK                                                                          |
|                                                     |                                                                             |
|                                                     | If there is any error related to MT functionality:                          |
|                                                     | +CMS ERROR: <err></err>                                                     |
| Maximum Response Time                               | 300ms                                                                       |
| Reference                                           |                                                                             |
| 3GPP TS 27.005                                      |                                                                             |

| <da></da>                                                                                | Destination address. 3GPP TS 23.040 TP-Destination-Address Address-Value field in                |                         |                                                       |
|------------------------------------------------------------------------------------------|--------------------------------------------------------------------------------------------------|-------------------------|-------------------------------------------------------|
|                                                                                          | string format. BCD numbers (or GSM 7-bit default alphabet characters) are converted to           |                         |                                                       |
|                                                                                          | characters of the currently selected TE character set (refer to AT+CSCS command in               |                         |                                                       |
|                                                                                          | 3GPP TS 27.007). The type of address is given by <toda>.</toda>                                  |                         |                                                       |
| <oa></oa>                                                                                | Originating ad                                                                                   | ldress. 3GPP TS 23      | .040 TP-Originating-Address Address-Value field in    |
|                                                                                          | string format. I                                                                                 | BCD numbers (or GS      | M 7-bit default alphabet characters) are converted to |
|                                                                                          | characters of                                                                                    | the currently selected  | d TE character set (refer to AT+CSCS command in       |
|                                                                                          | 3GPP TS 27.0                                                                                     | 007). The type of add   | ress given by <b><tooa></tooa></b> .                  |
| <tooa></tooa>                                                                            | Type of original                                                                                 | ting address. 3GPP      | TS 24.011 TP-Originating-Address Type-of-Address      |
|                                                                                          | octet in intege                                                                                  | r format (default refe  | r to <b><toda></toda></b> ).                          |
| <stat></stat>                                                                            | PDU mode                                                                                         | Text mode               | Explanation                                           |
|                                                                                          | 0                                                                                                | "REC UNREAD"            | Received unread messages                              |
|                                                                                          | 1                                                                                                | "REC READ"              | Received read messages                                |
|                                                                                          | 2                                                                                                | "STO UNSENT"            | Stored unsent messages                                |
|                                                                                          | 3                                                                                                | "STO SENT"              | Stored sent messages                                  |
|                                                                                          | 4                                                                                                | "ALL"                   | All messages                                          |
| <toda></toda>                                                                            | Type of destina                                                                                  | ation address. 3GPP     | TS 24.011 TP-Destination-Address Type-of-Address      |
|                                                                                          | octet in intege                                                                                  | r format.               |                                                       |
| <length></length>                                                                        | Message leng                                                                                     | th. Indicates in the te | ext mode (AT+CMGF=1) the length of the message        |
|                                                                                          | body <data> (or <cdata>) in characters, or in PDU mode (AT+CMGF=0), the length or</cdata></data> |                         |                                                       |
| the actual TP data unit in octets (i.e. the RP layer SMSC address octets are not counted |                                                                                                  |                         |                                                       |
| in the length).                                                                          |                                                                                                  |                         |                                                       |
| <pdu></pdu>                                                                              | In the case of SMS: 3GPP TS 24.011 SC address followed by 3GPP TS 23.04TPDU in                   |                         |                                                       |
| hexadecimal format: ME/TA converts each octet of TP data unit into two IRA characters    |                                                                                                  |                         | rts each octet of TP data unit into two IRA character |
|                                                                                          | long hexadeci                                                                                    | mal number (e.g. oc     | tet with integer value 42 is presented to TE as two   |
|                                                                                          | characters 2A                                                                                    | (IRA 50 and 65)).       |                                                       |
| <index></index>                                                                          | Index of mess                                                                                    | age in selected stora   | ge <mem2>.</mem2>                                     |

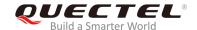

| <mem2></mem2> | Messag | Messages will be written and sent to this memory storage |  |
|---------------|--------|----------------------------------------------------------|--|
|               | "SM"   | (U)SIM message storage                                   |  |
|               | "ME"   | Mobile equipment message storage                         |  |
|               | "MT"   | Same as "ME" storage                                     |  |
|               | "SR"   | SMS status report storage location                       |  |

OK

| Lxample                                                        |                                                                                                    |
|----------------------------------------------------------------|----------------------------------------------------------------------------------------------------|
| AT+CMGF=1<br>OK                                                | //Set SMS message format as text mode.                                                                        |
| AT+CSCS="GSM" OK AT+CMGW="15021012496"                         | //Set character set as GSM which is used by the TE.                                                           |
| > <this a="" from="" is="" quectel="" test=""> +CMGW: 4</this> | //Enter in text. Use <b><ctrl+z></ctrl+z></b> to write message or <b><esc></esc></b> to quit without sending. |
| OK AT+CMGF=0 OK AT+CMGW=18                                     | //Set SMS message format as PDU mode.                                                                         |
| > 0051FF0000008000A0500030002016D4B8<br>+CMGW: 5               | BBD5                                                                                                    |

## 8.11. AT+CMSS Send Messages from Storage

The command is used to send a message with location value **<index>** from message storage **<mem2>** to the network. If a new recipient address **<da>** is given for SMS-SUBMIT, it should be used instead of the one stored with the message.

| AT+CMSS Send Messages from Storage                   |                                                               |
|------------------------------------------------------|---------------------------------------------------------------|
| Test Command                                         | Response                                                      |
| AT+CMSS=?                                            | ОК                                                            |
| Write Command                                        | Response                                                      |
| AT+CMSS= <index>[,<da>[,<toda>]]</toda></da></index> | MT sends message with location value <index> from</index>     |
|                                                      | message storage <mem2> to the network (SMS-SUBMIT). If</mem2> |
|                                                      | new recipient address <da> is given, it should be used</da>   |
|                                                      | instead of the one stored with the message. Reference value   |

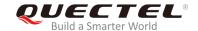

|                             | <pre><mr> is returned to the TE on successful message delivery. Values can be used to identify message upon unsolicited delivery status report result code. If in text mode (AT+CMGF=1) and sent successfully: +CMSS: <mr>[,<scts>]</scts></mr></mr></pre> |
|-----------------------------|----------------------------------------------------------------------------------------------------|
|                             | ок                                                                                                    |
|                             | If in PDU mode (AT+CMGF=0) and sent successfully: +CMSS: <mr>[,<ackpdu>]</ackpdu></mr>                                                                                                    |
|                             | ок                                                                                                    |
|                             | If there is any error related to MT functionality: +CMS ERROR: <err></err>                                                                                                    |
| Maximum Response Time       | 120s, determined by network.                                                                                                    |
| Reference<br>3GPP TS 27.005 |                                                                                                    |

| <index></index>   | Integer type in the range of location numbers supported by the associated memory.    |  |  |
|-------------------|--------------------------------------------------------------------------------------|--|--|
| <da></da>         | Destination Address. 3GPP TS 23.040 TP-Destination-Address Address-Value field in    |  |  |
|                   | string format; BCD numbers (or GSM 7-bit default alphabet characters) are            |  |  |
|                   | converted to characters of the currently selected TE character set (refer to command |  |  |
|                   | AT+CSCS in 3GPP TS 27.007); type of address is given by <toda>.</toda>               |  |  |
| <toda></toda>     | Type of destination address. 3GPP TS 24.011 TP-Detination-Address                    |  |  |
|                   | Type-of-Address octet in integer format.                                             |  |  |
| <mr></mr>         | Message reference. 3GPP TS 23.040 TP-Message-Reference in integer format.            |  |  |
| <scts></scts>     | Service center time stamp. 3GPP TS 23.040 TP-Service-Centre-Time-Stamp in            |  |  |
|                   | time-string format (refer to <dt>).</dt>                                             |  |  |
| <ackpdu></ackpdu> | Format is same for <pdu> in case of SMS, but without 3GPP TS 24.011 SC address</pdu> |  |  |
|                   | field and parameter shall be bounded by double quote characters like a normal string |  |  |
|                   | type parameter.                                                                      |  |  |
| <mem2></mem2>     | Messages will be written and sent to this memory storage                             |  |  |
|                   | "SM" (U)SIM message storage                                                          |  |  |
|                   | "ME" Mobile equipment message storage                                                |  |  |
|                   | "MT" Same as "ME" storage                                                            |  |  |
|                   | "SR" SMS status report storage location                                              |  |  |

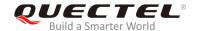

| AT+CMGF=1             | //Set SMS message format as text mode.                    |
|-----------------------|-----------------------------------------------------------|
| OK                    |                                                           |
| AT+CSCS="GSM"         | //Set character set as GSM which is used by the TE.       |
| OK                    |                                                           |
| AT+CMGW="15021012496" |                                                           |
| > Hello               | //Enter in text. Use <ctrl+z> to send message or</ctrl+z> |
|                       | <esc> to quit without sending.</esc>                      |
| +CMGW: 4              |                                                           |
|                       |                                                           |
| OK                    |                                                           |
| AT+CMSS=4             | //Send the message of index 4 from memory storage.        |
| +CMSS: 54             |                                                           |
|                       |                                                           |
| ок                    |                                                           |

## 8.12. AT+CNMA New Message Acknowledgement to UE/TE

The command is used to confirm successful receipt of a new message (SMS-DELIVER or SMS-STATUS-REPORT) routed directly to the TE. If the UE does not receive acknowledgement within required time (network timeout), it will send an **RP-ERROR** message to the network. The UE will automatically disable routing to the TE by setting both **<mt>** and **<ds>** values of **AT+CNMI** to 0.

| AT+CNMA New Message Acknowledgement to UE/TE |                                                    |
|----------------------------------------------|----------------------------------------------------|
| Test Command                                 | Response                                           |
| AT+CNMA=?                                    | <b>+CNMA:</b> (list of supported <b><n></n></b> s) |
|                                              |                                                    |
|                                              | OK                                                 |
| Execution Command                            | Response                                           |
| AT+CNMA                                      | OK                                                 |
|                                              | Or                                                 |
|                                              | ERROR                                              |
|                                              |                                                    |
|                                              | If there is any error related to MT functionality: |
|                                              | +CMS ERROR: <err></err>                            |
| Write Command                                | Response                                           |
| AT+CNMA= <n></n>                             | OK                                                 |
|                                              | Or                                                 |
|                                              | ERROR                                              |
|                                              |                                                    |
|                                              | If there is any error related to MT functionality: |

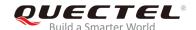

|                       | +CMS ERROR: <err></err> |
|-----------------------|-------------------------|
| Maximum Response Time | 300ms                   |
| Reference             |                         |
| 3GPP TS 27.005        |                         |

<n> Parameter required only for PDU mode

- 0 Command operates similarly as in text mode
- 1 Send positive (**RP-ACK**) acknowledgement to the network. Accepted only in PDU mode.
- Send negative (RP-ERROR) acknowledgement to the network. Accepted only in PDU mode.

#### **NOTE**

The Execution and Write commands shall only be used when **AT+CSMS** parameter **<service>** equals 1 (phase 2+) and an appropriate URC has been issued by the MT, i.e.:

- **+CMT** for **<mt>**=2 incoming message classes 0,1,3 and none;
- **+CMT** for **<mt>**=3 incoming message classes 0 and 3;
- **+CDS** for **<ds>=**1.

#### **Example**

AT+CSMS=1

OK

AT+CNMI=1,2,0,0,0

OK

AT+CMGF=1

OK

AT+CSDH=1

OK

+CMT: "+8615021012496",,"13/03/18,17:07:21+32",145,4,0,0,"+8613800551500",145,28

This is a test from Quectel. //Short message is out

//Short message is outputted directly when SMS is incoming.

AT+CNMA //Send ACK to the network.

OK

AT+CNMA

**+CMS ERROR: 340** //The second time return error; it needs ACK only once.

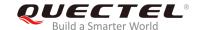

## 8.13. AT+CNMI SMS Event Reporting Configuration

The command is used to select the procedure on how the received new messages from the network are indicated to the TE when TE is active, e.g. DTR is at low level (ON). If TE is inactive (e.g. DTR is at high level (OFF)), message receiving should be done as specified in *3GPP TS 23.038*.

| AT+CNMI SMS Event Reporting Configuration                                                    |                                                                                                    |  |
|----------------------------------------------------------------------------------------------|----------------------------------------------------------------------------------------------------|--|
| Test Command AT+CNMI=?                                                                       | Response  +CNMI: (list of supported <mode>s),(list of supported <mt>s),(list of supported <bm>s),(list of supported <ds>s),(list of supported <bfr>oK</bfr></ds></bm></mt></mode>                                                                                                    |  |
| Read Command AT+CNMI?                                                                        | Response +CNMI: <mode>,<mt>,<bm>,<ds>,<bfr> OK</bfr></ds></bm></mt></mode>                                                                                                    |  |
| Write Command  AT+CNMI=[ <mode>[,<mt>[,<bm>[,<d s="">[,<bfr>]]]]]</bfr></d></bm></mt></mode> | Response  MT selects the procedure on how the received new messages from the network are indicated to the TE when TE is active, e.g. DTR is at low level (ON). If TE is inactive (e.g. DTR is at high level (OFF)), message receiving should be done as specified in 3GPP TS 23.038.  OK  Or  ERROR  If there is any error related to MT functionality: +CMS ERROR: <err></err> |  |
| Maximum Response Time                                                                        | 300ms                                                                                                    |  |
| Reference<br>3GPP TS 27.005                                                                  |                                                                                                    |  |

| <mode></mode> | 0 | Buffer unsolicited result codes in the TA. If TA result code buffer is full, indications                                                                            |
|---------------|---|----------------------------------------------------------------------------------------------------|
|               |   | can be buffered in some other place or the oldest indications may be discarded                                                                                      |
|               |   | and replaced with the new received indications.                                                                                                    |
|               | 1 | Discard indication and reject new received message unsolicited result codes when TA-TE link is reserved (e.g. in data mode). Otherwise forward them directly to TE. |
|               |   | WIL.                                                                                                    |

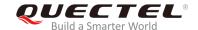

Buffer unsolicited result codes in the TA when TA-TE link is reserved (e.g. in data mode) and flush them to the TE after reservation. Otherwise forward them directly to TE.

<mt>

The rules for storing received SMS depend on its data coding scheme (refer to *3GPPTS* 23.038) and preferred memory storage (**AT+CPMS**) setting, and the value is:

- 0 No SMS-DELIVER indications are routed to TE.
- If SMS-DELIVER is stored into ME/TA, indication of the memory location is routed to the TE by using unsolicited result code: **+CMTI**: **<mem>,<index>**
- SMS-DELIVERs (except class 2) are routed directly to the TE using unsolicited result code: +CMT: [<alpha>],<length><CR><LF><pdu> (PDU mode enabled) or +CMT: <oa>,[<alpha>],<scts>[,<tooa>,<fo>,<pid>,<dcs>,<sca>,<tosca>,</length>]<CR><LF><data> (text mode enabled; about the parameters in italics, please refer to AT+CSDH command). Class 2 messages result in indication as defined in <mt>=1.
- 3 Class 3 SMS-DELIVERs are routed directly to TE by using unsolicited result codes defined in <mt>=2. Messages of other classes result in indication as defined in <mt>=1.

<br/>bm>

The rules for storing received CBMs depend on its data coding scheme (refer to *3GPP TS 23.038*) and the setting of Select CBM Types (**AT+CSCB**); and the value is:

- O No CBM indications are routed to the TE.
- New CBMs are routed directly to the TE using unsolicited result code: +CBM: <length><CR><LF><pdu> (PDU mode); or +CBM: <sn>,<mid>,<dcs>,<page>,<pages><CR><LF><data> (text mode)

<ds>

- O No SMS-STATUS-REPORTs are routed to the TE.
- 1 SMS-STATUS-REPORTs are routed to the TE using unsolicited result code:
  - +CDS: <length><CR><LF><pdu> (PDU mode)
  - **+CDS: <fo>,<mr>,[<ra>],[<tora>],<scts>,<dt>,<st> (text mode)**
- If SMS-STATUS-REPORT is stored into ME/TA, indication of the memory location is routed to the TE using unsolicited result code:
  - +CDSI:<mem>,<index>

<br/>bfr>

- TA buffer of unsolicited result codes defined within this command is flushed to the TE when <mode> 1...2 is entered (OK response shall be given before flushing the codes).
- 1 TA buffer of unsolicited result codes defined within this command is cleared when <mode> 1...2 is entered.

#### **NOTE**

Unsolicited result code:

**+CMTI: <mem>,<index>** Indicate that new message has been received

+CMT: [<alpha>],<length><CR><LF><pdu>
Short message is outputted directly

+CBM: <length><CR><LF><pdu> Cell broadcast message is outputted directly

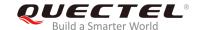

AT+CMGF=1 //Set SMS message format as text mode.

OK

AT+CSCS="GSM" //Set character set as GSM which is used by the TE.

OK

AT+CNMI=1,2,0,1,0 //Set SMS-DELIVERs are routed directly to the TE.

OK

AT+CSDH=1 //Show text mode parameters

OK

+CMT: "+8615021012496",,"13/03/18,17:07:21+32",145,4,0,0,"+8613800551500",145,28

**This is a test from Quectel.** //Short message is outputted directly when an SMS is incoming.

## 8.14. AT+CSCB Select Cell Broadcast Message Types

The command is used to select which types of CBMs are to be received by the ME. The command writes the parameters in NVM.

| AT+CSCB Select Cell Broadcast                                   | Message Types                                                                                                    |
|-----------------------------------------------------------------|----------------------------------------------------------------------------------------------------|
| Test Command AT+CSCB=?                                          | Response It returns supported modes as a compound value. +CSCB: (list of supported <mode>s)  OK</mode>                                                 |
| Read Command AT+CSCB?                                           | Response<br>+CSCB : <mode>,<mids>,<dcss></dcss></mids></mode>                                                                                          |
| Write Command AT+CSCB= <mode>[,mids&gt;[,<dcss>]]</dcss></mode> | Response MT selects which types of CBMs are to be received by the ME.  OK  If there is any error related to MT functionality:  +CMS ERROR: <err></err> |
| Maximum Response Time                                           | 300ms                                                                                                    |
| Reference<br>3GPP TS 27.005                                     |                                                                                                    |

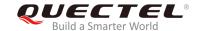

| <mode></mode> | Message types specified in <mids> and <dcss> are accepted</dcss></mids>                           |                                                               |
|---------------|---------------------------------------------------------------------------------------------------|---------------------------------------------------------------|
|               | 1 Message types                                                                                   | specified in <mids> and <dcss> are not accepted</dcss></mids> |
| <mids></mids> | All different possible combinations of CBM message identifiers (refer to <mid>) (default is</mid> |                                                               |
|               | empty string), e.g. "0,1,5,320-478,922"                                                           |                                                               |
| <dcss></dcss> | All different possible combinations of CBM data coding schemes (refer to <dcs>) (default</dcs>    |                                                               |
|               | is empty string), e.g. "0-3                                                                       | 3,5"                                                          |

## 8.15. AT+CSDH Show SMS Text Mode Parameters

The command is used to control whether detailed header information is shown in text mode result codes.

| AT+CSDH Show SMS Text Mode | Parameters                                |
|----------------------------|-------------------------------------------|
| Test Command               | Response                                  |
| AT+CSDH=?                  | +CSDH: (list of supported <show>s)</show> |
|                            |                                           |
|                            | OK                                        |
| Read Command               | Response                                  |
| AT+CSDH?                   | +CSDH: <show></show>                      |
|                            |                                           |
|                            | OK                                        |
| Write Command              | Response                                  |
| AT+CSDH=[ <show>]</show>   | OK                                        |
|                            | Or                                        |
|                            | ERROR                                     |
| Maximum Response Time      | 300ms                                     |
| Reference                  |                                           |
| 3GPP TS 27.005             |                                           |

| <show></show> | <u>0</u> | Do not show header values defined in commands +CSCA, +CSMP ( <sca>,</sca>                                                       |
|---------------|----------|----------------------------------------------------------------------------------------------------|
|               |          | <tosca>, <fo>, <vp>, <pid>, <dcs>) and <length>, <toda> or <tooa> in +CMT,</tooa></toda></length></dcs></pid></vp></fo></tosca> |
|               |          | +CMGL, +CMGR result codes for SMS-DELIVERs and SMS-SUBMITs in text                                                              |
|               |          | mode                                                                                                    |
|               | 1        | Show the values in result codes                                                                                                 |

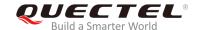

AT+CSDH=0

OK

AT+CMGR=2

+CMGR: "STO UNSENT", "",

<This is a test from Quectel>

OK

AT+CSDH=1

OK

AT+CMGR=2

+CMGR: "STO UNSENT","",,128,17,0,0,143,"+8613800551500",145,18

<This is a test from Quectel>

OK

#### 8.16. AT+CSMP Set SMS Text Mode Parameters

The command is used to set values for additional parameters needed when a short message is sent to the network or placed in a storage in text mode.

| AT+CSMP Set SMS Text Mode Page 1                            | arameters                                                                                                    |
|-------------------------------------------------------------|----------------------------------------------------------------------------------------------------|
| Test Command                                                | Response                                                                                                    |
| AT+CSMP=?                                                   | OK                                                                                                    |
| Read Command                                                | Response                                                                                                    |
| AT+CSMP?                                                    | +CSMP: <fo>,<vp>,<pid>,<dcs></dcs></pid></vp></fo>                                                                                                    |
|                                                             | ок                                                                                                    |
| Write Command                                               | Response                                                                                                    |
| AT+CSMP= <fo>[,<vp>[,<pid>[,<dcs>]] ]</dcs></pid></vp></fo> | MT selects values for additional parameters needed when SM is sent to the network or placed in a storage when text mode is selected (AT+CMGF=1). It is possible to set the validity period starting from when the SMS is received by the SMSC ( <vp> ranges from 0 to 255) or define the absolute time of the validity period termination (<vp> is a string). OK</vp></vp> |
| Maximum Response Time                                       | 300ms                                                                                                    |
| Reference<br>3GPP TS 27.005                                 |                                                                                                    |

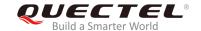

| <fo></fo>   | First octet. Depending on the command or result code: First octet of 3GPP TS 23.040        |
|-------------|--------------------------------------------------------------------------------------------|
|             | SMS-DELIVER, SMS-SUBMIT (default 17), SMS-STATUS-REPORT, SMS-COMMAND                       |
|             | in integer format. If a valid value has been entered once, parameter can be omitted.       |
| <vp></vp>   | Validity period. Depending on SMS-SUBMIT <fo> setting: 3GPP TS 23.040</fo>                 |
|             | TP-Validity-Period either in integer format or in time-string format (refer to <dt>).</dt> |
| <pid></pid> | Protocol identifier. 3GPP TS 23.040 TP-Protocol-Identifier in integer format (default 0).  |
| <dcs></dcs> | Data coding scheme. Depending on the command or result code: 3GPP TS 23.038                |
|             | SMS Data Coding Scheme (default 0), or Cell Broadcast Data Coding Scheme in                |
|             | integer format.                                                                            |

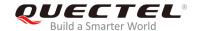

## 9 Packet Domain Commands

#### 9.1. AT+CGATT Attachment or Detachment of PS

The command is used to attach MT to, or detach MT from the Packet Domain service. After the command has been completed, the MT remains in V.25ter command state. If MT is already in the requested state, the command will be ignored and the **OK** response will be returned. If the requested state cannot be achieved, an **ERROR** or **+CME ERROR** response will be returned.

| AT+CGATT Attachment or Detachment of PS |                                                       |  |
|-----------------------------------------|-------------------------------------------------------|--|
| Test Command AT+CGATT=?                 | Response +CGATT: (list of supported <state>s)</state> |  |
|                                         | ОК                                                    |  |
| Read Command AT+CGATT?                  | Response +CGATT: <state></state>                      |  |
|                                         | ОК                                                    |  |
| Write Command                           | Response                                              |  |
| AT+CGATT= <state></state>               | ок                                                    |  |
|                                         | Or                                                    |  |
|                                         | ERROR                                                 |  |
|                                         | If there is any error related to MT functionality:    |  |
|                                         | +CME ERROR: <err></err>                               |  |
| Maximum Response Time                   | 140s, determined by the network.                      |  |
| Reference                               |                                                       |  |
| 3GPP TS 27.007                          |                                                       |  |

| <state></state> | Indicates the state of PS attachment                                              |          |
|-----------------|-----------------------------------------------------------------------------------|----------|
|                 | 0                                                                                 | Detached |
|                 | 1                                                                                 | Attached |
|                 | Other values are reserved and will result in an ERROR response to the Write Comma |          |

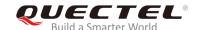

| AT+CGATT=1 | //Attach to PS service.               |
|------------|---------------------------------------|
| OK         |                                       |
| AT+CGATT=0 | //Detach from PS service.             |
| ОК         |                                       |
| AT+CGATT?  | //Query the current PS service state. |
| +CGATT: 0  |                                       |
|            |                                       |
| ок         |                                       |

#### 9.2. AT+CGDCONT Define PDP Contexts

The command is used to specify PDP context parameters for a specific context **<cid>**. A special form of the Write Command (**AT+CGDCONT=<cid>**) causes the values for context **<cid>** to become undefined. It is not allowed to change the definition of an already activated context.

The Read Command returns the current settings for each defined PDP context.

| AT+CGDCONT Define PDP Conto                                                                                                    | Define PDP Contexts                                                                                                    |  |
|----------------------------------------------------------------------------------------------------|----------------------------------------------------------------------------------------------------|--|
| Test Command AT+CGDCONT=?                                                                                                    | Response +CGDCONT: (range of supported <cid>s),<pdp_type>,&lt; APN&gt;,<pdp_addr>,(list of supported <data_comp>s),(list of supported <le>dead_comp&gt;s),(list of supported <le>dead_comp&gt;s),(list of supported <le>dead_c</le></le></le></le></le></le></le></le></le></le></le></le></le></le></le></le></le></le></le></le></le></le></le></le></le></le></le></le></le></le></le></le></le></le></le></le></le></le></le></le></le></le></le></le></le></le></le></le></le></le></le></le></le></le></data_comp></pdp_addr></pdp_type></cid> |  |
|                                                                                                    | OK                                                                                                    |  |
| Read Command AT+CGDCONT?                                                                                                    | Response +CGDCONT: <cid>,<pdp_type>,<apn>,<pdp_addr>,<da ta_comp="">,<head_comp> []  OK</head_comp></da></pdp_addr></apn></pdp_type></cid>                                                                                                    |  |
| Write Command  AT+CGDCONT= <cid>[,<pdp_type>[,&lt; APN&gt;[,<pdp_addr>[,<data_comp>[,&lt; head_comp&gt;]]]]]</data_comp></pdp_addr></pdp_type></cid> | Response  OK  Or  ERROR                                                                                                    |  |
| Maximum Response Time Reference 3GPP TS 27.007                                                                                                    | 300ms                                                                                                    |  |

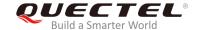

<cid>PDP context identifier, a numeric parameter which specifies a particular PDP context

definition. The parameter is local to the TE-MT interface and is used in other PDP context-related commands. The range of supported values (minimum value=1) is

returned by the test form of the command.

<PDP\_type> Packet data protocol type, a string parameter which specifies the type of packet data

protocol.

"IP" IPV4. Internet Protocol (IETF STD 5)

"PPP"
"IPV6"
"IPV4V6"

<a>APN> Access point name, a string parameter that is a logical name used to select the GGSN</a>

or the external packet data network. If the value is null or omitted, then the

subscription value will be requested.

**PDP\_addr>** A string parameter identifies the MT in the address space applicable to the PDP. If the

value is null or omitted, then a value may be provided by the TE during the PDP startup procedure or, failing that, a dynamic address will be requested. The allocated

address may be read using the AT+CGPADDR command.

<data\_comp> A numeric parameter that controls PDP data compression (applicable for SNDCP only)

(refer to 3GPP TS 44.065).

<u>0</u> Off

1 On

2 V.42bis

3 V.44 (Not supported currently)

<head\_comp> A numeric parameter that controls PDP header compression (refer to 3GPP TS 44.065

and 3GPP TS 25.323).

0 Off

1 On

2 RFC1144

3 RFC2507

4 RFC3095

<IPv4AddrAlloc> Controls how the MT/TA requests to get the IPv4 address information

O IPv4 address allocation through NAS signaling

1 IPv4 address allocated through DHCP

<request\_type> Indicate the type of PDP context activation request for the PDP context

O PDP context is for new PDP context establishment or for handover from a non-3GPP access network (how the MT decides whether the PDP context is for new PDP context establishment or for handover is implementation specific)

1 PDP context is for emergency bearer services

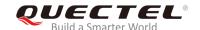

# 9.3. AT+CGQREQ Quality of Service Profile (Requested)

The command is used to allow the TE to specify the quality of service profile that is used when the MT activates a PDP context.

The Write Command specifies a profile for the context **<cid>**. A special form of the Write Command, **AT+CGQREQ=<cid>** causes the requested profile for context number **<cid>** to become undefined. The Read Command returns the current settings for each defined context. Details can be found in *3GPP TS* 23.107 and all parameters are saved in NVM automatically.

| AT+CGQREQ Quality of Service                                                                                                    | Profile (Requested)                                                                                                    |
|----------------------------------------------------------------------------------------------------|----------------------------------------------------------------------------------------------------|
| Test Command AT+CGQREQ=?                                                                                                    | Response +CGQREQ: <pdp_type>,(list of supported <pre> clist of supported <delay>s),(list of supported <reliabilit y="">s),(list of supported <pre> peak&gt;s),(list of supported <mea n="">s)  OK</mea></pre></reliabilit></delay></pre></pdp_type> |
| Read Command AT+CGQREQ?                                                                                                    | Response [+CGQREQ: <cid>,<precedence>,<delay>,&gt;reliability&gt;,<pre>eak&gt;,<mean>] [] OK</mean></pre></delay></precedence></cid>                                                                                                    |
| Write Command AT+CGQREQ= <cid>[,<precedence>[,<delay>[,<reliability>[,<peak>[,<mean n="">]]]]]</mean></peak></reliability></delay></precedence></cid> | Response  OK  If there is any error related to MT functionality:  +CME ERROR: <err></err>                                                                                                    |
| Maximum Response Time                                                                                                    | 300ms                                                                                                    |
| Reference<br>3GPP TS 27.007                                                                                                    |                                                                                                    |

| <cid></cid>           | A numeric parameter which specifies a particular PDP context definition (see |
|-----------------------|------------------------------------------------------------------------------|
|                       | AT+CGDCONT command)                                                          |
| <pdp_type></pdp_type> | Packet Data Protocol type                                                    |
|                       | "IP" IPV4. Internet Protocol (IETF STD 5)                                    |
|                       | "PPP"                                                                        |
|                       | "IPV6"                                                                       |
|                       | "IPV4V6"                                                                     |

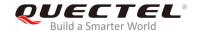

#### A numeric parameter which specifies the precedence class Network subscribed value 0 1 High Priority. Service commitments shall be maintained ahead of precedence classes 2 and 3 2 Normal priority. Service commitments should be maintained ahead of precedence class 3 Low priority. Service commitments should be maintained A numeric parameter which specifies the delay class. This parameter defines the <delay> end-to-end transfer delay incurred in the transmission of SDUs through the network. For the details, please refer to **Table 4**. Network subscribed value Please refer to Table 4. 1-4 A numeric parameter which specifies the reliability class <reliability> Network subscribed value 1 Non real-time traffic, error-sensitive application that cannot cope with data loss 2 Non real-time traffic, error-sensitive application that can cope with infrequent data loss 3 Non real-time traffic, error-sensitive application that can cope with data loss, GMM/SM, and SMS 4 Real-time traffic, error-sensitive application that can cope with data loss 5 Real-time traffic, error non-sensitive application that can cope with data loss A numeric parameter which specifies the peak throughput class, in octets per second. <peak> Network subscribed value 0 1 Up to 1 000 (8 kbit/s) 2 Up to 2 000 (16 kbit/s) 3 Up to 4 000 (32 kbit/s) 4 Up to 8 000 (64 kbit/s) 5 Up to 16 000 (128 kbit/s) Up to 32 000 (256 kbit/s) 6 7 Up to 64 000 (512 kbit/s) 8 Up to 128 000 (1024 kbit/s) Up to 256 000 (2048 kbit/s) <mean> A numeric parameter which specifies the mean throughput class, in octets per hour. 0 Network subscribed value 1 100 (~0.22 bit/s) 2 200 (~0.44 bit/s) 3 500 (~1.11 bit/s) 4 1 000 (~2.2 bit/s) 5 2 000 (~4.4 bit/s) 6 5 000 (~11.1 bit/s) 7 10 000 (~22 bit/s) 8 20 000 (~44 bit/s)

50 000 (~111 bit/s)

9

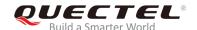

| 10 | 100 000 (~0.22 kbit/s)   |
|----|--------------------------|
| 11 | 200 000 (~0.44 kbit/s)   |
| 12 | 500 000(~1.11 kbit/s)    |
| 13 | 1000 000 (~2.2 kbit/s)   |
| 14 | 2 000 000 (~4.4 kbit/s)  |
| 15 | 5 000 000 (~11.1 kbit/s) |
| 16 | 10 000 000 (~22 kbit/s)  |
| 17 | 20 000 000 (~44 kbit/s)  |
| 18 | 50 000 000 (~111 kbit/s) |
| 31 | Best effort              |
|    |                          |

**Table 4: Delay Class** 

| SDU Size    | Delay Class     | Mean Transfer Delay | 95 Percentile |
|-------------|-----------------|---------------------|---------------|
|             | 1 (Predictive)  | <0.5                | <1.5          |
| 120 pototo  | 2 (Predictive)  | <5                  | <25           |
| 128 octets  | 3 (Predictive)  | <50                 | <250          |
|             | 4 (Best Effort) | Unspecified         | -             |
|             | 1 (Predictive)  | <0.5                | <1.5          |
| 1024 optoto | 2 (Predictive)  | <5                  | <25           |
| 1024 octets | 3 (Predictive)  | <50                 | <250          |
|             | 4 (Best Effort) | Unspecified         | -             |

# 9.4. AT+CGQMIN Quality of Service Profile (Minimum Acceptable)

The command is used to allow TE to specify a minimum acceptable profile which is checked by MT against the negotiated profile when the PDP context is activated. The Write Command specifies a profile for the context identified by the context identification parameter **<cid>**.

A special form of the Write Command, **AT+CGQMIN=<cid>** causes the minimum acceptable profile for context number **<cid>** to become undefined. In this case no check is made against the negotiated profile. The Read Command returns the current settings for each defined context. Details can be found in *3GPP TS 23.107* and all parameters are saved in NVM automatically.

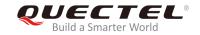

| AT+CGQMIN Quality of Service Profile (Minimum Acceptable)                                                                                  |                                                                                                    |
|----------------------------------------------------------------------------------------------------|----------------------------------------------------------------------------------------------------|
| Test Command AT+CGQMIN=?                                                                                                    | Response +CGQMIN: <pdp_type>,(list of supported <pre> color color</pre></pdp_type> |
| Read Command AT+CGQMIN?                                                                                                    | Response [+CGQMIN: <cid>,<precedence>,<delay>,<reliability>,<pre>eak&gt;,<mean>] [] OK</mean></pre></reliability></delay></precedence></cid>                                                                                                    |
| Write Command  AT+CGQMIN= <cid>[,<pre>,<pre>delay&gt;[,<reliability>[,<peak>[,<mea n="">]]]]]</mea></peak></reliability></pre></pre></cid> | Response  OK  If there is any error related to MT functionality:  +CME ERROR: <err></err>                                                                                                    |
| Maximum Response Time                                                                                                    | 300ms                                                                                                    |
| Reference<br>3GPP TS 27.007                                                                                                    |                                                                                                    |

| <cid></cid>                                                                              | A numeric parameter which specifies a particular PDP context definition (see AT+CGDCONT command)                                                                    |
|------------------------------------------------------------------------------------------|----------------------------------------------------------------------------------------------------|
| <pdp_type></pdp_type>                                                                    | Packet Data Protocol type  "IP" IPV4. Internet Protocol (IETF STD 5)  "PPP"                                                                                         |
|                                                                                          | "IPV6" "IPV4V6"                                                                                                    |
| <pre><pre><pre><pre><pre><pre><pre><pre></pre></pre></pre></pre></pre></pre></pre></pre> | A numeric parameter which specifies the precedence class                                                                                                    |
|                                                                                          | 0 Network subscribed value                                                                                                    |
|                                                                                          | 1 High Priority. Service commitments shall be maintained ahead of precedence classes 2 and 3                                                                        |
|                                                                                          | 2 Normal priority. Service commitments should be maintained ahead of precedence class 3                                                                             |
|                                                                                          | 3 Low priority. Service commitments should be maintained                                                                                                    |
| <delay></delay>                                                                          | A numeric parameter which specifies the delay class. This parameter defines the end-to-end transfer delay incurred in the transmission of SDUs through the network. |
|                                                                                          | For the detail please refer to <i>Table 4</i> .                                                                                                    |

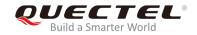

|                             | <u>0</u> | Network subscribed value                                                                         |
|-----------------------------|----------|--------------------------------------------------------------------------------------------------|
| <reliability></reliability> | A num    | neric parameter which specifies the reliability class.                                           |
|                             | <u>0</u> | Network subscribed value                                                                         |
|                             | 1        | Non real-time traffic, error-sensitive application that cannot cope with data loss               |
|                             | 2        | Non real-time traffic, error-sensitive application that can cope with infrequent data loss       |
|                             | 3        | Non real-time traffic, error-sensitive application that can cope with data loss, GMM/SM, and SMS |
|                             | 4        | Real-time traffic, error-sensitive application that can cope with data loss                      |
|                             | 5        | Real-time traffic, error non-sensitive application that can cope with data loss                  |
| <peak></peak>               | A num    | eric parameter which specifies the peak throughput class, in octets per second.                  |
|                             | <u>0</u> | Network subscribed value                                                                         |
|                             | 1        | Up to 1 000 (8 kbit/s)                                                                           |
|                             | 2        | Up to 2 000 (16 kbit/s)                                                                          |
|                             | 3        | Up to 4 000 (32 kbit/s)                                                                          |
|                             | 4        | Up to 8 000 (64 kbit/s)                                                                          |
|                             | 5        | Up to 16 000 (128 kbit/s)                                                                        |
|                             | 6        | Up to 32 000 (256 kbit/s)                                                                        |
|                             | 7        | Up to 64 000 (512 kbit/s)                                                                        |
|                             | 8        | Up to 128 000 (1024 kbit/s)                                                                      |
|                             | 9        | Up to 256 000 (2048 kbit/s)                                                                      |
| <mean></mean>               | A num    | eric parameter which specifies the mean throughput class, in octets per second.                  |
|                             | <u>0</u> | Network subscribed value                                                                         |
|                             | 1        | 100 (~0.22 bit/s)                                                                                |
|                             | 2        | 200 (~0.44 bit/s)                                                                                |
|                             | 3        | 500 (~1.11 bit/s)                                                                                |
|                             | 4        | 1 000 (~2.2 bit/s)                                                                               |
|                             | 5        | 2 000 (~4.4 bit/s)                                                                               |
|                             | 6        | 5 000 (~11.1 bit/s)                                                                              |
|                             | 7        | 10 000 (~22 bit/s)                                                                               |
|                             | 8        | 20 000 (~44 bit/s)                                                                               |
|                             | 9        | 50 000 (~111 bit/s)                                                                              |
|                             | 10       | 100 000 (~0.22 kbit/s)                                                                           |
|                             | 11       | 200 000 (~0.44 kbit/s)                                                                           |
|                             | 12       | 500 000(~1.11 kbit/s)                                                                            |
|                             | 13       | 1000 000 (~2.2 kbit/s)                                                                           |
|                             | 14       | 2 000 000 (~4.4 kbit/s)                                                                          |
|                             | 15       | 5 000 000 (~11.1 kbit/s)                                                                         |
|                             | 16       | 10 000 000 (~22 kbit/s)                                                                          |
|                             | 17       | 20 000 000 (~44 kbit/s)                                                                          |
|                             | 18       | 50 000 000 (~111 kbit/s)                                                                         |
|                             | 31       | Best effort                                                                                      |
|                             |          |                                                                                                  |

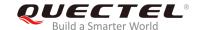

## 9.5. AT+CGACT Activate or Deactivate PDP Contexts

The command is used to activate or deactivate the specified PDP context(s). After the command has been completed, the MT will remain in V.250 command state. If any PDP context is already in the requested state, the state for that context will remain unchanged. If MT is not PS attached when the activation form of the command is executed, MT will first perform a PS attach and then attempt to activate the specified contexts. If no <cid>s specify the activation/deactivation form of the command, it will activate or deactivate all defined contexts.

| AT+CGACT Activate or Deactivate PDP Contexts |                                                         |
|----------------------------------------------|---------------------------------------------------------|
| Test Command                                 | Response                                                |
| AT+CGACT=?                                   | +CGACT: (list of supported <state>s)</state>            |
|                                              |                                                         |
|                                              | OK                                                      |
| Read Command                                 | Response                                                |
| AT+CGACT?                                    | +CGACT: <cid>,<state>[<cr><lf>]</lf></cr></state></cid> |
|                                              | []                                                      |
|                                              |                                                         |
|                                              | ОК                                                      |
| Write Command                                | Response                                                |
| AT+CGACT= <state>,<cid></cid></state>        | ОК                                                      |
|                                              | Or                                                      |
|                                              | NO CARRIER                                              |
|                                              |                                                         |
|                                              | If there is any error related to MT functionality:      |
|                                              | +CME ERROR: <err></err>                                 |
| Maximum Response Time                        | 150s, determined by network.                            |
| Reference                                    |                                                         |
| 3GPP TS 27.007                               |                                                         |

| <state></state> | Indicate the state of PDP context activation                                        |  |
|-----------------|-------------------------------------------------------------------------------------|--|
|                 | 0 Deactivated                                                                       |  |
|                 | 1 Activated                                                                         |  |
|                 | Other values are reserved and will result in an ERROR response to the Write Command |  |
| <cid></cid>     | A numeric parameter which specifies a particular PDP context definition (see        |  |
|                 | AT+CGDCONT command)                                                                 |  |

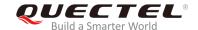

#### **Example**

| AT+CGDCONT=4,"IP","UNINET" OK | //Define a PDP context.                |
|-------------------------------|----------------------------------------|
| AT+CGACT=1,4                  | //Activated the PDP.                   |
| OK                            |                                        |
| AT+CGACT?                     | //Query the current PDP context state. |
| +CGACT: 1,1                   |                                        |
| +CGACT: 2,0                   |                                        |
| +CGACT: 3,0                   |                                        |
| +CGACT: 4,1                   |                                        |
|                               |                                        |
| OK                            |                                        |
| AT+CGACT=0,4                  | //Deactivated the PDP.                 |
| OK                            |                                        |

#### 9.6. AT+CGDATA Enter Data State

The Write Command causes the MT to perform whatever actions that are necessary to establish communication between the TE and the network using one or more packet domain PDP types. This may include performing a PS attach and one or more PDP context activations. Any commands following the **AT+CGDATA** command in the AT command line will not be processed by MT.

If the <L2P> parameter value is unacceptable to MT, MT shall return an ERROR or +CME ERROR response. Otherwise, the MT issues the intermediate result code CONNECT and enters V.250 online data state. After data transfer is completed, and the layer 2 protocol termination procedure has been completed successfully, the command state is reentered and the MT returns the final result code OK.

| AT+CGDATA Enter Data State         |                                                    |
|------------------------------------|----------------------------------------------------|
| Test Command                       | Response                                           |
| AT+CGDATA=?                        | +CGDATA: (list of supported <l2p>s)</l2p>          |
|                                    | OK                                                 |
| Write Command                      | Response                                           |
| AT+CGDATA= <l2p>,<cid></cid></l2p> | CONNECT                                            |
|                                    | Or                                                 |
|                                    | ERROR                                              |
|                                    | If there is any error related to MT functionality: |
|                                    | +CME ERROR: <err></err>                            |
| Maximum Response Time              | 300ms                                              |

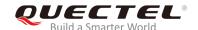

| Reference      |  |
|----------------|--|
| 3GPP TS 27.007 |  |

| <l2p></l2p> | A string parameter that indicates the layer 2 protocol to be used between TE and MT: |  |  |  |  |
|-------------|--------------------------------------------------------------------------------------|--|--|--|--|
|             | PPP (Point to Point protocol) for a PDP such as IP                                   |  |  |  |  |
|             | Other values are not supported and will result in an ERROR response to the execution |  |  |  |  |
|             | command                                                                              |  |  |  |  |
| <cid></cid> | A numeric parameter which specifies a particular PDP context definition (see         |  |  |  |  |
|             | AT+CGDCONT command)                                                                  |  |  |  |  |

## 9.7. AT+CGPADDR Show PDP Address

The command returns a list of PDP addresses for the specified context identifiers. If no **<cid>** is specified, the addresses for all defined contexts are returned.

| AT+CGPADDR Show PDP Addre                  | ss                                          |
|--------------------------------------------|---------------------------------------------|
| Test Command                               | Response                                    |
| AT+CGPADDR=?                               | +CGPADDR: (list of defined <cid>s)</cid>    |
|                                            |                                             |
|                                            | OK                                          |
| Write Command                              | Response                                    |
| AT+CGPADDR[= <cid>[,<cid>[,]]]</cid></cid> | +CGPADDR: <cid>,<pdp_addr></pdp_addr></cid> |
|                                            | []                                          |
|                                            |                                             |
|                                            | OK                                          |
|                                            | Or                                          |
|                                            | ERROR                                       |
| Maximum Response Time                      | 300ms                                       |
| Reference                                  |                                             |
| 3GPP TS 27.007                             |                                             |

#### **Parameter**

| <cid></cid>                                                                                                    | A numeric        | parameter      | which     | specifies  | а    | particular  | PDP      | context   | definition  | (see  |
|----------------------------------------------------------------------------------------------------|------------------|----------------|-----------|------------|------|-------------|----------|-----------|-------------|-------|
|                                                                                                    | AT+CGDC0         | NT comman      | ıd)       |            |      |             |          |           |             |       |
| <pdp_ade< th=""><th>dr&gt;A string that</th><th>identifies the</th><th>MT in t</th><th>he address</th><th>spa</th><th>ace applica</th><th>ble to t</th><th>he PDP. 1</th><th>The address</th><th>s may</th></pdp_ade<> | dr>A string that | identifies the | MT in t   | he address | spa  | ace applica | ble to t | he PDP. 1 | The address | s may |
|                                                                                                    | be static or     | dynamic, Fo    | or a stat | ic address | . it | will be the | one s    | et by the | AT+CGD0     | CONT  |

command when the context was defined. For a dynamic address it will be the one assigned

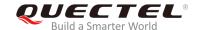

during the last PDP context activation that used the context definition referred to by **<cid>**. **<PDP addr>** is omitted if none is available.

## **Example**

AT+CGDCONT=1,"IP","UNINET" //Define a PDP context.

OK

AT+CGACT=1,1 //Activated the PDP.

OK

AT+CGPADDR=1 //Show the PDP address.

+CGPADDR: 1,"10.76.51.180"

OK

## 9.8. AT+CGREG GPRS Network Registration Status

The command is used to query the network registration status and control the presentation of an unsolicited result code **+CGREG**: **<stat>** when **<n>=1** and there is a change in the MT's GPRS network registration status in GERAN/UTRAN, or unsolicited result code **+CGREG**: **<stat>[,[<lac>],[<ci>],[<Act>],[<rac>]]** when **<n>=2** and there is a change of the network cell in GERAN/UTRAN.

| AT+CGREG GPRS Network Registration Status |                                                                     |  |  |  |
|-------------------------------------------|---------------------------------------------------------------------|--|--|--|
| Test Command                              | Response                                                            |  |  |  |
| AT+CGREG=?                                | +CGREG: (list of supported <n>s)</n>                                |  |  |  |
|                                           |                                                                     |  |  |  |
|                                           | OK                                                                  |  |  |  |
| Read Command                              | Response                                                            |  |  |  |
| AT+CGREG?                                 | +CGREG: <n>,<stat>[,<lac>,<ci>[,<act>]]</act></ci></lac></stat></n> |  |  |  |
|                                           |                                                                     |  |  |  |
|                                           | OK                                                                  |  |  |  |
| Write Command                             | Response                                                            |  |  |  |
| AT+CGREG=[ <n>]</n>                       | OK                                                                  |  |  |  |
|                                           | Or                                                                  |  |  |  |
|                                           | ERROR                                                               |  |  |  |
| Maximum Response Time                     | 300ms                                                               |  |  |  |
| Reference                                 |                                                                     |  |  |  |
| 3GPP TS 27.007                            |                                                                     |  |  |  |

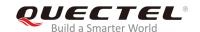

| <n></n>       | <u>0</u>                   | Disable network registration unsolicited result code                                                                                                    |  |  |  |
|---------------|----------------------------|----------------------------------------------------------------------------------------------------|--|--|--|
|               | 1                          | Enable network registration unsolicited result code +CGREG: <stat></stat>                                                                                                    |  |  |  |
|               | 2                          | Enable network registration and location information unsolicited result code                                                                                                    |  |  |  |
|               |                            | +CGREG: <stat>[,<lac>,<ci>[,<act>]]</act></ci></lac></stat>                                                                                                    |  |  |  |
| <stat></stat> | 0                          | Not registered, MT is not currently searching an operator to register to. The UE is in GMM state GMM-NULL or GMM-DEREGISTERED-INITIATED. The GPRS service is disabled; the UE is allowed to attach for GPRS if requested by the user. |  |  |  |
|               | 1                          | Registered, home network. The UE is in GMM state GMM-REGISTERED or GMM-ROUTING-AREA-UPDATING-INITIATED INITIATED on the home PLMN.                                                                                                    |  |  |  |
|               | 2                          | Not registered, but MT is currently trying to attach or searching an operator to                                                                                                    |  |  |  |
|               |                            | register to. The UE is in GMM state GMM-DEREGISTERED or                                                                                                    |  |  |  |
|               |                            | GMM-REGISTERED-INITIATED. The GPRS service is enabled, but an allowable                                                                                                    |  |  |  |
|               |                            | PLMN is currently not available. The UE will start a GPRS attach as soon as an                                                                                                    |  |  |  |
|               |                            | allowable PLMN is available.                                                                                                    |  |  |  |
|               | 3                          | Registration denied. The UE is in GMM state GMM-NULL. The GPRS service is                                                                                                    |  |  |  |
|               |                            | disabled; and the UE is not allowed to attach for GPRS if requested by the user.                                                                                                    |  |  |  |
|               | 4                          | Unknown                                                                                                    |  |  |  |
|               | 5                          | Registered, roaming                                                                                                    |  |  |  |
| <lac></lac>   | Two b                      | rtes location area code in hexadecimal format (e.g. "00C3" equals 195 in decimal)                                                                                                    |  |  |  |
| <ci></ci>     | 28-bit                     | UMTS/LTE) cell ID in hexadecimal format                                                                                                    |  |  |  |
| <act></act>   | Access technology selected |                                                                                                    |  |  |  |
|               | 2                          | UTRAN                                                                                                    |  |  |  |
|               | 4                          | UTRAN W/HSDPA                                                                                                    |  |  |  |
|               | 5                          | UTRAN W/HSUPA                                                                                                    |  |  |  |
|               | 6                          | UTRAN W/HSDPA and HSUPA                                                                                                    |  |  |  |
| <rac></rac>   | One b                      | byte routing area code in hexadecimal format.                                                                                                    |  |  |  |
|               |                            |                                                                                                    |  |  |  |

# NOTE

If the MT also supports one or more of the circuit mode services in GERAN/UTRAN, EPS services in E-UTRAN, the **AT+CREG** command and **+CREG**: result codes, the **AT+CREG** command and **+CEREG**: result codes and the command apply to the registration status and location information for those services.

#### **Example**

AT+CGREG=2

OK

AT+CGATT=0

OK

+CGREG: 2

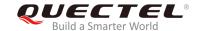

#### AT+CGATT=1

OK

+CGREG: 1,"D504","80428B5",7

# 9.9. AT+CGEREP Packet Domain Event Reporting

The command is used to enable/disable sending of unsolicited result codes **+CGEV**: **XXX** from MT to TE in the case of certain events occurring in the Packet Domain MT or the network. **<mode>** controls the processing of unsolicited result codes specified within this command. **<bfr>** controls the effect on buffered codes when **<mode>** 1 or 2 is entered.

| AT+CGEREP Packet Domain Event Reporting     |                                                                                          |  |  |  |
|---------------------------------------------|------------------------------------------------------------------------------------------|--|--|--|
| Test Command AT+CGEREP=?                    | Response +CGEREP: (list of supported <mode>s),(list of supported <bfr>s) OK</bfr></mode> |  |  |  |
| Read Command AT+CGEREP?                     | Response +CGEREP: <mode>,<bfr> OK</bfr></mode>                                           |  |  |  |
| Write Command AT+CGEREP=mode[, <bfr>]</bfr> | Response  OK  Or  ERROR                                                                  |  |  |  |
| Execution Command  AT+CGEREP                | Response <b>OK</b>                                                                       |  |  |  |
| Maximum Response Time                       | 300ms                                                                                    |  |  |  |
| Reference<br>3GPP TS 27.007                 |                                                                                          |  |  |  |

| <mode></mode> | <u>0</u> | Buffer unsolicited result codes in the MT; if MT result code buffer is full, the oldest |
|---------------|----------|-----------------------------------------------------------------------------------------|
|               |          | ones can be discarded. No codes are forwarded to the TE.                                |
|               | 1        | Discard unsolicited result codes when MT-TE link is reserved (e.g. in on-line data      |
|               |          | mode); otherwise forward them directly to the TE.                                       |
|               | 2        | Buffer unsolicited result codes in the MT when MT-TE link is reserved (e.g. in          |
|               |          | on-line data mode) and flush them to the TE when MT-TE link becomes available;          |

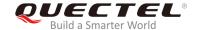

|          |          | otherwise forward them directly to the TE.                                          |
|----------|----------|-------------------------------------------------------------------------------------|
| <br>bfr> | <u>0</u> | MT buffer of unsolicited result codes defined within this command is cleaned when   |
|          |          | <mode> 1 or 2 is entered.</mode>                                                    |
|          | 1        | MT buffer of unsolicited result codes defined within this command is flushed to the |
|          |          | TE when <mode> 1 or 2 is entered (OK response shall be given before flushing</mode> |
|          |          |                                                                                     |

## NOTE

The unsolicited result codes and the corresponding events are defined as follows:

otherwice forward them directly to the TE

- +CGEV: REJECT <PDP\_type>, <PDP\_addr>: A network request for PDP context activation
  occurred when the MT was unable to report it to the TE with a +CRING unsolicited result code and
  was automatically rejected.
  - Note: This event is not applicable for EPS.

the codes).

- +CGEV: NW REACT <PDP\_type>, <PDP\_addr>, [<cid>]: The network has requested a context reactivation. The <cid> used to reactivate the context is provided if known to the MT.
   Note: This event is not applicable for EPS.
- +CGEV: NW DEACT <PDP\_type>, <PDP\_addr>, [<cid>]: The network has forced a context deactivation. The <cid> used to activate the context is provided if known to the MT.
- 4. +CGEV: ME DEACT <PDP\_type>, <PDP\_addr>, [<cid>]: The mobile equipment has forced a context deactivation. The <cid> used to activate the context is provided if known to the MT.
- 5. **+CGEV: NW DETACH**: The network has forced a Packet Domain detach. This implies that all active contexts have been deactivated. These are not reported separately.
- 6. **+CGEV: ME DETACH**: The mobile equipment has forced a Packet Domain detach. This implies that all active contexts have been deactivated. These are not reported separately.
- 7. +CGEV: NW CLASS <class>: The network has forced a change of MS class. The highest available class is reported (see AT+CGCLASS).
- 8. +CGEV: ME CLASS <class>: The mobile equipment has forced a change of MS class. The highest available class is reported (see AT+CGCLASS).
- 9. **+CGEV: NW PDN ACT <cid>:** The network has activated a context. The context represents a Primary PDP context in GSM/UMTS. This event is not applicable for EPS.
- 10. **+CGEV: ME PDN ACT <cid>[,<reason>**: The mobile termination has activated a context. The context represents a PDN connection in LTE or a Primary PDP context in GSM/UMTS.
- 11. **+CGEV: NW PDN DEACT <cid>**: The network has deactivated a context. The context represents a PDN connection in LTE or a Primary PDP context in GSM/UMTS.
- 12. **+CGEV: ME PDN DEACT <cid>:** The mobile termination has deactivated a context. The context represents a PDN connection in LTE or a Primary PDP context in GSM/UMTS.

| <pdp_type></pdp_type> | Packet data protocol type. A string parameter which specifies the type of packet data protocol. |      |  |  |
|-----------------------|-------------------------------------------------------------------------------------------------|------|--|--|
|                       | "IP"                                                                                            | IPv4 |  |  |

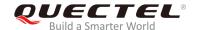

"PPP" PPP
"IPV6" IPv6
"IPV4V6" IPv4v6

**<PDP\_addr>** A string parameter identifies the MT in the address space applicable to the PDP. If

the value is null or omitted, then a value may be provided by the TE during the

PDP.

<cid>PDP context identifier. A numeric parameter which specifies a particular PDP context

definition. The parameter is local to the TE-MT interface and is used in other PDP context-related commands. The range of permitted values (minimum value=1) is

returned by the test form of AT+CGDCONT command.

**<class>** A string parameter which indicates the GPRS mobile class.

A Class A (highest)

B Class B

C Class C in GPRS and circuit switched alternate mode

CG Class C in GPRS only mode

CC Class C in circuit switched only mode (lowest)

## **Example**

AT+CGEREP=? //Test command

+CGEREP: (0-2),(0,1)

OK

AT+CGEREP? +CGEREP: 0,0

OK

AT+CGEREP=2,1

OK

AT+CGACT=1,2 //Activated a context.

OK

+CGEV: PDN ACT2

AT+CGACT=0,2 //Deactivated a context.

OK

**+CGEV: PDN DEACT2** 

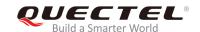

# 9.10. AT+CGSMS Select Service for MO SMS Messages

The command is used to specify the service or service preference that the MT will use to send MO (mobile originated) SMS messages.

| AT+CGSMS Select Service for MO SMS Messages |                                                                           |  |  |  |  |
|---------------------------------------------|---------------------------------------------------------------------------|--|--|--|--|
| Test Command                                | Response                                                                  |  |  |  |  |
| AT+CGSMS=?                                  | <b>+CGSMS:</b> (list of currently available <b><service></service></b> s) |  |  |  |  |
|                                             |                                                                           |  |  |  |  |
|                                             | OK                                                                        |  |  |  |  |
| Read Command                                | Response                                                                  |  |  |  |  |
| AT+CGSMS?                                   | +CGSMS: <service></service>                                               |  |  |  |  |
|                                             |                                                                           |  |  |  |  |
|                                             | OK                                                                        |  |  |  |  |
| Write Command                               | Response                                                                  |  |  |  |  |
| AT+CGSMS= <service></service>               | OK                                                                        |  |  |  |  |
|                                             |                                                                           |  |  |  |  |
|                                             | If there is any error related to MT functionality:                        |  |  |  |  |
|                                             | +CME ERROR: <err></err>                                                   |  |  |  |  |
| Maximum Response Time                       | 300ms                                                                     |  |  |  |  |
| Reference                                   |                                                                           |  |  |  |  |
| 3GPP TS 27.007                              |                                                                           |  |  |  |  |

#### **Parameter**

| <service></service> | A numeric parameter which indicates the service or service preference to be used |                                                                                |  |
|---------------------|----------------------------------------------------------------------------------|--------------------------------------------------------------------------------|--|
|                     | 0                                                                                | Packet Domain                                                                  |  |
|                     | <u>1</u> Circuit switched                                                        |                                                                                |  |
|                     | 2                                                                                | Packet Domain preferred (use circuit switched if GPRS not available)           |  |
|                     | 3                                                                                | Circuit switch preferred (use Packet Domain if circuit switched not available) |  |

# 9.11. AT+CEREG EPS Network Registration Status

The command is query the network registration status and controls the presentation of an unsolicited result code **+CEREG**: **<stat>** when **<n>=1** and there is a change in the MT's EPS network registration status in E-UTRAN, or unsolicited result code **+CEREG**: **<stat>[,[<tac>],[<ci>],[<Act>]]** when **<n>=2** and there is a change of the network cell in E-UTRAN.

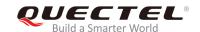

| AT+CEREG EPS Network Registration Status |                                                                     |  |  |  |
|------------------------------------------|---------------------------------------------------------------------|--|--|--|
| Test Command                             | Response                                                            |  |  |  |
| AT+CEREG=?                               | +CEREG: (list of supported <n>s)</n>                                |  |  |  |
|                                          | ок                                                                  |  |  |  |
| Read Command                             | Response                                                            |  |  |  |
| AT+CEREG?                                | +CEREG: <n>,<stat>[,<lac>,<ci>[,<act>]]</act></ci></lac></stat></n> |  |  |  |
|                                          |                                                                     |  |  |  |
|                                          | ОК                                                                  |  |  |  |
| Write Command                            | Response                                                            |  |  |  |
| AT+CEREG=[ <n>]</n>                      | ОК                                                                  |  |  |  |
|                                          | Or                                                                  |  |  |  |
|                                          | ERROR                                                               |  |  |  |
| Maximum Response Time                    | 300ms                                                               |  |  |  |
| Reference                                |                                                                     |  |  |  |
| 3GPP TS 27.007                           |                                                                     |  |  |  |

| <n></n>       | <u>0</u>                                                                               | Disable network registration unsolicited result code                             |
|---------------|----------------------------------------------------------------------------------------|----------------------------------------------------------------------------------|
|               | 1                                                                                      | Enable network registration unsolicited result code +CEREG: <stat></stat>        |
|               | 2                                                                                      | Enable network registration and location information unsolicited result code     |
|               |                                                                                        | +CEREG: <stat>[,<lac>,<ci>[,<act>]]</act></ci></lac></stat>                      |
| <stat></stat> | 0                                                                                      | Not registered, MT is not currently searching an operator to register to         |
|               | 1                                                                                      | Registered, home network                                                         |
|               | 2                                                                                      | Not registered, but MT is currently trying to attach or searching an operator to |
|               |                                                                                        | register to                                                                      |
|               | 3                                                                                      | Registration denied                                                              |
|               | 4                                                                                      | Unknown                                                                          |
|               | 5                                                                                      | Registered, roaming                                                              |
| <lac></lac>   | Two-byte tracking area code in hexadecimal format                                      |                                                                                  |
| <ci></ci>     | 28-bit (E-UTRAN) cell ID in hexadecimal format.                                        |                                                                                  |
| <act></act>   | Acces                                                                                  | s technology selected                                                            |
|               | 7                                                                                      | E-UTRAN                                                                          |
| <tac></tac>   | Two byte tracking area code in hexadecimal format (e.g. "00C3" equals 195 in decimal). |                                                                                  |

# 9.12. AT+QGDCNT Packet Data Counter

The command is used to allow the application to check how much bytes are sent to or received by MT.

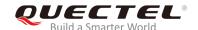

| AT+QGDCNT Packet Data Count | er                                                           |
|-----------------------------|--------------------------------------------------------------|
| Test Command                | Response                                                     |
| AT+QGDCNT=?                 | +QGDCNT: (0,1)                                               |
|                             |                                                              |
|                             | OK                                                           |
| Read Command                | Response                                                     |
| AT+QGDCNT?                  | +QGDCNT: <bytes_sent>,<bytes_recv></bytes_recv></bytes_sent> |
|                             |                                                              |
|                             | OK                                                           |
| Write Command               | Response                                                     |
| AT+QGDCNT= <op></op>        | OK                                                           |
|                             | Or                                                           |
|                             | ERROR                                                        |
|                             |                                                              |
|                             | If there is any error related to MT functionality:           |
|                             | +CME ERROR: <err></err>                                      |
| Maximum Response Time       | 300ms                                                        |
| Reference                   |                                                              |

|                           | The operation about data counter                                                |  |  |
|---------------------------|---------------------------------------------------------------------------------|--|--|
|                           | 0 Reset the data counter                                                        |  |  |
| <op></op>                 | 1 Save the results of data counter to NVM.                                      |  |  |
|                           | If results need to be automatically saved, please refer to AT+QAUGDCNT command. |  |  |
| <br><br><br>dytes_sent>   | The amount of sent bytes.                                                       |  |  |
| <bytes_recv></bytes_recv> | The amount of received bytes.                                                   |  |  |

# NOTE

When MT is powered on, **<bytes\_sent>** and **<bytes\_recv>** will be loaded from results of data counter in NVM. The default result in NVM is 0.

## **Example**

AT+QGDCNT=? //Test command

+QGDCNT: (0,1)

OK

AT+QGDCNT? //Query the current bytes sent and received.

**+QGDCNT**: 3832,4618

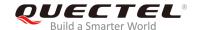

OK

AT+QGDCNT=1 //Save the results to NVM.

OK

AT+QGDCNT=0 //Reset counter

OK

# 9.13. AT+QAUGDCNT Auto Save Packet Data Counter

The command is used to allow **AT+QGDCNT** to save results to NVM automatically.

| AT+QAUGDCNT Auto Save Pack                 | et Data Counter                                                            |
|--------------------------------------------|----------------------------------------------------------------------------|
| Test Command AT+QAUGDCNT=?                 | Response<br>+QAUGDCNT: (0,30-65535)                                        |
| Read Command AT+QAUGDCNT?                  | OK Response +QAUGDCNT: <value></value>                                     |
| Write Command AT+QAUGDCNT= <value></value> | OK Response OK Or                                                          |
|                                            | If there is any error related to MT functionality: +CME ERROR: <err></err> |
| Maximum Response Time                      | 300ms                                                                      |
| Reference                                  |                                                                            |

#### **Parameter**

|                 | Default value is 0. The parameter is the time-interval for AT+QGDCNT command to            |
|-----------------|--------------------------------------------------------------------------------------------|
| <value></value> | save results to NVM automatically. If it is set to 0, auto-save feature would be disabled. |
|                 | Unit is second.                                                                            |

## **NOTE**

The configuration would not be saved into NVM.

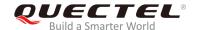

## **Example**

AT+QAUGDCNT=? //Test command

**+QAUGDCNT**: (0,30-65535)

OK

AT+QAUGDCNT=35 //Set <value>

OK

**AT+QAUGDCNT?** //Query the interval of auto-save.

+QAUGDCNT: 35

OK

# 9.14. AT+QMTUINFO Query MTU Value

The command is used to query MTU (Maximum Transmission Unit) value from the network.

| AT+QMTUINFO    | Query MTU Value | •                                                                          |
|----------------|-----------------|----------------------------------------------------------------------------|
| Test Command   |                 | Response                                                                   |
| AT+QMTUINFO=?  |                 | OK                                                                         |
| Read Command   |                 | Response                                                                   |
| AT+QMTUINFO[?] |                 | +QMTUINFO: <pdp_cid>,<mtu_ipv4>,<mtu_ipv6></mtu_ipv6></mtu_ipv4></pdp_cid> |
|                |                 | ОК                                                                         |
|                |                 | If no network is active:                                                   |
|                |                 | OK                                                                         |
| Reference      |                 |                                                                            |

#### **Parameter**

| <pdp_cid></pdp_cid>   | PDP context identifier, a numeric parameter which specifies a particular PDP context. |
|-----------------------|---------------------------------------------------------------------------------------|
| <mtu_ipv4></mtu_ipv4> | MTU value of IPv4 interface.                                                          |
| <mtu_ipv6></mtu_ipv6> | MTU value of IPv6 interface.                                                          |

# NOTES

- 1. If only IPv4 iface was activated by the network, the <mtu\_ipv6> was replaced by "-".
- 2. If just IPv6 iface was activated by the network, the <mtu\_ipv4> was replaced by "-".

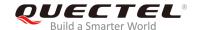

## **Example**

AT+QMTUINFO=?

OK

AT+QMTUINFO //Query MTU value

+QMTUINFO: 1,1460,1460 +QMTUINFO: 2,1460,-+QMTUINFO: 3,-,1460

OK

# 9.15. AT\$QCRMCALL Start or Stop an RmNet Call

The command triggers an RmNet call based on **<action>** parameter which is typically a start or stop of an RmNet call.

| AT\$QCRMCALL Start or Stop                                                         | a RmNet Call                                                         |
|------------------------------------------------------------------------------------|----------------------------------------------------------------------|
| Test Command AT\$QCRMCALL=?                                                        | Response<br>\$QCRMCALL: (0-1),(1-8),(1-3),(1-2),(1-42),,             |
|                                                                                    | ОК                                                                   |
| Read Command                                                                       | Response                                                             |
| AT\$QCRMCALL?                                                                      | If a RmNet call has been established:                                |
|                                                                                    | <pre>\$QCRMCALL :<instance>,<call_type></call_type></instance></pre> |
|                                                                                    | If the establishment of RmNet call failed:                           |
|                                                                                    | ОК                                                                   |
| Write Command                                                                      | Response                                                             |
| AT\$QCRMCALL= <action>,<instan< td=""><td>OK</td></instan<></action>               | OK                                                                   |
| ce>[, <ip_type>[,<tech_pref>[,<pro< td=""><td>Or</td></pro<></tech_pref></ip_type> | Or                                                                   |
| file_num>]]]                                                                       | ERROR                                                                |
| Reference                                                                          |                                                                      |

| <action></action>     | Start or stop a RmNet call                     |  |
|-----------------------|------------------------------------------------|--|
|                       | 0 Stop an RmNet call                           |  |
|                       | 1 Start an RmNet call                          |  |
| <instance></instance> | Currently this parameter only can be set to 1. |  |
| <ip_type></ip_type>   | IP types                                       |  |

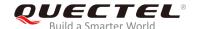

1 Call type is IPv4 2 Call type is IPv6 Call type is IPv4v6 <tech\_pref> Technology type preferred 3GPP (WCDMA/LTE) Profile number. Range is 1-24. cprofile\_num> <call\_type> Call types V4 IPv4 call V6 IPv6 call

## Example

**AT\$QCRMCALL=?** //Test command **\$QCRMCALL:** (0-1),(1,2,3,4,5,6,7,8),(1-3),(1-2),(1-42),,

OK

AT\$QCRMCALL=1,1,1,2,1 //Start an IPv4 RmNet call

\$QCRMCALL: 1,V4

OK

AT\$QCRMCALL? //Query the current RmNet call

\$QCRMCALL: 1,V4

OK

# 9.16. AT+QNETDEVSTATUS Query RmNet Device Status

The command is used to query RmNet device status.

| AT+QNETDEVSTATUS   | Query RmNet Device Status                                                                    |
|--------------------|----------------------------------------------------------------------------------------------|
| Test Command       | Response                                                                                     |
| AT+QNETDEVSTATUS=? | +QNETDEVSTATUS:(0,1)                                                                         |
|                    | ОК                                                                                           |
| Read Command       | Response                                                                                     |
| AT+QNETDEVSTATUS?  | If an RmNet call exists, <state>, <ip_type> and <instance> will</instance></ip_type></state> |
|                    | be included.                                                                                 |
|                    | +QNETDEVSTATUS:                                                                              |
|                    | <on_off>[,<state>[,<ip_type>[,<instance>]]]</instance></ip_type></state></on_off>            |
|                    |                                                                                              |
|                    | OK                                                                                           |
|                    | Or                                                                                           |

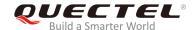

|                                     | +QNETDEVSTATUS: <on_off></on_off> |
|-------------------------------------|-----------------------------------|
|                                     | ок                                |
| Write Command                       | Response                          |
| AT+QNETDEVSTATUS= <on_off></on_off> | ОК                                |
|                                     | Or                                |
|                                     | ERROR                             |
| Reference                           |                                   |

| <on_off></on_off>     | URC of RmNet device status                                          |  |
|-----------------------|---------------------------------------------------------------------|--|
|                       | Disable RmNet device status URC                                     |  |
|                       | 1 Enable RmNet device status URC                                    |  |
| <state></state>       | RmNet call status                                                   |  |
|                       | 0 A RmNet call is disconnected                                      |  |
|                       | 1 A RmNet call is ready and MCU can get IP addresses by DHCP or QMI |  |
|                       | 2 A RmNet call is connected                                         |  |
| <ip_type></ip_type>   | IP type                                                             |  |
|                       | 4 Call type is IPv4                                                 |  |
|                       | 6 Call type is IPv6                                                 |  |
| <instance></instance> | RmNet call instance. <instance> is always 1 in general.</instance>  |  |

#### **NOTE**

When MT gets IP addresses from network successfully, **<state>** will change to 1 and MT will keep IP addresses for 2 minutes to wait for MCU to request IP addresses from MT by DHCP or QMI. And MT will disconnect an RmNet call if IP addresses requests are not be received by MT in 2 minutes.

## **Example**

| AT+QNETDEVSTATUS=?<br>+QNETDEVSTATUS:(0,1) | //Test command                    |
|--------------------------------------------|-----------------------------------|
| OK AT+QNETDEVSTATUS? +QNETDEVSTATUS: 0     | //Read command                    |
| ОК                                         |                                   |
| AT+QNETDEVSTATUS=1 OK                      | //Enable RmNet device status URC. |
| AT+QNETDEVSTATUS?<br>+QNETDEVSTATUS: 1     | //Read command                    |

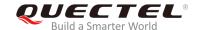

OK

AT\$QCRMCALL=1,1,1,2,1 //Start an IPv4 RmNet call.

\$QCRMCALL: 1,V4

OK

**+QNETDEVSTATUS:** 1,1,4,1 //RmNet call is ready.

**+QNETDEVSTATUS: 1,2,4,1** //MCU gets IP addresses from the MT.

AT+QNETDEVSTATUS? //Read command

+QNETDEVSTATUS: 1,2,4,1

OK

AT\$QCRMCALL=0,1,1,2,1 //Stop an IPv4 RmNet call.

OK

**+QNETDEVSTATUS:** 1,0,4,1 //The MT reports URC of RmNet call disconnection.

AT+QNETDEVSTATUS? //Read command

+QNETDEVSTATUS: 1

OK

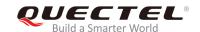

# 10 Supplementary Service Commands

# 10.1. AT+CCFC Call Forwarding Number and Conditions Control

The command is used to control of the call forwarding supplementary service according to *3GPP TS* 22.082. Registration, erasure, activation, deactivation and status query are supported.

| AT+CCFC Call Forwarding Number and Conditions Control                                                                                                    |                                                                                                    |  |
|----------------------------------------------------------------------------------------------------|----------------------------------------------------------------------------------------------------|--|
| Test Command AT+CCFC=?                                                                                                    | Response +CCFC: (list of supported <reads>s)</reads>                                                                                                    |  |
| Write Command AT+CCFC= <reads>,<mode>[,<numbe r="">[,<type>[,<class>[,<subaddr>[,<sat ype="">[,time]]]]]]</sat></subaddr></class></type></numbe></mode></reads> | Response MT controls the call forwarding supplementary service. Registration, erasure, activation, deactivation, and status query are supported. If <mode> is not equal to 2 and the command is executed successfully:  OK  If <mode>=2 and the command is executed successfully (only in connection with <reads>=(0-3)): For registered call forwarding numbers: +CCFC: <status>,<class1>[,<number>,<type>[,<subadd r="">,<satype>[,<time>]]]<cr><lf></lf></cr></time></satype></subadd></type></number></class1></status></reads></mode></mode> |  |
|                                                                                                    | <pre> OK  If no call forwarding numbers are registered (and therefore all classes are inactive): +CCFC: <status>,<class>  OK where <status>=0 and <class>=15  If there is any error related to MT functionality:</class></status></class></status></pre>                                                                                                    |  |

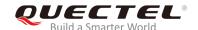

|                             | +CME ERROR: <err></err> |
|-----------------------------|-------------------------|
| Maximum Response Time       | 300ms                   |
| Reference<br>3GPP TS 27.007 |                         |

| <reads></reads>     | 0                                                                                    | Unconditional                                                                           |
|---------------------|--------------------------------------------------------------------------------------|-----------------------------------------------------------------------------------------|
|                     | 1                                                                                    | Mobile busy                                                                             |
|                     | 2                                                                                    | No reply                                                                                |
|                     | 3                                                                                    | Not reachable                                                                           |
|                     | 4                                                                                    | All call forwarding (refer 3GPP TS 22.030))                                             |
|                     | 5                                                                                    | All conditional call forwarding (refer 3GPP TS 22.030))                                 |
| <mode></mode>       | 0                                                                                    | Disable                                                                                 |
|                     | 1                                                                                    | Enable                                                                                  |
|                     | 2                                                                                    | Query status                                                                            |
|                     | 3                                                                                    | Registration                                                                            |
|                     | 4                                                                                    | Erasure                                                                                 |
| <number></number>   | String type phone number of forwarding address in format specified by <type></type>  |                                                                                         |
| <type></type>       | Type of address in integer format; default value is 145 when dialing string includes |                                                                                         |
|                     | international access code character "+"; otherwise 129                               |                                                                                         |
| <subaddr></subaddr> | Sub-address in the format specified by <b><satype></satype></b>                      |                                                                                         |
| <satype></satype>   | Type of sub-address in integer                                                       |                                                                                         |
| <class></class>     | 1                                                                                    | Voice                                                                                   |
|                     | 2                                                                                    | Data                                                                                    |
|                     | 4                                                                                    | Fax                                                                                     |
|                     | 7                                                                                    | All telephony except SMS                                                                |
|                     | 8                                                                                    | Short message service                                                                   |
|                     | 16                                                                                   | Data circuit synchronization                                                            |
|                     | 32                                                                                   | Data circuit asynchronization                                                           |
| <time></time>       | 130                                                                                  | When "no reply" ( <reads>=no reply) is enabled or queried, this parameter gives</reads> |
|                     |                                                                                      | the time in seconds to wait before call is forwarded; default value is 20               |
| <status></status>   | 0                                                                                    | Not active                                                                              |
|                     | 1                                                                                    | Active                                                                                  |
|                     |                                                                                      |                                                                                         |

# Example

| AT+CCFC=0,3,"15021012496"          | //Register the destination number for unconditional call forwarding (CFU). |
|------------------------------------|----------------------------------------------------------------------------|
|                                    | ioi waruing (Ci O).                                                        |
| OK                                 |                                                                            |
| AT+CCFC=0,2                        | //Query the status of CFU without specifying <b><class></class></b> .      |
| +CCFC: 1,1,"+8615021012496",145,,, |                                                                            |

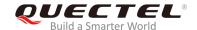

OK

OK
AT+CCFC=0,4

OK
AT+CCFC=0,2

+CCFC: 0,255

//Erase the registered CFU destination number.
//Query the status, no destination number.

# 10.2. AT+CCWA Call Waiting Control

The command is used to allow control of the call waiting supplementary service according to *3GPP TS* 22.083. Activation, deactivation and status query are supported.

| AT+CCWA Call Waiting Control                         |                                                                                                    |
|------------------------------------------------------|----------------------------------------------------------------------------------------------------|
| Test Command                                         | Response                                                                                                    |
| AT+CCWA=?                                            | +CCWA: (list of supported <n>s)</n>                                                                          |
|                                                      | ОК                                                                                                    |
| Read Command                                         | Response                                                                                                    |
| AT+CCWA?                                             | +CCWA: <n></n>                                                                                               |
|                                                      | ок                                                                                                    |
| Write Command                                        | Response                                                                                                    |
| AT+CCWA=[ <n>][,<mode>[,<class>]]</class></mode></n> | TA controls the call waiting supplementary service. Activation, deactivation and status query are supported. |
|                                                      | If <mode> is not equal to 2 and the command is executed successfully:</mode>                                 |
|                                                      | ок                                                                                                    |
|                                                      | If <b><mode></mode></b> =2 and the command is executed successfully:                                         |
|                                                      | +CCWA: <status>,<class1><cr><lf></lf></cr></class1></status>                                                 |
|                                                      |                                                                                                    |
|                                                      | OK                                                                                                    |
|                                                      | OK .                                                                                                    |
|                                                      | If there is any error related to MT functionality:                                                           |
|                                                      | +CME ERROR: <err></err>                                                                                      |
| Maximum Response Time                                | 300ms                                                                                                    |
| Reference                                            |                                                                                                    |
| 3GPP TS 27.007                                       |                                                                                                    |

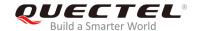

| <n></n>           | <u>0</u>                                                                                                    | Disable presentation of an unsolicited result code |
|-------------------|----------------------------------------------------------------------------------------------------|----------------------------------------------------|
|                   | 1                                                                                                    | Enable presentation of an unsolicited result code  |
| <mode></mode>     | When <mode> parameter is not given, network is not interrogated</mode>                                               |                                                    |
|                   | 0                                                                                                    | Disable                                            |
|                   | 1                                                                                                    | Enable                                             |
|                   | 2                                                                                                    | Query status                                       |
| <class></class>   | A sum of integers, each integer represents a class of information                                                    |                                                    |
|                   | 1                                                                                                    | Voice (telephony)                                  |
|                   | 2                                                                                                    | Data (bearer service)                              |
|                   | 4                                                                                                    | FAX (facsimile)                                    |
|                   | 16                                                                                                    | Data circuit sync                                  |
|                   | 32                                                                                                    | Data circuit async                                 |
| <status></status> | 0                                                                                                    | Disable                                            |
|                   | 1                                                                                                    | Enable                                             |
| <number></number> | Phone number in string type of calling address in format specified by <b><type></type></b>                           |                                                    |
| <type></type>     | Type of address octet in integer format                                                                              |                                                    |
|                   | 129                                                                                                    | Unknown type (IDSN format number)                  |
|                   | 145                                                                                                    | International number type (ISDN format)            |
| <alpha></alpha>   | Optional string type alphanumeric representation of <number> corresponding to the entry found in phone book</number> |                                                    |

## **NOTES**

- 1. **<status>**=0 should be returned only if the service is not active for any **<class>** i.e. **+CCWA: 0, 7** will be returned in this case.
- 2. When <mode>=2, all active call waiting classes will be reported. In this mode the command is aborted by pressing any key.
- 3. Unsolicited result code:

When the presentation call waiting at the MT is enabled (and call waiting is enabled) and a terminating call set up during an established call, an unsolicited result code is returned:

+CCWA: <number>,<type>,<class>[,<alpha>]

## **Example**

| AT+CCWA=1,1                | //Enable presentation of an unsolicited result code. |
|----------------------------|------------------------------------------------------|
| OK                         |                                                      |
| ATD10086;                  | //Establish a call.                                  |
| OK                         |                                                      |
|                            |                                                      |
| +CCWA: "02154450293",129,1 | //Indication of a call that has been waiting.        |

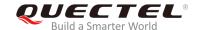

# 10.3. AT+CHLD Call Related Supplementary Services

The command is used to allow the control of the following call related services:

- A call can be temporarily disconnected from the MT but the connection is retained by the network;
- Multiparty conversation (conference calls);
- The served subscriber who has two calls (one held and the other either active or alerting) can connect the other parties and release the served subscriber's own connection.

Calls can be put on hold, recovered, released and added to a conversation, and transferred similarly as defined in *3GPP TS 22.030*.

This is based on the GSM/UMTS supplementary services HOLD (Call Hold; refer to *3GPP TS 22.083* clause 2), MPTY (MultiParty; refer to *3GPP TS 22.084*) and ECT (Explicit Call Transfer; refer to *3GPP TS 22.091*). The interaction of this command with other commands based on other GSM/UMTS supplementary services is described in the GSM/UMTS standards. Call Hold, MultiParty and Explicit Call Transfer are only applicable to teleservice 11.

| AT+CHLD Call Related Supplementary Services |                                                                                                    |
|---------------------------------------------|----------------------------------------------------------------------------------------------------|
| Test Command                                | Response                                                                                                    |
| AT+CHLD=?                                   | +CHLD: (list of supported <n>s)</n>                                                                                                    |
|                                             | ок                                                                                                    |
| Write Command                               | Response                                                                                                    |
| AT+CHLD=[ <n>]</n>                          | MT controls the supplementary services call hold, multiparty and explicit call transfer. Calls can be put on hold, recovered, released, added to conversation and transferred.  OK |
|                                             | If there is any error related to MT functionality: +CME ERROR: <err></err>                                                                                                    |
| Maximum Response Time                       | 300ms                                                                                                    |
| Reference<br>3GPP TS 27.007                 |                                                                                                    |

| <n></n> | 0 | Terminate all held calls or UDUB (User Determined User Busy) for a waiting call. If a call is waiting, terminate the waiting call. Otherwise, terminate all held calls (if any) |
|---------|---|----------------------------------------------------------------------------------------------------|
|         | 1 | Terminate all active calls (if any) and accept the other call (waiting call or held call).                                                                                      |

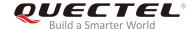

| 1X       | Terminate the specific call number X (X=1-7)                                            |
|----------|-----------------------------------------------------------------------------------------|
| <u>2</u> | Place all active calls on hold (if any) and accept the other call (waiting call or held |
|          | call) as the active call                                                                |
| 2X       | Place all active calls except call X (X=1-7) on hold                                    |
| 3        | Add the held call to the active calls                                                   |
| 4        | Connect the two calls and disconnects the subscriber from both calls (ECT)              |

# **Example**

| ATD10086;<br>OK                                                            | //Establish a call.                                                                                                    |
|----------------------------------------------------------------------------|----------------------------------------------------------------------------------------------------|
| +CCWA: "02154450293",129,1<br>AT+CHLD=2<br>OK                              | //Indication of a call that has been waiting. //Place the active call on hold and accept the waiting call as the active call. |
| AT+CLCC                                                                    |                                                                                                    |
| +CLCC: 1,0,1,0,0,"10086",129                                               | //The first call is on hold.                                                                                                  |
| +CLCC: 2,1,0,0,0,"02154450293",129                                         | //The second call is active.                                                                                                  |
| OK AT+CHLD=21 OK                                                           | //Place the active call except call X=1 on hold.                                                                              |
| AT+CLCC<br>+CLCC: 1,0,0,0,0,"10086",129                                    | //The first call is active.                                                                                                   |
| +CLCC: 2,1,1,0,1,"02154450293",129                                         | //The second call is on hold.                                                                                                 |
| OK<br>AT+CHLD=3                                                            | //Add a held call to the active calls in order to set up a conference (multiparty) call.                                      |
| OK AT+CLCC +CLCC: 1,0,0,0,1,"10086",129 +CLCC: 2,1,0,0,1,"02154450293",129 | comercines (maniparty) can.                                                                                                   |
| ОК                                                                         |                                                                                                    |

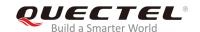

# 10.4. AT+CLIP Calling Line Identification Presentation

The command refers to the GSM/UMTS supplementary service CLIP (Calling Line Identification Presentation) that enables a called subscriber to get the calling line identity (CLI) of the calling party when receiving a mobile terminated call.

| AT+CLIP Calling Line Identificati | on Presentation                                                                                                    |
|-----------------------------------|----------------------------------------------------------------------------------------------------|
| Test Command                      | Response                                                                                                    |
| AT+CLIP=?                         | +CLIP: (list of supported <n>s)</n>                                                                                                    |
|                                   | ок                                                                                                    |
| Read Command                      | Response                                                                                                    |
| AT+CLIP?                          | +CLIP: <n>,<m></m></n>                                                                                                    |
|                                   | OK                                                                                                    |
| Write Command                     | Response                                                                                                    |
| AT+CLIP= <n></n>                  | MT enables or disables the presentation of the calling line identity (CLI) at the TE. It has no effect on the execution of the supplementary service CLIP in the network.  OK |
|                                   | If there is any error related to MT functionality:                                                                                                    |
|                                   | +CME ERROR: <err></err>                                                                                                    |
| Maximum Response Time             | 15s, determined by network.                                                                                                    |
| Reference                         |                                                                                                    |
| 3GPP TS 27.007                    |                                                                                                    |

| <n></n>             | <u>0</u>                                                                                   | Suppress unsolicited result codes       |
|---------------------|--------------------------------------------------------------------------------------------|-----------------------------------------|
|                     | 1                                                                                          | Display unsolicited result codes        |
| <m></m>             | 0                                                                                          | CLIP not provisioned                    |
|                     | 1                                                                                          | CLIP provisioned                        |
|                     | 2                                                                                          | Unknown                                 |
| <number></number>   | Phone number in string type of calling address in format specified by <b><type></type></b> |                                         |
| <subaddr></subaddr> | Sub-address of format specified by <b><satype></satype></b>                                |                                         |
| <satype></satype>   | Type of sub-address octet in integer format (refer to 3GPP TS 24.008 [8] subclause         |                                         |
|                     | 10.5.4                                                                                     | <b>!.8</b> )                            |
| <type></type>       | Type of address octet in integer format;                                                   |                                         |
|                     | 129                                                                                        | Unknown type (IDSN format)              |
|                     | 145                                                                                        | International number type (ISDN format) |
|                     | 161                                                                                        | National number                         |
|                     |                                                                                            |                                         |

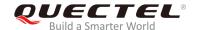

| <alpha></alpha>         | String type alphanumeric representation of <number> corresponding to the entry found in phone book</number> |                                                                                 |
|-------------------------|----------------------------------------------------------------------------------------------------|---------------------------------------------------------------------------------|
| <cli validity=""></cli> | 0                                                                                                    | CLI valid                                                                       |
|                         | 1                                                                                                    | CLI has been withheld by the originator                                         |
|                         | 2                                                                                                    | CLI is not available due to interworking problems or limitations of originating |
|                         |                                                                                                    | network                                                                         |

### **NOTE**

When the presentation of the CLIP at the TE is enabled (and calling subscriber allows), an unsolicited result code is returned after every **RING** (or **+CRING**: **<type>**) at a mobile terminating call:

+CLIP: <number>,<type>,[subaddr],[satype],[<alpha>],<CLI validity>

## **Example**

AT+CPBW=1,"02151082965",129,"QUECTEL"

OK

AT+CLIP=1

OK

**RING** 

+CLIP: "02151082965",129,,,"QUECTEL",0

# 10.5. AT+CLIR Calling Line Identification Restriction

The command refers to the CLIR supplementary service (Calling Line Identification Restriction) according to *3GPP TS 22.081* and the OIR supplementary service (Originating Identification Restriction) according to 3GPP TS 24.607 that allows a calling subscriber to enable or disable the presentation of the calling line identity (CLI) to the called party when originating a call.

| AT+CLIR Calling Line Identifica | tion Restriction                    |
|---------------------------------|-------------------------------------|
| Test Command                    | Response                            |
| AT+CLIR=?                       | +CLIR: (list of supported <n>s)</n> |
|                                 |                                     |
|                                 | OK                                  |
| Read Command                    | Response                            |
| AT+CLIR?                        | +CLIR: <n>,<m></m></n>              |
|                                 |                                     |
|                                 | OK                                  |

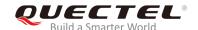

| Write Command               | Response                                                                                                    |
|-----------------------------|----------------------------------------------------------------------------------------------------|
| AT+CLIR=[ <n>]</n>          | MT disables or enables the presentation of the calling line identity (CLI) to the called party when originating a call. The command overrides the CLIR subscription (default is restricted or allowed) when temporary mode is provisioned as a default adjustment for all following outgoing calls. This adjustment can be revoked by using the opposite command. <b>OK</b> |
|                             | If there is any error related to MT functionality: +CME ERROR: <err></err>                                                                                                    |
| Maximum Response Time       | 15s, determined by network.                                                                                                    |
| Reference<br>3GPP TS 27.007 |                                                                                                    |

| <n></n> | Parameter sets the adjustment for outgoing calls                                   |  |  |
|---------|------------------------------------------------------------------------------------|--|--|
|         | O Presentation indicator is used according to the subscription of the CLIR serving |  |  |
|         | 1 CLIR invocation                                                                  |  |  |
|         | 2 CLIR suppression                                                                 |  |  |
| <m></m> | Parameter shows the subscriber CLIR service status in the network                  |  |  |
|         | 0 CLIR not provisioned                                                             |  |  |
|         | 1 CLIR provisioned in permanent mode                                               |  |  |
|         | 2 Unknown (e.g. no network, etc.)                                                  |  |  |
|         | 3 CLIR temporary mode presentation restricted                                      |  |  |
|         | 4 CLIR temporary mode presentation allowed                                         |  |  |
|         |                                                                                    |  |  |

# 10.6. AT+COLP Connected Line Identification Presentation

The command is used to enable/disable a calling subscriber to get the connected line identity (COL) of the called party after setting up a mobile originated call, referring to the GSM/UMTS supplementary service COLP (Connected Line Identification Presentation).

| AT+COLP Connected Line Identification Presentation |                                     |
|----------------------------------------------------|-------------------------------------|
| Test Command                                       | Response                            |
| AT+COLP=?                                          | +COLP: (list of supported <n>s)</n> |
|                                                    |                                     |
|                                                    | OK                                  |
| Read Command                                       | Response                            |

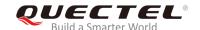

| AT+COLP?              | +COLP: <n>,<m></m></n>                                         |
|-----------------------|----------------------------------------------------------------|
|                       | ОК                                                             |
| Write Command         | Response                                                       |
| AT+COLP=[ <n>]</n>    | MT enables or disables the presentation of the COL             |
|                       | (Connected Line) at the TE for a mobile originating a call. It |
|                       | has no effect on the execution of the supplementary service    |
|                       | COLR in the network.                                           |
|                       | Intermediate result code is returned from TA to TE before any  |
|                       | +CR or V.25ter responses.                                      |
|                       | ОК                                                             |
| Maximum Response Time | 15s, determined by network.                                    |
| Reference             |                                                                |
| 3GPP TS 27.007        |                                                                |

| <n></n>             | Paramete                                                                       | r sets/presents the result code presentation status in the MT                     |
|---------------------|--------------------------------------------------------------------------------|-----------------------------------------------------------------------------------|
|                     | <u>0</u>                                                                       | Disable                                                                           |
|                     | 1                                                                              | Enable                                                                            |
| <m></m>             | Paramete                                                                       | r presents the subscriber COLP service status in the network                      |
|                     | 0                                                                              | COLP not provisioned                                                              |
|                     | 1                                                                              | COLP provisioned                                                                  |
|                     | 2                                                                              | Unknown (e.g. no network, etc.)                                                   |
| <number></number>   | Phone number in string type, format specified by <b><type></type></b>          |                                                                                   |
| <type></type>       | Type of address octet in integer format                                        |                                                                                   |
|                     | 129                                                                            | Unknown type (IDSN format number)                                                 |
|                     | 145                                                                            | International number type (ISDN format)                                           |
| <subaddr></subaddr> | Sub-addre                                                                      | ess of format specified by <b><satype></satype></b>                               |
| <satype></satype>   | Type of sub-address octet in integer format (refer to 3GPP TS 24.008 subclause |                                                                                   |
|                     | <b>10.5.4.8</b> )                                                              |                                                                                   |
| <alpha></alpha>     | Optional s                                                                     | string type alphanumeric representation of <number> corresponding to the</number> |
|                     | entry foun                                                                     | d in phone book                                                                   |

# NOTE

When enabled (and called subscriber allows), an intermediate result code is returned before any +CR or V.25ter responses:

+COLP: <number>,<type>,[<subaddr>],[<satype>],[<alpha>]

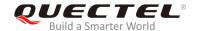

## **Example**

AT+CPBW=1,"02151082965",129,"QUECTEL"

OK

AT+COLP=1

OK

ATD02151082965;

+COLP: "02151082965",129,,,"QUECTEL"

OK

# 10.7. AT+CSSN Supplementary Service Notifications

The command is used to enable/disable the presentation of notification result codes from TA to TE.

| AT+CSSN Supplementary Service | e Notifications                                                         |
|-------------------------------|-------------------------------------------------------------------------|
| Test Command                  | Response                                                                |
| AT+CSSN=?                     | <b>+CSSN:</b> (list of supported <n>s),(list of supported <m>s)</m></n> |
|                               | OK                                                                      |
| Read Command                  | Response                                                                |
| AT+CSSN?                      | +CSSN: <n>,<m></m></n>                                                  |
|                               |                                                                         |
|                               | OK                                                                      |
| Write Command                 | Response                                                                |
| AT+CSSN= <n>[,<m>]</m></n>    | OK                                                                      |
|                               | Or                                                                      |
|                               | ERROR                                                                   |
|                               |                                                                         |
|                               | If there is any error related to MT functionality:                      |
|                               | +CME ERROR: <err></err>                                                 |
| Maximum Response Time         | 300ms                                                                   |
| Reference                     |                                                                         |
| 3GPP TS 27.007                |                                                                         |

| <n></n> | Integer type, sets/indicates the +CSSI intermediate result code presentation status to |  |  |
|---------|----------------------------------------------------------------------------------------|--|--|
|         | the TE                                                                                 |  |  |
|         | <u>0</u> Disable                                                                       |  |  |
|         | 1 Enable                                                                               |  |  |

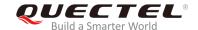

| <m></m>         | Integer type, sets/indicates the <b>+CSSU</b> unsolicited result code presentation status to the |  |
|-----------------|--------------------------------------------------------------------------------------------------|--|
|                 | TE                                                                                               |  |
|                 | <u>0</u> Disable                                                                                 |  |
|                 | 1 Enable                                                                                         |  |
| <code1></code1> | Integer type, it is manufacturer specified and supports the following codes:                     |  |
|                 | 0 Unconditional call forwarding is active                                                        |  |
|                 | 1 Some of the conditional call forwarding are active                                             |  |
|                 | 2 Call has been forwarded                                                                        |  |
|                 | 3 Waiting call is pending                                                                        |  |
|                 | 5 Outgoing call is barred                                                                        |  |
| <code2></code2> | Integer type, it is manufacturer specific and supports the following codes:                      |  |
|                 | 0 The incoming call is a forwarded call                                                          |  |
|                 | 2 Call has been put on hold (during a voice call)                                                |  |
|                 | 3 Call has been retrieved (during a voice call)                                                  |  |
|                 | 5 Held call was terminated by another party                                                      |  |
|                 | 10 Additional incoming call forwarded                                                            |  |

## **NOTES**

- When <n>=1 and a supplementary service notification is received after a mobile originated call setup, the +CSSI intermediate result code is sent to TE before any other MO call setup result codes:
  - +CSSI: <code1>
- 2. When <m>=1 and a supplementary service notification is received during a mobile terminated call setup or during a call, the +CSSU unsolicited result code is sent to TE:
  - +CSSU: <code2>

# 10.8. AT+CUSD Unstructured Supplementary Service Data

The command is used to allow control of the Unstructured Supplementary Service Data (USSD) according to *3GPP TS 22.090*. Both network and mobile initiated operations are supported.

Parameter **<mode>** is used to disable/enable the presentation of an unsolicited result code. The value **<mode>**=2 is used to cancel an ongoing USSD session. For a USSD response from the network, or a network initiated operation, the format is: **+CUSD**: **<status>[,<rspstr>,[<dcs>]]**.

When **<reqstr>** is given, a mobile initiated USSD string or a response USSD string to a network initiated operation is sent to the network. The response USSD string from the network is returned in a subsequent **+CUSD** URC.

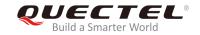

| AT+CUSD Unstructured Supplementary Service Data                           |                                                                                                    |
|---------------------------------------------------------------------------|----------------------------------------------------------------------------------------------------|
| Test Command AT+CUSD=?                                                    | Response +CUSD: (list of supported <mode>s)</mode>                                                  |
| Read Command AT+CUSD?                                                     | OK  Response +CUSD: <mode></mode>                                                                   |
| Write Command AT+CUSD=[ <mode>[,<reqstr>[,<dcs> ]]]</dcs></reqstr></mode> | OK Response OK Or ERROR  If there is any error related to MT functionality: +CME ERROR: <err></err> |
| Maximum Response Time                                                     | 120s, determined by the network.                                                                    |
| Reference<br>3GPP TS 27.007                                               |                                                                                                    |

| <mode></mode>     | Set/indicate the result code presentation status to the TE                        |  |
|-------------------|-----------------------------------------------------------------------------------|--|
|                   | O Disable the result code presentation to the TE                                  |  |
|                   | 1 Enable the result code presentation to the TE                                   |  |
|                   | 2 Cancel session (not applicable to Read Command response)                        |  |
| <reqstr></reqstr> | Unstructured Supplementary Service Data (USSD) to be sent to the network. If this |  |
|                   | parameter is not given, network is not interrogated.                              |  |
| <rspstr></rspstr> | Unstructured Supplementary Service Data (USSD) received from the network          |  |
| <dcs></dcs>       | Integer type, 3GPP TS 23.038 Cell Broadcast Data Coding Scheme (default 15)       |  |
| <status></status> | USSD response from the network or the network initiated operation                 |  |
|                   | 0 No further user action required (network initiated USSD Notify, or no further   |  |
|                   | information needed after mobile initiated operation)                              |  |
|                   | 1 Further user action required (network initiated USSD Request, or further        |  |
|                   | information needed after mobile initiated operation)                              |  |
|                   | 2 USSD terminated by network                                                      |  |
|                   | 3 Another local client has responded                                              |  |
|                   | 4 Operation not supported                                                         |  |
|                   | 5 Network time out                                                                |  |

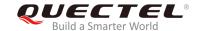

# 11 Audio Commands

# 11.1. AT+CLVL Loudspeaker Volume Level Selection

The command is used to select the volume level of the internal loudspeaker of MT.

| AT+CLVL Loudspeaker Volume L | evel Selection                                     |
|------------------------------|----------------------------------------------------|
| Test Command                 | Response                                           |
| AT+CLVL=?                    | +CLVL: (list of supported <level>s)</level>        |
|                              | OK                                                 |
| Read Command                 | Response                                           |
| AT+CLVL?                     | +CLVL: <level></level>                             |
|                              |                                                    |
|                              | OK                                                 |
| Write Command                | Response                                           |
| AT+CLVL= <level></level>     | OK                                                 |
|                              | Or                                                 |
|                              | ERROR                                              |
|                              |                                                    |
|                              | If there is any error related to MT functionality: |
|                              | +CME ERROR: <err></err>                            |
| Maximum Response Time        | 300ms                                              |
| Reference                    |                                                    |
| 3GPP TS 27.007               |                                                    |

## **Parameter**

| <level></level> | Value (0-3-5) with manufacturer specific range (Smallest value represents the lowest |
|-----------------|--------------------------------------------------------------------------------------|
|                 | sound level)                                                                         |

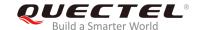

# 11.2. AT+CMUT Mute Control

The command is used to enable/disable the uplink voice muting during a voice call.

| AT+CMUT Mute Control   |                                                                            |
|------------------------|----------------------------------------------------------------------------|
| Test Command AT+CMUT=? | Response +CMUT: (list of supported <n>s)</n>                               |
|                        | ок                                                                         |
| Read Command AT+CMUT?  | Response<br>+CMUT: <n></n>                                                 |
|                        | ок                                                                         |
| Write Command          | Response                                                                   |
| AT+CMUT= <n></n>       | OK<br>Or                                                                   |
|                        | ERROR                                                                      |
|                        | If there is any error related to MT functionality: +CME ERROR: <err></err> |
| Maximum Response Time  | 300ms                                                                      |
| Reference              |                                                                            |
| 3GPP TS 27.007         |                                                                            |

#### **Parameter**

| <n></n> | <u>0</u> | Mute OFF |
|---------|----------|----------|
|         | 1        | Mute ON  |

## **NOTE**

This parameter will not be saved and must be set during the call.

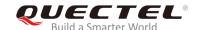

# 11.3. AT+QAUDLOOP Enable/Disable Audio Loop Test

The command is used to enable/disable audio loop test.

| AT+QAUDLOOP Enable/Disable                   | Audio Loop Test                          |
|----------------------------------------------|------------------------------------------|
| Test Command AT+QAUDLOOP=?                   | Response +QAUDLOOP: (0,1)  OK            |
| Read Command AT+QAUDLOOP?                    | Response +QAUDLOOP: <enable> OK</enable> |
| Write Command AT+QAUDLOOP= <enable></enable> | Response  OK  Or  ERROR                  |
| Maximum Response Time                        | 300ms                                    |

## **Parameter**

| <enable></enable> | Enable or disable audio loop test |                         |
|-------------------|-----------------------------------|-------------------------|
|                   | 0                                 | Disable audio loop test |
|                   | 1                                 | Enable audio loop test  |

# NOTE

This parameter will not be saved.

## 11.4. AT+VTS DTMF and Tone Generation

The command is used to send ASCII characters which cause MSC to transmit DTMF tones to a remote subscriber. This command can only be operated in a voice call.

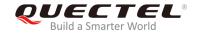

| AT+VTS DTMF and Tone Generation                           |                                                                                              |
|-----------------------------------------------------------|----------------------------------------------------------------------------------------------|
| Test Command AT+VTS=?                                     | Response<br>+VTS: (0-9,A-D,*,#),(0-255)                                                      |
|                                                           | OK                                                                                           |
| Write Command                                             | Response                                                                                     |
| AT+VTS= <dtmfstring>[,<duration>]</duration></dtmfstring> | OK                                                                                           |
|                                                           | Or                                                                                           |
|                                                           | ERROR                                                                                        |
|                                                           | If there is any error related to MT functionality:                                           |
|                                                           | +CME ERROR: <err></err>                                                                      |
| Maximum Response Time                                     | Depends on the length of <b><dtmfstring></dtmfstring></b> and <b><duration></duration></b> . |
| Reference                                                 |                                                                                              |
| 3GPP TS 27.007                                            |                                                                                              |

| <dtmfstring></dtmfstring> | ASCII characters in the set <b>09</b> , <b>#</b> , *, <b>A</b> , <b>B</b> , <b>C</b> , <b>D</b> . The string should be enclosed in quotation marks (""). |
|---------------------------|----------------------------------------------------------------------------------------------------|
|                           | When sending multiple tones at a time, the time interval of two tones                                                                                    |
|                           | <interval> can be specified by AT+VTD. The maximal length of the string is</interval>                                                                    |
|                           | 31.                                                                                                    |
| <duration></duration>     | The duration of each tone in 1/10 seconds with tolerance.                                                                                                |
|                           | The value ranges from 0 to 255.                                                                                                    |
|                           | If the duration is less than the minimum time specified by the network, the                                                                              |
|                           | actual duration will be the network specified time.                                                                                                    |
|                           | If this parameter is omitted, <duration> is specified by AT+VTD.</duration>                                                                              |

# **Example**

ATD12345678900; //Dial

OK

<Call connected>

AT+VTS="1" //The remote caller can hear the DTMF tone.

OK

AT+VTS="1234567890A" //Send multiple tones at a time.

OK

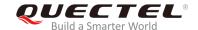

# 11.5. AT+VTD Set Tone Duration

The command is used to set the duration of DTMF tones. It can also set time interval of two tones when sending multiple tones at a time.

| AT+VTD Set Tone Duration                              |                                                    |
|-------------------------------------------------------|----------------------------------------------------|
| Test Command                                          | Response                                           |
| AT+VTD=?                                              | +VTD: (0-255),(0-255)                              |
|                                                       |                                                    |
|                                                       | OK                                                 |
| Read Command                                          | Response                                           |
| AT+VTD?                                               | +VTD: <duration>,<interval></interval></duration>  |
|                                                       |                                                    |
|                                                       | OK                                                 |
| Write Command                                         | Response                                           |
| AT+VTD= <duration>[,<interval>]</interval></duration> | OK                                                 |
|                                                       | Or                                                 |
|                                                       | ERROR                                              |
|                                                       |                                                    |
|                                                       | If there is any error related to MT functionality: |
|                                                       | +CME ERROR: <err></err>                            |
| Maximum Response Time                                 | 300ms                                              |
| Reference                                             |                                                    |
| 3GPP TS 27.007                                        |                                                    |

#### **Parameter**

| <duration></duration> | The duration tone in 1/10 seconds with tolerance. The value range: 0-255,        |
|-----------------------|----------------------------------------------------------------------------------|
|                       | and the default is 3. If the duration is less than the minimum time specified by |
|                       | the network, the actual duration will be network specified time.                 |
| <interval></interval> | The time interval of two tones when sending multiple tones at a time by          |
|                       | AT+VTS. The value range is 0-255, and the default is 0.                          |

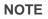

These parameters will not be saved.

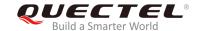

## 11.6. AT+QAUDMOD Set Audio Mode

The command is used to set the audio mode required for the connected device. It will take effect at next sound activity.

| AT+QAUDMOD Set Audio Mode |                                                    |
|---------------------------|----------------------------------------------------|
| Test Command              | Response                                           |
| AT+QAUDMOD=?              | +QAUDMOD: (list of supported <mode>s)</mode>       |
|                           | OK                                                 |
| Read command              | Response                                           |
| AT+QAUDMOD?               | +QAUDMOD: <mode></mode>                            |
|                           |                                                    |
|                           | OK                                                 |
| Write Command             | Response                                           |
| AT+QAUDMOD= <mode></mode> | OK                                                 |
|                           | Or                                                 |
|                           | ERROR                                              |
|                           |                                                    |
|                           | If there is any error related to MT functionality: |
|                           | +CME ERROR: <err></err>                            |
| Maximum Response Time     | 300ms                                              |
| Reference                 |                                                    |
| Quectel                   |                                                    |

#### **Parameter**

| <mode></mode> | Indicate the current configured audio mode |                                                                                      |
|---------------|--------------------------------------------|--------------------------------------------------------------------------------------|
|               | <u>0</u>                                   | Echo canceller, noise suppressor, digital gain and calibration parameter for Handset |
|               | 1                                          | Echo canceller, noise suppressor, digital gain and calibration parameter for Headset |
|               | 2                                          | Echo canceller, noise suppressor, digital gain and calibration parameter for Speaker |
|               | 3                                          | Turn off all audio processing functions                                              |

# 11.7. AT+QDAI Digital Audio Interface Configuration

The command is used to configure the digital audio interface. When there is no codec on board, customers can define the PCM formats by themselves. In the following conditions, the MT can be used directly with default settings (master mode, short-synchronization, 2048KHz clock frequency, 16-bit liner data format, 8KHz sampling rate).

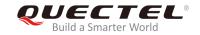

| AT+QDAI Digital Audio Interface                                                                                                    | Configuration                                                                                                    |
|----------------------------------------------------------------------------------------------------|----------------------------------------------------------------------------------------------------|
| Test Command AT+QDAI=?                                                                                                    | Response  +QDAI: (list of supported <io>),(list of supported <mode>),(list of supported <fsync>),(list of supported <clock>),(list of supported <format>),(list of supported <sample>),(list of supported <num_slots>),(list of supported <slot_mapping0>),(list of supported <slot_mapping1>)  OK</slot_mapping1></slot_mapping0></num_slots></sample></format></clock></fsync></mode></io> |
| Read Command AT+QDAI?                                                                                                    | Response +QDAI: <io>[,<mode>,<fsync>,<clock>,<format>,<sampl e="">,<num_slots>,<slot_mapping0>,<slot_mapping1>]  OK</slot_mapping1></slot_mapping0></num_slots></sampl></format></clock></fsync></mode></io>                                                                                                    |
| Write Command  AT+QDAl= <io>[,<mode>,<fsync>,<clo ck="">[,<format>[,<sample>[,<num_slot s="">,<slot_mapping0>[,<slot_mapping 1="">]]]]]</slot_mapping></slot_mapping0></num_slot></sample></format></clo></fsync></mode></io> | Response  OK  Or  ERROR                                                                                                    |
| Maximum Response Time                                                                                                    | 300ms                                                                                                    |
| Reference<br>Quectel                                                                                                    |                                                                                                    |

| <io></io>               | Х        | Unused (1-6 can be set)               |
|-------------------------|----------|---------------------------------------|
| <mode></mode>           | <u>0</u> | Master mode                           |
|                         | 1        | Slave mode                            |
| <fsync></fsync>         | <u>0</u> | Primary mode (short-synchronization)  |
|                         | 1        | Auxiliary mode (long-synchronization) |
| <clock></clock>         | Cloc     | ck frequency                          |
|                         | 0        | 128KHz                                |
|                         | 1        | 256KHz                                |
|                         | 2        | 512KHz                                |
|                         | 3        | 1024KHz                               |
|                         | <u>4</u> | 2048KHz                               |
|                         | 5        | 4096KHz                               |
| <format></format>       | Data     | a format                              |
|                         | <u>0</u> | 16-bit linear                         |
| <sample></sample>       | <u>0</u> | 8KHz                                  |
|                         | 1        | 16KHz                                 |
| <num_slots></num_slots> | <u>1</u> | Number of slot                        |

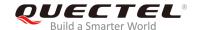

2 Number of slot (Set to 2 when use **<slot\_mappinp1>**)

<slot\_mapping0> Slot mapping value. Range: 1-16.
<slot\_mapping1> Slot mapping value. Range: 2-16.

# **NOTES**

- 1. The parameter settings will be saved to NVM immediately by default, and will take effect after the MT is reset.
- 2. 4096KHz clock frequency is only applicable for 16kHz sampling rate.
- 3. 128KHz clock frequency is not supported.
- 4. Bit per frame=<clock>/<sample>. For example, if <clock> is 2048kHz and <sample> is 8kHz, then bit per frame is 256. Bit per frame should be greater than 16.
- 5. When slave mode is selected, master and synchronization clock should be provided for the MT.
- 6. When a recommended codec is selected and 16kHz sampling rate is desired, please input **<sample>**. Currently the MT only supports 16kHz (**AT+QDAI=x,0,0,5,0,1**).

#### **Example**

AT+QDAI=? //Query the range.

+QDAI: x,(0,1),(0,1),(0-5),(0-2),(0,1),(1-2),(1-16),(2-16)

OK

AT+QDAI? //Query the current interface configuration.

+QDAI: x,0,0,4,0,0,1,1

OK

AT+QDAI=x,1,0,4,0,0,1,1 //Set AUX PCM interface to slave, short-sync, 8kHz sample, 2048kHz

BCLK.

OK

**AT+QDAI=x,0,0,4,0,1,1,1** //Configure one slot.

OK

**AT+QDAI=x,0,0,4,0,1,2,1,3** //Configure two slots.

OK

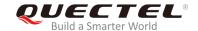

# 11.8. AT+QEEC Set Echo Cancellation Parameters

The command is used to set echo cancellation parameters.

| AT+QEEC Set Echo Cancellation Parameters               |                                                    |
|--------------------------------------------------------|----------------------------------------------------|
| Test Command AT+QEEC=?                                 | Response<br>+QEEC: (0-49),(0-65535)<br>OK          |
| Read Command AT+QEEC?                                  | Response +QEEC: <index>,<value> OK</value></index> |
| Write Command AT+QEEC= <index>,<value></value></index> | Response  OK  Or  ERROR                            |

## **Parameter**

<index> Indicate the parameter's index.

Range: 0-50

**<value>** Indicate the parameter's value.

Range: 0-65535

#### **NOTE**

These parameters will not be saved.

# **Example**

**AT+QEEC=?** //Query the range.

+QEEC: (0-50),(0-65535)

OK

AT+QEEC=6,1234 //Set the value of index 6 to 1234.

OK

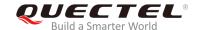

# 11.9. AT+QSIDET Set the Side Tone Gain in Current Mode

The command is used to set the side tone gain value in current mode. It will take effect at next sound activity.

| AT+QSIDET Set the Side Tone Gain in Current Mode |                                                                  |
|--------------------------------------------------|------------------------------------------------------------------|
| Test Command                                     | Response                                                         |
| AT+QSIDET=?                                      | <b>+QSIDET:</b> (list of supported <b><st_gain></st_gain></b> s) |
|                                                  | ок                                                               |
| Read Command                                     | Response                                                         |
| AT+QSIDET?                                       | +QSIDET: <st_gain></st_gain>                                     |
|                                                  | ок                                                               |
| Write Command                                    | Response                                                         |
| AT+QSIDET= <st_gain></st_gain>                   | OK                                                               |
|                                                  | Or                                                               |
|                                                  | ERROR                                                            |
| Maximum Response Time                            | 300ms                                                            |
| Reference                                        |                                                                  |
| Quectel                                          |                                                                  |

#### **Parameter**

**<st\_gain>** Indicate the configured side tone gain in current mode
Range: 0-65535. Default value might be different in different audio modes.

**NOTE** 

This parameter will not be saved.

# 11.10. AT+QMIC Set Uplink Gains of Microphone

The command is used to set the uplink gains of microphone.

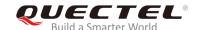

| AT+QMIC Set Uplink Gains of Microphone                         |                                                          |
|----------------------------------------------------------------|----------------------------------------------------------|
| Test Command AT+QMIC=?                                         | Response<br>+QMIC: (0-65535),(0-65535)<br>OK             |
| Read Command AT+QMIC?                                          | Response +QMIC: <txgain>,<txdgain> OK</txdgain></txgain> |
| Write Command AT+QMIC= <txgain>[,<txdgain>]</txdgain></txgain> | Response  OK  Or  ERROR                                  |
| Maximum Response Time                                          | 300ms                                                    |

| <txgain></txgain>   | Indicate uplink codec gain and the range is 0-65535. The default value might be different in   |
|---------------------|------------------------------------------------------------------------------------------------|
|                     | different audio modes.                                                                         |
| <txdgain></txdgain> | Indicate uplink digital gain and the range is 0-65535. The default value might be different in |
|                     | different audio modes.                                                                         |

**NOTE** 

These parameters will not be saved.

# 11.11. AT+QRXGAIN Set Downlink Gains of RX

The command is used to set RX digital gains to change the downlink volume.

| AT+QRXAGIN                | Set Downlink Gair | ns of RX                             |
|---------------------------|-------------------|--------------------------------------|
| Test Command AT+QRXGAIN=? |                   | Response<br>+QRXGAIN: (0-65535)      |
|                           |                   | ОК                                   |
| Read Command AT+QRXGAIN?  |                   | Response +QRXGAIN: <rxgain></rxgain> |

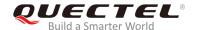

|                                             | ок                      |
|---------------------------------------------|-------------------------|
| Write Command AT+QRXGAIN= <rxgain></rxgain> | Response  OK  Or  ERROR |
| Maximum Response Time                       | 300ms                   |
| Reference                                   |                         |

<rxgain> Indicate downlink digital gains. Range: 0-65535. The default value might be different in

different audio modes.

NOTE

This parameter will not be saved.

## **Example**

AT+QRXGAIN=? //Test command

+QRXGAIN: (0-65535)

OK

AT+QRXGAIN? //Query the current value. The default value might be different in

different audio modes.

+QRXGAIN: 20577

OK

AT+QRXGAIN=8192 //Set digital gain to 8192.

OK

AT+QRXGAIN? //Query the current configuration.

**+QRXGAIN: 8192** 

OK

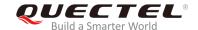

# 11.12. AT+QIIC IIC Read & Write

The command is used to configure the codec via IIC interface.

| AT+QIIC IIC Read & Write                                                                                                    |                                                 |
|----------------------------------------------------------------------------------------------------|-------------------------------------------------|
| Test Command                                                                                                    | Response                                        |
| AT+QIIC=?                                                                                                    | +QIIC: (0,1),(0-0xFF),(0-0xFF),(1,2),(0-0xFFFF) |
|                                                                                                    | ОК                                              |
| Write Command                                                                                                    | Response                                        |
| AT+QIIC= <rw>,<device>,<addr>,<byt< td=""><td>If all configuration parameters are entered:</td></byt<></addr></device></rw> | If all configuration parameters are entered:    |
| es>[, <value>]</value>                                                                                                    | OK                                              |
|                                                                                                    |                                                 |
|                                                                                                    | If all configuration parameters are omitted:    |
|                                                                                                    | +QIIC: <value></value>                          |
|                                                                                                    |                                                 |
|                                                                                                    | OK                                              |
| Maximum Response Time                                                                                                    | 300ms                                           |

## **Parameter**

| <rw></rw>         | 0        | Write command        |
|-------------------|----------|----------------------|
|                   | 1        | Read command         |
| <device></device> | 0-0xFF   | 7-bit device address |
| <addr></addr>     | 0-0xFF   | Register address     |
| <bytes></bytes>   | 1        | Read bytes           |
|                   | 2        | Write bytes          |
| <value></value>   | 0-0xFFFF | Data value           |

# **NOTE**

These parameters will not be saved.

# **Example**

| AT+QIIC=1,0x18,15,1,38 | //Read register value, slave address: 0x18, register address: 15, read two bytes. |
|------------------------|-----------------------------------------------------------------------------------|
| +QIIC: 0x0026          |                                                                                   |
| ОК                     |                                                                                   |

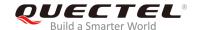

| AT+QIIC=0,0x18,15,2,38 | //Write register value, slave address: 0x18, register address: 15, |
|------------------------|--------------------------------------------------------------------|
|                        | write two bytes.                                                   |
| OK                     |                                                                    |

## 11.13. AT+QTONEDET Enable/Disable DTMF Detection

The command is used to enable or disable DTMF detection. When this function is enabled, DTMF tones sent by other side will be detected, and it will be reported on the assigned serial port.

| AT+QTONEDET Enable/Disable     | DTMF Detection                                    |
|--------------------------------|---------------------------------------------------|
| Test Command                   | Response                                          |
| AT+QTONEDET=?                  | +QTONEDET: (list of supported <enable>s)</enable> |
|                                |                                                   |
|                                | ОК                                                |
| Read Command                   | Response                                          |
| AT+QTONEDET?                   | +QTONEDET: <enable></enable>                      |
|                                |                                                   |
|                                | ОК                                                |
| Write Command                  | Response                                          |
| AT+QTONEDET= <enable></enable> | ОК                                                |
|                                | Or                                                |
|                                | ERROR                                             |
| Maximum Response Time          | 300ms                                             |
| Reference                      |                                                   |
| Quectel                        |                                                   |

## **Parameter**

| <enable></enable> | Enable/disable DTMF detection |         |
|-------------------|-------------------------------|---------|
|                   | <u>0</u>                      | Disable |
|                   | 1                             | Enable  |

# **NOTES**

- 1. This setting will take effect immediately. And it will revert to the default values after resetting the MT.
- 2. DTMF characters ASCII:

| DTMF | ASCII | DTMF | ASCII |
|------|-------|------|-------|
| 0    | 48    | 8    | 56    |
| 1    | 49    | 9    | 57    |
| 2    | 50    | А    | 65    |

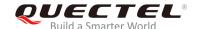

| 3 | 51 | В | 66 |  |
|---|----|---|----|--|
| 4 | 52 | С | 67 |  |
| 5 | 53 | D | 68 |  |
| 6 | 54 | * | 42 |  |
| 7 | 55 | # | 35 |  |

# 11.14. AT+QLDTMF Play Local DTMF

The command is used to play a local DTMF string, and the maximum length is 20 characters. It can be used to stop playing the DTMF string.

| AT+QLDTMF Play Local DTMF                                                 |                                                                                                    |
|---------------------------------------------------------------------------|----------------------------------------------------------------------------------------------------|
| Test Command AT+QLDTMF=?                                                  | Response<br>+QLDTMF: (1-1000),(0-9,*,#,A-G)                                                                                                  |
| Write Command AT+QLDTMF= <n>,<dtmf_string>[,&lt; y&gt;]</dtmf_string></n> | Response  OK  If there is error related to MT functionality: +CME ERROR: <err>  After the DTMF string is completely played: +QLDTMF: 5</err> |
| Execute Command AT+QLDTMF                                                 | Response <b>OK</b>                                                                                                    |
| Maximum Response Time                                                     | 300ms                                                                                                    |

#### **Parameter**

| <n></n>                     | Indicates every DTMF's play time and mute time. The range is 1 -1000, and the          |  |
|-----------------------------|----------------------------------------------------------------------------------------|--|
|                             | unit is 1/100 second when <y> is set to 1, or 1/10 second when <y> is not set.</y></y> |  |
| <dtmf_string></dtmf_string> | Maximum 20 DTMF strings, separated by comma. DTMF format: 0-9,*,#,A-G. The             |  |
|                             | string should be enclosed in quotation marks ("")                                      |  |
| <err></err>                 | 901 Audio unknown error                                                                |  |
|                             | 902 Audio invalid parameters                                                           |  |
|                             | 903 Audio operation is not supported                                                   |  |
|                             | 904 Audio device is busy                                                               |  |
|                             |                                                                                        |  |

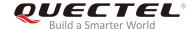

## **NOTE**

These parameters will not be saved.

## **Example**

AT+QLDTMF=? //Query the range.

+QLDTMF: (1-1000),(0-9,\*,#,A-G)

OK

**AT+QLDTMF=2,"A,B,1,2,#"** //Play "A,B,1,2,#". The play time & the mute time are 200ms

separately.

OK

AT+QLDTMF //Stop playing.

OK

# 11.15. AT+QLTONE Play a Local Customized Tone

The command is used to play a customized tone, use <period\_on> to indicate play time and <period\_off> to indicate mute time, and <time> to indicate repeat times.

| AT+QLTONE Play a Local Customized Tone                                                                                              |                                                                                                    |
|----------------------------------------------------------------------------------------------------|----------------------------------------------------------------------------------------------------|
| Test Command AT+QLTONE=?                                                                                                    | Response<br>+QLTONE: (0,1),(100-4000),(0-1000),(0-1000),(0-65535)<br>OK                                                               |
| Write Command AT+QLTONE= <mode>[,<frequency>, <period_on>,<period_off>,<times>]</times></period_off></period_on></frequency></mode> | Response  OK  If there is error related to MT functionality: +CME ERROR: <err>  After the tone is completely played: +QLTONE: 0</err> |
| Maximum Response Time                                                                                                    | 300ms                                                                                                    |
| Reference                                                                                                    |                                                                                                    |

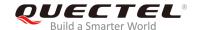

| <mode></mode>             | 0 Stop playing                                                     |  |  |
|---------------------------|--------------------------------------------------------------------|--|--|
|                           | 1 Start to play                                                    |  |  |
| <frequency></frequency>   | Tone's frequency. The range is 100-4000, and the unit is Hz.       |  |  |
| <period_on></period_on>   | Tone's play time on time. The range is 0-1000, and the unit is ms. |  |  |
| <period_off></period_off> | Tone's mute time. The range is 0-1000, and the unit is ms.         |  |  |
| <times></times>           | Tone's total time. The ranges is 0-65535.                          |  |  |
| <err></err>               | 901 Audio unknown error                                            |  |  |
|                           | 902 Audio invalid parameters                                       |  |  |
|                           | 903 Audio operation not supported                                  |  |  |
|                           | 904 Audio device busy                                              |  |  |

# NOTE

These parameters will not be saved.

# **Example**

| AT+QLTONE=?                                  | //Query the range.                                             |  |
|----------------------------------------------|----------------------------------------------------------------|--|
| +QLTONE: (0,1),(100-4000),(0-1000),(0-65535) |                                                                |  |
|                                              |                                                                |  |
| OK                                           |                                                                |  |
| AT+QLTONE=1,1000,200,300,3000                | //Play a 1000Hz tone. The play time is 200ms and the mute time |  |
|                                              | is 300ms. Repeat 3000times.                                    |  |
| OK                                           |                                                                |  |
|                                              |                                                                |  |
| +QLTONE:0                                    |                                                                |  |
| AT+QLTONE=0                                  | //Stop playing.                                                |  |
| OK                                           |                                                                |  |

# 11.16. AT+QAUDCFG Configure Audio Related Settings

The command is used to query and configure audio related settings.

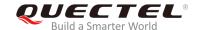

| AT+QAUDCFG Configure Audio | Related Settings                        |
|----------------------------|-----------------------------------------|
| Test Command               | Response                                |
| AT+QAUDCFG=?               | +QAUDCFG: "voltedtmfcfg",(0-400,0-9999) |
|                            |                                         |
|                            | ОК                                      |
| Maximum Response Time      | 300ms                                   |
| Reference                  |                                         |

# 11.16.1. AT+QAUDCFG="voltedtmfcfg" Configure VoLTE DTMF Tone

The command is used to set the duration and the volume of VoLTE DTMF tone for the MT. If the duration and the volume have never been set or the duration is set to 0, the duration of VoLTE DTMF tone will be controlled by the network. The default duration is 500ms and the default volume is 5000.

| AT+QAUDCFG="voltedtmfcfg" Configure VoLTE DTMF Tone                                                                                  |                                                                                                |  |
|----------------------------------------------------------------------------------------------------|------------------------------------------------------------------------------------------------|--|
| Write Command                                                                                                    | Response                                                                                       |  |
| AT+QAUDCFG="voltedtmfcfg"[, <dura< td=""><td>If <duration> and <volume> are omitted, return current</volume></duration></td></dura<> | If <duration> and <volume> are omitted, return current</volume></duration>                     |  |
| tion>, <volume>]</volume>                                                                                                    | configuration:                                                                                 |  |
|                                                                                                    | +QAUDCFG: "voltedtmfcfg", <duration>,<volume></volume></duration>                              |  |
|                                                                                                    |                                                                                                |  |
|                                                                                                    | OK                                                                                             |  |
|                                                                                                    |                                                                                                |  |
|                                                                                                    | If <b><duration></duration></b> and <b><volume></volume></b> are not omitted, set the duration |  |
|                                                                                                    | and the volume:                                                                                |  |
|                                                                                                    | OK                                                                                             |  |
|                                                                                                    | 16.1                                                                                           |  |
|                                                                                                    | If there is any error:                                                                         |  |
|                                                                                                    | ERROR                                                                                          |  |

## **Parameter**

| <duration></duration> | Duration of VoLTE DTMF tone in 2.5ms per unit (that is, the value is incremented in      |
|-----------------------|------------------------------------------------------------------------------------------|
|                       | multiplies of 2.5ms). If this value is set to 0, the duration will be controlled by the  |
|                       | network, not exceeding the default value 200 (ie. 500ms).                                |
|                       | Range: 0-400                                                                             |
| <volume></volume>     | Volume of VoLTE DTMF tone. If this value is not set before, it will be the default value |
|                       | 5000.                                                                                    |
|                       | Range: 0~9999                                                                            |
|                       |                                                                                          |

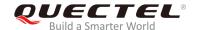

# **NOTES**

- 1. The time interval between two DTMF tones of VoLTE will be a little bit longer than the duration.
- 2. These parameters will be saved.

# **Example**

AT+QAUDCFG="voltedtmfcfg",40,5000 //Set VoLTE DTMF tone duration as 100ms and volume

as 5000.

OK

AT+QAUDCFG="voltedtmfcfg" //Query the current configuration.

+QCFG: "voltedtmfcfg", 40,5000

OK

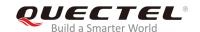

# 12 Hardware Related Commands

#### 12.1. AT+QPOWD Power off

The command is used to power off the MT. The UE will return **OK** immediately when the command is executed. Then the UE will deactivate the network. After it is completed, the UE outputs **POWERED DOWN** message and enters into power-off state. The maximum time for unregistering network is 60 seconds. To avoid data loss, the power supply for the module cannot be disconnected before the URC **POWERED DOWN** is outputted.

| AT+QPOWD Power off    |               |
|-----------------------|---------------|
| Test Command          | Response      |
| AT+QPOWD=?            | +QPOWD: (0,1) |
|                       | OK            |
| Write Command         | Response      |
| AT+QPOWD=[ <n>]</n>   | ОК            |
|                       | POWERED DOWN  |
| Maximum Response Time | 300ms         |
| Reference             |               |

## **Parameter**

| <n></n> | 0        | Immediate power down |
|---------|----------|----------------------|
|         | <u>1</u> | Normal power down    |

## 12.2. AT+CCLK Clock

The command sets and queries the real time clock (RTC) of the MT. The current setting is retained until the MT is totally disconnected from the power supply.

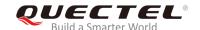

| AT+CCLK Clock          |                                                    |
|------------------------|----------------------------------------------------|
| Test Command           | Response                                           |
| AT+CCLK=?              | OK                                                 |
| Read Command           | Response                                           |
| AT+CCLK?               | +CCLK: <time></time>                               |
|                        |                                                    |
|                        | OK                                                 |
| Write Command          | Response                                           |
| AT+CCLK= <time></time> | OK                                                 |
|                        |                                                    |
|                        | If there is any error related to MT functionality: |
|                        | +CME ERROR: <err></err>                            |
| Maximum Response Time  | 300ms                                              |
| Reference              |                                                    |
| 3GPP TS 27.007         |                                                    |

| <time></time> | String type value, format is "yy/MM/dd,hh:mm:ss±zz", indicating year (two last digits),               |  |
|---------------|----------------------------------------------------------------------------------------------------|--|
|               | month, day, hour, minutes, seconds and time zone (indicates the difference, expressed in              |  |
|               | quarters of an hour, between the local time and GMT; range: -48+56). E.g. May 6 <sup>th</sup> , 1994, |  |

22:10:00 GMT+2 hours equals to "94/05/06,22:10:00+08".

# **Example**

| AT+CCLK?                      | //Query the local time |
|-------------------------------|------------------------|
| +CCLK: "08/01/04,00:19:43+00" |                        |
|                               |                        |
| OK                            |                        |

# 12.3. AT+CBC Battery Charge

The command returns battery charge status **<bcs>** and battery charge level **<bcl>** of the MT.

| AT+CBC Battery Charge |                                                           |
|-----------------------|-----------------------------------------------------------|
| Test Command          | Response                                                  |
| AT+CBC=?              | +CBC: (list of supported <bcs>s),(list of supported</bcs> |
|                       | <bcl>s),<voltage></voltage></bcl>                         |
|                       |                                                           |

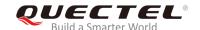

|                       | ОК                                                 |
|-----------------------|----------------------------------------------------|
| Execution Command     | Response                                           |
| AT+CBC                | +CBC: <bcs>,<bcl>,<voltage></voltage></bcl></bcs>  |
|                       | ОК                                                 |
|                       | If there is any error related to MT functionality: |
|                       | +CME ERROR: <err></err>                            |
| Maximum Response Time | 300ms                                              |
| waximum Response Time | 0001113                                            |
| Reference             | Cooms                                              |

| <bcs></bcs>         | Battery charge status |                                                  |
|---------------------|-----------------------|--------------------------------------------------|
|                     | 0                     | MT is not charging                               |
|                     | 1                     | MT is charging                                   |
|                     | 2                     | Charging has been finished                       |
| <bcl></bcl>         | Battery charge level  |                                                  |
|                     | 0-100                 | Battery has 0-100 percent of remaining capacity. |
| <voltage></voltage> | Battery voltage (mV)  |                                                  |

# 12.4. AT+QADC Read ADC Value

The command is used to read the voltage value of ADC channel.

| AT+QADC Read ADC Value |                                          |
|------------------------|------------------------------------------|
| Test Command           | Response                                 |
| AT+QADC=?              | +QADC: (0,1)                             |
|                        |                                          |
|                        | OK                                       |
| Read Command           | Response                                 |
| AT+QADC= <port></port> | +QADC: <status>,<value></value></status> |
|                        |                                          |
|                        | OK                                       |
| Maximum Response Time  | 300ms                                    |

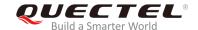

| <port></port>     | Channel number of the ADC.                         |  |  |
|-------------------|----------------------------------------------------|--|--|
|                   | 0 ADC Channel 0                                    |  |  |
|                   | 1 ADC Channel 1                                    |  |  |
| <status></status> | Indicate whether the ADC value read is successful. |  |  |
|                   | 0 Failed                                           |  |  |
|                   | 1 Successful                                       |  |  |
| <value></value>   | The voltage of specified ADC channel. Unit is mV.  |  |  |

NOTE

This command is not supported by EM12 module.

# 12.5. AT+QSCLK Enable/Disable Entering Sleep Mode

The command is used to control whether MT enters sleep mode. When entering into sleep mode is enabled, the MT can directly enter into sleep mode.

| AT+QSCLK Enable/Disable Entering Sleep Mode |                                      |
|---------------------------------------------|--------------------------------------|
| Test Command                                | Response                             |
| AT+QSCLK=?                                  | +QSCLK: (list of supported <n>s)</n> |
|                                             |                                      |
|                                             | OK                                   |
| Read Command                                | Response                             |
| AT+QSCLK?                                   | +QSCLK: <n>, <saved></saved></n>     |
|                                             |                                      |
|                                             | OK                                   |
| Write Command                               | Response                             |
| AT+QSCLK= <n>[,<saved>]</saved></n>         | ОК                                   |
| Maximum Response Time                       | 300ms                                |
| Reference                                   |                                      |
| Quectel                                     |                                      |

## **Parameter**

| <n></n> | Slow clock mode. |                                             |
|---------|------------------|---------------------------------------------|
|         | <u>0</u>         | Disable slow clock                          |
|         | 1                | Enable slow clock. It is controlled by DTR. |

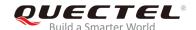

| <saved></saved> | Whether to save the configuration into NVM. |             |  |
|-----------------|---------------------------------------------|-------------|--|
|                 | <u>0</u>                                    | Not to save |  |
|                 | 1                                           | Save        |  |

# 12.6. AT+QTEMP Get the Temperature of MT

The command is used to get the temperature of MT.

| AT+QTEMP Get the Temperature of MT |                                          |  |
|------------------------------------|------------------------------------------|--|
| Test Command                       | Response                                 |  |
| AT+QTEMP=?                         |                                          |  |
|                                    | OK                                       |  |
| Execution Command                  | Response                                 |  |
| AT+QTEMP                           | Query the information of serving cell    |  |
|                                    | OK                                       |  |
|                                    |                                          |  |
|                                    | [+QTEMP: <sensor>,<temp></temp></sensor> |  |
|                                    | []]                                      |  |
| Reference                          |                                          |  |
| Quectel                            |                                          |  |

## **Parameter**

| <sensor></sensor> | Sensor type.          |                                         |
|-------------------|-----------------------|-----------------------------------------|
|                   | "xo_therm_buf"        | XO crystal                              |
|                   | "mdm_case_therm"      | BB chip                                 |
|                   | "pa_therm1"           | PA chip                                 |
|                   | "tsens_tz_sensor0"    | The first detection point on PCB board  |
|                   | "tsens_tz_sensor1"    | The second detection point on PCB board |
|                   | "tsens_tz_sensor2"    | The third detection point on PCB board  |
|                   | "tsens_tz_sensor3"    | The forty detection point on PCB board  |
|                   | "tsens_tz_sensor4"    | The fifth detection point on PCB board  |
| <temp></temp>     | Temperature value. Un | its are in degrees C.                   |

# **Example**

#### AT+QTEMP

OK

+QTEMP: "xo\_therm\_buf","26"

+QTEMP: "mdm\_case\_therm","26"

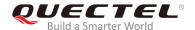

+QTEMP: "pa\_therm1","26"

+QTEMP: "tsens\_tz\_sensor0","29"

+QTEMP: "tsens\_tz\_sensor1","28"

+QTEMP: "tsens\_tz\_sensor2","28"

+QTEMP: "tsens\_tz\_sensor3","28"

+QTEMP: "tsens\_tz\_sensor4","28"

# 12.7. AT+QPMUGPIO Set the PMU GPIO Output Value

The command is used to set the PMU GPIO output value.

| AT+PMUGPIO Set the PMU GPIO Output Value           |                                          |  |
|----------------------------------------------------|------------------------------------------|--|
| Test Command                                       | Response                                 |  |
| AT+QPMUGPIO=?                                      | + QPMUGPIO: (0,1), <gpio_num></gpio_num> |  |
|                                                    |                                          |  |
|                                                    | OK                                       |  |
| Write Command                                      | Response                                 |  |
| AT+QPMUGPIO= <value>,<gpio_num></gpio_num></value> | OK                                       |  |
| Maximum Response Time                              | 300ms                                    |  |
| Reference                                          |                                          |  |
| Quectel                                            |                                          |  |

#### **Parameter**

| <value></value>       | PMU GPIO output value.                        |                                          |  |  |
|-----------------------|-----------------------------------------------|------------------------------------------|--|--|
|                       | 0 The PM                                      | PMU GPIO pin outputs high voltage level. |  |  |
|                       | 1 The PMU GPIO pin outputs low voltage level. |                                          |  |  |
| <gpio_num></gpio_num> | The PMU GPIO number. Range: 1-10.             |                                          |  |  |
|                       | 3                                             | WWAN_LED# (pin 10) of EM12               |  |  |
|                       | Others                                        | Reserved                                 |  |  |

## **NOTE**

The command is applicable to EM12 only.

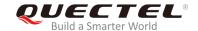

# **Example**

AT+QPMUGPIO=0,3 //Set the PMU GPIO number 3 (WWAN\_LED# of EM12) output high.

OK

# 12.8. AT+QSAR Enable/Disable the SAR Power Backoff

The command is used to enable or disable the SAR power backoff.

| AT+QSAR Enable/Disable the SAR Power Backoff             |                                                                                                    |  |
|----------------------------------------------------------|----------------------------------------------------------------------------------------------------|--|
| Test Command AT+QSAR=?                                   | Response<br>+QSAR: (0-8),(0,1)<br>OK                                                               |  |
| Read Command AT+QSAR?                                    | Response<br>+QSAR: <level></level>                                                                 |  |
| Write Command AT+QSAR= <level>[,<saved>]</saved></level> | Response  OK  Or  ERROR  If there is an error related to ME functionality: +CME ERROR: <err></err> |  |
| Maximum Response Time                                    |                                                                                                    |  |
| Reference                                                |                                                                                                    |  |

#### **Parameter**

| <level></level> | <u>O</u> | Disable SAR power backoff.                                               |
|-----------------|----------|--------------------------------------------------------------------------|
|                 | 1-8      | SAR power backoff level. The value of the power backoff is determined by |
|                 |          | AT+QCFG="sarcfg" command.                                                |
| <saved></saved> | Whet     | ther to save the configuration into NVM.                                 |
|                 | <u>O</u> | Not to save                                                              |
|                 | 1        | Save                                                                     |

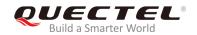

# 13 Appendix

# 13.1. References

**Table 5: Related Documents** 

| SN  | Document Name  | Remark                                                                                                    |  |
|-----|----------------|----------------------------------------------------------------------------------------------------|--|
| [1] | V.25ter        | Serial asynchronous automatic dialing and control                                                                                                    |  |
| [2] | 3GPP TS 27.007 | Digital cellular telecommunications (Phase 2+);<br>Universal Mobile Telecommunications System (UMTS);<br>LTE; AT command set for User Equipment (UE)                                                                                                    |  |
| [3] | 3GPP TS 27.005 | Digital cellular telecommunications (Phase 2+);<br>Universal Mobile Telecommunications System (UMTS);<br>LTE; Use of Data Terminal Equipment – Data Circuit<br>terminating Equipment (DTE-DCE) interface for Short<br>Message Service (SMS) and Cell Broadcast Service<br>(CBS) |  |

**Table 6: Terms and Abbreviations** 

| Abbreviation | Description                  |
|--------------|------------------------------|
| AMR          | Adaptive Multi-Rate          |
| APN          | Access Point Name            |
| CSD          | Circuit Switch Data          |
| DCD          | Dynamic Content Delivery     |
| DCE          | Data Communication Equipment |
| DTE          | Data Terminal Equipment      |
|              |                              |

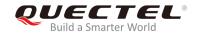

| DTR     | Data Terminal Ready                          |
|---------|----------------------------------------------|
| ECT     | Explicit Call Transfer supplementary service |
| GPRS    | General Packet Radio Service                 |
| ME      | Mobile Equipment                             |
| MS      | Mobile Station                               |
| MT      | Mobile Terminal                              |
| NVM     | Non-Volatile Memory                          |
| PDN     | Public Data Network                          |
| PDP     | Packet Data Protocol                         |
| PDU     | Protocol Data Unit                           |
| PSC     | Primary Synchronization Code                 |
| RLP     | Radio Link Protocol                          |
| RTS/CTS | Request To Send/Clear To Send                |
| SAR     | Specific Absorption Rate                     |
| SGSN    | Serving GPRS Support Node                    |
| SMS     | Short Messaging Service                      |
| TA      | Terminal Adapter                             |
| TCP     | Transmission Control Protocol                |
|         |                                              |
| TE      | Terminal Equipment                           |
| UDP     | Terminal Equipment  User Datagram Protocol   |
|         |                                              |
| UDP     | User Datagram Protocol                       |

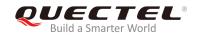

# 13.2. Factory Default Settings Restorable with AT&F

Table 7: Factory Default Settings Restorable with AT&F

| AT Command | Parameters                              | Factory Defaults |
|------------|-----------------------------------------|------------------|
| ATE        | <value></value>                         | 1                |
| ATQ        | <n></n>                                 | 0                |
| ATS0       | <n></n>                                 | 0                |
| ATS3       | <n></n>                                 | 13               |
| ATS4       | <n></n>                                 | 10               |
| ATS5       | <n></n>                                 | 8                |
| ATS6       | <n></n>                                 | 2                |
| ATS7       | <n></n>                                 | 0                |
| ATS8       | <n></n>                                 | 2                |
| ATS10      | <n></n>                                 | 15               |
| ATV        | <value></value>                         | 1                |
| ATX        | <value></value>                         | 4                |
| AT&C       | <value></value>                         | 1                |
| AT&D       | <value></value>                         | 1                |
| AT+CREG    | <n></n>                                 | 0                |
| AT+CGREG   | <n></n>                                 | 0                |
| AT+CBST    | <speed>,<name>,<ce></ce></name></speed> | 0,0,1            |
| AT+CMEE    | <n></n>                                 | 1                |
| AT+CSCS    | <chset></chset>                         | "GSM"            |
| AT+CSTA    | <type></type>                           | 129              |
| AT+CR      | <mode></mode>                           | 0                |

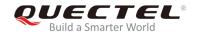

| AT+CRC      | <mode></mode>                                           | 0              |
|-------------|---------------------------------------------------------|----------------|
| AT+CSMS     | <service>,<mt>,<mo>,<bm></bm></mo></mt></service>       | 0,1,1,1        |
| AT+CMGF     | <mode></mode>                                           | 0              |
| AT+CSMP     | <fo>,<vp>,<pid>,<dcs></dcs></pid></vp></fo>             | 17,167,0,0     |
| AT+CSDH     | <show></show>                                           | 0              |
| AT+CSCB     | <mode>,<mids>,<dcss></dcss></mids></mode>               | 0,"",""        |
| AT+CPMS     | <mem1>,<mem2>,<mem3></mem3></mem2></mem1>               | "ME","ME","ME" |
| AT+CNMI     | <mode>,<mt>,<bm>,<ds>,<bfr></bfr></ds></bm></mt></mode> | 2,1,0,0,0      |
| AT+CMMS     | <n></n>                                                 | 0              |
| AT+CVHU     | <mode></mode>                                           | 0              |
| AT+CLIP     | <n></n>                                                 | 0              |
| AT+COLP     | <n></n>                                                 | 0              |
| AT+CLIR     | <n></n>                                                 | 0              |
| AT+CSSN     | <n><m></m></n>                                          | 0,0            |
| AT+CTZR     | <reporting></reporting>                                 | 0              |
| AT+CPBS     | <storage></storage>                                     | SM             |
| AT+CGEREP   | <mode>,<br/>,<br/></mode>                               | 0,0            |
| AT+CEREG    | <n></n>                                                 | 0              |
| AT+CCWA     | <n></n>                                                 | 0              |
| AT+CUSD     | <mode></mode>                                           | 0              |
| AT+CLVL     | <level></level>                                         | 3              |
| AT+QAUDMOD  | <mode></mode>                                           | 0              |
| AT+QAUDLOOP | <enable></enable>                                       | 0              |
|             |                                                         |                |

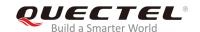

# 13.3. AT Command Settings Storable with AT&W

Table 8: AT Command Settings Storable with AT&W

| AT Command  | Parameters        | Display with AT&V |
|-------------|-------------------|-------------------|
| ATE         | <value></value>   | Yes               |
| ATQ         | <n></n>           | Yes               |
| ATS0        | <n></n>           | Yes               |
| ATS7        | <n></n>           | Yes               |
| ATS10       | <n></n>           | Yes               |
| ATV         | <value></value>   | Yes               |
| ATX         | <value></value>   | Yes               |
| AT&C        | <value></value>   | Yes               |
| AT&D        | <value></value>   | Yes               |
| AT+CREG     | <n></n>           | No                |
| AT+CGREG    | <n></n>           | No                |
| AT+CEREG    | <n></n>           | No                |
| AT+QSIMSTAT | <enable></enable> | No                |
|             |                   |                   |

# 13.4. AT Command Settings Storable with ATZ

**Table 9: AT Command Settings Storable with ATZ** 

| AT Command | Parameters      | Factory Defaults |
|------------|-----------------|------------------|
| ATE        | <value></value> | 1                |
| ATQ        | <n></n>         | 0                |

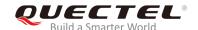

| ATS0     | <n></n>         | 0  |
|----------|-----------------|----|
| ATS7     | <n></n>         | 0  |
| ATS10    | <n></n>         | 15 |
| ATV      | <value></value> | 1  |
| ATX      | <value></value> | 4  |
| AT&C     | <value></value> | 1  |
| AT&D     | <value></value> | 1  |
| AT+CREG  | <n></n>         | 0  |
| AT+CGREG | <n></n>         | 0  |
| AT+CEREG | <n></n>         | 0  |
|          |                 |    |

# 13.5. Summary of CME ERROR Codes

Final result code **+CME ERROR**: **<err>** indicates an error related to mobile equipment or network. The operation is similar to **ERROR** result code. None of the following commands in the same command line is executed. Neither **ERROR** nor **OK** result code should be returned.

<err> values are mostly used by common message commands. The following table lists most of general and GRPS related ERROR codes. For some GSM protocol failure cause described in GSM specifications, the corresponding ERROR codes are not included.

Table 10: Different Coding Schemes of +CME ERROR: <err>

| Code of <err></err> | Meaning                     |
|---------------------|-----------------------------|
| 0                   | Phone failure               |
| 1                   | No connection to phone      |
| 2                   | Phone-adaptor link reserved |
| 3                   | Operation not allowed       |
| 4                   | Operation not supported     |

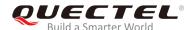

| 5  | PH-SIM PIN required                        |
|----|--------------------------------------------|
| 6  | PH-FSIM PIN required                       |
| 7  | PH-FSIM PUK required                       |
| 10 | (U)SIM not inserted                        |
| 11 | (U)SIM PIN required                        |
| 12 | (U)SIM PUK required                        |
| 13 | (U)SIM failure                             |
| 14 | (U)SIM busy                                |
| 15 | (U)SIM wrong                               |
| 16 | Incorrect password                         |
| 17 | (U)SIM PIN2 required                       |
| 18 | (U)SIM PUK2 required                       |
| 20 | Memory full                                |
| 21 | Invalid index                              |
| 22 | Not found                                  |
| 23 | Memory failure                             |
| 24 | Text string too long                       |
| 25 | Invalid characters in text string          |
| 26 | Dial string too long                       |
| 27 | Invalid characters in dial string          |
| 30 | No network service                         |
| 31 | Network timeout                            |
| 32 | Network not allowed - emergency calls only |
| 40 | Network personalization PIN required       |
| 41 | Network personalization PUK required       |
|    |                                            |

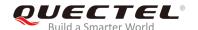

| 42 | Network subset personalization PIN required   |
|----|-----------------------------------------------|
| 43 | Network subset personalization PUK required   |
| 44 | Service provider personalization PIN required |
| 45 | Service provider personalization PUK required |
| 46 | Corporate personalization PIN required        |
| 47 | Corporate personalization PUK required        |

# 13.6. Summary of CMS ERROR Codes

Final result code **+CMS ERROR**: **<err>** indicates an error related to mobile equipment or network. The operation is similar to **ERROR** result code. None of the following commands in the same command line is executed. Neither **ERROR** nor **OK** result code should be returned.

<err> values are mostly used by common message commands:

Table 11: Different Coding Schemes of +CMS ERROR: <err>

| Code of <err></err> | Meaning                 |
|---------------------|-------------------------|
| 300                 | ME failure              |
| 301                 | SMS ME reserved         |
| 302                 | Operation not allowed   |
| 303                 | Operation not supported |
| 304                 | Invalid PDU mode        |
| 305                 | Invalid text mode       |
| 310                 | (U)SIM not inserted     |
| 311                 | (U)SIM pin necessary    |
| 312                 | PH (U)SIM pin necessary |
| 313                 | (U)SIM failure          |

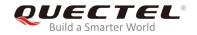

| 314 | (U)SIM busy                      |
|-----|----------------------------------|
| 315 | (U)SIM wrong                     |
| 316 | (U)SIM PUK required              |
| 317 | (U)SIM PIN2 required             |
| 318 | (U)SIM PUK2 required             |
| 320 | Memory failure                   |
| 321 | Invalid memory index             |
| 322 | Memory full                      |
| 330 | SMSC address unknown             |
| 331 | No network                       |
| 332 | Network timeout                  |
| 500 | Unknown                          |
| 512 | (U)SIM not ready                 |
| 513 | Message length exceeds           |
| 514 | Invalid request parameters       |
| 515 | ME storage failure               |
| 517 | Invalid service mode             |
| 528 | More message to send state error |
| 529 | MO SMS is not allowed            |
| 531 | ME storage full                  |
|     |                                  |

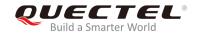

# 13.7. Summary of URC

Table 12: Summary of URC

| Index | URC Display                                                                                                    | Meaning                                                                                                    | Condition   |
|-------|----------------------------------------------------------------------------------------------------|----------------------------------------------------------------------------------------------------|-------------|
| 1     | +CREG: <stat></stat>                                                                                                    | Indicate registration status of the MT                                                                                                 | AT+CREG=1   |
| 2     | +CREG: <stat>[,<lac>,<ci>[,&lt;<br/>Act&gt;]]</ci></lac></stat>                                                                                                    | After cell neighborhood changing shows whether the network has currently indicated the registration of the MT, with location area code | AT+CREG=2   |
| 3     | +CGREG: <stat></stat>                                                                                                    | Indicate network registration status of the MT                                                                                         | AT+CGREG=1  |
| 4     | +CGREG: <stat>[,<lac>,<ci>[, <act>]]</act></ci></lac></stat>                                                                                                    | Indicate network registration and location information of the MT                                                                       | AT+CGREG=2  |
| 5     | +CTZV: <tz></tz>                                                                                                    | Time zone reporting                                                                                                    | AT+CTZR=1   |
| 6     | +CTZE: <tz>,<dst>,<time></time></dst></tz>                                                                                                    | Extended time zone reporting                                                                                                    | AT+CTZR=2   |
| 7     | +CMTI: <mem>,<index></index></mem>                                                                                                    | New message is received, and saved to memory                                                                                           | See AT+CNMI |
| 8     | +CMT: [ <alpha>],<length><c<br>R&gt;<lf><pdu></pdu></lf></c<br></length></alpha>                                                                                                    | New short message is received and output directly to TE (PDU mode)                                                                     | See AT+CNMI |
| 9     | +CMT: <oa>,[<alpha>],<scts> [,<tooa>,<fo>,<pid>,<dcs>,<sc a="">,<tosca>,<length>]<cr><l f=""><data></data></l></cr></length></tosca></sc></dcs></pid></fo></tooa></scts></alpha></oa>                                                        | New short message is received and output directly to TE (Text mode)                                                                    | See AT+CNMI |
| 10    | +CBM: <length><cr><lf><p<br>du&gt;</p<br></lf></cr></length>                                                                                                    | New CBM is received and output directly (PDU mode)                                                                                     | See AT+CNMI |
| 11    | +CBM: <sn>,<mid>,<dcs>,<pa<br>ge&gt;,<pages><cr><lf><dat<br>a&gt;</dat<br></lf></cr></pages></pa<br></dcs></mid></sn>                                                                                                    | New CBM is received and output directly to TE (Text mode)                                                                              | See AT+CNMI |
| 12    | +CDS: <length><cr><lf></lf></cr></length>                                                                                                    | New CDS is received and output directly (PDU mode)                                                                                     | See AT+CNMI |
| 13    | +CDS: <fo>,<mr>,[<ra>],[<tor<br>a&gt;],<scts>,<dt>,<st></st></dt></scts></tor<br></ra></mr></fo>                                                                                                    | New CDS is received and output directly to TE (Text mode)                                                                              | See AT+CNMI |
| 14    | +CDSI: <mem>,<index></index></mem>                                                                                                    | New message status report is received, and saved to memory                                                                             | See AT+CNMI |
| 15    | ^HCDS:<br><oa>,<scts>,<lang>, <fmt>,<le<br>ngth&gt;,<prt>,<prv>,<type>,<sta< td=""><td>New CDS is received and output directly to TE (In CDMA Text mode)</td><td>See AT+CNMI</td></sta<></type></prv></prt></le<br></fmt></lang></scts></oa> | New CDS is received and output directly to TE (In CDMA Text mode)                                                                      | See AT+CNMI |

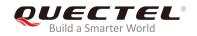

|    | t> <cr><lf><data></data></lf></cr>                                                                   |                                                                                                 |                    |
|----|----------------------------------------------------------------------------------------------------|-------------------------------------------------------------------------------------------------|--------------------|
| 16 | +COLP: <number>,<type>,[<s ubaddr="">],[<satype>],[<alpha>]</alpha></satype></s></type></number>     | The presentation of the COL (connected line) at the TE for a mobile originated call             | AT+COLP=1          |
| 17 | +CLIP: <number>,<type>,[sub addr],[satype],[<alpha>],<cli validity=""></cli></alpha></type></number> | Mobile terminating call indication                                                              | AT+CLIP=1          |
| 18 | +CRING: <type></type>                                                                                | An incoming call is indicated to the TE with unsolicited result code instead of the normal RING | AT+CRC=1           |
| 29 | +CCWA: <number>,<type>,<cl ass="">[,<alpha>]</alpha></cl></type></number>                            | Call waiting indication                                                                         | AT+CCWA=1,1        |
| 20 | +CSSI: <code1></code1>                                                                               | Shows the +CSSI intermediate result code presentation status to the TE                          | AT+CSSN=1          |
| 21 | +CSSU: <code2></code2>                                                                               | Shows the +CSSU unsolicited result code presentation status to the TE                           | AT+CSSN= <n>,1</n> |
| 22 | +CUSD: <status>[,<rspstr>,[&lt; dcs&gt;]]</rspstr></status>                                          | USSD response from the network, or a network initiated operation                                | AT+CUSD=1          |
| 23 | RDY                                                                                                  | MT initialization is successful                                                                 | N/A                |
| 25 | +CFUN: 1                                                                                             | All function of the MT is available                                                             | N/A                |
| 26 | +CPIN: <state></state>                                                                               | (U)SIM card pin state                                                                           | N/A                |
| 27 | +QIND: SMS DONE                                                                                      | SMS initialization finished                                                                     | N/A                |
| 28 | +QIND: PB DONE                                                                                       | Phonebook initialization finished                                                               | N/A                |
| 29 | POWERED DOWN                                                                                         | Module power down                                                                               | AT+QPOWD           |
| 30 | +CGEV: REJECT <pdp_typ e="">,<pdp_addr></pdp_addr></pdp_typ>                                         | A network request for PDP activation, and was automatically rejected.                           | AT+CGEREP=2,1      |
| 31 | +CGEV: NW REACT <pdp_t ype="">,<pdp_addr>,[<cid>]</cid></pdp_addr></pdp_t>                           | The network request PDP reactivation                                                            | AT+CGEREP=2,1      |
| 32 | +CGEV: NW DEACT <pdp_t ype="">,<pdp_addr>,[<cid>]</cid></pdp_addr></pdp_t>                           | The network has forced a context deactivation                                                   | AT+CGEREP=2,1      |
| 33 | +CGEV: ME DEACT <pdp_t ype="">,<pdp_addr>,[<cid>]</cid></pdp_addr></pdp_t>                           | The ME has forced a context deactivation.                                                       | AT+CGEREP=2,1      |
| 34 | +CGEV: NW DETACH                                                                                     | The network has forced a Packet Domain detach.                                                  | AT+CGEREP=2,1      |
| 35 | +CGEV: ME DETACH                                                                                     | The mobile equipment has forced a Packet Domain detach.                                         | AT+CGEREP=2,1      |
|    | +CGEV: NW CLASS <class></class>                                                                      | The network has forced a change of                                                              | AT+CGEREP=2 1      |

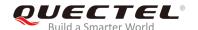

|    |                                         | MS class.                                             |               |
|----|-----------------------------------------|-------------------------------------------------------|---------------|
| 37 | +CGEV: ME CLASS <class></class>         | The mobile equipment has forced a change of MS class. | AT+CGEREP=2,1 |
| 38 | +QTEMP: <sensor>,<temp></temp></sensor> | Temperature information                               | See AT+QTEMP  |

## 13.8. SMS Character Sets Conversions

In 3GPP TS 23.038 DCS (Data Coding Scheme) defined three kinds of alphabets in SMS, GSM 7-bit default alphabet, 8 bit data and UCS2 (16-bit). AT+CSMP can set the DCS in text mode (AT+CMGF=1). In text mode, DCS (Data Coding Scheme) and AT+CSCS determine the way of SMS text input or output.

**Table 13: The Way of SMS Text Input or Output** 

| DCS       | AT+CSCS | The Way of SMS Text Input or Output                                                                                                    |
|-----------|---------|----------------------------------------------------------------------------------------------------|
| GSM 7-bit | GSM     | Input or output GSM character sets.                                                                                                    |
| GSM 7-bit | IRA     | Input or output IRA character sets. Input: UE will convert IRA characters to GSM characters. Output: UE will convert GSM characters to IRA characters.                                                                           |
| GSM 7-bit | UCS2    | Input or output a hex string similar to PDU mode. So only support characters '0'-'9' and 'A'-'F'.  Input: UE will convert the UCS2 hex string to GSM characters.  Output: UE will convert the GSM characters to UCS2 hex string. |
| UCS2      | -       | Ignore the value of AT+CSCS, input or output a hex string similar to PDU mode. So only support characters '0'-'9' and 'A'-'F'.                                                                                                   |
| 8-bit     | -       | Ignore the value of AT+CSCS, input or output a hex string similar to PDU mode. So only support characters '0'-'9' and 'A'-'F'.                                                                                                   |

When DCS=GSM 7-bit, the input or output needs conversion. The detailed conversion tables are shown as below.

Table 14: The Input Conversions Table (DCS=GSM 7-bit and AT+CSCS="GSM")

| No. | 0  | 1  | 2  | 3  | 4  | 5  | 6  | 7  |
|-----|----|----|----|----|----|----|----|----|
| 0   | 00 | 10 | 20 | 30 | 40 | 50 | 60 | 70 |

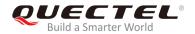

| 1 | 01 | 11     | 21 | 31 | 41 | 51 | 61 | 71 |
|---|----|--------|----|----|----|----|----|----|
| 2 | 02 | 12     | 22 | 32 | 42 | 52 | 62 | 72 |
| 3 | 03 | 13     | 23 | 33 | 43 | 53 | 63 | 73 |
| 4 | 04 | 14     | 24 | 34 | 44 | 54 | 64 | 74 |
| 5 | 05 | 15     | 25 | 35 | 45 | 55 | 65 | 75 |
| 6 | 06 | 16     | 26 | 36 | 46 | 56 | 66 | 76 |
| 7 | 07 | 17     | 27 | 37 | 47 | 57 | 67 | 77 |
| 8 | 08 | 18     | 28 | 38 | 48 | 58 | 68 | 78 |
| 9 | 09 | 19     | 29 | 39 | 49 | 59 | 69 | 79 |
| А | 0A | Submit | 2A | ЗА | 4A | 5A | 6A | 7A |
| В | 0B | Cancel | 2B | 3B | 4B | 5B | 6B | 7B |
| С | 0C | 1C     | 2C | 3C | 4C | 5C | 6C | 7C |
| D | 0D | 1A     | 2D | 3D | 4D | 5D | 6D | 7D |
| E | 0E | 1E     | 2E | 3E | 4E | 5E | 6E | 7E |
| F | 0F | 1F     | 2F | 3F | 4F | 5F | 6F | 7F |
|   |    |        |    |    |    |    |    |    |

Table 15: The Output Conversions Table (DCS=GSM 7-bit and AT+CSCS="GSM")

| No. | 0  | 1  | 2  | 3  | 4  | 5  | 6  | 7  |
|-----|----|----|----|----|----|----|----|----|
| 0   | 00 | 10 | 20 | 30 | 40 | 50 | 60 | 70 |
| 1   | 01 | 11 | 21 | 31 | 41 | 51 | 61 | 71 |
| 2   | 02 | 12 | 22 | 32 | 42 | 52 | 62 | 72 |
| 3   | 03 | 13 | 23 | 33 | 43 | 53 | 63 | 73 |
| 4   | 04 | 14 | 24 | 34 | 44 | 54 | 64 | 74 |
| 5   | 05 | 15 | 25 | 35 | 45 | 55 | 65 | 75 |
| 6   | 06 | 16 | 26 | 36 | 46 | 56 | 66 | 76 |

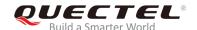

| 7 | 07   | 17 | 27 | 37 | 47 | 57 | 67 | 77 |
|---|------|----|----|----|----|----|----|----|
| 8 | 08   | 18 | 28 | 38 | 48 | 58 | 68 | 78 |
| 9 | 09   | 19 | 29 | 39 | 49 | 59 | 69 | 79 |
| А | 0D0A |    | 2A | 3A | 4A | 5A | 6A | 7A |
| В | 0B   |    | 2B | 3B | 4B | 5B | 6B | 7B |
| С | 0C   | 1C | 2C | 3C | 4C | 5C | 6C | 7C |
| D | 0D   | 1A | 2D | 3D | 4D | 5D | 6D | 7D |
| Е | 0E   | 1E | 2E | 3E | 4E | 5E | 6E | 7E |
| F | 0F   | 1F | 2F | 3F | 4F | 5F | 6F | 7F |

**Table 16: GSM Extended Characters (GSM Encode)** 

| No. | 0 | 1    | 2    | 3    | 4    | 5 | 6 | 7 |
|-----|---|------|------|------|------|---|---|---|
| 0   |   |      |      |      | 1B40 |   |   |   |
| 1   |   |      |      |      |      |   |   |   |
| 2   |   |      |      |      |      |   |   |   |
| 3   |   |      |      |      |      |   |   |   |
| 4   |   | 1B14 |      |      |      |   |   |   |
| 5   |   |      |      |      |      |   |   |   |
| 6   |   |      |      |      |      |   |   |   |
| 7   |   |      |      |      |      |   |   |   |
| 8   |   |      | 1B28 |      |      |   |   |   |
| 9   |   |      | 1B29 |      |      |   |   |   |
| А   |   |      |      |      |      |   |   |   |
| В   |   |      |      |      |      |   |   |   |
| С   |   |      |      | 1B3C |      |   |   |   |

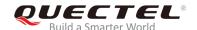

| D | 1B3D |
|---|------|
| Е | 1B3E |
| F | 1B2F |

Table 17: The Input Conversions Table (DCS=GSM 7-bit and AT+CSCS="IRA")

| No. | 0         | 1      | 2  | 3  | 4  | 5    | 6  | 7    |
|-----|-----------|--------|----|----|----|------|----|------|
| 0   |           | 20     | 20 | 30 | 00 | 50   | 20 | 70   |
| 1   | 20        | 20     | 21 | 31 | 41 | 51   | 61 | 71   |
| 2   | 20        | 20     | 22 | 32 | 42 | 52   | 62 | 72   |
| 3   | 20        | 20     | 23 | 33 | 43 | 53   | 63 | 73   |
| 4   | 20        | 20     | 02 | 34 | 44 | 54   | 64 | 74   |
| 5   | 20        | 20     | 25 | 35 | 45 | 55   | 65 | 75   |
| 6   | 20        | 20     | 26 | 36 | 46 | 56   | 66 | 76   |
| 7   | 20        | 20     | 27 | 37 | 47 | 57   | 67 | 77   |
| 8   | backspace | 20     | 28 | 38 | 48 | 58   | 68 | 78   |
| 9   | 20        | 20     | 29 | 39 | 49 | 59   | 69 | 79   |
| Α   | 0A        | Submit | 2A | 3A | 4A | 5A   | 6A | 7A   |
| В   | 20        | Cancel | 2B | 3B | 4B | 1B3C | 6B | 1B28 |
| С   | 20        | 20     | 2C | 3C | 4C | 1B2F | 6C | 1B40 |
| D   | 0D        | 20     | 2D | 3D | 4D | 1B3E | 6D | 1B29 |
| Е   | 20        | 20     | 2E | 3E | 4E | 1B14 | 6E | 1B3D |
| F   | 20        | 20     | 2F | 3F | 4F | 11   | 6F | 20   |

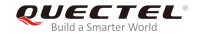

**Table 18: IRA Extended Characters** 

| No. | Α  | В  | С  | D  | E  | F  |
|-----|----|----|----|----|----|----|
| 0   | 20 | 20 | 20 | 20 | 7F | 20 |
| 1   | 40 | 20 | 20 | 5D | 20 | 7D |
| 2   | 20 | 20 | 20 | 20 | 20 | 08 |
| 3   | 01 | 20 | 20 | 20 | 20 | 20 |
| 4   | 24 | 20 | 5B | 20 | 7B | 20 |
| 5   | 03 | 20 | 0E | 20 | 0F | 20 |
| 6   | 20 | 20 | 1C | 5C | 1D | 7C |
| 7   | 5F | 20 | 09 | 20 | 20 | 20 |
| 8   | 20 | 20 | 20 | 0B | 04 | 0C |
| 9   | 20 | 20 | 1F | 20 | 05 | 06 |
| А   | 20 | 20 | 20 | 20 | 20 | 20 |
| В   | 20 | 20 | 20 | 20 | 20 | 20 |
| С   | 20 | 20 | 20 | 5E | 07 | 7E |
| D   | 20 | 20 | 20 | 20 | 20 | 20 |
| E   | 20 | 20 | 20 | 20 | 20 | 20 |
| F   | 20 | 60 | 20 | 1E | 20 | 20 |

Table 19: The Output Conversions Table (DCS=GSM 7-bit and AT+CSCS="IRA")

| No. | 0  | 1  | 2  | 3  | 4  | 5  | 6  | 7  |
|-----|----|----|----|----|----|----|----|----|
| 0   | 40 | 20 | 20 | 30 | A1 | 50 | BF | 70 |
| 1   | А3 | 5F | 21 | 31 | 41 | 51 | 61 | 71 |
| 2   | 24 | 20 | 22 | 32 | 42 | 52 | 62 | 72 |
| 3   | A5 | 20 | 23 | 33 | 43 | 53 | 63 | 73 |

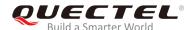

| 4 | E8         | 20 | A4 | 34 | 44 | 54 | 64 | 74 |
|---|------------|----|----|----|----|----|----|----|
| 5 | E9         | 20 | 25 | 35 | 45 | 55 | 65 | 75 |
| 6 | F9         | 20 | 26 | 36 | 46 | 56 | 66 | 76 |
| 7 | EC         | 20 | 27 | 37 | 47 | 57 | 67 | 77 |
| 8 | F2         | 20 | 28 | 38 | 48 | 58 | 68 | 78 |
| 9 | C7         | 20 | 29 | 39 | 49 | 59 | 69 | 79 |
| Α | 0D0A       |    | 2A | 3A | 4A | 5A | 6A | 7A |
| В | D8         |    | 2B | 3B | 4B | C4 | 6B | E4 |
| С | F8         | C6 | 2C | 3C | 4C | D6 | 6C | F6 |
| D | 0D         | E6 | 2D | 3D | 4D | D1 | 6D | F1 |
| Е | C5         | DF | 2E | 3E | 4E | DC | 6E | FC |
| _ | E <i>E</i> | C9 | 2F | 3F | 4F | A7 | 6F | E0 |
| F | E5         | C9 | ۷۱ | JI | 41 |    | OI |    |

Table 20: GSM Extended Characters (ISO-8859-1/Unicode)

| No. | 0 | 1  | 2  | 3 | 4  | 5 | 6 | 7 |
|-----|---|----|----|---|----|---|---|---|
| 0   |   |    |    |   | 7C |   |   |   |
| 1   |   |    |    |   |    |   |   |   |
| 2   |   |    |    |   |    |   |   |   |
| 3   |   |    |    |   |    |   |   |   |
| 4   |   | 5E |    |   |    |   |   |   |
| 5   |   |    |    |   |    |   |   |   |
| 6   |   |    |    |   |    |   |   |   |
| 7   |   |    |    |   |    |   |   |   |
| 8   |   |    | 7B |   |    |   |   |   |
| 9   |   |    | 7D |   |    |   |   |   |

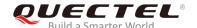

| A |    |    |
|---|----|----|
| В |    |    |
| С |    | 5B |
| D |    | 7E |
| Е |    | 5D |
| F | 5C |    |

Because the low 8-bit of UCS2 character is the same as the IRA character:

- The conversion table of DCS=GSM 7-bit and AT+CSCS="UCS2" is similar to AT+CSCS="IRA".
- The conversion table of fmt=GSM 7-bit and AT+CSCS="GSM" is similar to AT+CSCS="GSM".
- The conversion table of fmt= GSM 7-bit and AT+CSCS="IRA" is similar to AT+CSCS="IRA".
- The conversion table of fmt=GSM 7-bit and AT+CSCS="UCS2" is similar to AT+CSCS="IRA".

The difference is the way of SMS text input or output. Please refer to *Table 14* for more details.

## 13.9. Release Cause Text List of AT+CEER

Table 21: Release Cause Text List of AT+CEER

| CS Internal Cause                        |
|------------------------------------------|
| No cause information available (default) |
| Phone is offline                         |
| No service available                     |
| Network release, no reason given         |
| Received incoming call                   |
| Client ended call                        |
| UIM not present                          |
| Access attempt already in progress       |

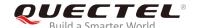

| Access failure, unknown source          |
|-----------------------------------------|
| Concur service not supported by network |
| No response received from network       |
| GPS call ended for user call            |
| SMS call ended for user call            |
| Data call ended for emergency call      |
| Rejected during redirect or handoff     |
| Lower-layer ended call                  |
| Call origination request failed         |
| Client rejected incoming call           |
| Client rejected setup indication        |
| Network ended call                      |
| No funds available                      |
| No service available                    |
| Full service not available              |
| Maximum packet calls exceeded           |
| Video connection lost                   |
| Video protocol closed after setup       |
| Video protocol setup failure            |
| Internal error                          |
| CS Network Cause                        |
| Unassigned/unallocated number           |
| No route to destination                 |
| Channel unacceptable                    |
| Operator determined barring             |
|                                         |

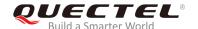

| Normal call clearing                    |
|-----------------------------------------|
| User busy                               |
| No user responding                      |
| User alerting, no answer                |
| Call rejected                           |
| Number changed                          |
| Non selected user clearing              |
| Destination out of order                |
| Invalid/incomplete number               |
| Facility rejected                       |
| Response to status enquiry              |
| Normal, unspecified                     |
| No circuit/channel available            |
| Network out of order                    |
| Temporary failure                       |
| Switching equipment congestion          |
| Access information discarded            |
| Requested circuit/channel not available |
| Resources unavailable, unspecified      |
| Quality of service unavailable          |
| Requested facility not subscribed       |
| Incoming calls barred within the CUG    |
| Bearer capability not authorized        |
| Bearer capability not available         |
| Service/option not available            |
|                                         |

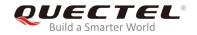

| Bearer service not implemented         |
|----------------------------------------|
| ACM >= ACM max                         |
| Requested facility not implemented     |
| Only RDI bearer is available           |
| Service/option not implemented         |
| Invalid transaction identifier value   |
| User not member of CUG                 |
| Incompatible destination               |
| Invalid transit network selection      |
| Semantically incorrect message         |
| Invalid mandatory information          |
| Message non-existent/not implemented   |
| Message type not compatible with state |
| IE non-existent/not implemented        |
| Conditional IE error                   |
| Message not compatible with state      |
| Recovery on timer expiry               |
| Protocol error, unspecified            |
| Interworking, unspecified              |
| CS Network Reject                      |
| IMSI unknown in HLR                    |
| Illegal MS                             |
| IMSI unknown in VLR                    |
| IMEI not accepted                      |
| Illegal ME                             |
|                                        |

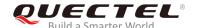

| GPRS and non GPRS services not allowed  MS identity cannot be derived  Implicitly detached  PLMN not allowed  Location area not allowed  Roaming not allowed  GPRS services not allowed in PLMN  No suitable cells in location area  MSC temporary not reachable  Network failure  MAC failure  Synch failure  Congestion  GSM authentication unacceptable  Service option not supported  Requested service option not subscribed  Service option temporary out of order  Call cannot be identified  No PDP context activated  Semantically incorrect message  Invalid mandatory information  Message type non-existent | GPRS services not allowed               |
|----------------------------------------------------------------------------------------------------|-----------------------------------------|
| Implicitly detached  PLMN not allowed  Location area not allowed  Roaming not allowed  GPRS services not allowed in PLMN  No suitable cells in location area  MSC temporary not reachable  Network failure  MAC failure  Synch failure  Congestion  GSM authentication unacceptable  Service option not supported  Requested service option not subscribed  Service option temporary out of order  Call cannot be identified  No PDP context activated  Semantically incorrect message  Invalid mandatory information                                                                                                   | GPRS and non GPRS services not allowed  |
| PLMN not allowed  Location area not allowed  Roaming not allowed  GPRS services not allowed in PLMN  No suitable cells in location area  MSC temporary not reachable  Network failure  MAC failure  Synch failure  Congestion  GSM authentication unacceptable  Service option not supported  Requested service option not subscribed  Service option temporary out of order  Call cannot be identified  No PDP context activated  Semantically incorrect message  Invalid mandatory information                                                                                                    | MS identity cannot be derived           |
| Location area not allowed  Roaming not allowed  GPRS services not allowed in PLMN  No suitable cells in location area  MSC temporary not reachable  Network failure  MAC failure  Synch failure  Congestion  GSM authentication unacceptable  Service option not supported  Requested service option not subscribed  Service option temporary out of order  Call cannot be identified  No PDP context activated  Semantically incorrect message  Invalid mandatory information                                                                                                    | Implicitly detached                     |
| Roaming not allowed  GPRS services not allowed in PLMN  No suitable cells in location area  MSC temporary not reachable  Network failure  MAC failure  Synch failure  Congestion  GSM authentication unacceptable  Service option not supported  Requested service option not subscribed  Service option temporary out of order  Call cannot be identified  No PDP context activated  Semantically incorrect message  Invalid mandatory information                                                                                                    | PLMN not allowed                        |
| GPRS services not allowed in PLMN  No suitable cells in location area  MSC temporary not reachable  Network failure  MAC failure  Synch failure  Congestion  GSM authentication unacceptable  Service option not supported  Requested service option not subscribed  Service option temporary out of order  Call cannot be identified  No PDP context activated  Semantically incorrect message  Invalid mandatory information                                                                                                    | Location area not allowed               |
| No suitable cells in location area  MSC temporary not reachable  Network failure  MAC failure  Synch failure  Congestion  GSM authentication unacceptable  Service option not supported  Requested service option not subscribed  Service option temporary out of order  Call cannot be identified  No PDP context activated  Semantically incorrect message  Invalid mandatory information                                                                                                    | Roaming not allowed                     |
| MSC temporary not reachable  Network failure  MAC failure  Synch failure  Congestion  GSM authentication unacceptable  Service option not supported  Requested service option not subscribed  Service option temporary out of order  Call cannot be identified  No PDP context activated  Semantically incorrect message  Invalid mandatory information                                                                                                    | GPRS services not allowed in PLMN       |
| Network failure  Synch failure  Congestion  GSM authentication unacceptable  Service option not supported  Requested service option not subscribed  Service option temporary out of order  Call cannot be identified  No PDP context activated  Semantically incorrect message  Invalid mandatory information                                                                                                    | No suitable cells in location area      |
| MAC failure  Synch failure  Congestion  GSM authentication unacceptable  Service option not supported  Requested service option not subscribed  Service option temporary out of order  Call cannot be identified  No PDP context activated  Semantically incorrect message  Invalid mandatory information                                                                                                    | MSC temporary not reachable             |
| Synch failure  Congestion  GSM authentication unacceptable  Service option not supported  Requested service option not subscribed  Service option temporary out of order  Call cannot be identified  No PDP context activated  Semantically incorrect message  Invalid mandatory information                                                                                                    | Network failure                         |
| Congestion  GSM authentication unacceptable  Service option not supported  Requested service option not subscribed  Service option temporary out of order  Call cannot be identified  No PDP context activated  Semantically incorrect message  Invalid mandatory information                                                                                                    | MAC failure                             |
| GSM authentication unacceptable  Service option not supported  Requested service option not subscribed  Service option temporary out of order  Call cannot be identified  No PDP context activated  Semantically incorrect message  Invalid mandatory information                                                                                                    | Synch failure                           |
| Service option not supported  Requested service option not subscribed  Service option temporary out of order  Call cannot be identified  No PDP context activated  Semantically incorrect message  Invalid mandatory information                                                                                                    | Congestion                              |
| Requested service option not subscribed  Service option temporary out of order  Call cannot be identified  No PDP context activated  Semantically incorrect message  Invalid mandatory information                                                                                                    | GSM authentication unacceptable         |
| Service option temporary out of order  Call cannot be identified  No PDP context activated  Semantically incorrect message  Invalid mandatory information                                                                                                    | Service option not supported            |
| Call cannot be identified  No PDP context activated  Semantically incorrect message  Invalid mandatory information                                                                                                    | Requested service option not subscribed |
| No PDP context activated  Semantically incorrect message  Invalid mandatory information                                                                                                    | Service option temporary out of order   |
| Semantically incorrect message  Invalid mandatory information                                                                                                    | Call cannot be identified               |
| Invalid mandatory information                                                                                                    | No PDP context activated                |
|                                                                                                    | Semantically incorrect message          |
| Message type non-existent                                                                                                    | Invalid mandatory information           |
|                                                                                                    | Message type non-existent               |
| Message type not compatible with state                                                                                                    | Message type not compatible with state  |
| Information element non-existent                                                                                                    | Information element non-existent        |

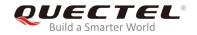

| Message not compatible with state   |
|-------------------------------------|
| RR release indication               |
| RR random access failure            |
| RRC release indication              |
| RRC close session indication        |
| RRC open session failure            |
| Low level failure                   |
| Low level failure no redial allowed |
| Invalid SIM                         |
| No service                          |
| Timer T3230 expired                 |
| No cell available                   |
| Wrong state                         |
| Access class blocked                |
| Abort message received              |
| Other cause                         |
| Timer T303 expired                  |
| No resources                        |
| Release pending                     |
| Invalid user data                   |
| PS Internal Cause                   |
| Invalid connection identifier       |
| Invalid NSAPI                       |
| Invalid primary NSAPI               |
| PDP establish timeout               |

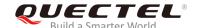

| Invalid field                           |
|-----------------------------------------|
| SNDCP failure                           |
| RAB setup failure                       |
| No GPRS context                         |
| PDP activate timeout                    |
| PDP modify timeout                      |
| PDP inactive max timeout                |
| PDP lower layer error                   |
| PDP duplicate                           |
| Access technology change                |
| PDP unknown reason                      |
| CS PS Network Cause                     |
| LLC or SNDCP failure                    |
| Insufficient resources                  |
| Missing or unknown APN                  |
| Unknown PDP address or PDP type         |
| User authentication failed              |
| Activation rejected by GGSN             |
| Activation rejected, unspecified        |
| Service option not supported            |
| Requested service option not subscribed |
| Service option temporary out of order   |
| NSAPI already used (not sent)           |
| Regular deactivation                    |
| QoS not accepted                        |
|                                         |

## LTE-A Module Series EM12&EG12&EG18 AT Commands Manual

| Network failure                           |
|-------------------------------------------|
| Reactivation required                     |
| Feature not supported                     |
| Semantic error in the TFT operation       |
| Syntactical error in the TFT operation    |
| Unknown PDP context                       |
| PDP context without TFT already activated |
| Semantic errors in packet filter          |
| Syntactical errors in packet filter       |
| Invalid transaction identifier            |
| Semantically incorrect message            |
| Invalid mandatory information             |
| Message non-existent/not implemented      |
| Message type not compatible with state    |
| IE non-existent/not implemented           |
| Conditional IE error                      |
| Message not compatible with state         |
| Protocol error, unspecified               |
|                                           |